# Integrální (a diskrétní) transformace

David Horák, Nina Častová

# Požadavky

- 10 bodů test teorie, důkazy, příklady
- 10 bodů dovednost aplikovat poznatky na počítači
- 10 bodů 1. projekt na Fourierovu transformaci a Four. řadu
- 10 bodů 2. projekt na Laplaceovu transformaci a Z-transformaci
- 40 bodů celkem, minimum 20 bodů
- 60 bodů zkouška
- 5 bodů prémie referát na určené téma
- 105bodů celkem

# Literatura

- Bouchala: Funkce komplex. proměnné uč. text [www.am.vsb.cz/bouchala](http://www.am.vsb.cz/bouchala)
- Častová, Kozubek: Integrální transformace, [www.am.vsb.cz/studium](http://www.am.vsb.cz/studium)
- Galajda, Schroetter: Funkcie komplex. promennej a operátorový počet
- Horák: Sylaby, přednášky, programy [www.am.vsb.cz/horak](http://www.am.vsb.cz/horak)

# Významné osobnosti

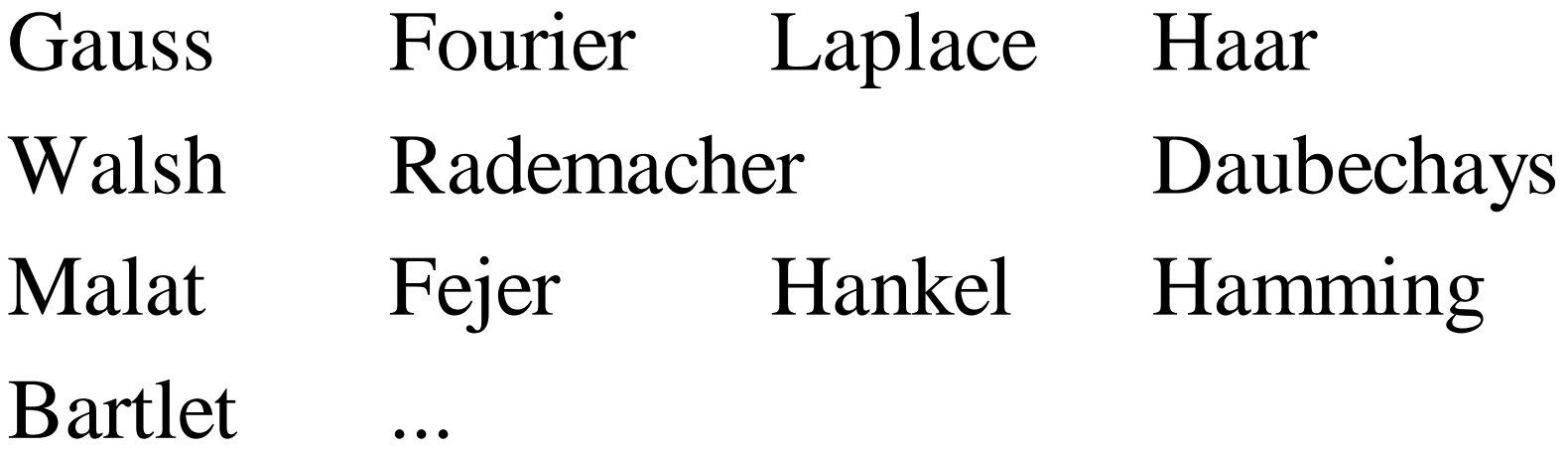

## Motivace – časově-frekvenční analýza s WFT

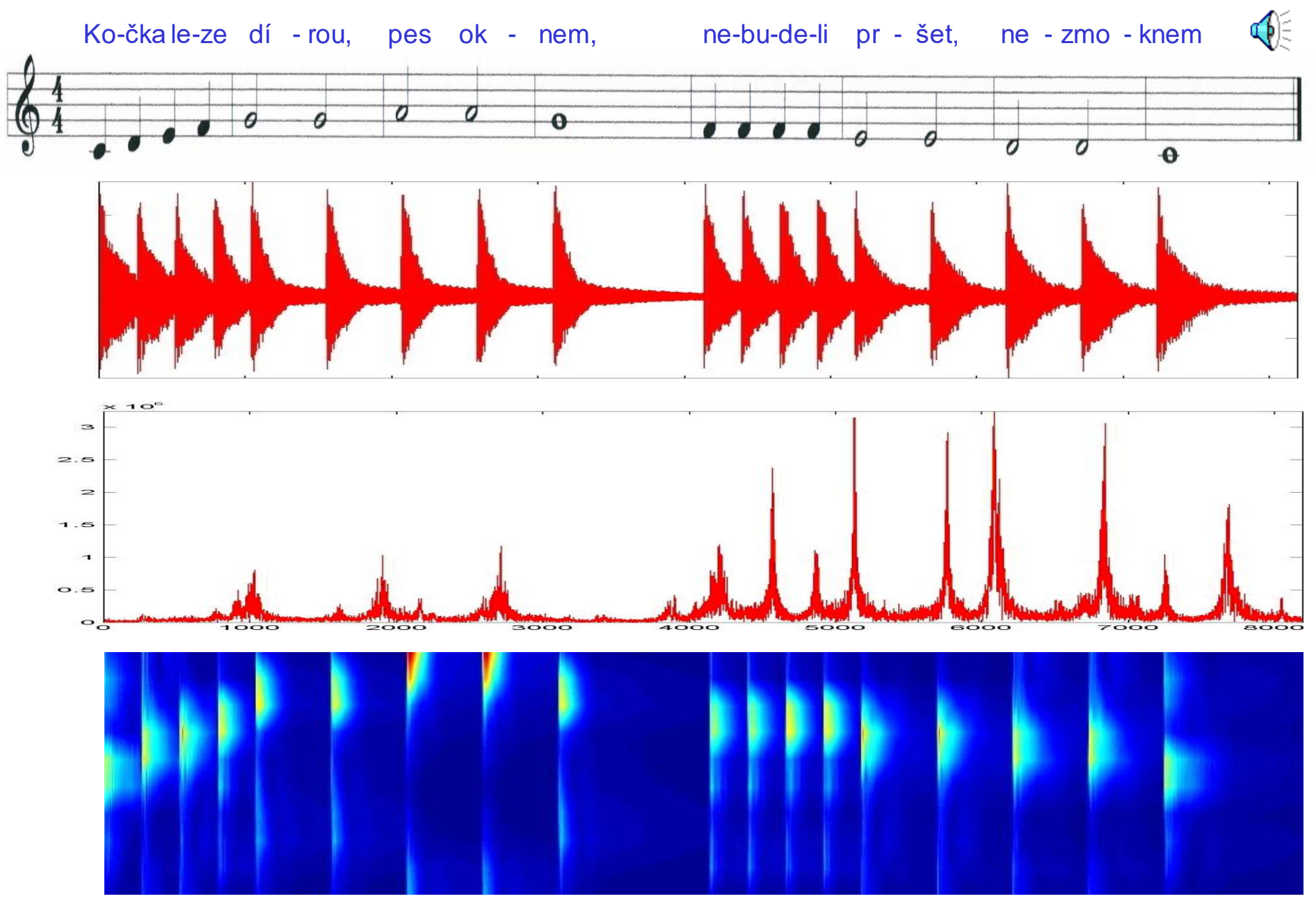

### Motivace – časově-frekvenční analýza s WFT

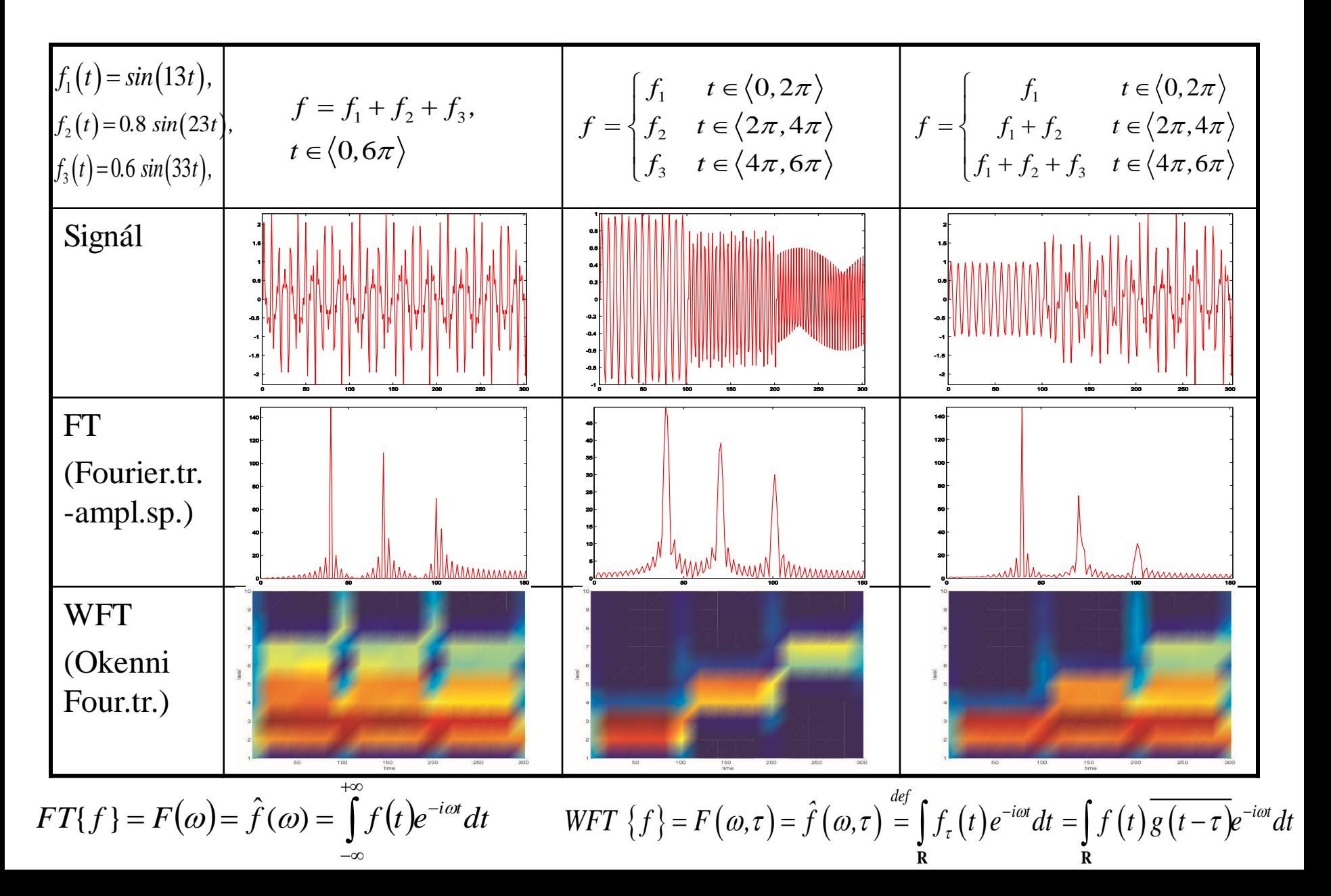

### Motivace – komprese obrázků s WT

1D waveletová tr.= WFT s adaptivním oknem

$$
\forall \hat{\mathbf{a}} \text{ tr.} = \text{WFT s } \text{adaptivním oknem}
$$
\n
$$
\text{WT } \{f\} = F(a, \tau) \stackrel{\text{def}}{=} \int_{R} f(t) \psi(a, \tau) dt = \int_{R} f(t) \psi\left(\frac{t - \tau}{a}\right) dt
$$

2D waveletová transformace

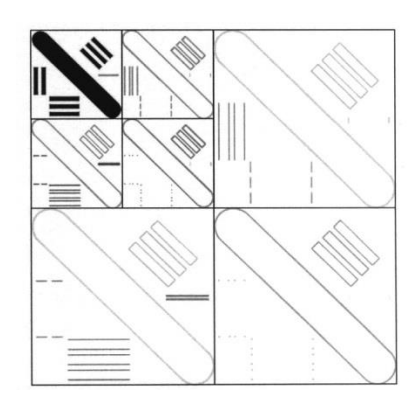

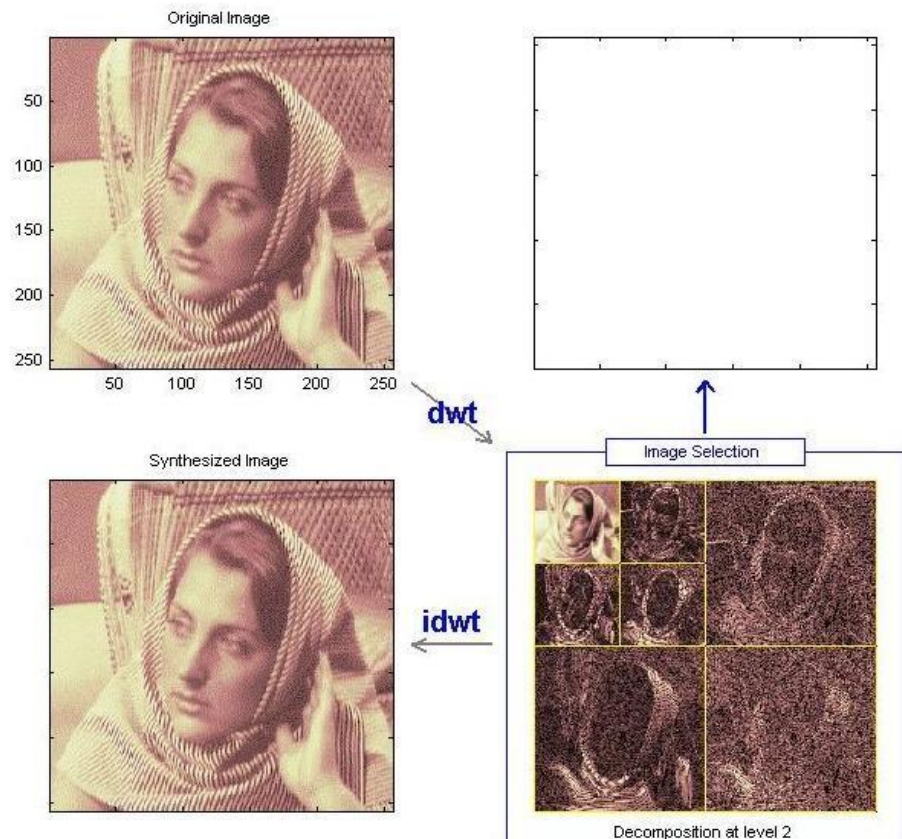

#### JPEG, MPEG, MP3, MP4 - referáty

### Motivace – řešení diferenciál. rovnic s LT

Lineární diferenciální rovnice s konstantními koeficienty

$$
a_n y^{(n)} + a_{n-1} y^{(n-1)} + \dots + a_1 y' + a_0 y = f(t),
$$

 $(t_0) = c_0$ ,  $y'(t_0) = c_1$ ,  $\cdots$ ,  $y^{(n-1)}(t_0)$  $\mathbf{r}_{0}$ ) =  $c_{0}$ ,  $\mathbf{y}'(t_{0})$  =  $c_{1}$ ,  $\cdots$ ,  $\mathbf{y}^{(n-1)}(t_{0})$  =  $c_{n-1}$  $y(t_0) = c_0$ ,  $y'(t_0) = c_1$ ,  $\cdots$ ,  $y^{(n-1)}(t_0) = c_{n-1}$ . počáteční podmínky:  $y(t_0) = c_0, y'$ 

 $a_k$  ( $k = 0, 1, 2, ..., n$ ) jsou reálné konstanty ( $a_n \ne 0$ ), *f*(*t*) je zadaná fce, k níž existuje *L*-obraz, *y=y(t)* je hledaná fce, o níž předpokládáme, že k ní existuje *L*-obraz *y (k)=y(k)(t)* jsou derivace *k*-tého řádu, k nímž taktéž existuje *L*-obraz

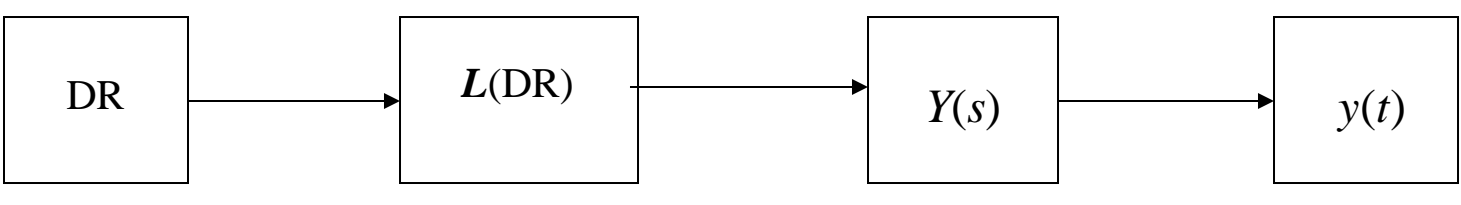

 $(s) = \int f(t)$  $\infty$  $=F(s)=\int f(t)e^{-t}$ 0 Laplaceova transformace:  $LT{f} = F(s) = \int f(t)e^{-st}dt$ ,

# Úvod – obecný pohled na IT a DT

$$
T\{f\} = (Tf)(q) = F(q) = \int_{I} f(t) \overline{\chi}_{q}(t) dt
$$

společným principem IT je obecně "poměření" (dekompozice) zkoumaného vstupu  $f(t)$  množinou testovacích fcí  $Q = \{ \chi_q(t), q \in \Lambda \}$ na *I*,  $\Lambda$  je vybraná množina indexů,  $f(t) \in L^2(I)$ 

- $\chi$ značí komplexně sdruženou veličinu tvořící jádro transformace
- *Q* musí být nekonečná aby *f(t)* šla rekonstruovat z hodnot *F(q)* a dvě fce byly rozlišitelné

Inverzní IT (rekonstrukce) je pak syntézou *f(t)* z veličin *F(q)* a  $\text{pi}$   $\text{time}$   $T^{-1}\{F\} = (T^{-1}F)(t) = f(t)$ 

Požadavky na *Q=*požadavky na algoritmy:jednoduchost, univerzálnost, jednoznačnost, stabilita (malým změnám *f* odpovídají malé změny *F* )

# Úvod – obecný pohled na IT a DT

Požadavky splňuje multiplikativní systém fcí na *I*:  $Q = \{ \chi(t,q) \}$ tj. ortonormální soustava nenulových fcí na *I* obsahující s každými dvěmi fcemi jejich součin i podíl

 $=(Tf)(q) = F(q) = \int$ *I*  $T{f} = (Tf)(q) = F(q) = | f(t) \overline{\chi}(t,q) dt$  ...multiplikativní integrál Číselná realizace integrálu (za podmínky jeho konvergence) je dána přímo hodnotou integrálu vypočtenou obdélníkovou metodou:  $(q) = \sum f(t_n) \cdot \overline{\chi}(t_n, q) \cdot h_n$ , 1 0  $n$ ,  $q$   $)$ <sup> $\cdot$ </sup> $n$ <sub>n</sub> *N n*  $F_n(q) = \sum f(t_n) \cdot \overline{\chi}(t_n, q) \cdot h$ − =  $\overline{\chi}(t_n, q) \cdot h_n$ , **F**= **Xf** ...maticový zápis

*N* je počet bodů,  $f(t_n)$  jsou fční hodnoty v diskrétních bodech, je krok vzorkování,  $\{\chi(t_n, q)\}\$  je diskrétní multiplikativní systém  $f(t_n)$  $h_n$  je krok vzorkování,  $\{\chi(t_n, q)\}$ 

### Základní pojmy – integrovatelnost fcí

*Definice: Fce*  $f(t)$  *je na intervalu*  $I = [a,b]$  *integrovatelná s kvadrátem (s druhou mocninou), jestliže existují - tj. mají konečnou hodnotu integrály*  $f(t)dt$ ,  $\left| \int f(t) \right|^2 dt$ *a a b b*  $\int f(t)dt$ ,  $\int |f(t)|^2 dt$ .  $M$ nožinu těchto fcí značíme  $\mathbf{L}_{2}(I)$ , resp.  $\mathbf{L}_{2}$  nebo  $\mathbf{L}^{2}$  .

*Definice: Množina všech fcí integrovatelných na intervalu I tvoří lineární prostor fcí a značíme ho* **L**(*I*).

*Věty: Každá alespoň po částech spojitá fce na intervalu* [a,b] je na *tomto intervalu integrovatelná s kvadrátem. Platí, že je-li*  $f \in L^2[a,b]$ , pak existuje i integrál  $\int |f(t)|dt$ *a b*  $\int$ 

*a říkáme, že fce f(t) je na a,b absolutně integrovatelná.*

# Příklady integrovatelnosti fcí

**Příklady integrovatelnosti icí**  
\n
$$
f(t) = \frac{1+i}{\sqrt{t}} \in \mathbf{L}^{2}[1,2], \quad f(t) = \frac{1+i}{\sqrt{t}} \notin \mathbf{L}^{2}(0,1], \quad f(t) = \frac{1+i}{\sqrt{t}} \in \mathbf{L}(0,1], \quad f(t) = \frac{1+i}{\sqrt{t}} \in \mathbf{L}^{2}(0,1].
$$
\n*Příklad:* Rozhodni, zda  $f(t) = \frac{1}{\sqrt{t-1}}$  je integrovatelná s kvadrátem na [1,2]  
\n**Řešení:** Vypočteme integrály  
\n
$$
\int_{1}^{2} \frac{dt}{\sqrt{t-1}} = \lim_{u \to 1} \int_{u}^{2} \frac{dt}{\sqrt{t-1}} = 2, \qquad \int_{1}^{2} \frac{dt}{(\sqrt{t-1})^{2}} = \lim_{u \to 1} \int_{u}^{2} \frac{dt}{t-1} = [ln|t-1|]_{1}^{2} = +\infty,
$$

Takže *f(t)* je v intervalu [1,2] integrovatelná, ale není v tomto intervalu integrovatelná s kvadrátem, tj.  $f \in L^1[1,2]$  ale  $f \notin L^2[1,2]$ .

$$
|f_1(t)| = \left|\frac{1+i}{\sqrt{t}}\right| \in L[1,2], \quad |f_2(t)| = \left|\frac{1+i}{\sqrt{t}}\right| \notin L(0,1]. \quad |f_3(t)| = \left|\frac{1+i}{\sqrt[4]{t}}\right| \in L(0,1].
$$

*f1 , f<sup>3</sup>* na příslušných intervalech jsou absolutně integrovatelné a tedy integrovatelné s kvadrátem

### Základní pojmy (kap.4) – skalární součin

*Definice: Nechť fce f, g ,.* **L**<sup>2</sup> *a,*b *, pak skalární součin těchto dvou fcí na daném intervalu definujeme:*

$$
\langle f, g \rangle \stackrel{def}{=} \int_{a}^{b} f(t) \overline{g}(t) dt = \int_{a}^{b} f(t) \cdot g^{*}(t) dt
$$
  

$$
\langle f, f \rangle = \int_{a}^{b} f(t) f^{*}(t) dt = \int_{a}^{b} |f(t)|^{2} dt = ||f||^{2}
$$

#### *Platí:*

- a) *cf,g= c·f,g*, *zde c je libovolná konstanta*,
- b)  $\langle f+h,g\rangle = \langle f,g\rangle + \langle h,g\rangle$ , zde *fce*  $h(t) \in \mathbf{L}^2[a,b]$ ,
- c)  $\langle f,g \rangle = \langle g,f \rangle^*$ , *zde*  $\langle g,f \rangle^*$  je číslo komplexní sdružené k  $\langle f,g \rangle$ . d)  $\langle f, f \rangle = ||f||^2$
- e) *Schwarzova-Buňakovského nerovnost*: │*f,g│≤ ║f║∙║g║*.

Norma, ortogonální a ortonormální systémy *Definice: Normou fce*  $f \in L^2[a,b]$  *rozumíme číslo*  $||f(t)|| = \sqrt{\langle f, f \rangle}$ , *pro které*. a) *║f║>*0, *přičemž ║f║=*0 *jedině tehdy, je-li f(t*) *nulová fce.* b) *║c∙f║=│c│∙║f║*, *zde c je konstanta*. c)  $||f+g|| \leq ||f|| + ||g||$ , *trojúhelníkové pravidlo, zde fce*  $f, g \in L^2[a,b].$ *Normu fce f chápeme tedy jako vzdálenost této fce od fce nulové. Definice:*  $Fce f \in L^2[a,b]$ ,  $g \in L^2[a,b]$  *se nazývají ortogonální na*  $[a,b]$ *platí-li, že jejich skalární součin je roven nule:*  $\langle f, g \rangle = \int f(t) \cdot g^*(t) = 0.$ *b a*  $=\int f(t) \cdot g^*(t) = 0$ *Definice: Systém fcí*  $\{f_n\}_1^{\infty} \in L^2[a,b]$  *je ortogonální na* [a,b], *jsou-li ortogonální každé dvě jeho fce:*  ${f_n}_1^{\infty} \in L^2[a,b]$ 1  $f_m, f_n \rangle = \int f_m(t) f_n^*(t) dt = 0$ *b a \**  $m, J_n$  / =  $J_m$   $U, J_n$  $\forall m, n \ (m \neq n)$ . *Definice: Je-li každá fce*  $f_n(t)$  *z ortog. systému normovaná*  $||f_n(t)|| = 1$ *pro n nazýváme tento systém ortonormovaný nebo ortonormální:*  $\overline{\mathcal{L}}$  $\left\{ \right.$  $\begin{array}{c} \end{array}$ =  $\neq$  $=\int f_m \cdot f_n^* dt =$  $m = n$ ,  $m \neq n$ ,  $f_m, f_n \rangle = \int f_m \cdot f_n^* dt$ *b \**  $\int_{a}^{m} f(x) dx = \int_{a}^{m} f(x) dx + \int_{a}^{m} f(x) dx$ 0

*a*

# Ortogonální a ortonormální systémy - příklady

*Příklad 1:* Systém fcí  $f_n = e^{int}$  pro  $n=0,\pm 1, \pm 2, \ldots$  je na intervalu [0,2 $\pi$ ] ortogonální není však ortonormální.

$$
f_n = e^{int} \quad \text{na zadaném intervalu }_{2\pi} \text{ náleží prostoru }_{2\pi} L^2: \\ \int_0^2 e^{int} dt = 0 = k \text{onst.} \qquad \int_0^2 \left| e^{int} \right|^2 dt = \left\langle f_n, f_n \right\rangle = \int_0^{2\pi} e^{int} \cdot e^{-int} dt = \int_0^2 dt = 2\pi,
$$

systém fcí na zadaném intervalu je ortogonální:

$$
\langle f_n, f_m \rangle = \int_0^{2\pi} e^{int} \cdot e^{-imt} dt = 0, \ \ n \neq m.
$$

*Příklad 2:* Systém fcí  $f_n = e^{int}$  na intervalu  $[0,\pi]$  není ortogonální:  $(-1)$  $n \neq m$ . *n m*  $f_n, f_m$  $\rangle = |e^{int} \cdot e^{-imt} dt$ *n m int imt*  $\langle f_n, f_m \rangle = |e^{int} \cdot e^{-imt} dt = \frac{(1+i)^m}{(1+i)^m}$ ,  $n \neq 0$ −  $-1$ <sup>n-m</sup> –  $= |e^{int} \cdot e^{-imt} dt =$ −  $\int e^{int} \cdot e^{-}$  $1)^{n-m}-1$  $\theta$ π

*Příklad 3:* Systém fcí  $f_n = e^{int}$  pro  $n = 0, \pm 1, \pm 2, \ldots$  je na [0,2 $\pi$ ] ortogonální není ortonormální:  $||f_n||^2 = \langle f_n, f_n \rangle = \int e^{int} \cdot e^{-int} dt = 2\pi \implies ||e^{int}|| = \sqrt{2\pi}$  $f_n\vert\vert^2 = \langle f_n, f_n \rangle = \vert e^{i n t} \cdot e^{-i n t} dt = 2\pi \vert\Rightarrow \vert\vert e \vert$ 

Systém fcí bude ortonormální:

$$
\begin{aligned}\n\|J_n\| & -\langle J_n, J_n \rangle - \int e^{-\lambda t} \, dt - 2\lambda \, dt \\
\left\{\frac{f_n}{\|f_n\|}\right\}_{\forall n} &= \left\{\frac{e^{int}}{\|e^{int}\|}\right\}_{\forall n} = \left\{\frac{e^{int}}{\sqrt{2\pi}}\right\}_{\forall n}\n\end{aligned}
$$

# Diskrétní ortogonální systémy

#### *Rademacherova soustava (báze)*

*Definice:* Posloupnost fcí  $\{r_n\}_0^{\infty}$  definovaná na intervalu  $x \in [0,1]$  :  $r_0(x)=1, r_n(0)=1,$  $x \in [0,1]$  $r_n(x)$  $x \leq \frac{k}{2n}$ ,  $k$  $\bar{x}(x) = \begin{cases} -1 & \text{pro } \frac{\bar{k}-1}{2n} < x \leq \frac{\bar{k}}{2n} \end{cases}$  $\frac{k-1}{r}$  *k*  $\frac{k}{r}$  $\frac{k-1}{r}$  /  $\frac{k}{r}$  $n \sim \lambda$   $\supset$   $\eta$  $n \sim \lambda - \lambda$ =  $+1$  pro  $\frac{k-1}{2} < x \le$  $-1$  pro  $\frac{k-1}{2} < x \le$  $\left\lceil$  $\left\{ \right.$  $\vert$  $\overline{\mathcal{L}}$ − − 1 1 1  $2^n$  2 1  $2^n$  2 pro  $\frac{k-1}{2} < x \leq \frac{k}{2n}$ , k je liché pro  $\frac{k-1}{2n} < x \leq \frac{k}{2n}$  k je sudé *,*  $k = 1, 2, \ldots, 2^n$ *n*=0*,*1*,*2*,*3*,...*

S výjimkou bodů  $x = k/2^n$  pro tuto soustavu platí vztah:  $r_n(x) = sgn \sin(2^n \pi x)$ Konstrukce: Rozdělíme interval  $x \in [0,1]$  na  $N = 2^n$  stejných dílků v příslušných dílčích intervalech položíme  $r_n(x)$  střídavě rovno +1 a -1

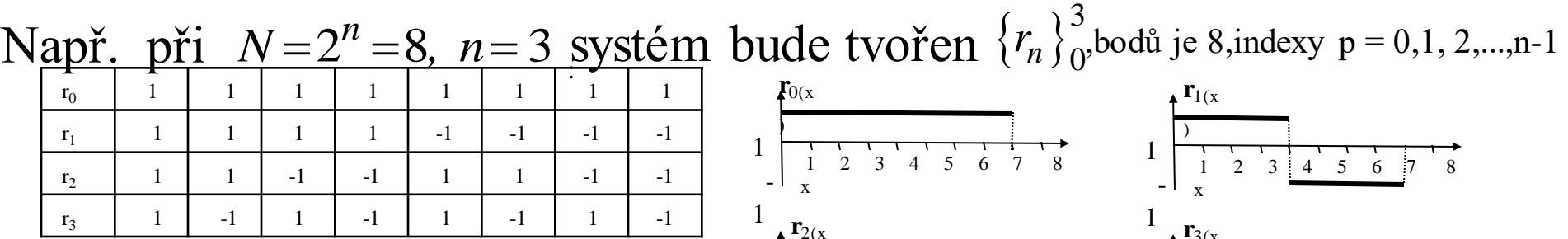

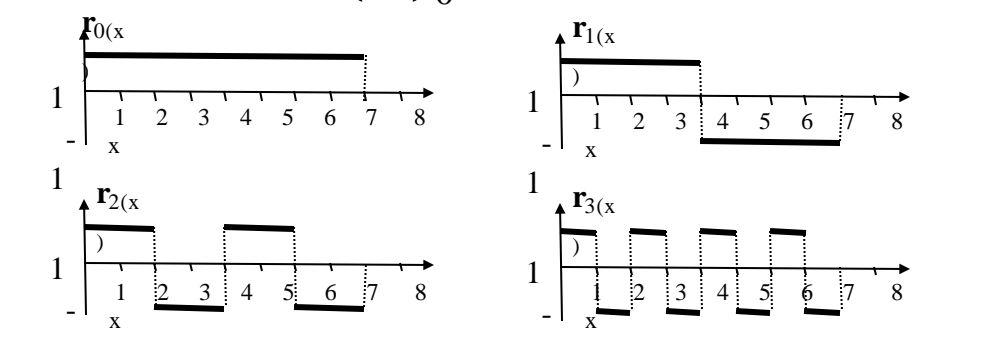

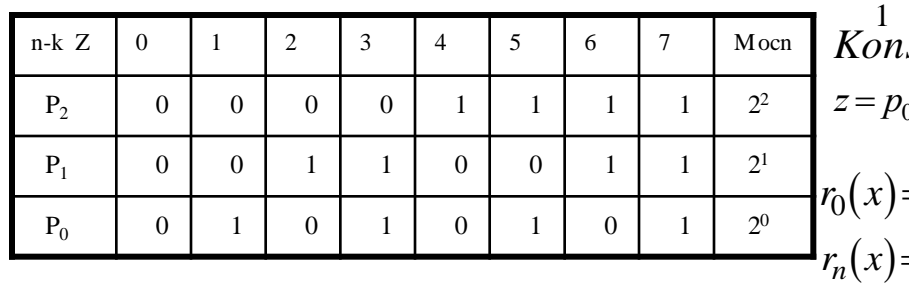

1<br>*Konstrukce2:* na zákla<u>d</u>ě dvojkového rozkladu čísla  $z = p_0 2^0 + p_1 2^1 + p_2 2^2 + ... = \sum p_k 2^k$ *k* = 0 R. soustava je tvořena stochasticky nezávislými fcemi a 1 1 2  $2^{0} + p_{1}2^{1} + p_{2}2^{2} + ... = \sum p_{k}2^{k}$  *;z* = 0,1, 2,...*N*-1 *;k* = 0,1, 2,...*n*-1  $=1$  $r_n(x) = (-1)^{p_n}$  se v teorii pravděp. při analýze náhod. procesů. Velkou v důsledku své jednoduchosti je velice rozšířená a používá výhodou báze je, že index řádku matice souvisí s počtem

nulových bodů

# Diskrétní ortogonální systémy

#### *Walshův systém (Walsh-Paley báze)*

*Definice:* Walshův systém je ortogonální v **L**<sup>2</sup> a je tvořen součinem

Rademacherových funkcí  $W_0(x) = r_0(x) = 1$   $\{W_n(x)\}_{n=1}^{\infty}$  $\infty$ 1  $W_n(x) = \prod_{k=0}^{\infty} r_k(x)$ *k m k pk* = =  $\prod$ 0  $x \in [0,1]$ *m*

 $m$ ,  $p_k$  jsou určeny z dvojkového rozkladu čísla  $n$ :  $n = \sum p_k 2^k$ *k*  $=\sum_{k} p_{k} 2^{k-k}$ =  $\sum p_k 2^{k-1}$ 1  $p_{0} = 0$ pro *N*=2*<sup>m</sup>*= 8 dostaneme

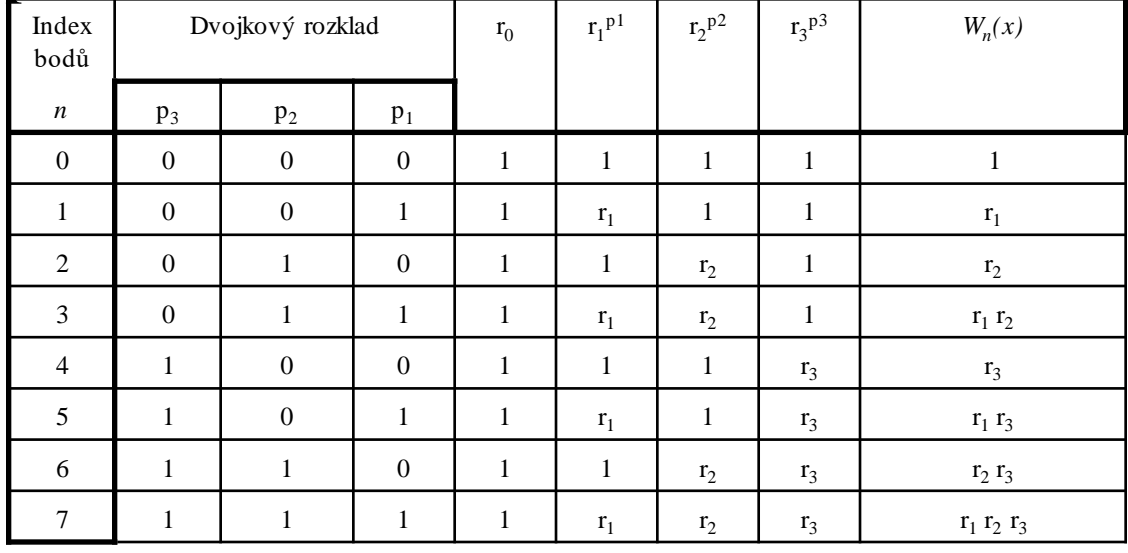

$$
W = \begin{pmatrix} W_0 \\ W_1 \\ W_2 \\ W_3 \\ W_4 \\ W_5 \\ W_6 \\ W^* \end{pmatrix} = \begin{pmatrix} 1 & 1 & 1 & 1 & 1 & 1 & 1 & 1 \\ 1 & 1 & 1 & 1 & -1 & -1 & -1 & -1 \\ 1 & 1 & 1 & -1 & -1 & 1 & 1 & 1 \\ 1 & 1 & -1 & -1 & -1 & 1 & 1 & 1 \\ 1 & -1 & 1 & -1 & 1 & -1 & 1 & -1 & 1 \\ 1 & -1 & 1 & -1 & 1 & 1 & -1 & 1 & 1 \\ 1 & -1 & -1 & 1 & 1 & -1 & -1 & 1 & 1 \\ 1 & -1 & -1 & 1 & 1 & -1 & -1 & 1 & 1 \\ 1 & 1 & -1 & -1 & 1 & 1 & 1 & -1 & -1 \\ 1 & 1 & 1 & 1 & -1 & -1 & -1 & -1 & -1 & 1 \\ 1 & 1 & 1 & -1 & -1 & -1 & -1 & -1 & 1 & 1 \\ 1 & 1 & -1 & -1 & -1 & 1 & 1 & -1 & -1 & 1 \\ 1 & 1 & -1 & -1 & 1 & 1 & -1 & -1 & 1 & 1 \\ 1 & 1 & -1 & -1 & 1 & 1 & -1 & -1 & 1 & 1 \\ 1 & 1 & -1 & -1 & 1 & 1 & -1 & -1 & 1 & -1 \\ 1 & 1 & -1 & -1 & 1 & -1 & 1 & -1 & 1 & -1 \\ 1 & 1 & -1 & 1 & -1 & 1 & -1 & 1 & -1 & 1 \\ 1 & 1 & -1 & 1 & -1 & 1 & -1 & 1 & -1 & 1 \\ 1 & 1 & -1 & 1 & -1 & 1 & -1 & 1 & -1 & 1 \\ 1 & 1 & -1 & 1 & -1 & 1 & -1 & 1 & -1 & 1 \\ 1 & 1 & -1 & 1 & -1 & 1 & -1 & 1 & -1 & 1 \\ 1 & 1 & -1 & 1 & -1 & 1 & -1 & 1 & -1 & 1 \\ 1 & 1 & -1 & 1 & -1 & 1 & -1 & 1 & -1 & 1 \\ 1 & 1 & -1 & 1 & -1 & 1 & -1 & 1 & -1 & 1 \\ 1 & 1 & -1 & 1 & 1 & -1 & 1 & -1 & 1
$$

#### *Walshův modifikovaný systém*

*Výhodou Walshovy báze je, že je úplná, oproti Rademacherově má nevýhodu, že index řádku není totožný s počtem nulových bodů a proto ji lze obtížně přímo využít pro analýzu náhodných procesů => přeusporádaní:*  $(x) = W^{T}(2x) + (-1)^{J+P} \cdot W^{T}(2x-1)$ 2  $= W^* (2x) + (-1)^{j+p} W^* (2x -$ +  $= W_2^*$ ,  $(x) = W_1^*(2x) + (-1)^{j+p}$ .  $W_2^*(2x)$ *\* j*  $(x) + (-1)^{j+p}$ *. W \* j*  $(x) = W$ *\* j p W \* n*  $W_{n}^{+} = W_{2}^{+}$   $(x) = W_{n}^{+}(2x) + (-1)^{j+p}$ .  $W_{n}^{+}(2x-1)$   $p=0,1; j=0,1,2,3,...,k; N=2^{k}$ 

## Diskrétní ortogonální systémy

#### *Haarova soustava*

*Definice:* Haarův systém je ortog. v  $L^2$  a je definován na intervalu  $x \in [0,1]$ 

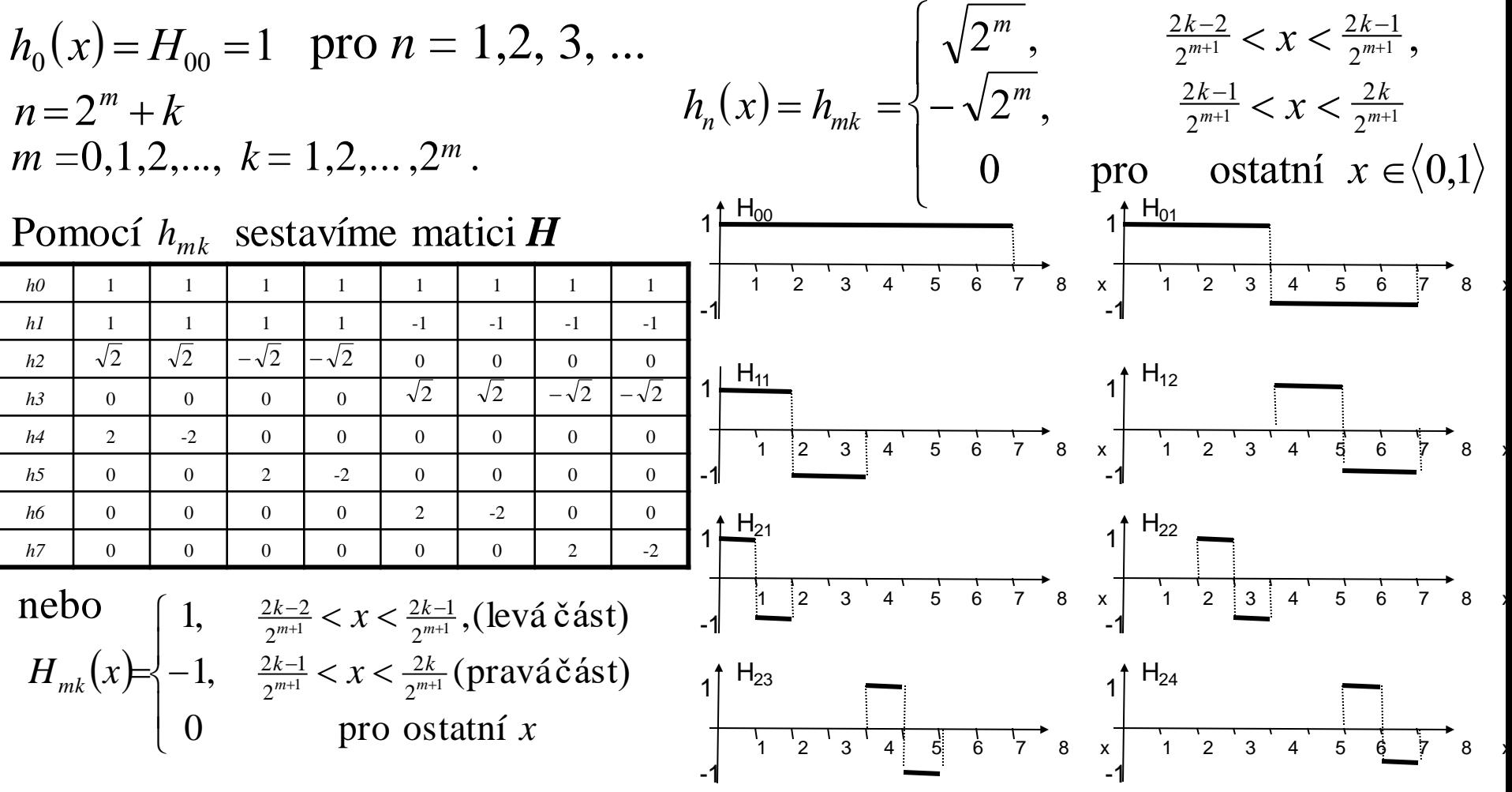

Abychom obdrželi Haarův systém **ortonormální** stačí *H*, popisující ortogonální systém vydělit  $\sqrt{N}$ , *N* je počet bodů

# CVIČENÍ 1

 $(t)$  $(t-1)^{1/3}$  $1 + 2$ − + = *t i f t*  $\int_{1}^{2} 1 + 2i$ 2  $+2i$ <sup>2</sup> 2  $\vert$  1, 2:  $\vert^2$ *Příklad:* Rozhodněte, zda fce  $f(t)$  je integrovatelná s kvadrátem na intervalu [1,2] *Řešení:* Vypočteme integrály

$$
\int_{1}^{2} \frac{1+2i}{(t-1)^{1/3}} dt = (1+2i) \lim_{u \to 1} \int_{u}^{2} \frac{dt}{(t-1)^{1/3}} = \frac{3}{2} (1+2i), \qquad \int_{1}^{2} \left| \frac{1+2i}{(t-1)^{1/3}} \right| dt = 5 \lim_{u \to 1} \int_{u}^{2} \frac{dt}{(t-1)^{2/3}} = 15.
$$

Takže fce *f(t)* je v intervalu [1,2] integrovatelná a integrovatelná s kvadrátem, tj.  $f \in L^1[1,2], f \in L^2[1,2]$ 

*Příklad:* Ověřte, že systém fcí: 1/2, cos t, sin t, ...,cos nt, sin nt, ... je na intervalu [-π ;+ π] ortogonální, ale není ortonormální.

*Řešení:* Fce tvořící tento systém jsou na zadaném intervalu integrovatelné s kvadrátem. K tomu stačí určit ║*1/2*║, ║*cos nt*║, ║*sin nt*║.

Výpočtem následujících integrálů se snadno přesvědčíme, že tato soustava fcí je ortogonální na intervalu  $[-\pi; + \pi]$ :

$$
2 \|, \| \cos nt \|, \| \sin nt \|.
$$
  
\n
$$
\text{očtem následujících integralů se snadno přesvědčíme, že tato soustava fcí je ortogonální na}
$$
  
\n
$$
\int_{-\pi}^{\pi} \frac{1}{2} \sin(nt) dt = 0; \int_{-\pi}^{\pi} \frac{1}{2} \cos(nt) dt = 0; \int_{-\pi}^{\pi} \sin(nt) \cos(nt) dt = 0; \int_{-\pi}^{\pi} \sin(mt) \cos(nt) dt = 0;
$$
  
\n
$$
\int_{-\pi}^{\pi} \sin(mt) \sin(nt) dt = 0; \int_{-\pi}^{\pi} \cos(mt) \cos(nt) dt = 0, \text{ pro } \forall m, n \ (m \neq n).
$$

Daná soustava fcí není však ortonormální, protože již pro první fci  $f_1$ =1/2 je  $f_1$ || =  $\int \frac{1}{4} dt$ 1 4 1 2  $= | \int \frac{1}{4} dt | = \frac{1}{2} \sqrt{2\pi} \neq 1$ L L L  $\overline{\phantom{a}}$ ┘  $\frac{1}{2}$  =  $\frac{1}{2}\sqrt{2\pi}$   $\neq$ −  $\int_{-\pi}$  $\pi \neq 1$ .

# CVIČENÍ 1

*int imt* −  $\pi$ *Příklad:* Zjistěte, zda systém tvořený fcemi  $f_n = e^{int}$  pro  $n=0,\pm 1,\pm 2,\ldots$  je na intervalu  $[-\pi,+\pi]$  ortogonální. *Řešení:* Zde, na rozdíl od předchozího příkladu, při vytvoření skalárního součinu dvou fcí integrovatelných s kvadrátem (ověřte), musíme vzít v úvahu funkce komplexně sdružené:

$$
f_n, f_m
$$
 =  $\int_{-\pi}^{\pi} e^{int} \cdot e^{-imt} dt = 0, \quad n \neq m.$ 

To znamená, že posloupnost fcí  $f_n = \{e^{int}\}\varepsilon_n$  tvoří na daném intervalu ortogonální systém.

1

$$
\left\|e^{int}\right\| = \int_{-\pi}^{\pi} e^{int} e^{-int} dt \Big|^{2} = \sqrt{2\pi}
$$

Protože  

$$
\|e^{int}\| = \int_{0}^{\pi} e^{int} e^{-int} dt \Big|^{2} = \sqrt{2\pi}
$$
, potom posloupnost fcí

$$
\left\{\frac{e^{int}}{\sqrt{2\pi}}\right\}_{-\infty}^{\infty}
$$

 $\overline{\mathcal{L}}$ {<br>1  $\infty$ 

tvoří ortonormální systém na intervalu  $[-\pi, + \pi]$ .

*Příklad:* "Výroba" ortogonální báze – Gram-Schmidtův proces *Příklad:* Definuje zadaný předpis skalární součin?

## Konvergence posloupnosti fcí

 $-f \le 0$  $\rightarrow \infty$  $\lim \left\| f_n - f \right\|$ *n Definice: Necht*<sup>*i*</sup>  $\{f_n\}$ <sub>*vn</sub> je posloupnost fcí*  $f_n \in L^2[a,b]$ *pro*  $\forall n$ .</sub> *Existuje-li*  $fce$   $f \in L^2[a,b]$  *taková,* že

*říkáme, že posloupnost fcí f n <sup>n</sup> konverguje v průměru k f na intervalu a,b =konverguje ve smyslu střední kvadr. odchylky = konverguje v normě* **L**<sup>2</sup> *.*

 $f_n - f\vert^2 = \vert f_n - f \vert^2 dt$ *b a*  $\int_{n}^{n} -f$ ||<sup>2</sup> =  $\int |f_{n} - f|$ 2  $\int_{1}^{b} |c|^{2} dx$  $\longrightarrow$  0 *při*  $n \rightarrow \infty$  $Skutečn\check{e}$ , je-li  $\lim_{m \to \infty}$   $\|f_{n} - f\| = 0 \implies \lim_{m \to \infty}$   $\|f_{n} - f\|^{2} = 0$ → →  $\lim_{n\to\infty}$   $||f_n - f|| = 0 \implies \lim_{n\to\infty}$   $||f_n - f||$ *pak Pozn.: Statistická charakteristika-odpovídá "disperzi"; nestac. procesy*

*Definice: Posloupnost fcí {f<sup>n</sup> (z)} konverguje na množině M stejnoměrně k funkci f(z), platí-li:*

*pro*  $\forall \varepsilon > 0$ ,  $\exists n_0$ ,  $\check{z}e$  *pro*  $\forall n > n_0$ ,  $\forall z \in M$   $|f_n(z) - f(z)| < \varepsilon$ 

*Pozn.: Význam definice*  $\lim_{n \to \infty} \max_{n \to \infty} |R_n(z)| = \lim_{n \to \infty} \max_{n \to \infty} |f_n(z) - f(z)| = 0$  $\rightarrow \infty$   $\forall z \in M$ <sup>1</sup>  $n \times 1$   $n \rightarrow \infty$   $\forall z \in$  $\lim_{n \to \infty} \max_{z \in M} \left| R_n(z) \right| = \lim_{n \to \infty} \max_{z \in M} \left| f_n(z) - f(z) \right|$  $n \rightarrow \infty \quad \forall z \in M$ *n*  $n \rightarrow \infty \quad \forall z \in M$ 

## Funkční řady

Definice: Necht<sup>'</sup> { $f_n(z)$ }<sup>∞</sup><sub>n-1</sub> je posloupnost komplexních fcí, *potom funkční řada je matematický předpis*  $f_n(z) \}_{n=1}^{\infty}$  $(z) + f_2(z) + ... + f_n(z) + ... = \sum_{n=1}^{\infty} f_n(z)$ =  $+ f_2(z) + ... + f_n(z) + ... =$  $\overline{1}$  $f_1(z) + f_2(z) + \dots + f_n(z) + \dots$ *n n ozn*  $f_1(z) + f_2(z) + ... + f_n(z) + ... = \sum f_n(z)$ 

*Příklady fčních řad:*

- Mocninné řady
	- Taylorova
	- **Laurentova**
- Fourierova řada

$$
f(z) = \sum_{n=0}^{\infty} c_n (z - z_0)^n
$$
  
\n
$$
f(z) = \sum_{n=0}^{\infty} \frac{f^{(n)}(z_0)}{n!} (z - z_0)^n
$$
  
\n
$$
f(z) = \sum_{n=-\infty}^{\infty} a_n \cdot (z - z_0)^n = \sum_{n=-\infty}^{-1} a_n \cdot (z - z_0)^n + \sum_{n=0}^{\infty} a_n \cdot (z - z_0)^n;
$$
  
\n
$$
f(t) = \sum_{n=-\infty}^{-\infty} c_n \varphi_n(t), \text{ kde } c_n = \langle f, \varphi_n \rangle.
$$
  
\n
$$
f(t) = \sum_{n=-\infty}^{+\infty} c_n e^{i\omega nt}, \quad C_n = \frac{1}{T} \int_{\alpha}^{\alpha+T} f(t) \cdot e^{-i\omega nt} \cdot dt
$$

#### $\sum_n(z)$ ,  $z \in \mathbb{C}$  resp.  $\sum f_n(t)$ ,  $t \in \mathbb{R}$  $\sum_{n}$  $J_n(\lambda)$ ,  $\lambda \in C$  resp.  $\sum_{\forall n}$  $f_n(z)$ ,  $z \in \mathbb{C}$  resp.  $\sum f_n(t)$ , t Konvergence funkčních řad  $\sum_{\forall n} f_n(z)$ ,  $z \in C$  resp.  $\sum_{\forall n} f_n(t)$ ,  $t \in R$

- Bodová (absolutní, relativní)
- Cauchyova  $(z) = \sum_{k=1}^{n} f_{k}(z)$  $\overline{1}$ tní, relativní)<br>  $\exists \lim_{n \to \infty} S_n = S$ ,  $S_n(z) = \sum_{k=1}^n f_k(z)$ relativní)<br> $\exists \lim_{n \to \infty} S_n = S, S_n(z) = \sum_{n=1}^n f_n(z)$ 
	- **Cesarova** (1) =  $S^{(1)}$ ,  $S^{(1)}_{n}(z) = \frac{1}{2} \sum_{k=1}^{n} f_{k}(z)$  $\vec{1}$ 1  $\sum_{n}$   $\sum_{n}$   $\sum_{n}$ *n*  $\lim_{n \to \infty} S_n^{(1)} = S^{(1)}, S_n^{(1)}(z) = \frac{1}{n} \sum_{k=1}^n f_k(z)$
- Na množině *M* (na intervalu)
	- absolutní:

$$
\sum_{\forall n} |f_n(z)| \text{ je konverg. } \forall z \in M
$$

- relativní
- stejnoměrná:
- v normě **L**<sup>2</sup> :

 $\int_{0}^{1} (z) - f(z) = 0$ *n inux*<br>n→∞ ∀z∈M <sup>1</sup> *bliži* k sobě" i v bodě,<br> *lim max*  $f_n(z) - f(z)$  $\lim_{t\to\infty}$   $\lim_{t\to\infty}$  $\left| \begin{array}{c} 1 \text{ v bodě, kde je ne} \\ -f(z) \end{array} \right| = 0$ Význam této definice: , tj. počínajíc jistým *n* se grafy fcí "blíží k sobě" i v bodě, kde je největší vzdálenost mezi nimi.

$$
\lim_{n\to\infty} \left\|f(z)-f_n(z)\right\|^2 = 0 \text{ pro } \forall z \in M
$$

### Zobecněná Fourierova řada

 $(t) = \sum c_n \varphi_n(t)$  $\infty$  $f(t) = \sum c_n \varphi_n(t)$ , kde  $c_n = \langle f, \varphi_n \rangle$ . 0 *Definice: Nechť posloupnost fcí*  $\{\varphi_n(t)\}, n = 0, 1, 2, \ldots$  *na uzavřeném intervalu tvoří ortonormální systém*  $\mathbf{L}^2(I)$  (*tj.*  $\varphi_n(t) \in \mathbf{L}^2(I)$  *pro*  $\forall n$ , ║ *φn* ║=1), *nechť další fce f(t)* **L**<sup>2</sup> (*I*) *je taková, že na intervalu I platí vztah*

*Řada se nazývá zobecněná Fourierova řada příslušná k fci f*(*t*) *na intervalu I.*

*Pozn.: Geometrický význam koeficientů*

 $k$ *oeficienty*  $c_n = \langle f, \varphi_n \rangle$  *jsou projekce*  $f(t)$  *na příslušnou bázovou*  $\varphi_n$ .

*Klasická Fourierova řada v komplexním tvaru je speciálním případem zobecněné Fourierovy řady.*

$$
f(t) = \sum_{-\infty}^{+\infty} C_n e^{i\omega nt}, \quad C_n = \frac{1}{T} \int_{\alpha}^{\alpha+T} f(t) \cdot e^{-i\omega nt} \cdot dt
$$

### Aproximační vlastnosti Fourierova polynomu a Fourierových řad, konvergence v normě L*<sup>2</sup>* .

*Úkol*: určit polynom *T<sup>n</sup>* (*t*), který nejlépe aproximuje danou fci *f*(*t*) na určitém intervale *I* v normě **L**<sup>2</sup> při zvoleném ortogonálním (ortonormálním) systému bázových funkcí.

*Předpoklady* (jednodušší z hlediska přehlednosti):  $1.\{\varphi_n(t)\}\$ ,  $n = 0,1,2,...$ - ortonormální systém bázových funkcí (reálných).

2. *f*(*t*) je reálná funkce reálné proměnné.

3.  $T_n(t) = \sum a_k \varphi_k(t)$  - aproximující polynom,  $a_0, a_1, ...$  je posloupnost reálných koeficientů. = = *n k*  $T_n(t) = \sum a_k \varphi_k(t)$  $\theta$ 

3. 
$$
T_n(t) = \sum_{k=0}^{n} a_k \varphi_k(t)
$$
 - aproximující polynomial  $a_0, a_1, ...$  je posloupnost  
reálných koeficientů.  
4. Koeficienty určíme z podmínky  
*min*  $||f(t) - T_n(t)||^2 = \int_a^b [f(t) - T_n(t)]^2 dt = \int_a^b [f(t) - \sum_{k=0}^{n} a_k \varphi_k(t)]^2 dt$ 

Obceme dokázat:

\n
$$
\left\| f - \sum_{k=0}^{n} c_k \varphi_k \right\|^2 = \min_{\forall a_k} \left\| f - \sum_{k=0}^{n} a_k \varphi_k \right\|^2
$$
\nDůkaz:

\n
$$
\| f - T_n \|^2 = \left\| f - \sum_{k=0}^{n} a_k \varphi_k \right\|^2 = \left\langle \left( f - \sum_{k=0}^{n} a_k \varphi_k \right), \left( f - \sum_{k=0}^{n} a_k \varphi_k \right) \right\rangle =
$$
\n
$$
= \left\langle f, f \right\rangle - 2 \sum_{0}^{n} a_k \left\langle f, \varphi_k \right\rangle + \sum_{0}^{n} |a_k|^2 = \| f \|^2 - 2 \sum_{0}^{n} a_k c_k + \sum_{0}^{n} |a_k|^2 =
$$
\n
$$
= \| f \|^2 + \sum_{0}^{n} |c_k|^2 - 2 \sum_{0}^{n} a_k c_k + \sum_{0}^{n} |a_k|^2 - \sum_{0}^{n} |c_k|^2 = \| f \|^2 + \sum_{0}^{n} |a_k - c_k|^2 - \sum_{0}^{n} |c_k|^2.
$$
\nJe evidentní, že

\n
$$
\min_{\forall T_n} \| f - T_n \|^2 = \min_{\forall a_k} \| f - \sum_{k=0}^{n} a_k \varphi_k \|^2, \text{ je-li}
$$
\n
$$
a_k = c_k, k = 0, 1, 2, \ldots, n.
$$

*Závěr: Na intervalu* I*≡a,b má ze všech polynomů n-tého stupně v bázi*  ${\varphi}_n(t)$ ,  $n = 0,1,2,...$  *nejmenší střední kvadratickou odchylku od fce f právě polynom s Fourierovými koeficienty.*

Besselova nervmost a Parsevalova identita  
\n
$$
\min_{\forall T_n} \|f - T_n\|^2 = \min_{\forall a_k} \|f - \sum_{k=0}^n a_k \varphi_k\|^2 = \|f\|^2 - \sum_{k=0}^n |c_k|^2 \ge 0 \implies
$$
\nBesselova nerovnost:  
\n
$$
\|f\|^2 \ge \sum_{k=0}^n |c_k|^2
$$
\nParsevalova rovnost:  
\n
$$
\|f\|^2 = \sum_{k=0}^\infty |c_k|^2
$$
\nParsevalova rovnost pro FŘ v komplex. tvaru v ortogonální soustavě  $\{e^{-i\omega n t}\}_{n=0}^{\infty}$ 

Parsevalova rovnost pro FŘ **v komplex. tvaru v ortogonální soustavě**

alova rovnost: 
$$
||f||^2 = \sum_{k=0} |c_k|^2
$$
  
\nlova rovnost pro FŘ v **komplex. tvaru v ortogonální soustavě**  $\{e^{-i\omega nt}\}_{{}^{\forall n}}$ :  
\n
$$
\frac{1}{T} \int_{\alpha}^{\alpha+T} |f(t)|^2 dt = \sum_{-\infty}^{\infty} |C_n|^2, \text{ kde } T \text{ je perioda, } C_n = \frac{1}{T} \int_{\alpha}^{\alpha+T} f(t) e^{-i\omega nt} dt.
$$

Parsevalova rovnost pro FŘ **v reálném tvaru v ortogonální soustavě**:

$$
\frac{1}{L}\int_{-L}^{L} |f(t)|^{2} dt = \frac{a_0^{2}}{2} + \sum_{n=1}^{\infty} (a_n^{2} + b_n^{2}), \text{ kde } T = 2L.
$$

**Úplný ortonormální systém:**

$$
\lim_{n\to\infty}\left\|f(t)-\sum_{-n}^n c_k\varphi_k\right\|=0\Rightarrow\lim_{n\to\infty}\int_a^b\left[f(t)-\sum_{-n}^n c_k\varphi_k\right]^2dt=0.
$$

*n*

 $\forall$ 

## Periodické funkce

*Připomenutí: Periodické fce:*  $f(t+nT)=f(t)$ ,  $T \in R \setminus \{0\}$ ,  $n \in \mathbb{Z}$ 

Má-li fce  $f(t)$  periodu *T*, pak fce  $\varphi(t)=f(\omega t)$  má periodu *T*/ $\omega$ , kde  $\omega \in R \setminus \{0\}$ .

*Jednoduché periodické fce: a∙cos(t)+b∙sin(t),*   $A \cdot \sin(\omega t \pm \varphi),$  $A \cdot cos(\omega t \pm \varphi)$ ,  $e^{i\omega t} = exp(i\omega t)$ ,

*a, b, φ jsou reálné konstanty; ω, A jsou reálné kladné konstanty. t je reálná proměnná*

$$
T = \frac{2\pi}{\omega} \quad \Rightarrow \quad \omega = \frac{2\pi}{T} = \frac{\pi}{L}
$$

## Fourierova řada (kap.3)

*FŘ v komplexním tvaru*:

$$
f(t) = \sum_{-\infty}^{+\infty} C_n e^{i\omega nt}, \quad t \in R
$$

*FŘ v reálném tvaru*:

$$
f(t) = \frac{a_0}{2} + \sum_{n=1}^{+\infty} a_n \cos(\omega nt) + b_n \sin(\omega nt), \quad t \in R,
$$
  
= 
$$
\sum_{n=0}^{+\infty} A_n \cos(\omega nt - \varphi_n)
$$

Na **FŘ** se díváme jako na *bodovou* reprezentaci fce. Tato představa vznikla v práci Fouriera (1807-1810) při analýze rovnic vedení tepla. Rok 1854 se pokládá za začátek soustavného rozpracování teorie FŘ (Georg F.B. Riemann)

## Fourierovy koeficienty

*Four. koeficienty = Fourierova transformace na intervalu:*

$$
C_{n} = \frac{1}{T} \int_{\alpha}^{\alpha+T} f(t) e^{-i\omega nt} dt, \quad n \in \mathbb{Z},
$$
\n
$$
f(t) = \sum_{1}^{\infty} C_{n} e^{-i\omega nt} + C_{0} + \sum_{1}^{\infty} C_{n} e^{i\omega nt} = C_{0} + \sum_{1}^{\infty} (C_{-n} e^{-i\omega nt} + C_{n} e^{i\omega nt})
$$
\n
$$
Eulerovy - Fourierovy formulae: \quad f(t) = C_{0} + \sum_{1}^{\infty} (C_{-n}(\cos(\omega nt)) + i\sin(\omega nt)) + C_{n}(\cos(\omega nt)) + i\sin(\omega nt)) =
$$
\n
$$
C_{n} = \frac{1}{2} (a_{n} - ib_{n}), \quad C_{-n} = \frac{1}{2} (a_{n} + ib_{n})
$$
\n
$$
a_{n} = C_{n} + C_{-n} = 2 \text{ Re } C_{n} = \frac{2}{T} \int_{\alpha}^{\alpha+T} f(t) \cos(\omega nt) \cdot dt
$$
\n
$$
b_{n} = i (C_{n} - C_{-n}) = -2 \text{ Im } C_{n} = \frac{2}{T} \int_{\alpha}^{\alpha+T} f(t) \sin(\omega nt) \cdot dt
$$
\n
$$
a_{0} = 2C_{0} = \frac{2}{T} \int_{\alpha}^{\alpha+T} f(t) dt
$$

# Klasická FŘ v *C* jako spec.případ zobecněné FŘ

*Důkaz:* Zavedeme označení:  $g_n(t) = e^{i\omega nt}$ . Systém fcí  $\{g_n(t)\} = \{e^{i\omega nt}\},$ *n* =0,±1, ±2,…tvoří na své periodě *T* ortogonální systém:  $\langle g_n, g_m \rangle = \langle e^{i\omega nt}, e^{i\omega mt} \rangle = 0, n \neq m$ ,  $\nabla L^2[0,T]$   $\left\| e^{i\omega nt} \right\|^2 = T \Rightarrow \left\| e^{i\omega nt} \right\| = \sqrt{T} \neq 1$ ,  $T \neq 1$ .  $\|e^{i\omega n t}\|^{-} = T \Longrightarrow \|e^{i\omega n t}\| = \sqrt{T} \neq 1, T \neq 1$ 

Ortonormální systém fcí na periodě  $T: \{\varphi_n(t)\}$ 

 $(t)$ *n i nt*  $n \parallel \bigcup \forall n$ *n n n T e g g t t*  $\forall n \qquad (\bullet \bullet \bullet \bullet)$  $\forall n \in \mathbb{R}$   $\|g_n\| \int_{\forall n}$   $\left[\sqrt{T} \int \right]$  $\overline{ }$  $\left\{ \right\}$  $\overline{1}$  $\overline{\mathcal{L}}$  $\mathbf{I}$  $\left\{ \right.$  $\overline{\phantom{a}}$ =  $\int$  $\mathbf{I}$  $\left\{ \right\}$  $\mathbf{I}$  $\overline{\mathcal{L}}$  $\vert$  $\left\{ \right.$  $\left| \right|$ =  $\omega$  $\varphi$ 

Koeficienty FŘ v ortonorm. soustavě bázových fcí označíme malým  $c_n$ :  $f, e^{i\omega n t}$   $\rangle$ . *T f ,g*  $T / \sqrt{T}$ *g*  $c_n = \langle f, \varphi_n \rangle = \langle f, \frac{\mathcal{S}_n}{\sqrt{n}} \rangle = \frac{1}{\sqrt{n}} \langle f, g_n \rangle = \frac{1}{\sqrt{n}} \langle f, e^{i\omega n t} \rangle$ *n n*  $n \begin{bmatrix} J & Y \end{bmatrix}$  $\langle \varphi_n \rangle = \langle f, \frac{\delta n}{\sqrt{n}} \rangle = \frac{1}{\sqrt{n}} \langle f, g_n \rangle = \frac{1}{\sqrt{n}} \langle f, e^{i\omega n} \rangle$  $1 \t/ c$  1  $=\langle f,\varphi_n\rangle = \langle f,\frac{\varphi_n}{\sqrt{n}}\rangle = \frac{1}{\sqrt{n}}\langle f,g_n\rangle =$ Dosadíme  $c_n = \frac{1}{\sqrt{n}} \langle f, e^{i\omega n t} \rangle$  do zobecněné FŘ:  $f_n = -\frac{1}{\sqrt{n}} \langle f, e \rangle$ *T c*  $1 \int c_i \omega$  $=\frac{1}{\sqrt{n}}\langle f, e^{i\omega nt}\rangle$  do zobecněné FR:  $f(t)=\sum c_n\varphi_n=\sum c_n\frac{\delta n}{\sqrt{n}}$ *T g*  $f(t) = \sum c_n \varphi_n = \sum c$ *n*  $\sum c_n \varphi_n = \sum c_n \frac{\xi_n}{\sqrt{n}}$  $\forall$  $+\infty$  $-\infty$  $=$   $\sum c_n \varphi_n =$  $\langle f, e^{i\omega nt} \rangle$  do zobecněné FŘ:  $f(t) = \sum_{-\infty}^{+\infty} c_n \varphi_n = \sum_{\forall n} c_n \frac{g_n}{\sqrt{n}}$ <br> $\frac{1}{\sqrt{n}} \langle f, g_n \rangle \frac{g_n}{\sqrt{n}} = \sum_{n=1}^{\infty} \langle f, g_n \rangle g_n = \sum_{n=1}^{\infty} C_n g_n = \sum_{n=1}^{\infty} C_n e^{i\omega nt}$  $\langle \frac{g_n}{\sqrt{T}}\rangle = \sum_{n=1}^{\infty} \frac{1}{T} \langle f, g_n \rangle g_n = \sum_{n=1}^{\infty} C_n g_n = \sum_{n=1}^{\infty} C_n$ *g f*  $f(t) = \sum_{n \to \infty} c_n \frac{\partial f}{\partial t}$  *f*  $f(t) = \sum_{n \to \infty} c_n \frac{\partial f}{\partial t}$ <br>*f*  $f(t) = \sum_{n \to \infty} \frac{1}{\sqrt{T}} \langle f, g_n \rangle \frac{g_n}{\sqrt{T}} = \sum_{n \to \infty} \frac{1}{T} \langle f, g_n \rangle g_n = \sum_{n \to \infty} C_n g_n = \sum_{n \to \infty} C_n e^{i\omega n t}$ ,  $\sum_{\forall n} \frac{1}{\sqrt{T}} \langle f, g_n \rangle \frac{g_n}{\sqrt{T}} = \sum_{\forall n} \frac{1}{T} \langle f, g_n \rangle g_n = \sum_{\forall n} C_n g_n = \sum_{\forall n} C_n e^{i\theta}$  $\omega$  $\mathcal{L}_n = \frac{1}{\sqrt{T}} \langle f, e^{i\omega n t} \rangle$  do zobecněné FŘ:  $f(t) = \sum_{-\infty}^{+\infty} c_n \varphi_n = \sum_{\forall n} c_n \frac{g_n}{\sqrt{T}},$ <br>=  $\sum_{\forall n} \frac{1}{\sqrt{T}} \langle f, g_n \rangle \frac{g_n}{\sqrt{T}} = \sum_{\forall n} \frac{1}{T} \langle f, g_n \rangle g_n = \sum_{\forall n} C_n g_n = \sum_{\forall n} C_n e^{i\omega n t},$ 

$$
f(t) = \sum_{\forall n} \frac{1}{\sqrt{T}} \langle f, g_n \rangle \frac{\delta_n}{\sqrt{T}} = \sum_{\forall n} \frac{1}{T} \langle f, g_n \rangle g_n = \sum_{\forall n} C_n g_n = \sum_{\forall n} C_n e^{i\omega n t},
$$

$$
\text{Kde} \qquad C_n = \frac{1}{T} \langle f, g_n \rangle = \frac{1}{T} \int_0^T f(t) e^{-i\omega nt} dt.
$$

### Vztah mezi Laurentovou a Fourierovou řadou

Laurentova řada  $|g(z)|$  regulární v mezikruží  $1-\varepsilon < |z-z_0| < 1+\varepsilon$ 

$$
g(z) = \sum_{-\infty}^{\infty} C_n (z - z_0)^n
$$
, kde  $C_n = \frac{1}{2\pi i} \int_{K} \frac{g(z)dz}{(z - z_0)^{n+1}}$ 

křivka *K* je kladně orientovaná jednotková kružnice. Nechť  $g(z)$  je navíc fce periodická s periodou  $T=2\pi/\omega$ Pak pro body na jednotkové kružnici platí:  $z(t)$  -  $z(t_0) = e^{i \omega t}$  $\omega$ 

$$
\omega t \in [-\pi, \pi], t \in [0, T],
$$
 přičemž  $\omega = \pi/L, T = 2L.$ 

Substitucí  $z(t) = z(t_0) + e^{i\omega t}$  dostaneme:  $(z_0 + e^{i\omega t}) = f(t) = \sum_{n=0}^{\infty} C_n e^{i\omega nt}$  $+\infty$  $-\infty$  $+ e^{i\omega t}$  =  $f(t)$  =  $\sum_{n=0}^{+\infty} C_n e^{i\omega n t}$ *n*  $g(z_0 + e^{i\omega t}) = f(t) = \sum_{n=0}^{+\infty} C_n e^{i\omega nt} = \sum_{n=0}^{+\infty}$  $e^{i\omega t}$  $C_n$  vypočteme z:  $C_n = \frac{1}{2} \int g(z_0 + e^{i\omega t}) i\omega e^{i\omega t} e^{-i(n+1)\omega t} dt = \frac{\omega}{2} \int f(t)$  $\theta$ 1  $\frac{1}{2\pi i} \int_{\alpha}^{\alpha+T} g\left(z_0 + e^{i\omega t}\right) i\omega e^{i\omega t} e^{-i(n+1)\omega t} dt = \frac{\alpha}{2}$  $\begin{array}{lll}\n\textbf{I} & \textbf{I} & \$  $n \quad 2\pi i$  $\sum_{\alpha+T}$   $\sigma = \sum_{\alpha+T}$   $\sigma = \sum_{\alpha}$   $\sigma = \sum_{\alpha}$   $\sigma = \sum_{\alpha}$  $\begin{array}{c}\n-\infty & -\infty \\
\omega t \cdot \frac{\partial}{\partial \theta} e^{i\omega t} e^{-i(n+1)\omega t} dt = \frac{\omega}{\theta} \int_{0}^{+T} f(t) e^{-in\omega t} dt\n\end{array}$  $\int_{\alpha} g(z_0 + e^{i\omega t}) i\omega e^{i\omega t} e^{-i(n+1)\omega t} dt = \frac{1}{2\pi} \int_{\alpha} f(t) dt$  $\omega$  $\omega$  $\frac{1}{\pi i} \int_{\alpha}^{\alpha+T} g\left(z_0 + e^{i\omega t}\right) i\omega \, e^{i\omega t} e^{-i(n+1)\omega t} dt = \frac{\omega}{2\pi} \int_{\alpha}^{+T} f(t) e^{-i\omega t} dt$  $f = \int (l) = \sum_{-\infty} c_n e^{-\frac{1}{2}}$  $\overline{e^{i(n+1)\omega t}}dt = \frac{\omega}{\int_{0}^{+T} f(t)e^{-i\omega t}}$  $\int e^{i\omega t} dx = f(t) = \sum_{-\infty}^{+\infty} C_n e^{i\omega n t} = \sum_{-\infty}^{+\infty} C_n e^{i\pi n t/L}$ <br>=  $\frac{1}{2\pi i} \int_{\alpha}^{\alpha + T} g(z_0 + e^{i\omega t}) i\omega e^{i\omega t} e^{-i(n+1)\omega t} dt = \frac{\omega}{2\pi} \int_{\alpha}^{+T} f(t) e^{-in\omega t} dt \Rightarrow$  $(t)$  $1 \alpha + 2$ 2 **Z** *L*  $C_n = \frac{1}{2L} \int_{\alpha}^{\alpha+2L} f(t) e^{-i\pi nt/L} dt, \quad n \in \mathbb{Z}.$  $\alpha$ π  $\alpha$ + −  $\frac{2\pi i}{\alpha}$   $\frac{d}{dt}$   $=$   $\frac{1}{2I} \int_{0}^{\alpha+2L} f(t) e^{-i\pi nt/L} dt$ ,  $n \in \mathbb{Z}$ .  $+\infty$  $-\infty$  $=\sum_{n} C_{n}e^{i\pi nt/L}$  $C_n e^{i\pi n t/2}$ 

# Dirichletovy podmínky

- 1. *f(t)* je periodická nebo periodicky rozšířitelná fce,
- 2. *f(t)* je na zadaném intervale (periodě) alespoň po částech spojitá,
- 3. *f(t)* má na intervale konečný počet extrémů (konstantní části *f(t)* se neuvažují);
- 4. *f(t)*je definovaná v krajních bodech intervalu (tj. nabývá v nich konečných hodnot) nebo existují příslušné jednostranné limity fce v těchto bodech.

*Postačující podmínka: f(t)* je na intervalu *T* integrovatelná s kvadrátem*. Nutná podmínka: f(t)* je na intervalu *T* absolutně integrovatelná  $(t + kT)$  $(t)$   $\qquad \text{pro } t \in (\alpha, \alpha + T)$  $| f(\alpha_+) + f(\alpha_-+T) |$  $, \quad k \in \mathbb{Z}, \quad t + kT \in \mathbb{R}.$ pro  $t = \alpha$  a 2 1 pro  $t \in (\alpha,$  $\widetilde{\phantom{a}}$ *ka:*  $f(t)$  je na intervait *I* absolutie integrovatelina<br> **iodické pokračování (prodloužení)** f<br>  $f(t)$ <br>  $f(\alpha_+) + f(\alpha_- + T)$ ] pro  $t = \alpha$  a  $t = \alpha + T$ ,  $k \in \mathbb{Z}$ ,  $t + kT \in \mathbb{R}$  $f(t)$  **r**  $t \in (\alpha, \alpha + T)$ *f*  $f(t)$  – periodické pokračování (prodloužení)<br>  $f(t+kT) = \begin{cases} \frac{1}{2}[f(\alpha_+) + f(\alpha_-+T)] \end{cases}$  pro $t \in (\alpha, \alpha+T)$ <br> *f*  $(t+kT)$  $\overline{\mathcal{L}}$  $\mathbf{I}$  $\left\{ \right.$  $\overline{\phantom{a}}$  $+ f(\alpha_+ + T)$  pro  $t = \alpha$  a  $t = \alpha +$  $\in (\alpha, \alpha +$  $+ kT =$  $(\alpha_+)+f(\alpha_-+1)$  pro  $t=\alpha$  a  $t=\alpha$  $\alpha$ .  $\alpha$ f(t) - periodické pokračování (prodloužení) f(t) Bodová konvergence FŘ, Gibbsův jev  $(t + kT)$  $(t)$  $(t_{_+}) + f(t_{_-} + T)$ 1 2  $(f + f(a_1 + T))$  pro  $t = \alpha$  a  $t = \alpha + r$ <br> *f* **d konvergence**  $\overrightarrow{FR}$ ,<br> *f* (*t*), *t bod spojitosti f*  $\tilde{f}(t + kT)$ **dová konvergence FR**,<br> *f*(*t*<sub>+</sub>)+*f*(*t*<sub>+</sub>+*T*)], *t bod nespojitosti f*<br> *f*(*t*<sub>+</sub>)+*f*(*t*<sub>+</sub>+*T*)], *t bod nespojitosti f*  $\overline{\phantom{a}}$  $\vert$  $\int_{-kT}^{2} \frac{1}{2} d\rho \nabla \hat{a}$ <br>+ kT =  $\begin{cases} 2 & f(t) \\ \frac{1}{2} \lceil f(t_+) + f(t_+) \rceil \end{cases}$ **Bodová konvergence**<br>  $\int_{\substack{1 \\ i \text{z}ace}}^{} \frac{f(t)}{f(t_{+})} + f(t_{-}+T) \cdot dt$  bod nespotence  $\sum_{i \text{z}ace}^{} F(x_i)$  konvergence či divergence  $F(x_i)$ *princip lokalizace FŘ: konvergence* **či** *divergence FŘ fce splňující Dirichletovy podmínky je v* překmit" přibližně 18% z velikosti "skoku" na každou stranu

*bodě t závislá pouze na chování této fce v okolí tohoto bodu*

# Spektra

• Jednostranné:  ${A_n, \varphi_n}$ ,  $n=(0), 1, 2,...$ 

amplitudové: *A<sup>n</sup> , n*=0,1,2,… *a*  $=2|C_n|= \sqrt{a_n^2+b_n^2}, n \neq 0, A_0=\frac{|a_0|}{2}=|C_0|, n=$ 0  $A_n = 2|C_n| = \sqrt{a_n^2 + b_n^2}, \quad n \neq 0, \quad A_0$  $2|C_n|= \sqrt{a_n^2+b_n^2}, \ \ n\neq 0, \ \ A_0=\left|\frac{a_0}{2}\right|=|C_0|$  $n = 0$ . 0 2 fázové: *<sup>n</sup>*  $\{\varphi_n\}, n=1,2,...$  $\varphi_n$  –  $arg C_n \in (-\pi, \pi]$  $\mathbb{C}_{\mathbf{n}}$ = $\mathbb{C}_{\mathbf{n}}$  $\mathop{\text{Im}}\nolimits \mathbb{C}_{\mathbf{n}}$ • Dvoustranné:  $\{ |C_n|, \varphi_n \}, n \in \mathbb{Z}(\backslash \{0\})$  $b<sub>n</sub>/2$  $\varphi_n$ amplitudové:  $\{ |C_n| \}, n \in \mathbb{Z}$  $\mathrm{ReC}_{\star}$  $a_{\rm r}/2$ fázové: *<sup>n</sup>*  $\{\varphi_n\}, n \in \mathbb{Z}\backslash\{0\}$  $\varphi_n$  –  $\arg C_n \in [-\pi, \pi]$ 

Pro *n*=0 fáze  $\varphi_0$  není definována

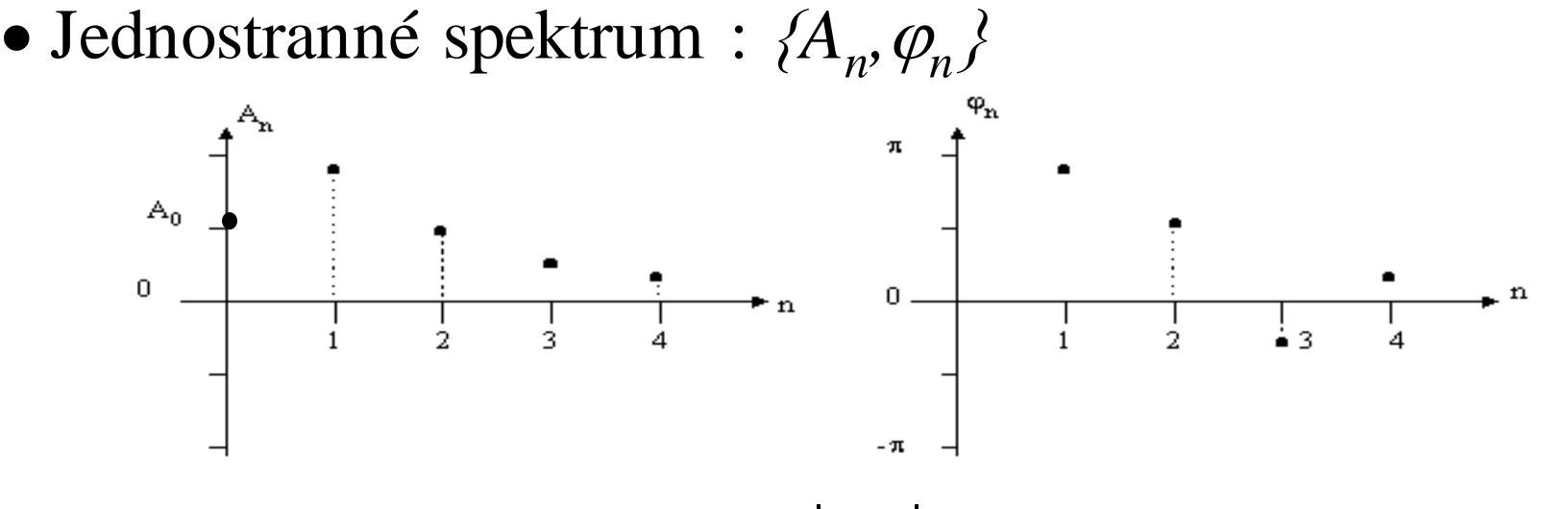

• Dvoustranné spektrum :  $\{ | C_n |, \varphi_n \}$ 

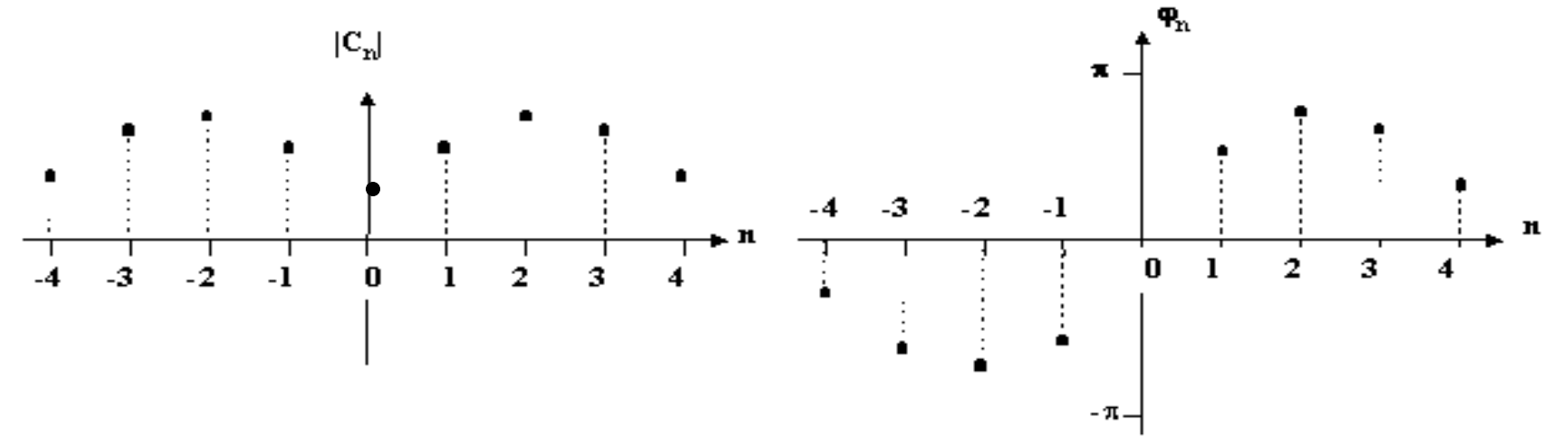

Je-li analyzovaná  $f(t) = v_I(t) + i v_2(t)$  komplexní fce s nenulovou imaginární částí pak platí, že koeficienty FŘ *C<sup>n</sup>* a *C-n* **nejsou komplexně sdružené**. Důsledkem toho je , že **amplitudové spektrum není sudé a fázové není liché**.

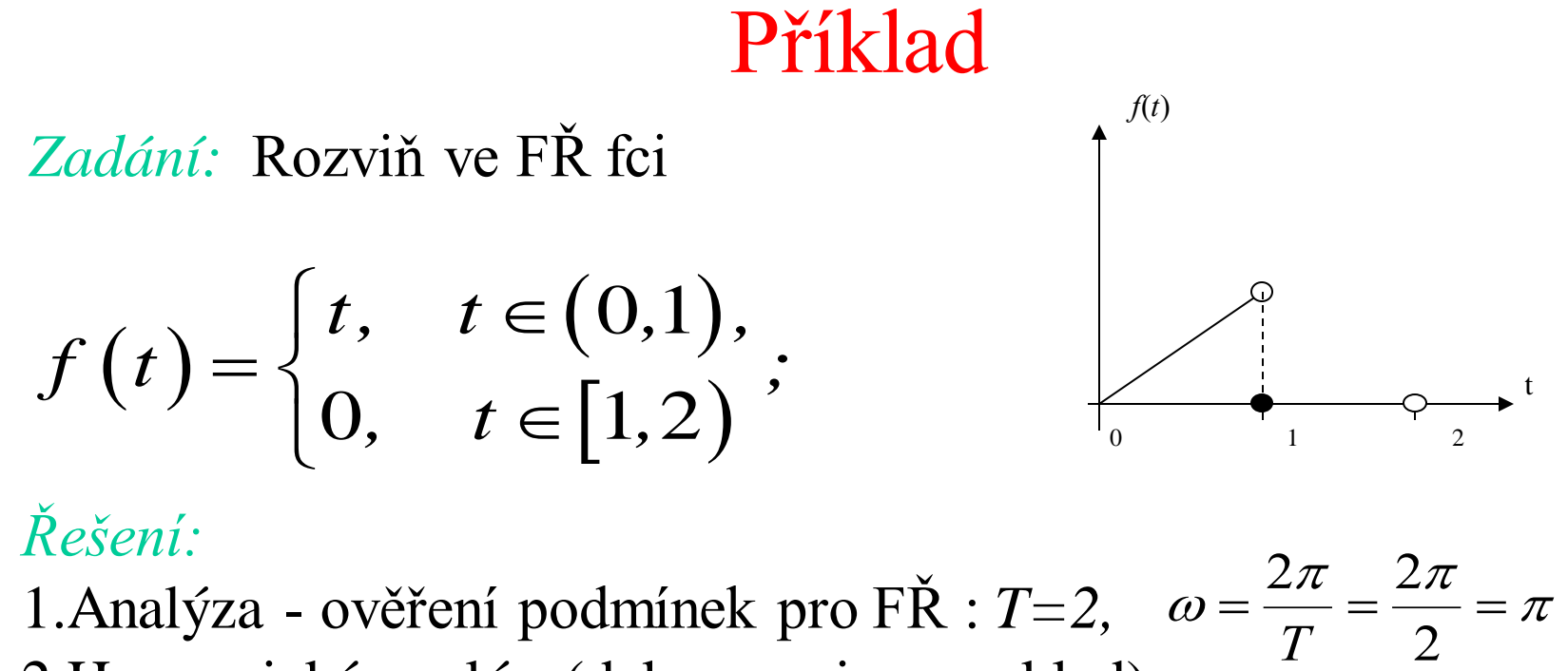

2.Harmonická analýza(dekompozice, rozklad)

a) Výpočet koeficientů FŘ. b) Analýza spektra.

3. Aproximace Fourier. řadou (syntéza)

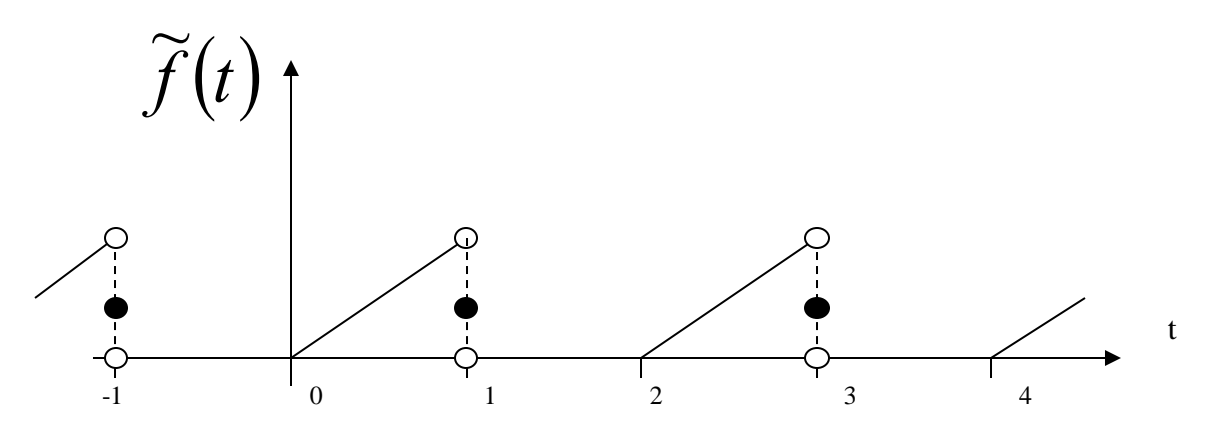
$$
c_n = \frac{1}{T} \int_0^2 f(t) \cdot e^{-i\omega nt} dt = \frac{1}{2} \left[ \int_0^1 t \cdot e^{-i\omega nt} dt + \int_1^2 0 \cdot e^{-i\omega nt} dt \right] = \frac{1}{2} \int_0^1 t \cdot e^{-i\omega nt} dt = \frac{1}{2} \left[ \frac{t \cdot e^{-i\omega nt}}{-i\omega nt} - \frac{e^{-i\omega nt}}{(-i\omega nt)} \right]_0^1 =
$$
  
\n
$$
= \frac{1}{2} \left[ \frac{e^{-i\omega nt}}{-i\omega nt} - \frac{e^{-i\omega nt}}{(-i\omega nt)^2} \right] = \frac{1}{2} \left[ \frac{i(-1)^n}{\omega nt} + \frac{(-1)^n - 1}{(\omega nt)^2} \right], \quad n \neq 0.
$$
  
\n
$$
c_0 = \frac{1}{T} \int_0^2 f(t) \cdot e^0 dt = \frac{1}{2} \left[ \int_0^1 t dt + \int_1^2 0 dt \right] = \frac{1}{4}
$$

FŘ v komplexním tvaru:

$$
\widetilde{f}(t) = \frac{1}{4} + \frac{1}{2} \sum_{n=-\infty}^{\infty} \left[ \frac{i(-1)^n}{\pi n} + \frac{(-1)^n - 1}{(\pi n)^2} \right] e^{i\pi nt}, \quad t \in R.
$$

FŘ v reálném tvaru:

$$
\text{e cm tvaru:} \\
 a_n = 2 \text{Re} C_n = \frac{(-1)^n - 1}{(m)^2}, \quad a_0 = \frac{1}{2}, \quad b_n = -2 \text{Im} C_n = \frac{-(-1)^n}{m}.
$$

$$
\widetilde{f}(t)=\frac{1}{4}+\sum_{n=1}^{\infty}\left[\frac{(-1)^{n}-1}{(\pi n)^{2}}\cdot\cos(\pi nt)-\frac{(-1)^{n}}{\pi n}\sin(\pi nt)\right],\quad t\in R.
$$

Sestavení jednostranného amplitudového a fázového spektra:

, 4 1 *a* 2 , 0, 0, 0 0 2 2 = + = = *An an bn n n A* ( ) ( ) 4 2 2 1 2 1 2 2 1 2 1 2 1 1 1 1 1 4 1 = + − − + − − *A* = *a* + *b* = = , (− , ], *n* 0. *a b tg <sup>n</sup> n n n* 

$$
tg\,\varphi_1 = \frac{b_1}{a1} = \frac{1}{-2\pi} \Longrightarrow 2. \text{ kvadrant: } \varphi_1 = \pi - \arctg\left(\frac{\pi}{2}\right) \approx 2.1377 \qquad \varphi_1 = \arctan 2(1, -2/\pi) \approx 2.1377
$$

| ∽.<br>$\tilde{\phantom{a}}$   |          | $\overline{\phantom{0}}$ |                  |          |
|-------------------------------|----------|--------------------------|------------------|----------|
| $\boldsymbol{n}$              | $\theta$ | 1                        | $\overline{c}$   | $\cdots$ |
| $a_n$                         | $0.5\,$  | $-0.203$                 | $\boldsymbol{0}$ |          |
| $b_n$                         |          | 0.318                    | $-0.159$         |          |
| $c_n$                         | 0.25     | $0.101 - i0.159$         | $0+$ i $0.080$   |          |
| $ c_n $                       | 0.25     | 0.189                    | 0.080            |          |
| $n_{\mu}$                     | $0.5\,$  | 0.377                    | 0.159            |          |
| $\overline{\varphi_n}$<br>rad |          | 2.137                    |                  |          |

Tabulka pro jednostr. (dvoustr.) spektrum:

#### *f(t)* definovaná v intervalu [-*L*,*L*] je **sudá,** tj. *f(-t)=f(t)*  $(t)\sin(\omega nt)dt = 0, \quad n = 1,2,...$ 1  $=\frac{1}{I}\int f(t)\sin(\omega nt)dt=0, \quad n=$ −  $f(t)$ sin(*ont*)*dt* =0, *n L b L L*  $n = \int f(t) \sin(\omega t)$  $(t) = \frac{a_0}{2} + \sum a_n \cos(\omega nt), t \in R$ *a f t n*  $=\frac{a_0}{2} + \sum a_n \cos(\omega nt), t \in$  $\infty$ =  $cos(\omega nt),$ 2  $\tilde{z}$ 1  $\frac{0}{-} + \sum a \cos(\omega t)$  $(t) cos(\omega nt) dt = -1 f(t) cos(\omega nt)$ Fourierovy řady sudých fcí (kosino<br>definovaná v intervalu [-L,L] je sudá, tj.  $f(-t)=f(t)$ <br> $\frac{1}{L}\int_{-L}^{L} f(t)cos(\omega nt) dt = \frac{2}{L}\int_{0}^{L} f(t)cos(\omega nt) dt$ ,  $T = 2L, \omega = \frac{\pi}{L}, n = 0,1,2$ **COUTIETOVY I'**<br> *L*<br> *L*<br> *L*<br> *L*<br> *C*(*c*) (*c*) *L*<br> *L*<br> *L*<br> *L n* **Fourierovy řady sudých fcí (kosinov**<br> *f(t)* definovaná v intervalu [-*L*,*L*] je **sudá**, tj. *f(-t)*=*f(t)*<br>  $a_n = \frac{1}{L} \int_{-L}^{L} f(t) \cos(\omega nt) dt = \frac{2}{L} \int_{0}^{L} f(t) \cos(\omega nt) dt$ ,  $T = 2L, \omega = \frac{\pi}{L}, n = 0, 1, 2, ...$ **FOUMPROVY TAGY SUGYCH ICI (K**<br>definovaná v intervalu [-L,L] je sudá, tj.  $f(-\frac{1}{L}\int_{-L}^{L}f(t)cos(\omega nt) dt = \frac{2}{L}\int_{0}^{L}f(t)cos(\omega nt) dt$ ,  $T = 2L, \omega = \frac{\pi}{L}$ π Fourierovy řady sudých fcí (kosinov<br>
efinovaná v intervalu [-L,L] je sudá, tj.  $f(-t)=f(t)$ <br>  $\int_{-L}^{L} f(t) cos(\omega nt) dt = \frac{2}{L} \int_{0}^{L} f(t) cos(\omega nt) dt$ ,  $T = 2L, \omega = \frac{\pi}{L}, n = 0, 1, 2, ....$ Fourierovy řady sudých fcí (kosinová řady)<br>
definovaná v intervalu [-L,L] je sudá, tj.  $f(-t)=f(t)$ <br>  $=\frac{1}{L}\int_{-L}^{L} f(t)cos(\omega nt) dt = \frac{2}{L}\int_{0}^{L} f(t)cos(\omega nt) dt$ ,  $T = 2L, \omega = \frac{\pi}{L}, n = 0,1,2,...$ Fourierovy řady sudých fcí (kosinová řada) Fourierovy řady lichých fcí (sinová řada)  $f(t)$  definovaná v intervalu [-*L*,*L*] je lichá, tj.  $f(-t) = -f(t)$ ,  $(t)$ sin $(\omega nt)dt = \frac{2}{\pi}$  |  $f(t)$ sin $(\omega nt)dt, n = 1,2,...$  $\frac{1}{2}\int_{0}^{+L}f(t)\sin(\omega nt)dt=\frac{2}{2}$  $\boldsymbol{0}$  $=\frac{1}{L}\int f(t)\sin(\omega nt)dt = \frac{2}{L}\int f(t)\sin(\omega nt)dt, n=$  $+L$   $\Omega$  + −  $f(t)$ sin $($ *ont* $)$ *dt*, *n L*  $f(t)$ sin(*ont*)*dt L b L*  $\sigma$ <sup>*FL*</sup> *L*  $\mathcal{L}_n = \frac{1}{I} \int f(t) \sin(\omega nt) dt = \frac{1}{I} \int f(t) \sin(\omega nt) dt$  $(t) \cos(\omega nt) dt = 0, n = 0,1,...$ 1  $=\frac{1}{l}\int f(t)\cos(\omega nt)dt=0, n=$ + −  $f(t)$ cos(*ont*)*dt* = 0, *n L a L L*  $\lambda_n = -$  *J (t )* $\cos(\omega t)$  $f(t) = \sum_{n} b_n \sin(\omega nt), t \in R$ *n*  $=\sum b_n \sin(\omega nt), t \in$  $\infty$ =  $\sin(\omega nt),$  $\widetilde{\phantom{a}}$ 1  $\omega$ i

 $(t)=f(t-kT), k=0, \pm 1, \pm 2,...$  $\widetilde{\phantom{a}}$  $f(t) = f(t - kT), \quad k = 0, \pm 1, \pm 1$ Přesná hodnota periodického pokračování

#### Koeficient (harmonického) zkreslení

charakterizuje poměr mezi dominantní a celkovou informací:

Např:

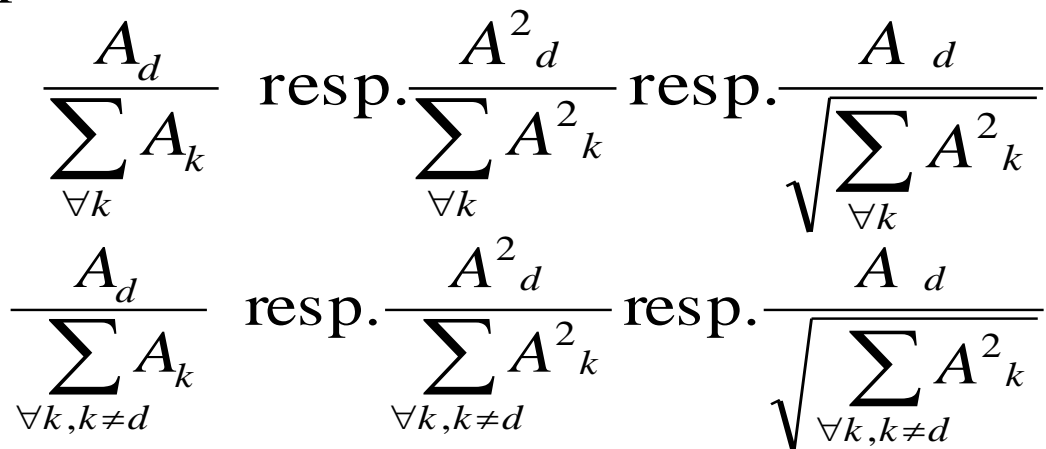

#### Výkonové spektrum { $|C_n|^2$ }

V praxi se často používá výpočet střední hodnoty na zadaném intervalu, např. středního výkonu period. veličiny *f*(*t*), s použitím Parsev. rovnosti  $\int |f(t)|^2 dt = \sum |C_n|^2 = |C_0|^2 + 2 \sum$  $+T$   $\infty$  $-\infty$  $\infty$  $=\frac{1}{\pi}$   $|f(t)|^2 dt = \sum |C_n|^2 = |C_0|^2 +$ *T*  $f(t)^2 dt = \sum |C_n|^2 = |C_0|^2 + 2 \sum |C_n|^2$ ,  $\alpha$  $\alpha$   $-\infty$  1 2  $2 \sqrt{N}$   $\sqrt{2}$ 0  $2 dt = \sum_{n=1}^{\infty} |C_n|^2 = |C_0|^2 + 2$ 1 **T**  $\mathbf{P} = \frac{1}{R} \int |f(t)|^2 dt = \sum |C_n|^2 = |C_0|^2 + 2 \sum |C_n|^2$ , Efektivní hodnota  $V = \sqrt{P}$ 

## Příklad

#### **Funkce:**

$$
f(t) = \begin{cases} t, & t \in (0,1), \\ 0, & t \in [1,2) \end{cases}
$$

$$
T = 2, \omega = \pi
$$

#### **Sudá fce:**

$$
f(t) = \begin{cases} |t|, & t \in (-1,1), \\ 0, & t \in (-2,-1], [1,2) \end{cases}
$$
  
T = 4,  $\omega = \pi/2$ 

#### **Lichá fce:**

$$
f(t) = \begin{cases} t, & t \in (-1,1), \\ 0, & t \in (-2,-1], [1,2) \end{cases}
$$
  
T = 4,  $\omega = \pi/2$ 

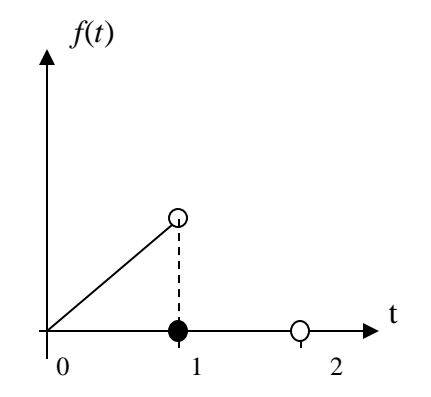

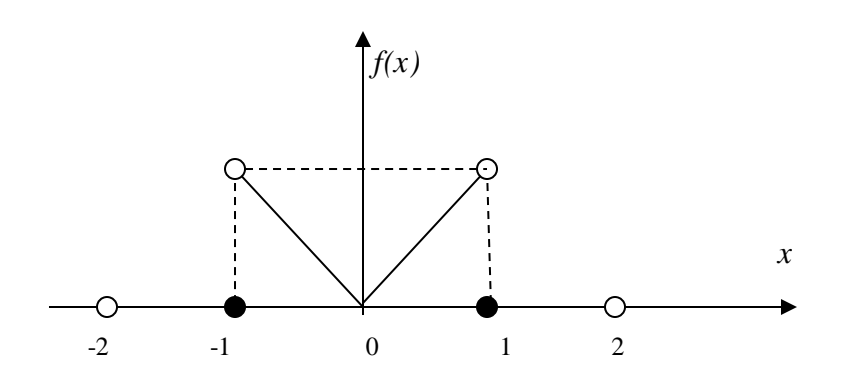

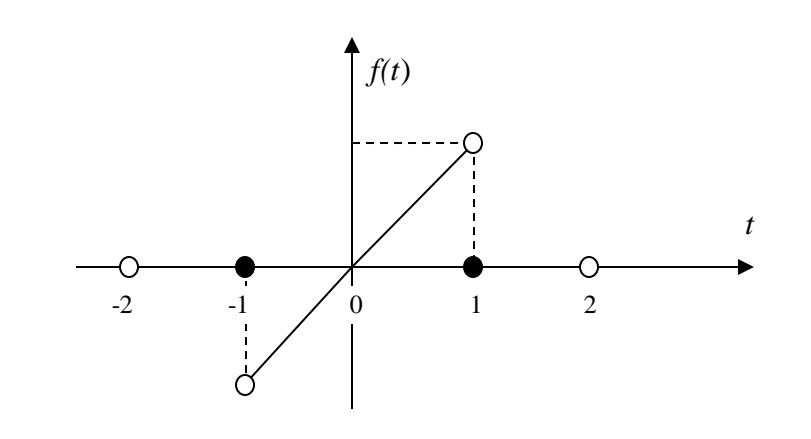

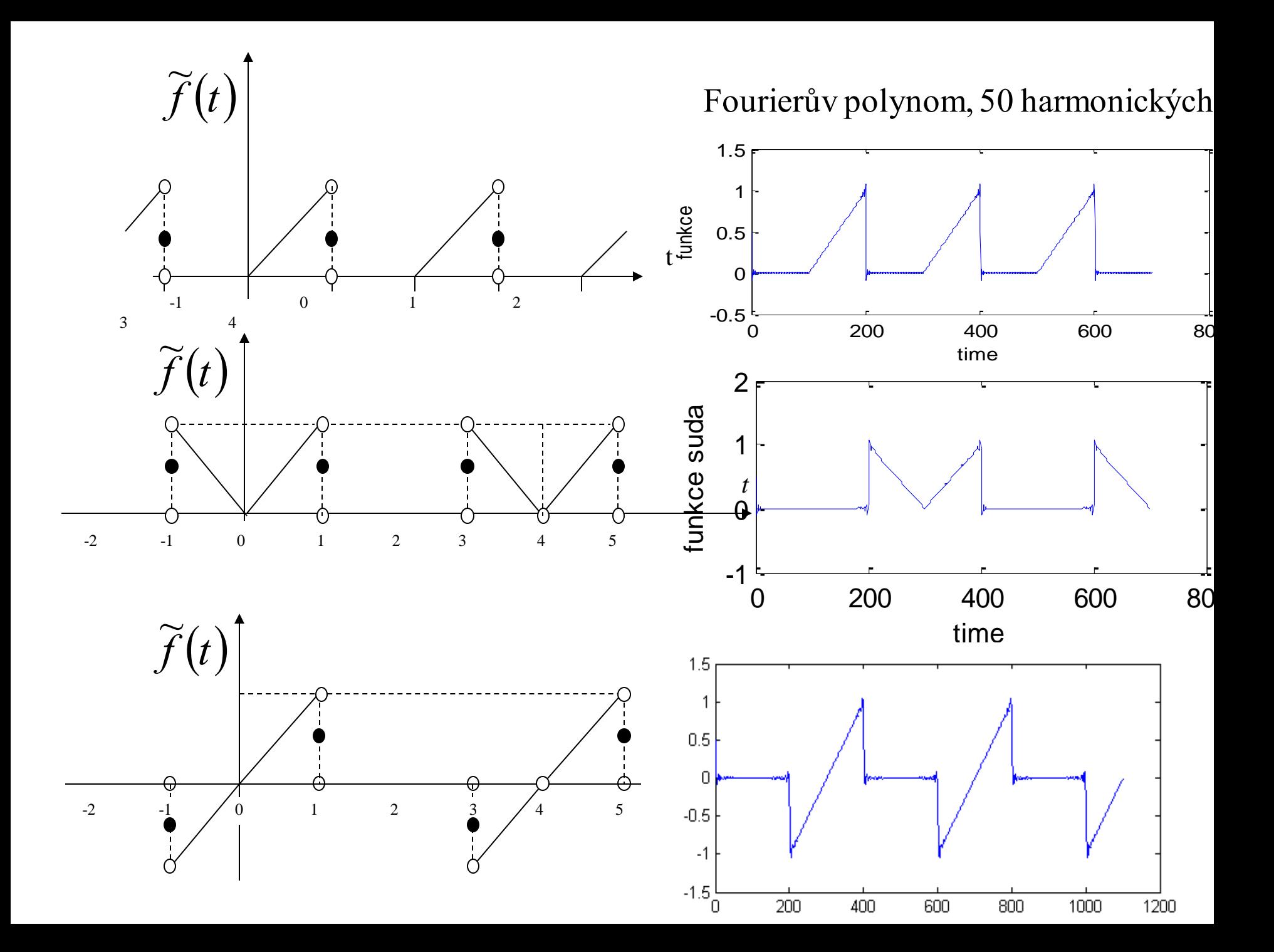

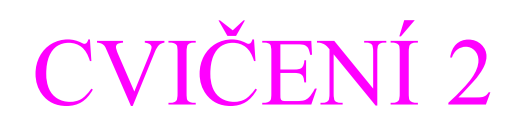

*Příklad:* Najděte amplitudové a fázové spektrum zadané Fourierovy řady:

# CVIČENÍ 2

*Příklad:* Ověř, zda zadanou fci lze rozvinout ve FŘ, nakresli její součtový graf a nalezni 4. člen amplitudového a fázového spektra.

# CVIČENÍ 2

*Příklad:* Všimněme si, že fce

$$
f_1(t) = \frac{2}{1-t}
$$
 a  $f_2(t) = \sin \frac{2}{1-t}$ 

na intervalu  $I = (-\pi, \pi)$  nesplňují Dirichletovy podmínky:

- fce  $f_1(t)$  v bodě  $t=1$ , který patří do *I*, má bod nespojitosti 2. druhu,
- fce  $f_2(t)$  v okolí tohoto bodu má nekonečný počet extrémů.

# CVIČENÍ 2

*Příklad:* Nechť fce  $v(t) = e^{it} = cos(t) + isin(t)$ ,  $t \in [0, \pi/2]$ . Sestavme FŘ a ukažme, že amplitudové spektrum není sudé a fázové není liché.

 $\hat{Re}$ *Řešení:* Zde *v*(*t*) je fce periodicky rozšiřitelná s periodou  $T=\pi/2$ . Je zřejmé, že  $\text{Rev}(t) = \cos(t)$  a Im $v(t) = \sin(t)$  jsou fce reálné a integrovatelné na zadaném intervalu a funkce *v(t)* je integrovatelná s kvadrátem na intervalu, tj.  $v \in L^2[0, \pi/2]$ . Tedy lze sestavit na zadaném intervalu FŘ konvergentní v normě **L**<sup>2</sup> . Vypočteme koeficienty: *<sup>C</sup> <sup>e</sup> <sup>e</sup> d t <sup>C</sup> <sup>e</sup> <sup>e</sup> d t it*

$$
C_n = \frac{2}{\pi} \int_0^{\pi/2} e^{it} \cdot e^{-4int} dt = \frac{2(1+i)}{\pi (1-4n)}, \qquad C_{-n} = \frac{2}{\pi} \int_0^{\pi/2} e^{it} \cdot e^{4int} dt = \frac{2(1+i)}{\pi (1+4n)} \Rightarrow C_0 = \frac{2(1+i)}{\pi}.
$$

FR fce  $v(t)$  bude:  $\sum_{n} C_{-n} \cdot e^{-4int} + C_0 + \sum_{n} C_n \cdot e^{4int} = \frac{2(1+t)}{\pi} + \frac{2(1+t)}{\pi} \sum_{n}$  $\infty$ −  $\infty$ −  $\infty$  $-\frac{1}{2}e^{-4\pi t} + C_0 + \sum C_n \cdot e^{4\pi t} = \frac{2(1+t)}{2} + \frac{2(1+t)}{2} \sum \left[ \frac{1}{1+d_0}e^{-4\pi t} + \frac{1}{1+d_0}e^{4\pi t} \right]$ J  $\setminus$  $\overline{\phantom{a}}$  $\setminus$ ſ − + + + + +  $+ e^{-4 \text{int}} + C_0 + \sum C_n \cdot e^{4 \text{int}} =$ 1  $4int = \frac{2(1+t)}{1+t}$   $2(1+t)$   $\sum_{\gamma=1}^{\infty}$   $\frac{1}{2}$   $\frac{1}{2}$   $\frac{1}{2}$   $\frac{1}{2}$   $\frac{1}{2}$ 1 0 4int  $\frac{1}{1}$   $\frac{1}{1}$   $\frac{1}{1}$   $\frac{1}{n}$   $\frac{1}{n}$   $\frac{1}{\pi}$   $\frac{1}{1}$   $\frac{1}{1}$   $\frac{1}{4}$   $\frac{1}{1}$   $\frac{1}{4}$   $\frac{1}{1}$   $\frac{1}{4}$ 1  $1 + 4$  $2(1+i)$   $2(1+i)$   $\sum_{i=1}^{\infty}$   $\binom{1}{i}$ *e n e n i*)  $2(1+i$  $C_{-n} \cdot e^{-4 \text{int}} + C_0 + \sum_{1} C_n \cdot e^{4 \text{int}} = \frac{2(1 + \epsilon)}{\pi} + \frac{2(1 + \epsilon)}{\pi}$ 

Jak vidíme, koeficienty FŘ *C<sup>n</sup>* a *C-n* nejsou komplexně sdružené, tedy amplitudové spektrum není sudé a fázové není liché. Např.:

$$
C_1 = \frac{2(1+i)}{-3\pi}, C_{-1} = \frac{2(1+i)}{5\pi} \Rightarrow |C_1| = \frac{2\sqrt{2}}{3\pi}, |C_{-1}| = \frac{2\sqrt{2}}{5\pi}, \Rightarrow |C_1| \neq |C_{-1}|, \arg C_1 = -\frac{3\pi}{4}, \arg C_{-1} = \frac{\pi}{4} \Rightarrow \arg C_1 \neq -\arg C_{-1}
$$

## Ad Dirichletovy podmínky

*Věta: Nechť f(t) splňuje Dirichletovy podmínky a nechť existuje stejnoměrně konvergentní rozvoj této fce na periodě T, pak koeficienty tohoto rozvoje budou Fourierovy koeficienty. Důkaz založíme na tom,*  $\check{z}e$  za těchto podmínek odvodíme vzorce:  $C_n = \frac{1}{\varepsilon_n} \int_{0}^{\alpha+2L} f(t) e^{-i\pi nt/L} dt$ ,  $n \in \mathbb{Z}$ , *Důkaz:* Předpokládejme pro jednoduchost, že střed periody *s=0* a *f(t)* je reálná. Vyjdeme z rozvoje: Z podmínek vyplývá, že *f(t)* je na intervalu *[-L,L] integrovatelná.* Můžeme tedy vynásobit obě strany rozvoje výrazem *e -imt/L* a integrovat: Výpočet provedeme nejprve na pravé straně: Vztah můžeme tedy přepsat: 2  $1 \alpha + 2$  $=\frac{1}{2I}\int_{0}^{\alpha} \int_{0}^{2L} f(t)e^{-i\pi nt/L}dt, \ \ n\in \mathbb{Z}$ +  $f(t)e^{-i\pi nt/L}dt$ , *n L C L i nt L n* α π  $(t) = \sum_{n=0}^{\infty} C_n e^{i\pi nt/L}$ .  $+\infty$  $-\infty$  $f(t) = \sum C_n e^{i\pi t}$  $\int \int f(t)e^{-i\pi mt/L}dt = \sum_{n=0}^{\infty}C_n \int e^{i\pi nt/L}e^{-i\pi mt/L}dt.$  $+\infty$  +  $-L$  *D*  $-*L*$  $-i\pi m t/L_{\text{det}} = \sum_{r=0}^{+\infty} C \int_{0}^{+\infty} i\pi n t/L_{\text{det}}$  $\ddot{+}$ = *L*  $i\pi$ <sup>*nt*</sup>  $/L$ <sub>*a</sub>* $-i\pi$ <sup>*nt*</sup>  $/L$ </sub> *n i mt L L*  $f(t)e^{-i\pi mt/L}dt = \sum C_n \int e^{i\pi nt/L}e^{-i\pi mt/L}dt$  $(n-m)$  $\overline{\mathcal{L}}$ )<br>〜  $\left\lceil$  $\neq$ =  $=\int e^{i\pi n t/L}e^{-i\pi n t/L}dt=\int e^{i(n-m)\pi/L}dt=$ + − + −  $-i\pi n t/L$   $\mathcal{J}_{\pm}$   $\int_{0}^{1} i(n-\pi) r^{i\pi} dr$ *pro*  $n \neq m$ *pro n m*  $e^{i\pi n t/L}e^{-i\pi m t/L}dt = \int e^{i(n-m)\pi t/L}dt$ *L L L L*  $I=\int_{0}^{+L}e^{i\pi nt/L}e^{-i\pi mt/L}dt=\int_{0}^{+L}\left[1-e^{i(n-m)\pi/L}dt\right]=\left\{ \begin{array}{cc} 0&\int_{-L}^{L}e^{i(n-m)\pi/L}dt\end{array}\right\}$ + −  $= 2L =$ *L L*  $dt = 2L = T$  $(n-m)$  $\binom{(n-m)\pi}{L}^{+L}=0$ − + −  $(-m)\pi/L\vert^{+L}$ *L*  $e^{i(n-m)\pi/L}$ *i n m*  $L$   $(i(n-m)\pi)$  $\pi$ 

$$
\int_{-L}^{+L} f(t)e^{-i\pi nt/L}dt = 2L \cdot C_n = T \cdot C_n \implies C_n = \frac{1}{T} \int_{-L}^{+L} f(t)e^{-i\pi nt/L}dt,
$$

což jsme chtěli dokázat.

#### Sumace řad

- *Definice: Metoda sumace je regulární*, *splňuje–li podmínku: má-li řada a<sup>n</sup>* , *n*=1,…, *Cauchyův součet S*, *pak i zobecněný součet této řady musí být rovný S.*
- $Necht'$ řada  $\Sigma a_n$ , n=1,..., $\infty$  *má Cauchyův součet*  $S_a$  *a řada*  $\Sigma b_n$ , *n*=1,…, *má Cauchyův součet S<sup>b</sup> . Metoda sumace je lineární*, *platí-li pro zobecněný součet řady*:  $\sum (a_n + b_n) = S_a + S_b.$  $\infty$

 $n=1$ 

- *Přehled: (součtů řad)*
- 1. Klasický (Cauchyův)
- 2. ve smyslu Cesàra a Fejera
- 3. Abel-Poissonův
- 4. Hölderovy

## Klasický (Cauchyův) součet řady

*Definice: Cauchyho součet je definován jako limita posloupnosti částečných součtů řady. Nechť S<sup>n</sup> =a<sup>k</sup> , k=1,…,n je částečný součet řady, pak součet řady je n n def*  $S = \lim S$  $\rightarrow \infty$  $=$   $\lim$ 

#### *Příklad:*

1. Víme, že řada  $\Sigma l/2^n$ , n=1,..., $\infty$  je geometrická, konvergentní a její Cauchyův součet bude:  $\left(\frac{1}{2}\right)$  $\sum$ = +  $\rightarrow \infty$  $= 1 -$ − −  $=$  lim  $S_n$ , kde  $S_n = \sum \frac{1}{1}$ *n k n n n*, kue  $a_n = \sum_{k=1}^{n} \frac{1}{2^k}$ *n*  $S = \lim S_n$ , kde *S*  $1 \cdot 1 \cdot 2^k$   $1 - \frac{1}{2}$ 1 2 1 2 1 2 1 1  $2^k$  1 1  $\lim S_n$ , kde tedy 1. 2 1 1, tj. 2 1  $\lim |1$ 1  $\sum$  $\infty$  $\rightarrow \infty$   $2^n$   $\frac{1}{n}$  $|=1$ , tj.  $\sum \frac{1}{n}$  $\int$  $\backslash$  $\overline{\phantom{a}}$  $\setminus$  $\bigg($  $=$   $\lim |1 \lim_{n\to\infty}$   $\binom{n}{2^n}$   $\lim_{n\to\infty}$   $\frac{n}{n+1}$   $2^n$ *S*

2. Naproti tomu řada  $\Sigma(-1)^n$ ,  $n=1,\ldots,\infty$  je divergentní, jelikož 0, pro  $n=2k$  (sudé  $\int$ =  $n = 2k$ *n*

*n*

$$
\lim_{n \to \infty} \sum_{k=1}^{n} S_k = \begin{cases} 0, & n = 2k \\ -1, & \text{pro} \end{cases} \quad n = 2k + 1 \text{ (liché)}^*
$$

tj. neexistuje vlastní limita posloupnosti částečných součtů řady.

## Cesàrův (Fejerův) součet řady

*Definice: Cesàrův součet je definován jako limita posloupnosti aritmetických průměrů z částečných součtů řady:*

$$
S \stackrel{\text{def}}{=} \lim_{n \to \infty} \frac{S_1 + S_2 + \dots + S_n}{n} = \lim_{n \to \infty} \frac{1}{n} \sum_{k=1}^n S_k.
$$

#### *Příklad:*

1. Víme, že Cauchyův součet řady  $\Sigma 1/2^n$ ,  $n=1,...,\infty$  je 1. Cesàrův součet bude:  $\left(\frac{1}{2}\right)$  $\sum S_k$ , kde  $S_n = \sum$ = +  $\rightarrow \infty$  n  $\overline{k=}$  $= 1 -$ − −  $= \lim_{h \to 0} \frac{1}{h} \sum S_k$ , kde  $S_n = \sum_{h \to 0} \frac{1}{h} =$ *n k n n*  $n = \sum_{k=1}^{\infty} \frac{1}{2^k}$ *n k k n*  $S_k$ , kde *S n S*  $1 - \frac{1}{2}$ 1 1 2 1 2 1  $\frac{1}{k}$   $\frac{1}{k+1}2^k$   $1-\frac{1}{2}$  2 1 1  $2^k$  1  $\lim_{h \to \infty} \frac{1}{h} \sum_{k=1}^{n} S_{k}$ , kde  $S_{n} = \sum_{k=1}^{n} \frac{1}{k}$ *n*

1. 2 1 1 1 lim ... lim 1  $\frac{1+3i+...+3n}{i} = \lim_{n \to \infty} \frac{1}{n} \left[ n \cdot 1 - \sum_{k=1}^{n} \frac{1}{2^k} \right] =$  $\int$  $\left.\rule{0pt}{10pt}\right)$  $\overline{\phantom{a}}$  $\setminus$  $\bigg($  $=$   $\lim$   $\frac{1}{n}$   $\mid$   $n \cdot 1$   $+ S_2 + ... +$  $=$   $\lim \frac{b_1 + b_2 + \dots + b_n}{n} = \lim \frac{1}{n} \cdot 1 - \sum$  $\rightarrow \infty$  and  $n \rightarrow \infty$  m *k*  $\lim_{n\to\infty} n \binom{n+1}{k} \sum_{k=1}^{n} 2^k$ *n n n n*  $\overline{n}$   $\rightarrow \infty$  *n*  $S_1 + S_2 + ... + S$ *S* tedy

Vidíme, že Cesàrův součet řady je stejný jako Cauchyův součet.

2. Řada Σ(−1)<sup>n</sup>, *n*=1,…,∞ je ve smyslu Cauchyových součtů divergentní, avšak ve smyslu Cesàrových součtů je konvergentní a její součet je roven *aritmetickému průměru* limit pro sudé a liché *n*:

$$
S = \lim_{n \to \infty} \frac{-1 + 0 - 1 + 0 - 1 + \dots}{n} = \lim_{n \to \infty} \frac{1}{n} \cdot (-1) \frac{n}{2} = -\frac{1}{2}.
$$

#### Abel-Poissonův součet řady

 $Definice: Necht'je \textit{Y}{}{}{}{}{}{}{}{}{}{}{}{}{}_{n}a \Sigma a_{n}x^{n}, n=1,...,∞ \textit{konverg}{}{}{}{}{}{}{}{}_{n}a \textit{X} ∈ (0,1) \textit{a} \textit{ne}{}{}{}{}{}{}_{n}a \textit{f}{}{}{}{}_{n}a$  $\lim S(x) = S < \infty,$ 1  $\exists$   $\lim S(x) = S < \infty$  $\rightarrow$   $1_{-}$  $S(x) = S$ *x*

*pak říkáme, že řada anx n* , *n*=1,…, *je konvergentní v bodě x=*1 *a její součet se rovná právě této limitě. Jinými slovy pro x=*1 *dostaneme*   $\check{c}$ íselnou řadu ∑a<sub>n</sub>, n=1,...,∞, která je konvergentní a její součet bude S. *Příklad:* 

1. Součet řady  $\Sigma 1/2^n$ ,  $n=1,\ldots,\infty$  i v tomto případě bude 1. Sestavíme nejdříve mocninnou řadu  $\Sigma(x/2)^n$ ,  $n=1,\ldots,\infty$ , která je konvergentní na  $|x|<2$ , tedy i na  $x\in(0,1)$ . Předpis pro výpočet součtu řady v oboru konvergence bude:  $S(x) = \frac{x}{x} = \frac{x}{x}$  a tedy  $\lim S(x) = \lim \frac{x}{x} = 1$ . 2 a tedy lim  $S(x)$  = lim  $1 - \frac{x}{2}$   $2 - x$  a complex  $\frac{1}{x-1}$   $\frac{x}{2} - \frac{1}{x-1}$  $\frac{2}{z} = \frac{x}{z}$  a tedy  $\lim_{x \to \infty} S(x) = \lim_{x \to \infty} \frac{x}{z}$ − = − = − =  $\rightarrow$   $\stackrel{\text{def}}{\rightarrow}$   $\stackrel{\text{def}}{\rightarrow}$   $\stackrel{\text$ *x S x x x S x*  $\frac{x}{2}$   $2-x$   $\frac{a \cos y}{x-1}$   $\frac{x}{x}$ *x*

Součet ve smyslu Abel-Poissona je 1, je stejný jako Cauchyův i Cesàrův. 2. Součet řady  $\Sigma(-1)^n$ ,  $n=1,\ldots,\infty$  vypočteme obdobně:

$$
\lim_{x \to 1_{-}} S(x) = \lim_{x \to 1_{-}} \frac{-x}{1 + x} = -\frac{1}{2}.
$$

Zde je součet ve smyslu Abel-Poissona stejný jako součet Cesàrův.

#### Hölderovy součty řady

*Vztah mezi Cauchyovými a Cesàrovými součty, Hölderovy součty:* 

Nechť řada ∑a<sub>n</sub>, n=1,…,∞ je konvergentní, pak částečný součet je *Sn* **=***a<sup>k</sup>* , *k*=1,…,*n* a Cauchyův součet řady bude: *n def*

$$
S^{(0)} = \lim_{n \to \infty} S_n = \lim_{n \to \infty} \sum_{1}^{n} a_k.
$$

Cesàrův součet je definován následovně:

$$
S^{(1)} = \lim_{n \to \infty} \frac{S_1 + S_2 + \dots + S_n}{n} = \lim_{n \to \infty} \frac{1}{n} \sum_{k=1}^n \sum_{m=1}^k a_m = \lim_{n \to \infty} \frac{1}{n} \left[ a_1 + (a_1 + a_2) + (a_1 + a_2 + a_3) + \dots + S_n \right] =
$$
  

$$
\lim_{n \to \infty} \frac{1}{n} \left[ na_1 + (n-1)a_2 + (n-2)a_3 + \dots + a_n \right] = \lim_{n \to \infty} \frac{1}{n} \sum_{k=0}^{n-1} (n-k)a_{k+1} = \lim_{n \to \infty} \sum_{k=0}^{n-1} \left( 1 - \frac{k}{n} \right) a_{k+1},
$$

zde 
$$
\left(1 - \frac{k}{n}\right) = h(n,k)
$$
 je válhový koeficient.

Při *n*→∞ Cesàrův s. S<sup>(1)</sup> přejde v Cauchyův S<sup>(0)</sup>.

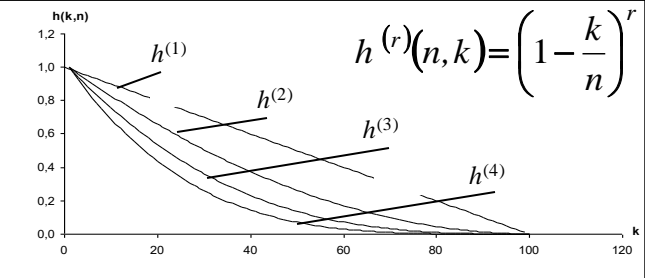

Poznámka: Neexistuje–li Cesàrův součet S<sup>(1)</sup> (Cesàrŭv součet 1. řádu), lze podobně definovat Cesàrovy součty vyšších řádů (*Hölderovy součty*).

*Příklad:* Nechť  $f(t) = t^2$ ,  $t \in [-\pi, +\pi]$ . (1) Pomocí FŘ určete součet číselné řady:

(2) Použitím Parsevalovy rovnosti součet číselné řady :

 $\check{R}e\check{s}en\acute{i}$ : Fce  $f(t)$  na zadaném intervalu je sudá,  $f\in L^2$  [- $\pi$ , + $\pi$ ], tedy lze sestavit Fourierovu řadu na zadaném intervalu.

 $(-1)$ ,  $n \neq 0$ .  $4(-1)$ cos 2 , 3  $2^{n}$ <sub>1,2</sub>, 2 0,  $a_0 = -\frac{1}{2}t^2 dt = -\frac{2\pi}{3}$ ,  $a_n = -\frac{1}{2}t^2 \cosh t dt = -\frac{1}{2}t^2$  $\boldsymbol{0}$ 2 2  $\boldsymbol{0}$ 2  $a_0 = \frac{2}{\epsilon_0} \int_0^2 dt = \frac{2\pi}{2}, \quad a_n = \frac{2}{\epsilon_0} \int_0^2 \cos nt \, dt = \frac{2}{\epsilon_0} \frac{1}{2}, \quad n \neq 0$ −  $a_0 = -\frac{2}{\pi} \int_0^2 t^2 dt = -\frac{2\pi}{3}, \quad a_n = -\frac{2}{\pi} \int_0^2 t^2 \cosh t dt = -\frac{2}{n^2}, \quad n = 0,$ *n*  $b_n = 0$ ,  $a_0 = -1$   $t^2 dt = -\frac{2\pi}{a_0}$ ,  $a_n = -1$   $t^2 \cos nt dt$ *n*  $\mu$   $\alpha$ ,  $\alpha$ <sub>0</sub>  $\alpha$ <sub>1</sub>  $\mu$   $\alpha$ <sub>*u*</sub>  $\alpha$ <sub>n</sub>  $\alpha$ <sub>n</sub>  $\pi$   $\sim$  2  $\sim$   $\pi$  $\pi$  $\pi$  $\pi$  $(t)$  $(-1)$  $\sum_{i=1}^{n}$  $\infty$  $\in$ −<br>−  $=\frac{\pi}{2}+$ 1 2 2  $\cos nt,$ 1 4 3  $\tilde{r}$  $nt, t \in R$ . *n*  $\widetilde{f}(t)$ *n*  $\pi$ (1) Fční hodnota v  $t_0 = 0$  je 0, tj.  $(0)$  $(-1)^n$  ( )  $\pi^2$  (  $\sum_{n=1}^{\infty}$  (-1)<sup>n</sup> (  $\sum_{n=1}^{\infty}$  (-1)  $\Rightarrow$ − = −  $\Rightarrow$ −  $\Rightarrow 0 = \frac{\pi}{4}$ −  $= 0 = \frac{\pi}{2} + 4 \sum \frac{(1)}{n^2} \cos 0 \Rightarrow 0 = \frac{\pi}{2} + 4 \sum \frac{(1)}{n^2} \Rightarrow \sum$  $\infty$  ( 1)<sup>n</sup>  $\pi^2$   $\infty$  ( 1)<sup>n</sup>  $\infty$ 1 2 2  $1$   $\frac{1}{1}$   $\frac{1}{1}$ 2 2 2 2 12  $1$ <sup>n</sup>,  $\sum_{ }^{\infty}$  (-1) 4 3  $cos0 \Rightarrow 0$ 1 4 3  $(0) = 0 = \frac{\pi^2}{2} + 4\sum_{0}^{1} \frac{(-1)}{2} \cos 0 \Rightarrow 0 = \frac{\pi^2}{2} + 4\sum_{0}^{1} \frac{(-1)}{2} \Rightarrow \sum_{0}^{1} \frac{(-1)}{2} = \frac{-\pi^2}{2}$  $n^2$  3  $\frac{1}{1}$   $n^2$   $\frac{1}{1}$   $n$ *f*  $\pi^n$   $\pi^2$   $\pi^2$   $\left(-1\right)^n$   $\pi^2$   $\left(-1\right)^n$   $\pi^2$   $\pi^2$   $\left(-1\right)$ *n n*  $\sum$  $\infty$  ( 1)n+ = − 1 2 2 1 12 1)<sup>n+1</sup>  $\pi$ (2) Použijeme pro výpočet součtu druhé řady Parsevalův vzorec:  $+16$ )  $\frac{1}{4} \Rightarrow 16$ )  $\frac{1}{4} = -\frac{2\pi}{4} - \frac{2\pi}{4} \Rightarrow$  $\int_{-\pi}^{4} t^4 dt = \frac{4\pi}{2 \cdot 9} + 16 \sum_{1} \frac{1}{n^4} \Rightarrow 16 \sum_{1}$  $\infty$  1  $\infty$ − 9 2 5  $16\sum_{1}^{\infty}\frac{1}{4} \Rightarrow 16\sum_{1}^{\infty}\frac{1}{4} = \frac{1}{4} \cdot \frac{2}{4}$  $2.9$  $1 \int_{-4}^{\pi} 4\pi^4$   $1 \int_{-1}^{\infty} 1$   $1 \int_{-1}^{\infty} 1$   $1 \int_{-1}^{3} 2\pi^5$   $2\pi^4$ 1 4 1 4 4  $4d_4 = \frac{4\pi}{4} \left[16\right]^{-1} = 16\left[\frac{3}{2}\right]^{-1} = \frac{1}{2}\pi^2 = 2\pi$  $\pi$  $\pi$  $\pi$ π π  $n^4$   $\frac{1}{1}n$  $t^4 dt = \frac{4\pi}{100} + 16\sum_{n=1}^{\infty} \frac{1}{n} \Rightarrow 16\sum_{n=1}^{\infty} \frac{1}{n} = \frac{2\pi}{100} - \frac{2\pi}{100} \Rightarrow \sum_{n=1}^{\infty} \frac{1}{n} = \frac{6\pi}{100} - \frac{2\pi}{100}$  $45 \cdot 16$  90 1  $8\pi^4$   $\pi^4$ 1 4 4  $\frac{\pi}{\sqrt{1-\frac{1}{2}}}=\frac{\pi}{2}$  $\ddot{\phantom{0}}$  $\sum_{n=1}^{\infty} \frac{1}{n^4}$ *n*

 $(-1)$ 

2

*.*

*n*

4

1

*n*

 $1)^{n+1}$ 

*n*

 $\sum_{n=1}^{\infty}(-1)^{n+1}$ 

 $\sum$ 

1

 $\sum$ 

1

 $\infty$ 

Užití FŘ při řešení diferenciálních rovnic Nalezení periodického partikulárního řešení  $L(y) = \sum_{k}^{\infty} a_k y^{(k)} = a_m y^{(m)} + a_{m+1} y^{(m-1)} + \dots + a_1 y' + a_0 y = f(t), \quad t \in \mathbb{R}, m \in \mathbb{N},$ *m k m n m n*  $k = \sum a_k y^{(k)} = a_m y^{(m)} + a_{m+1} y^{(m-1)} + ... + a_1 y' + a_0 y = f(t), t \in \mathbb{R}, m \in \mathbb{N}$ =  $\tau_{\mathcal{H}}$   $\cdots$   $\mathcal{L}_{\mathcal{U}}$   $\mathcal{L}_{\mathcal{U}}$  $\theta$ 1  $m^V$  <sup>1</sup>  $^U$  $m_1$  $^I$ LDR s konstantními koeficienty

*f(t)* je periodická funkce s periodou T :

$$
f(t) = \sum_{-\infty}^{\infty} c_n \cdot e^{\frac{2in\pi t}{T}} = \frac{a_0}{2} + \sum_{1}^{\infty} \left( a_n \cos \frac{2n\pi t}{T} + b_n \sin \frac{2n\pi t}{T} \right).
$$
  
Obecné řešení rovnice je  $y = y_h + v(t)$ ,

 $y_h$  je řešením rovnice homogenní:  $L(y) = \sum_{k=0} a_k y^{(k)} =$ *m k k*  $L(y) = \sum a_k y$  $\overline{0}$ 0

*v(t)* je periodické partikulární řešení nehomogenní rovnice ve tvaru FŘ.

• Vyřešíme klasickým způsobem (pomocí charakteristické rovnice) zkrácenou LDR. Řešením bude soustava lineárně nezávislých partikulárních řešení tvořících fundamentální systém *y1, y2,…, ym..*

• V případě, že  $f(x)$  neobsahuje členy lineárně závislé na fundamentálním systému *y1, y2,…, ym.,* tj. na řešení homogenní LDR, pak periodické partikulární řešení *v(t)* reprezentujeme Fourierovou řadou s neznámými koeficienty a se stejnou periodou T:

$$
v(t) = \sum_{-\infty}^{\infty} C_n \cdot e^{\frac{2in\pi t}{T}} = \frac{A_0}{2} + \sum_{n=1}^{\infty} \left( A_n \cos \frac{2n\pi t}{T} + B_n \sin \frac{2n\pi t}{T} \right), t \in \mathbb{R}.
$$

 $\mathbf{periodick}$ ého řešení provádíme dosazením výrazu  $\nu(t)$  do původní Výpočet koeficientů *C<sup>n</sup>* (eventuelně *A<sup>0</sup> , A<sup>n</sup> , B<sup>n</sup>* ) partikulárního LDR a následným porovnáním koeficientů u stejných funkcí.

 $\int 2\pi n$   $\sqrt{2}$ *n*  $\pi n$  and  $2\pi$ • Obsahuje-li charakteristická rovnice LDR kořeny  $\pm 2ni\pi/T$ , pak fundamentální systém řešení bude obsahovat funkce *e ±2in/T* resp.  $cos(2n\pi/T), sin(2n\pi/T).$ 

$$
u_n(t) = a_n \cos\left(\frac{2\pi n}{T}t\right) + b_n \sin\left(\frac{2\pi n}{T}t\right),
$$

pak tyto členy budou lineárně závislé na řešení homogenní rovnice Partikulární řešení nehomogenní LDR, odpovídající těmto členům na pravé straně LDR, nebude mít obvyklý tvar

$$
A_n \cos\left(\frac{2\pi n}{T}t\right) + B_n \sin\left(\frac{2\pi n}{T}t\right),
$$

jelikož při výpočtu Fourierových koeficientů s indexy *n* ve jmenovateli bude nula (jde o tzv. rezonanci – podrobněji lze nalézt v teorii "Řešení LDR *n*-tého řádu s konstantními koeficienty").

V tomto případě postupujeme tak, že pravou stranu LDR zapíšeme ve tvaru  $[f(t) - u_n(t)] + u_n(t)$ .

$$
[f(t)-u_n(t)]+u_n(t).
$$

Výraz *f(t)-u<sup>n</sup> (t)* rozložíme ve Fourierovu řadu, odpovídající rozvoj neobsahuje členy s indexy *n* (tj. neobsahuje členy s úhlovou frekvencí 2*n*/*T*) a tedy členy této FŘ nejsou lineárně závislé na řešení homogenní rovnice.

Předpokládané partikulární periodické řešení  $v(t)$ :  $v(t) = v_1(t) + v_2(t)$ , kde *v<sup>1</sup> (t)* hledáme ve tvaru Fourierovy řady

$$
v_1(t) = \frac{A_0}{2} + \sum_{1(k \neq n)}^{\infty} \left( A_k \cos \frac{2k\pi t}{T} + B_k \sin \frac{2k\pi t}{T} \right), t \in \mathbf{R}.
$$

které je řešením následující LDR:

$$
\sum_{k=0}^{n} a_k v_1^{(k)} = f(t) - u_n(t)
$$

 $[A_n \cos(nt) + B_n \sin(nt)]t^r$  pro LDR :  $\sum a_k v_2^{(k)} = u_n(t)$ *n k k k*  $P_n \cos(nt) + B_n \sin(nt)$  *i f*  $r$  pro LDR :  $\sum$ =  $v_2(t)$  hledáme ve tvaru:  $[A_n \cos(nt) + B_n \sin(nt)]t^r$  pro LDR :  $\sum a_k v_2^{(k)} =$  $\boldsymbol{0}$ 

zde *r* je násobnost kořene charakteristické rovnice, vyjadřující stupeň závislosti *u<sup>n</sup> (t*) na řešení homogenní rovnice. Řešíme-li LDR 2. řádu , pak násobnost *r* může být maximálně 1.

# Řešení LDR - Příklad

*Příklad:* Najděte řešení LDR 2. řádu:

 $y'' - 2y' + y = f(t)$ , kde  $f(t)=|t|$ , pro  $t \in [(2m-1)\pi,(2m+1)\pi]$ ,  $m=0,\pm 1,\pm 2,...$ *Řešení:* K získání řešení homog. rovnice: *y -* 2*y + y =* 0 povede výpočet kořenů charakteristické rovnice: *k 2 -* 2*k* +1= 0, kterými jsou hodnoty  $k_1 = k_2 = 1$ , takže  $y_h = C_1 e^t + C_2 t e^t$ . V dalším postupu nejprve najdeme rozvoj pravé strany LDR *f(t)* ve FŘ. Jak je dobře patrno z obr., jedná se o sudou, spojitou fci s periodou  $T=2\pi$ , integrovatelnou na periodě *T*. Rozvoj bude tedy kosinový (*b<sup>n</sup> =* 0). Najdeme koeficienty FŘ obvyklým způsobem:  $(nt)$  $(nt)^{\pi}$   $\int_{0}^{\pi} \sin(nt)$   $\int_{0}^{\pi}$   $2[\cos(nt)]^{\pi}$   $2[(-1)^{n} -1]$  $n \neq 0$ .  $2 \left| \left[ t \sin(nt) \right]^{n} \right| \left[ \frac{\pi}{2} \sin(nt) \right]_{L} \left| 2 \left[ \cos(nt) \right]^{n} \right| 2(-1)^{n} - 1$ cos 2 2 0 2 0  $\lambda$  (L  $\mu$   $\vert$   $\vert$  0 0  $\neq$  $(-1)^n \Big]_0 =$  $\overline{\phantom{a}}$  $\overline{\mathsf{L}}$  $\overline{\phantom{a}}$ =  $\int$  $\overline{\phantom{a}}$  $\left\{ \right\}$  $\vert$  $\overline{\mathcal{L}}$  $\vert$  $\left\{ \right.$  $\left($  $\Big]_0$  $\overline{\phantom{a}}$  $\overline{\mathsf{L}}$  $=\frac{2}{\pi}\int_{0}^{\pi}t\cos(nt)dt=\frac{2}{\pi}\left\{\left|\frac{t\sin(nt)}{n}\right|^{n}-\int_{0}^{\pi}\frac{\sin(nt)}{n}dt\right\}=\frac{2}{\pi}\left|\frac{\cos(nt)}{n^{2}}\right|^{n}=\frac{2[(-1)^{n}-1]}{\pi n^{2}}, n$  $n^2$   $\int_0$   $\pi n$  $dt\bigg\} = \frac{2}{\pi} \left[ \frac{\cos(nt)}{2} \right]$ *n nt n*  $t \cdot \sin(nt)$  $a_n = -\int t \cos(nt) dt$ *n*  $\left[n - \frac{1}{\pi}\right]$  cos(*n*  $\mu$   $\left[n - \frac{1}{\pi}\right]$   $\left[n - \frac{1}{n}\right]$   $\left[n - \frac{1}{n}\right]$   $\left[n - \frac{1}{n}\right]$   $\left[n - \frac{1}{n}\right]$  $\pi$  all  $\cdot$  ( )  $\pi$   $\pi$   $\cdot$  ( )  $\cdot$  ( )  $\pi$  $a_0 = \frac{2}{\pi} \int t \, dt = \pi$ . π π  $\pi_{0}^{\bullet}$ 0 2  $(t) = \frac{\pi}{2} + \frac{2}{\pi} \sum |(-1)^n - 1|$  $(nt)$   $\pi$   $4 \sum_{r} \cos[(2n-1)t]$  $(2n-1)$ ,  $t \in \mathbb{R}$  $2n - 1$  $4 \sum_{ }^{\infty} \cos[(2n-1)]$ 2  $\frac{2}{\sum_{n=1}^{\infty} [(-1)^n - 1]^{\text{COS}}}$ 2 Potom 1 2  $\sqrt{2}$   $\sqrt{2}$   $(2\sqrt{1})^2$ 1  $\in$ − −  $=\frac{\pi}{2}+\frac{2}{\pi}\sum ((-1)^n-1)\frac{\cos(n\pi)}{n^2}=\frac{\pi}{2}-\frac{4}{\pi}\sum$  $\infty$   $\Gamma$   $1$   $\cos(n t)$   $\pi$   $\Lambda$   $\infty$ *t n*  $n-1$ )t *n*  $f(t) = \frac{\pi}{2} \left\{ \left[ \frac{t \cdot \sin(nt)}{n} \right]_0^{\pi} - \int_0^{\pi} \frac{\sin(nt)}{n} dt \right\}$ <br> $f(t) = \frac{\pi}{2} + \frac{2}{\pi} \sum_{n=1}^{\infty} [(-1)^n -1] \frac{\cos(nt)}{n^2}$ *n*  $\pi$  $\pi$  $\pi$ π *f* ( *t* )  $-\pi$  0  $\pi$  2 $\pi$  3 $\pi$  $\pi$ 

Poněvadž charakteristická rovnice nemá komplexní kořeny a FŘ pravé strany LDR neobsahuje členy lineárně závislé na fundamentálním systému: *y1=e<sup>t</sup> , y2=te<sup>t</sup> ,* hledáme partikulár. řešení *v*(*t*) přímo ve tvaru FŘ

$$
v(t) = \frac{A_0}{2} + \sum_{n=1}^{\infty} \big(A_n \cos(nt) + B_n \sin(nt)\big),
$$

$$
v(t) = \frac{1}{2} \sum_{n=1}^{\infty} \left( A_n \cos(nt) + B_n \sin(nt) \right),
$$
  

$$
v'(t) = \sum_{n=1}^{\infty} \left( -nA_n \sin(nt) + nB_n \cos(nt) \right), \quad v''(t) = \sum_{n=1}^{\infty} \left( -n^2 A_n \cos(nt) - n^2 B_n \sin(nt) \right).
$$

Fci *v(t)* spolu s jejími derivacemi dosadíme do původní rovnice a pravou stranu nahradíme nalezeným rozvojem:

$$
\sum_{1}^{\infty} \left( -n^2 A_n \cos(nt) - n^2 B_n \sin(nt) \right) - 2 \sum_{1}^{\infty} \left( -n A_n \sin(nt) + n B_n \cos(nt) \right) + \frac{A_0}{2} + \sum_{1}^{\infty} \left( A_n \cos(nt) + B_n \sin(nt) \right) = \frac{\pi}{2} + \frac{2}{\pi} \sum_{1}^{\infty} \left[ (-1)^n - 1 \right] \frac{\cos(nt)}{n^2}.
$$

Nyní přistoupíme k porovnávání koeficientů:

abs.čl.: 
$$
\frac{A_0}{2} = \frac{\pi}{2} \Rightarrow A_0 = \pi
$$
,  
\ncost:  $-A_1 - 2B_1 + A_1 = -\frac{4}{\pi}$   $\Rightarrow A_1 = 0, B_1 = \frac{2}{\pi}$ ,  $\cos 2t : -4A_2 - 4B_2 + A_2 = 0$   $\Rightarrow A_2 = 0, B_2 = 0$ ,  
\nsin t:  $-B_1 + 2A_1 + B_1 = 0$   $\Rightarrow A_1 = 0, B_1 = \frac{2}{\pi}$ ,  $\sin 2t : -4B_2 + 4A_2 + B_2 = 0$   $\Rightarrow A_2 = 0, B_2 = 0$ ,

$$
\begin{aligned}\n\cos 3t &= -9A_3 - 6B_3 + A_3 = \frac{-4}{9\pi} \\
\sin 3t &= -9B_3 + 6A_3 + B_3 = 0\n\end{aligned}\n\Rightarrow A_3 = \frac{8}{9 \cdot 25\pi}, \quad B_3 = \frac{2}{3 \cdot 25\pi}, \quad\n\begin{aligned}\n\cos 4t &= -4A_4 - 8B_4 + A_4 = 0 \\
\sin 4t &= -4B_4 + 8A_4 + B_4 = 0\n\end{aligned}\n\Rightarrow A_4 = B_4 = 0,
$$

$$
\begin{aligned}\n&\cos nt: \quad -n^2 A_n - 2n B_n + A_n = \frac{2}{\pi n^2} \left[ (-1)^n - 1 \right] \\
&\Rightarrow A_n = \frac{2 \left( 1 - n^2 \right) \left[ (-1)^n - 1 \right]}{\pi n^2 \left( 1 + n^2 \right)^2}, \quad B_n = \frac{4n \left[ 1 - (-1)^n \right]}{\pi n^2 \left( 1 + n^2 \right)^2}, \\
&\sin nt: \quad -n^2 B_n + 2n A_n + B_n = 0\n\end{aligned}
$$

#### Periodické partikulární řešení dostáváme ve tvaru:  $(t) = \frac{\pi}{2} + \frac{2}{\pi} \sin t + \frac{1}{2} \sin 3t + \frac{1}{2} \cos 3t + \frac{1}{2} \sin 5t + \frac{12}{2} \cos 5t + \dots$  $\int$  $\setminus$  $\mathsf{L}$  $\setminus$  $\bigg($  $=\frac{\pi}{2}+\frac{2}{\pi}\sin t+\frac{1}{2\pi^2}\sin 3t+\frac{4}{2\pi^2}\cos 3t+\frac{1}{2\pi^2}\sin 5t+\frac{12}{2\pi^2}\cos 5t+...$  $5^2.13$  $\sin 5t + \frac{12}{2}$ 5.13 1 cos3  $3^{2}5$ 4 sin 3 3.5  $\frac{2}{\sin t} + \frac{1}{2}$  $v(t) = \frac{\pi}{2} + \frac{2}{\pi} \left( \sin t + \frac{1}{3.5^2} \sin 3t + \frac{1}{3^2 5^2} \cos 3t + \frac{1}{5.13^2} \sin 5t + \frac{12}{5^2 13^2} \cos 5t \right)$ π π

obecné řešení zadané rovnice pak ve tvaru:

$$
2 \pi \left(\frac{3.5^2 \text{ s.m.}}{3.5^2}\right) \frac{3^2 5^2}{3^2 5^2} \frac{3^2 5^2 \text{ s.m.}}{5.13^2} \frac{5^2 \text{ s.m.}}{5^2 \text{ s.m.}} \frac{5^2 \text{ s.m.}}{5^2 \text{ s.m.}} \frac{5^2 \text{ s.m.}}{
$$

## Diskrétní Fourierova transformace (DFT)

*Definice: DFT je numerický výpočet koeficientů FŘ obdélník. metodou.*

Za podmínky ekvidist. kroku dělení bude:

$$
C_n = \frac{1}{N} \sum_{k=0}^{N-1} f_k e^{-i\frac{2\pi}{N}nk} \text{ resp. } C_n = \frac{1}{\sqrt{N}} \sum_{k=0}^{N-1} f_k e^{-i\frac{2\pi}{N}nk} \text{ resp. } C_n = \sum_{k=0}^{N-1} f_k e^{-i\frac{2\pi}{N}nk}
$$

kde *N* ... celkový počet vstupních hodnot diskrétní fce *f*  $f_k$ ... hodnota vstupní funkce v bodě  $k$  - vektor vstupních hodnot ... koeficient n-té harmonické *Cn* ... bázové vektory tvořící bázi lineárního prostoru fcí 0  $2\pi$ ,  $N^{-}$ = −  $\int$  $\overline{ }$  $\left\{ \right\}$  $\mathbf{I}$  $\overline{\mathcal{L}}$  $\vert$ ╎  $\left(\begin{array}{c}2\pi\\ -i\frac{2\pi}{\pi}\end{array}\right)^N$ *k*  $e^{-i\frac{2\pi}{N}nk}$ π Označme  $w = e^{-N}$ , pak  $e^{-N} = w^{nk}$ . Sestavíme matici pro různá *n* a *k*: *i*  $w = e$  $2\pi$ − =  $\frac{2\pi}{N}$ <sup>nk</sup><br>=  $w^{nk}$ *i*  $e^{N} = w$ −  $2\pi$  $(N-1)$  $\overline{\phantom{a}}$  $\overline{\phantom{a}}$  $\overline{\phantom{a}}$  $\overline{\phantom{a}}$  $\overline{\phantom{a}}$  $\overline{\phantom{a}}$  $\int$  $\setminus$  $\overline{ }$  $\overline{\phantom{a}}$  $\overline{\phantom{a}}$  $\vert$  $\overline{\phantom{a}}$  $\overline{\phantom{a}}$  $\setminus$  $\bigg($ =  $-1$   $\ldots$   $(N-1)(N-$ − −  $0, N-1$   $(N-1)(N-1)$ 0  $1.2 \t1.4 \t1.2(N-1)$ 0  $1 \tcdot 1^2$   $1 \tcdot N-1$  $0 \t 0 \t 0 \t 0$  $| \ \ |$ ... ... ...  $N-1$   $\ldots$   $(N-1)(N-1)$ *N N*  $w^0 w^{N-1}$  *w*  $w^0$   $w^2$   $w^4$  ... *w*  $w^0$   $w^1$   $w^2$  ... *w*  $w^0$   $w^0$   $w^0$ ... *w* **W W** je tvořená ortogonální soustavou fcí na intervalu  $[0, (N-1) \cdot \Delta t]$   $\Delta t = t_{k+1} - t_k$  ${C_n}_{n \to n} = {F_n}_{n \to n} = \mathbf{F} = k\mathbf{W}\mathbf{f}$  ${f_n}_{n \to n}$  = **f** = **K W**<sup>-1</sup>**F**  $f_n$ <sup> $\big\}$ </sup><sub> $\forall n$ </sub> = **f** = *K* 1 1 1 , 1 1  $=1 \vee \frac{1}{\sqrt{2}} \vee \frac{1}{\sqrt{2}}$ ,  $K=\frac{1}{\sqrt{2}} \vee \frac{1}{\sqrt{2}} \vee$  $N$   $\sqrt N$ *K N N k* transformace zpětná transformace F(ast)FT=alg. výpočtu koef. DFT

#### DFT – Vlastnosti matice **W**

- 1. Matice W je regulární a symetrická, tj.  $\exists W^{-1}:WW^{-1}=W^{-1}W=I$ ,  $W=W^{T}$
- 2. Matici **W**<sup>-1</sup>lze vyjádřit pomocí vztahu  $\mathbf{W}^{-1} = \mathbf{W}^*$   $w_{kn} = w^*_{nk} = \overline{w}_{nk}$
- 3. Matice **W** je unitární tj.  $(\mathbf{W}^T)^* = \mathbf{W}^{-1}$  obecně  $A^* = A^{-1}$
- 4. Označíme –li druhý řádek  $\mathbf{W}$ :  $\mathbf{u}_1 = (w^0, w^1, w^2, ..., w^{N-1})$ , pak každý další bude  $(w^0,w^1,w^2,...,w^{N-1})$ 1  $\mathbf{u}_1 = (w^0, w^1, w^2, ..., w^{N-1})$  $(w^0, w^k, w^{2k}, ..., w^{(N-1)k})$  $\mathbf{u}_k = (w^0, w^k, w^{2k}, ..., w^{(N-k)})$
- 5. Prvky  $w^k$ ,  $k = 0, 1, 2, ...N-1$ , vektoru jsou kořeny rovnice  $z^N 1 = 0$ . Čísla  $z = w^k = e^{-\frac{2\pi}{N}k}$  leží v komplexní rovině na kružnici o poloměru 1 a platí  $\sum_{n=1}^{N-1} w^{kn} = \begin{cases} N, & \text{pro } n = 0 \\ 0, & \text{otherwise} \end{cases}$ 6. Matice **W** je permutační periodická matice 4. stupně:  $=w^k =$ 0, pro  $n \neq 0$  $\sum_{k=1}^{n}$   $\left(N, \text{ } pro \text{ } n = 0\right)$  $\begin{array}{ccc} 0 & & \\ \end{array}$  $\left\{ \right.$  $\int$  $\neq$ =  $\sum^{N-1} w^{kn} =$  $\left| \begin{matrix} a_0 \\ b_1 \end{matrix} \right|$  *pro n N pro n w N k*  $\mathcal{L}_{k,n} = \begin{cases} N, & \text{pro } n = 0 \\ 0, & \text{if } N \end{cases}$   $\mathcal{L}_{k,n} = -(-1)^n = (-1)^{n+1}$ 0  $\overline{1}^{1} w^{kn} = -(-1)^{n} = (-1)^{n+1}$ =  $\prod_{n=1}^{N-1} w^{kn} = -(-1)^n = (-1)^n$ *k w*

$$
\mathbf{W}^2 = N \mathbf{P} \qquad \qquad \mathbf{W}^4 = N^2 \mathbf{I}
$$

**P** je permutační matice řádu *N,* **PP** = **I**

#### Dvoustranná DFT

*Pozn.:* Často se můžeme setkat s dvoustrannou definicí DFT

$$
\hat{f}_n = C_n = \frac{1}{N} \sum_{k=-\frac{N}{2}+1}^{\frac{N}{2}} f_k e^{-i\frac{2\pi}{N}nk} \quad \text{resp.} \quad \hat{f}_n = C_n = \frac{1}{N} \sum_{k=-\frac{N-1}{2}}^{\frac{N-1}{2}} f_k e^{-i\frac{2\pi}{N}nk}
$$

kde *N* ... celkový počet vstupních hodnot diskrétní fce *f*  $f_k$  ... hodnota vstupní funkce v bodě  $k$  - vektor vstupních hodnot ... koeficient n-té harmonické, hodnota výstupní *n f ˆ*

*N* je sudé: 
$$
k = -\frac{N}{2} + 1, ..., \frac{N}{2}
$$
  $n = -\frac{N}{2} + 1, ..., \frac{N}{2}$   
\n*N* je liché:  $k = -\frac{N-1}{2}, ..., \frac{N-1}{2}$   $n = -\frac{N-1}{2}, ..., \frac{N-1}{2}$ 

### Dvourozměrná DFT

 $Definice: Necht'$   $x \in \mathbb{R}^k$ , ( $například$   $x \in \mathbb{R}^2$ , tj.  $x=(x_1, x_2)$   $resp.$   $(x,y)$ ) *a necht*  $\{\varphi_n(x)\}_{n \in \mathbb{N}}$  tvoří úplný ortonormální systém,  $\varphi_n(x) \in L^2(\mathbb{R}^k)$ , splňující *podmínku, že pro každou fci* L 2 (R*<sup>k</sup>* ) *existuje jednoznačný rozvoj v konvergentní řadu:*  $\check{R}$ *ada konverguje v normě*  $L^2$  *s koeficienty*  $c_n = \langle f, \varphi_n \rangle = \int f(x) \cdot \overline{\varphi}_n(x) \cdot d\mu_x$  $Zde$   $D \subset \mathbb{R}^k$ ,  $d\mu_x$  *je míra (objem) elementu x*, *index*  $x \in D$   $n \in \mathbb{Z}$ .  $f \in$  $f(x) = \sum_{n}^{n} c_n \varphi_n(x)$  $Nap\check{r}: k=2; c_n = \langle f, \varphi_n \rangle = \iint f(x_1, x_2) \overline{\varphi}_n(x_1, x_2) \cdot dx_1 \cdot dx_2 = \iint f(x, y) \overline{\varphi}_n(x, y) \cdot dx \cdot dy$ Numerický výpočet *c<sup>n</sup> .......*dvourozměrná DFT *x D x D* iE.

*Definice:* 
$$
c_n = \hat{f}_{uv} = \frac{1}{M \cdot N} \sum_{y=0}^{N-1} \sum_{x=0}^{M-1} f(x, y) \cdot exp(-2\pi i (xu + yv)) = \frac{1}{M \cdot N} \sum_{y=0}^{N-1} \sum_{x=0}^{M-1} f_{xy} \cdot w^{xu + yv}
$$
  
*je-li oblast D obdélník M x N,*  $n = 0, 1, 2, ... (M-1) \cdot (N-1), \quad \varphi_n(x) = e^{\frac{i2\pi}{N}nx}$ 

*řádkový index u=*0,1,…, *M-*1, *sloupcový index v=*0,1,…,*N-*1

*Pozn.:* Výpočet dvojdimenzionální DFT se provádí ve dvou etapách:

- 1. jednorozměrná DFT v každém řádku, tj. *F( u,y)*
- 2. jednorozměrná DFT v každém sloupci, tj. *F( x,v)* nebo naopak.

#### DFT - Příklad

*Příklad:* Nechť diskrétní fce je zadána posloupností  $\{f_n\} = \{x_n\}$ ,  $n = 0, 1, \ldots, 7$ jako sloupcový vektor pro  $N = 8$ :  $f = x = (x_0, x_1, x_2, x_3, x_4, x_5, x_6, x_7)^T = (1, 0, 1, 2, 1, 0, -1, -2)^T$ . Pro přímou transformaci zvolíme:  $f = \mathbf{x} = (x_0, x_1, x_2, x_3, x_4, x_5, x_6, x_7)^T = (1, 0, 1, 2, 1, 0, -1, -2)^T$  $\mathbf{F} = \hat{\mathbf{f}} = \mathbf{W_s}\mathbf{f}$ 

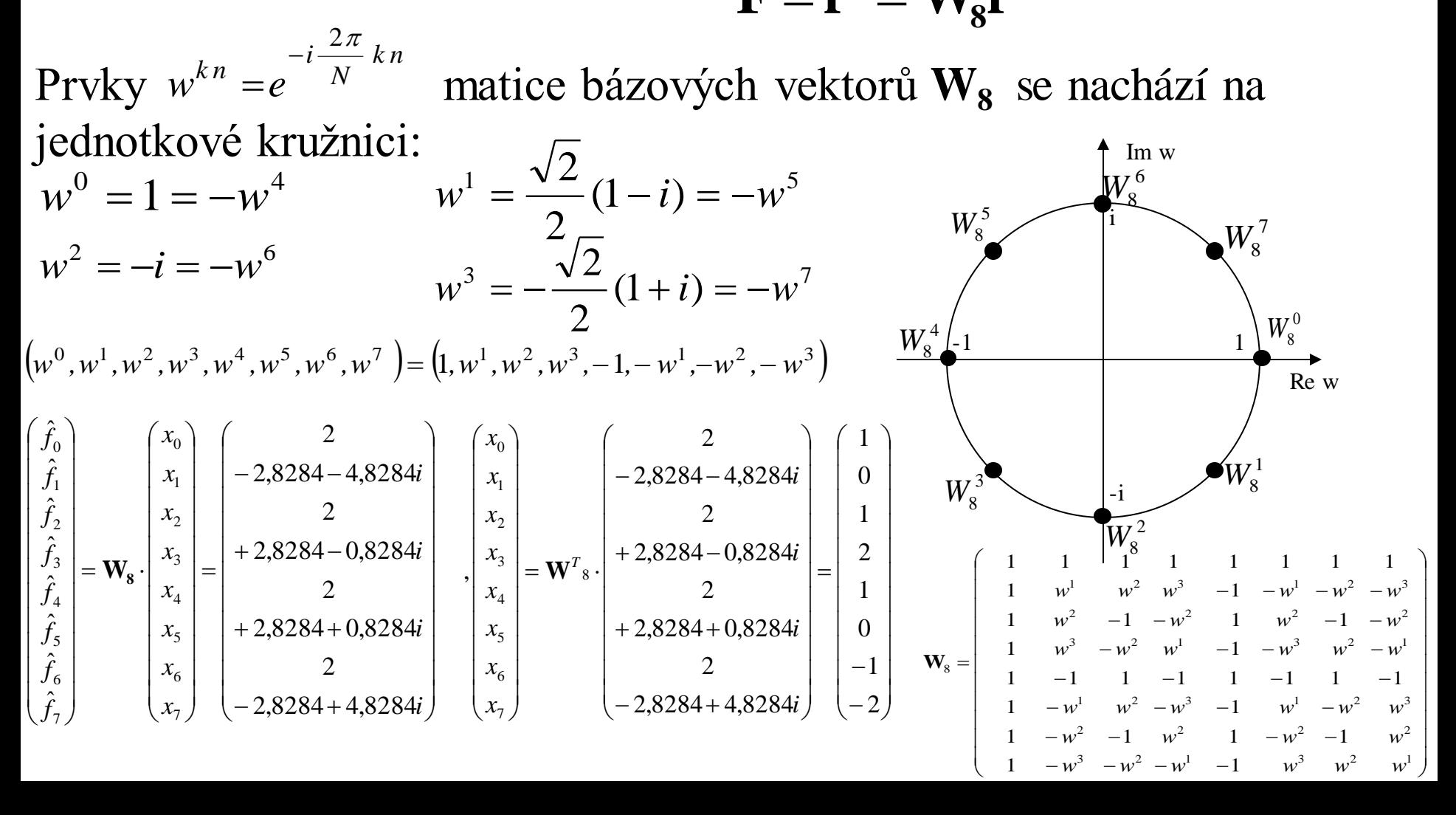

## Zobecněné DFT

*Pozn.:* Protože všechny výše uvedené systémy jsou ortogonální, pak každý signál v prostoru l<sup>2</sup>(n) lze rekonstruovat pomocí zobecněné *Fourierovy řady*  $\infty$ =  $=\sum c_n \varphi_n$ , kde  $c_n =$ 0 , kde  $c_n = \langle f, \varphi_n \rangle$ . *n*  $f = \sum c_n \varphi_n$ , kde  $c_n = \langle f, \varphi_n \rangle$ 

 $\{\varphi_n(x)\}_{n \in \mathbb{N}}$  tvoří Walshovu nebo modifik. Walshovu nebo Haarovu nebo Fourier. bázi. (Rademacherova soustava v prostoru l<sup>2</sup>(n) tvoří neúplný systém, pak výpočet koeficientů a rekonstrukce funkce je neúplná.)

$$
\mathbf{c}_n = \mathbf{F} = \mathbf{X} \mathbf{f} \qquad \qquad \mathbf{f} = \mathbf{X}^{-1} \mathbf{F} = \mathbf{X}^{-1} \mathbf{c}_n
$$

*Příklad:* Zvolme 8 čísel, která budou představovat vektor dat **y***=* ( 3,1,6,2,3,7,9,5)*<sup>T</sup> .* Postupně vytvoříme jednotlivé matice bází **X** a provedeme transformaci:  $\mathbf{c} = \mathbf{X} \mathbf{y}$  a inverzní transformaci:  $\mathbf{y} = \mathbf{X}^{-1} \mathbf{c}$ 

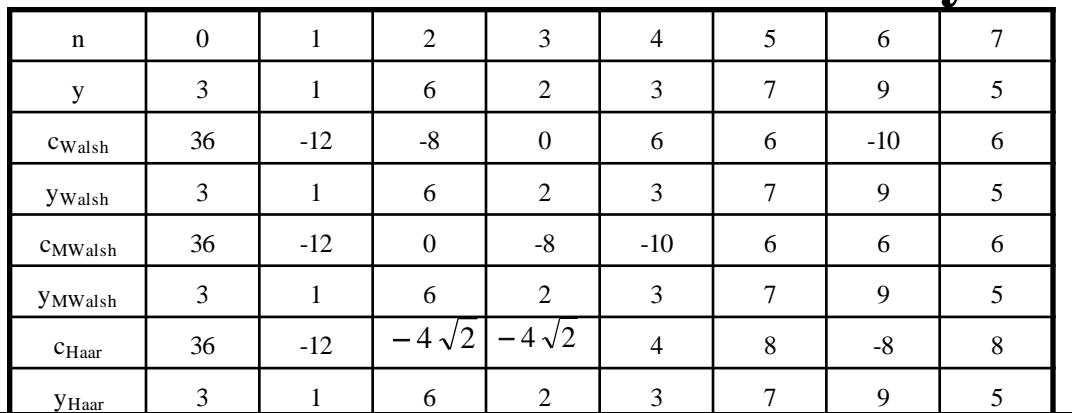

# CVIČENÍ 3,4

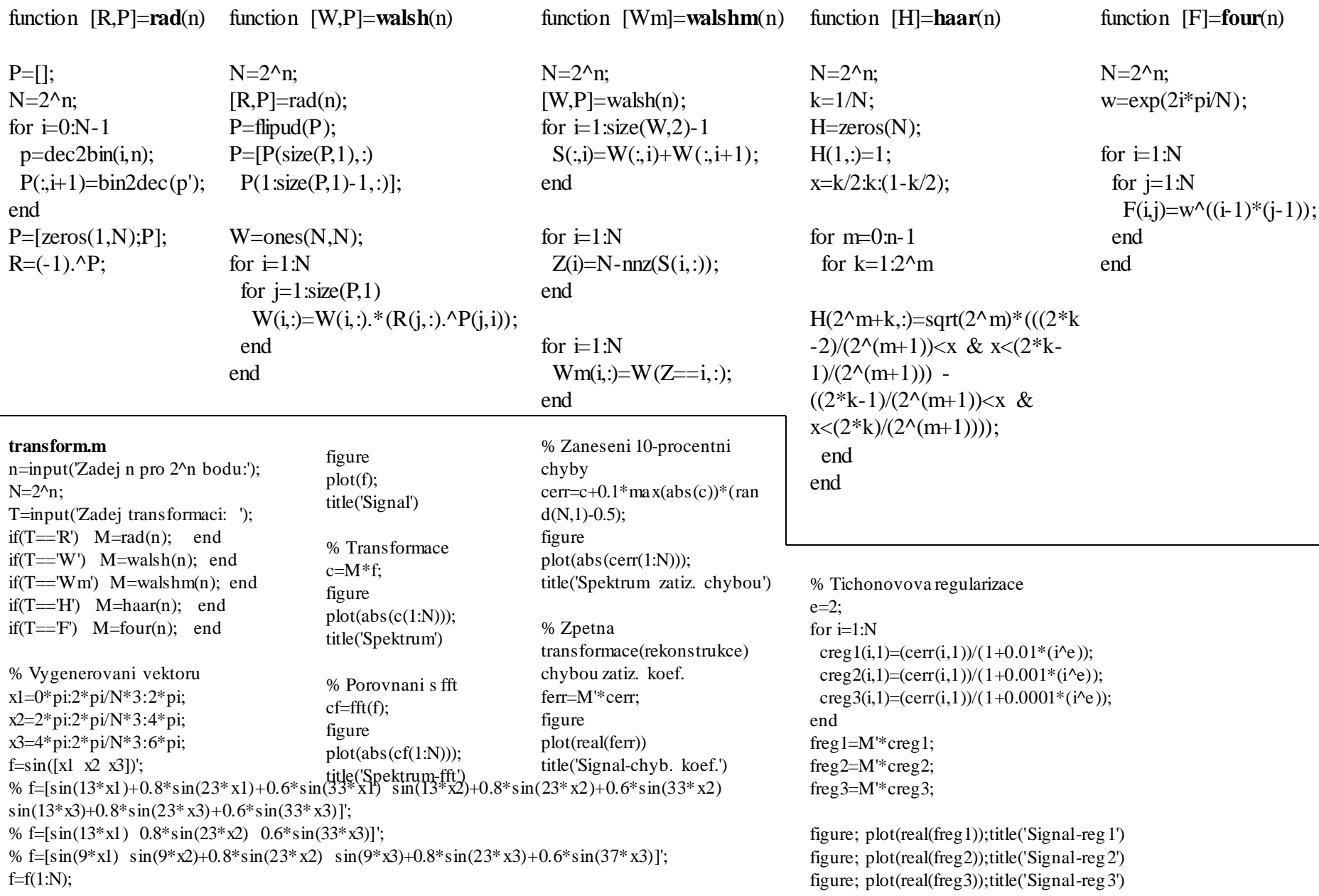

## Chyba ve Fourierovských koeficientech

- Nechť  $f(t)$  splňuje Dirichletovy podmínky a odpovídající FŘ v intervalu  $t \in \langle -\pi, \pi \rangle$  je stejnoměrně konvergentní:  $f(t) = \sum c_n e^{t}$  $\sum c_n e^{int}$  $-\infty$  $+\infty$
- Předpokládejme, že  $c_n$  nejsou vypočteny přesně, ale určeny jenom přibližně, např. pomocí numerické metody nebo experimentálně, označíme je  $c_n^*$ .  $c_n^*$

Za předpokladu, že chyby při výpočtu  $c_n$  ve smyslu normy  $L^2$  jsou malé, platí:  $\sum_{k=-\infty}^{+\infty}$   $\sum_{k=-\infty}^{+\infty}$   $\langle \delta \rangle$  nepřesnost určení V praxi se často vyskytuje úloha rekonstrukce *f(t)* v bodě *t* s chybou tj. najít funkci  $f^*$  tak, aby  $|f - f^*| < \varepsilon(\delta)$  kde při  $\delta \rightarrow 0$  :  $\varepsilon(\delta) \rightarrow 0$ Problém však nelze řešit pomocí  $c_n^*$  a vztahu  $f^*(t) = \sum c_n^* e^n$  $c_n - c_n^*$  $-\infty$  $+\infty$  $\sum$ 2  $\leq \delta^2$   $\delta > 0$  nepřesnost určení  $c_n$  $\varepsilon(\delta)$  $-\infty$  $+\infty$  $\sum c_n^* e^{int}$ 

......nelze provést rekonstrukci *f(t)*

#### Divergence FŘ při přibližně určených koeficientech  $\infty$ 1 2

Nechť  $\delta$  > 0 a konstanta *K* má tvar :  $K = \frac{1}{n^2} \left| \sum_{n=1}^{\infty} \frac{1}{n^2} \right|$ , řada  $\sum_{n=1}^{\infty} \frac{1}{n^2}$  je konverg. Předpokládejme, že chyby v zadání F. koeficientů jsou  $\delta$ >0 a konstanta K má tvar : <sup>K</sup>  $\sum_{n=1}^{n} n$ =  $\mathbf{r}$  $\overline{\mathsf{L}}$  $\overline{a}$  $\overline{\phantom{a}}$  $\rfloor$  $\overline{\phantom{a}}$ =  $\sum \frac{1}{n^2}$ 1  $\sum$  $\infty$  $=1$ 2 1  $\sum_{n=1}$  *n*  $nK\sqrt{2}$  $c_n - c_n^*$  $\delta$  $-c_n^*$  =  $n = 1, 2, \ldots$   $c_0 - c_0$  $-c_0^* = 0$  (tj. stejnosměrná složka je určena přesně)

Za těchto podmínek lze nerovnost charakterizující nepřesnost zadání F. koeficientů v normě  $L^2$  upravit

$$
\sum_{n=1}^{\infty} \left| c_n - c_n^* \right|^2 = 2 \sum_{n=1}^{\infty} \left| c_n - c_n^* \right|^2 = \sum_{n=1}^{\infty} \frac{\delta^2}{n^2 K^2} = \frac{\delta^2}{K^2} \sum_{n=1}^{\infty} \frac{1}{n^2} = \delta^2
$$

Při záměně  $c_n$  na  $c^*$  při výpočtu fčních hodnot v *t* se dopouštíme chyby:  $\varepsilon = \sum_{n=0}^{\infty} |c_n - c_n^*|$  $\infty$  $-\infty$  $=\sum\limits_{n=1}^{\infty}\left|c_{n}-c_{n}^{*}\right|e^{int}$  $\varepsilon = \sum_{n=0}^{\infty} \left| \left( c_n - c_n^* \right) e^{int} \right|$  a konkrétně v bodě *t*=0:  $\varepsilon$  $\delta$ = =  $\infty$  $\sum$ 2 2 1  $K\sqrt{2}$   $\sum_{n=1}^{\infty} n$  $\infty$ 

Jelikož  $\sum_{n=1}^{\infty}$  je divergentní, pak při libovolném  $\delta > 0$  chyba ve výpočtu fční hodnoty v tomto bodě  $\varepsilon \rightarrow \infty$  .... *malé změny v zadání F.* 1 *n*  $\sum_{n=1}^{\infty}$  je divergentní, pak při libovolném  $\delta > 0$ 

*koeficientů mohou vyvolat libovolně velké změny fčních hodnot v bodě*

#### Tichonovova regularizace

Přibližné řešení úlohy při nepřesně zadaných nebo vypočtených  $c_n$ lze sestavit ve tvaru regularizačního operátoru:

$$
\widetilde{f}_{\alpha}(t) = R(c_n^*, \delta) = \sum_{\forall n} r(n, \alpha) c_n^* e^{int} = \sum_{\forall n} c_{\alpha n} e^{int}
$$

Zde  $r(n, \alpha)$  je regularizační činitel,  $\alpha(\delta)$  je parametr regularizace.

Ukážeme, že při vhodně zvoleném  $r(n, \alpha)$  proces sumace FŘ je stabilní ve smyslu, že malým změnám v zadání  $c_n$  v normě  $L^2$  odpovídají malé změny  $\tilde{f}_{\alpha}(t)$  v normě C. Činitel  $r(n, \alpha)$  může mít např. tvar  $\frac{1}{\widetilde{c}}$  $r(n,\alpha)$ 

$$
r(n, \alpha) = \frac{1}{1 + \alpha n^2} \quad , \text{resp. obecně} \quad r(n, \alpha, k) = \frac{1}{1 + \alpha n^{1+k}} \quad , k \ge 1
$$

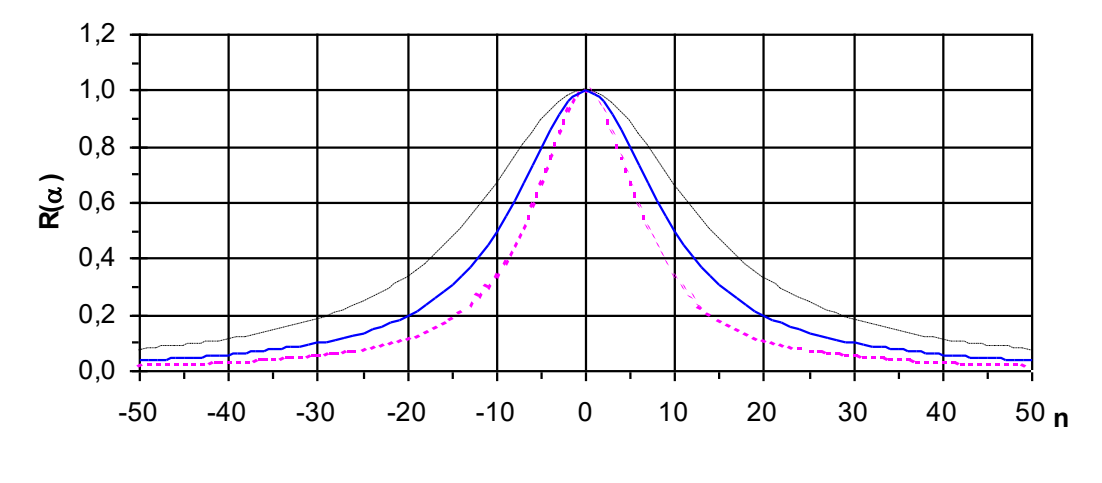

 $\cdots \alpha = 0.02$   $\cdots \alpha = 0.01$   $\cdots \alpha = 0.005$ 

#### Tichonovova věta

*Věta (Tichonovova): Nechť*  $f(t) \in L^2(I)$  *je spojitá v intervalu*  $I = \langle -\pi, \pi \rangle$ , pak pro ∀δ>0 a ∀α, které je stejného řádu jako δ, součet řady s *koeficienty*  $c_{\alpha n}$  aproximuje fční hodnotu  $f(t)$  v bodě t s chybou  $\varepsilon(\delta) \rightarrow 0$  $p\breve{r}i \quad \delta \rightarrow 0 \quad$ . (Existuje i obecnější Tichonovova věta.)

*Důkaz:* Naznačíme důkaz za podmínky, že aproximující FŘ bude nahrazena F. polynomem maximální délky  $N = n(\delta) = \text{int} \left| \frac{1}{s} \right|$  s regul. parametrem  $\alpha(\delta) = \delta$ . (Případ, kdy  $\alpha = \delta C(\delta)$ ,  $0 < C_1 \le C(\delta) \le C_2$  se dokazuje analogicky). Je nutno dokázat, že pro  $\forall \varepsilon > 0$ ,  $\exists \delta_0 > 0$ ,  $\delta \le \delta_0$  v daném bodě *t* platí nerovnost:  $|f(t) - \tilde{f}_\alpha(t)| =$  $(\delta)$  = int  $\frac{1}{\delta}$  $\rfloor$  $\frac{1}{2}$  $\mathsf{L}$  $\overline{\mathsf{L}}$  $\vert$  $=n(\delta)$  =  $\delta$  $\delta$  $\mathbf{1}$  $N = n(\delta)$  = int  $\alpha(\delta) = \delta$ . (Případ, kdy  $\alpha = \delta.C(\delta)$ ,  $0 < C_1 \leq C(\delta) \leq C_2$  $\tilde{z}$  $f(t) - \sum c_{cn}e^{t}$ *n*  $-\sum c_{cm}e^{\text{int}}\leq$ A  $\sum c_{\text{cm}}e^{\text{int}}\leq \varepsilon$ 

Jelikož  $f(t)$  je spojitá v  $I = \langle -\pi, \pi \rangle$  a  $0 < r(n, \alpha) \le 1$ , pak lze ukázat, že existuje takové  $M > 2$ , že  $I \equiv \langle -\pi, \pi \rangle$  a  $0 < r(n, \alpha) \le 1$  $M > 2$ , že  $f(t) - \sum c_{cn}e^{t}$ *n*  $-\sum c_{cm}e^{\text{int}}\leq$  $\forall$  $\left| \sum c_{\alpha n} e^{int} \right| \leq M \left| \sum (c_n - c_n^*) r_{\alpha n} e^{im} \right|$ *n*  $-c_n^*$  $\forall$  $\sum \bigl( c_{_n} - c^*_n \bigr) r_{_{C\!m}} e^{\mathrm{int}}$ 

Úpravou nerovnosti ukážeme, že pro každé konkrétní  $\varepsilon > 0, \exists \delta_1(\varepsilon) > 0$  tak, že pro  $\forall \delta > 0, \ \delta \leq \delta_1(\varepsilon)$ :  $f(t)-f_{\alpha}(t)=$  $\left|\widetilde{f}_{\alpha}(t)\right| = \left|\sum (c_n - c_{\alpha n})\right|$  $\forall$ − *n int*  $\left| c_n - c_{\alpha n} \right| e^{i n t} \leq \left| \sum_{n} (c_n - c_{\alpha n}) \right|$  $\forall$  $\leq$   $\sum$   $(c_n$ *n*  $\left| c_n - c_{\alpha n} \right| \leq M \left| \sum_{n=0}^{\infty} (c_n - c_n^*) r_{\alpha n} \right| \leq$  $\forall$  $M \Big| \sum \bigl( c_n - c_n^* \bigr) r_{\hspace{-0.5pt}c\hspace{-0.5pt}m}$ *n*  $\hat{c}_{\alpha n}$ |  $\leq \mathcal{E}$ 

Stačí dokázat, že pro  $\delta \to 0_+$ :  $\left|\sum (c_n - c_n^*)r_{\text{on}}\right| \leq$  $\forall$ \* *n*  $\left| c_n - c_n^* \right| r_{\text{on}} \leq \sum_{n} \left| c_n - c_n^* \right| r(n, \delta)$ *n*  $-c_n^*|r(n,\delta) \rightarrow$ =  $\infty$  $\sum$ 1  $,\delta) \rightarrow 0$ 

V konkrétním bodě  $t \in I$  lze zapsat:

$$
\left| f(t) - \sum_{n=1}^{n=N} c_{\alpha n} e^{\text{int}} \right| \le \left| \sum_{n=1}^{n=N} (c_n - c_{\alpha n}) e^{\text{int}} \right| + \left| \sum_{n=N}^{\infty} c_{\alpha n} e^{\text{int}} \right|
$$

Jelikož FŘ je v bodě konvergentní, pak zbytek řady pro  $n(\delta) \rightarrow \infty$ konverguje k nule. Použitím Cauchyova - Buňakovského (Schwarzovy) nerovnosti a úpravou dostaneme:

$$
\left|\sum_{n=1}^{n=N} (c_n - c_{\text{on}}) e^{\text{int}} \right| \le \left|\sum_{n=1}^{n=N} (c_n - c_{\text{on}}) \right| \le \left[\sum_{n=1}^{n=N} |c_n - c_{\text{on}}|^2\right]^{\frac{1}{2}} \le M \left[\sum_{n=1}^{n=N} |c_n - c_n^*|^2 r^2(n, \alpha)\right]^{\frac{1}{2}}
$$
  
\nPro  $n < \frac{1}{\delta}$ :  $r^2(n, \delta) = \frac{1}{(1 + \delta n^2)^2} < 1$ , pak při  $\delta \to 0$ :  
\n
$$
\left|\sum_{n=1}^{n=N} (c_n - c_{\text{on}}) e^{\text{int}} \right| \le M \left[\sum_{n=1}^{n=N} |c_n - c_n^*|^2 r^2(n, \alpha)\right]^{\frac{1}{2}} \le M \left[\delta^2 n(\delta)\right]^{\frac{1}{2}} \to 0
$$
  
\nRegul. operator predstavuje množinu operatorů závislých na  $\alpha(\delta)$ .

Regui. Operátor preustavuje množinu operátoru zavislych na α(o).<br>Obecně optim. regul. operátor lze nalézt minimalizací Tichon. funkcionálu F<sub>α</sub> = ||f<sub>n</sub> − f<sub>n</sub><sup>+</sup>||<sup>2</sup> + αs<sup>2</sup> na množině řešení *M*,  $\alpha(\tau)$  fce chyby v zadání F. koeficientů,  $s^2$  je stabilizační operátor.  $f(t) = \iint_{I} g(t) f^{2} + p(t) \left( \frac{dy}{dt} \right)$  $\overline{\phantom{a}}$  $\overline{\phantom{a}}$  $\mathsf{I}$  $\mathsf{I}$ ľ  $\overline{\phantom{a}}$ J  $\left(\frac{df}{dx}\right)$  $\backslash$  $= \int_0^1 g(t) f^2 + p(t)$ *dt dt*  $s^{2}(t) = \int_{0}^{1} g(t) f^{2} + p(t) \frac{df}{dt}$ 2  $\mathcal{L}(\lambda)$   $\parallel$   $\mathcal{L}(\lambda)^2$ 

┚

L

*I*
# Tichonovova regularizace - Příklad

$$
f(t) = \begin{cases} 2, & t \in \langle 0, 0.5 \rangle \\ 0, & t \in (0.5, 1) \end{cases}
$$

*n=*100

$$
f(t) = \sum_{\forall n} C_n e^{i\omega nt}
$$

3 % chyba od střední hodnoty F. koef.  

$$
f(t) = \sum_{\forall n} C_n^* e^{i\omega nt}
$$

$$
f(t) = \sum_{\forall n} C_n^* e^{i\omega nt} \frac{1}{1 + \alpha n^2} \quad \alpha = 0.01
$$

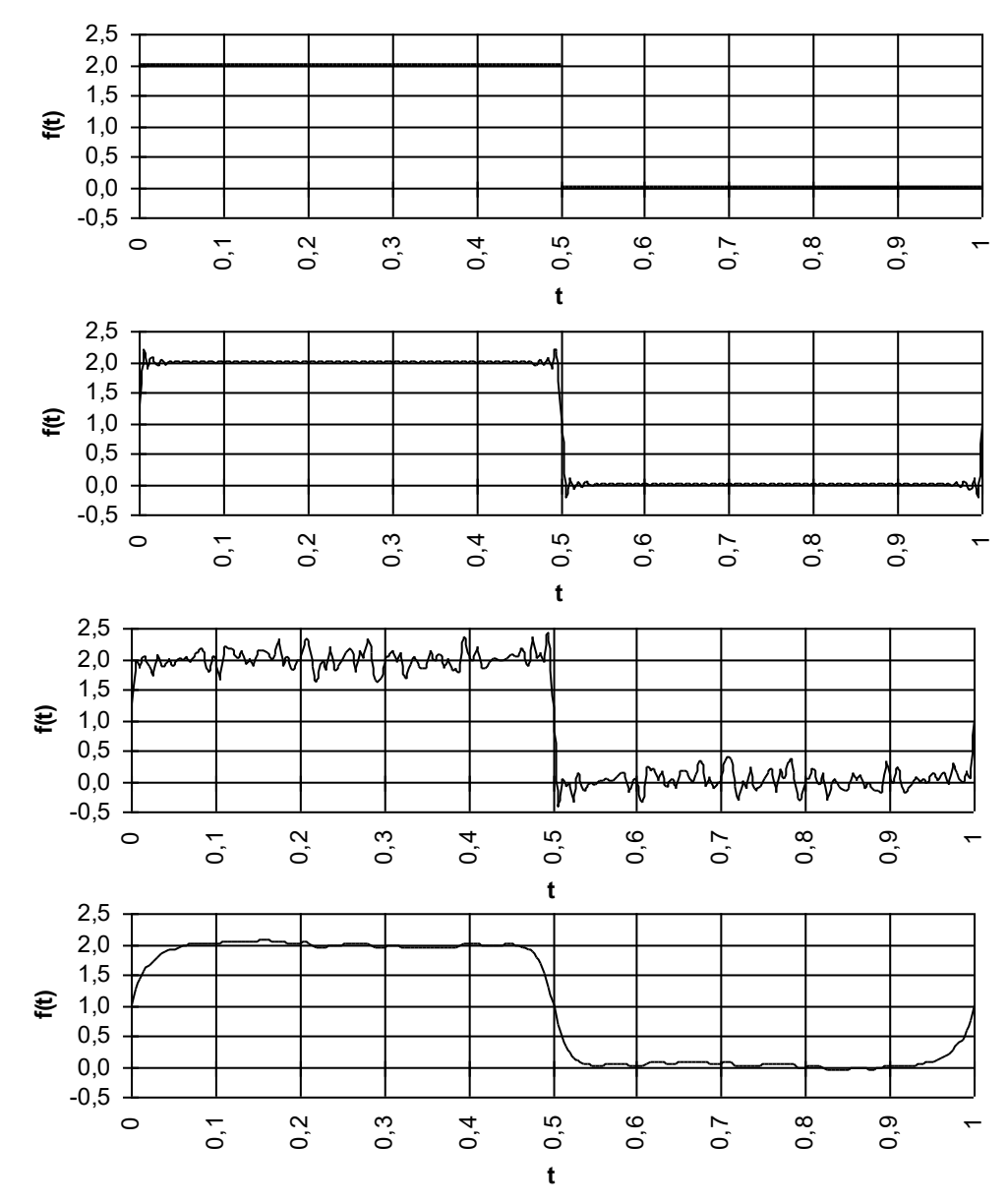

# Chyba numerického výpočtu koeficientů FŘ

Jaká chyba vznikne v důsledku toho, že koeficienty FŘ počítáme nikoli integrálem ale diskrétně použitím obdélníkové metody?

**Chyba numerického integrování obdélníkovou metodou**: Nechť  $g(t)$  je spojitá a alespoň 2x diferenc.na intervalu *I*, popř. periodě *T* Rozdělíme interval na *N* bodů s ekvidist. krokem  $\Delta t =$ *T t*

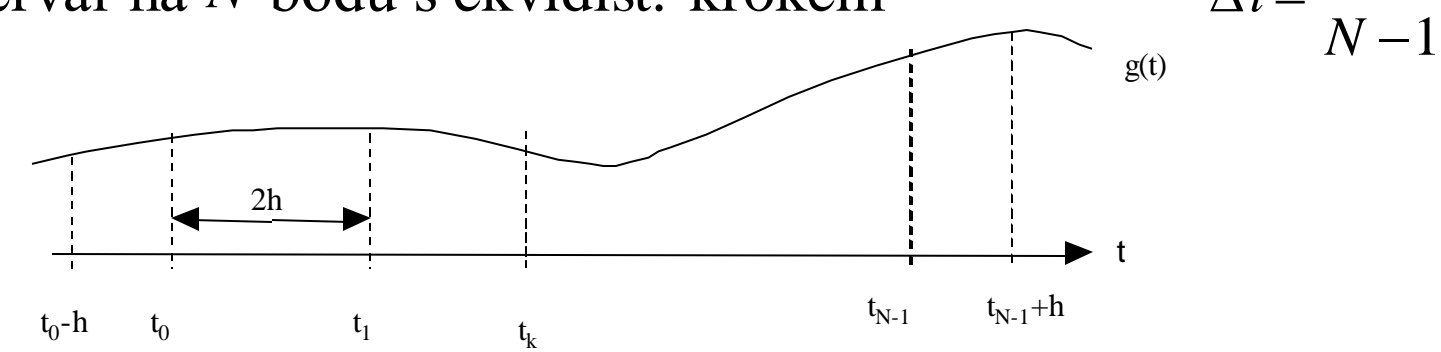

Nechť  $\Delta t = 2h$ , rozšíříme interval o půl kroku na každou stranu tak, že  $t \in [t_0 - h, t_{N-1} + h]$ 

Nahradíme  $g(t)$  sloupcovitou fcí tak, aby každý dílčí obdélník měl  $z$ ákladnu  $d = \Delta t = (t_k + h) - (t_k - h)$  a výšku  $g(t_k) = g_k$ .  $g(t)$ Pak chyba vznikající na každém kroku  $\Delta t = 2h$  bude:  $R(\Delta t) = R(h) = \int g(t)dt - 2h g_k = G(t_k + h) - G(t_k - h) - 2h g_k$  $t - h$ Obr.  $t_k - h$ 

Najdeme 
$$
R'(h), R''(h)
$$
 pak  $R''(h)$  rozšíříme  $\frac{h}{h}$ :  
\n $R'(h) = \frac{d}{dh}R(h) = G'(t_k + h) - G'(t_k - h) - (2hg_k)' = g(t_k + h) + g(t_k - h) - 2g_k$   
\n $R''(h) = [g'(t_k + h) - g'(t_k - h)] \frac{2h}{2h}$   
\nPro  $h \to 0$ :  $\lim_{h \to 0} [g'(t_k + h) - g'(t_k - h)] \frac{1}{2h} = g''(\xi)$ ,  $\xi \in [t_k - h, t_k + h]$ , pak  $R''(h) = g''(\xi)$  2h  
\nProvedeme postupně 2x integrování  $R''(h) = g''(\xi) h$  na  $[t_k, t_k + h]$ :  
\n $\int_{t_k}^{t_k + h} f''(u) du = \int_0^h g''(u) du = \int_0^h g''(u) du = 2 \int_0^h g''(\xi) u du$ .  
\n $\int_0^h R''(u) du = R'(h) - R'(0) = R'(h),$   $2 \int_0^h g''(\xi) u du = 2g''(\xi) \frac{h^2}{2}$  pak  $R'(h) = g''(\xi)h^2$ ,  $\xi \in (0, t_k + h)$   
\nNakonec  $\int_0^h R'(u) du = \int_0^h g''(\xi) u^2 du$   $\Rightarrow R(h) - R(0) = R(h) \Rightarrow R(h) = g''(\xi) \frac{h^3}{3}$   $\xi \in [0, t_k + h]$ 

 $g(t)$  aproximuje přesně fční hodnotu v uzlových bodech  $R(0) = 0$ ,  $R'(0) = 0$ , v těchto bodech nevzniká žádná chyba

$$
R(\Delta t) = g''(\xi)\frac{h^3}{3} = g''(\xi)\frac{\Delta t^3}{24}
$$
 chyba vznikající na jednom kroku  $\Delta t = 2h$ 

Na celém intervalu chybu aproximace zapíšeme jako součet chyb na jednotlivých krocích:  $R_N(\Delta t) = \sum_{k=1}^{N-1} R_k(\Delta t)$ . *N k*  $N(\Delta t) = \sum R_k$ − = = 1 1  $\Delta t$  =  $\sum R_k(\Delta$ 

Za podmínky ekvidist. kroků pro maximální absolutní chybu aproximace platí:  $(\Delta t) = (N - 1) \max |g''(\xi)|$ 24  $\max | R_{N}(\Delta t)| = (N - 1) \max$ 3 *t*  $R_N(\Delta t) = (N-1) \max_{\lambda \in \mathcal{E}} |g|$  $\Delta$  $[\Delta t] = (N - 1) \max |g''|$  $\forall$  $\tilde{\xi}$  $\lim_{\xi \to 0} |g''(\xi)| \frac{\Delta t}{24}$   $\xi \in [0, T], \Delta t = 2 h > 0$ 

Při numer. výpočtech spojitou derivaci nahradíme diskrétní a provedeme odhad maximální chyby na intervalu měření. Navíc pro  $\Delta t = 1$ 

$$
\left| R_N(\Delta t) \right| \le \frac{(N-1)}{24} \max_{\forall k} \left| \Delta^2 g_k \right|, \qquad k = 0, 1, 2, \dots, N-1 \,, \qquad \Delta^2 g_k \qquad \text{je } 2 \text{. difference } g
$$

**Chyba numerického výpočtu F. koeficientů obdélníkovou metodou:** Necht<sup>*r*</sup>  $f(t) \in L^2[0,T]$  je alespoň 2x diferenc., pak  $c_n = \frac{1}{T} \int f(t) e^{-i\omega nt} dt$ , 1 0  $f(t)e^{-i\omega n t}dt$ *T c T*  $m_n = \frac{1}{T} \int f(t) e^{-i\omega nt} dt$ ,  $\omega = \frac{2\pi}{T}$ ,  $n \in \mathbb{Z}$ . *T*  $=\frac{2\pi}{n}$ ,  $n \in \mathbb{Z}$  $\omega = \frac{2}{\sqrt{2}}$ Necht'  $g(t) = f(t)e^{-i\omega t}$ , pak  $g'(t) = (f'(t) - i\omega n f(t))e^{-i\omega t}$ ,  $g''(t) = (f''(t) - 2i\omega n f'(t) - \omega^2 n^2 f(t))e^{-i\omega nt}$ 

$$
\Delta t = \frac{T}{N-1} \Longrightarrow T = (N-1) \cdot \Delta t
$$

Odhad max. absolutní chyby aproximace na intervale pro Δ*t* = 1, 
$$
ω = \frac{2π}{N-1}
$$
  
\n
$$
|R_N(Δt)| \leq \frac{(N-1)}{24} \max_{\forall k} |\Delta^2 g_k| < \frac{N}{24} \max_{\forall k} |\Delta^2 g_k| \Rightarrow \max_{k} |R_N(Δt)| = \frac{N-1}{24} \max_{\forall k} |\Delta^2 g_k|.
$$
\nKde\n
$$
Δ^2 g_k = \left( Δ^2 f_k - 2i \frac{2πn}{N-1} Δf_k - \frac{4π^2n^2}{(N-1)^2} f_k \right) \cdot e^{-i \frac{2πn}{(N-1)}k}, \quad n \in \mathbb{Z}, k = 0, 1, 2, ..., N-1.
$$
\ntedy *odhad maximální chvby je ohecně větší než skutečná chvba*

tedy *odhad maximální chyby je obecně větší než skutečná chyba* Důležité: při  $N \rightarrow \infty$  absolutní chybu výpočtu  $c_n$  lze řádově vyjádřit \*  $R_n = \left| c_n - c_n^* \right| \approx A \cdot n \cdot N^{-2}$ 

kde *A>0* je reálná konst. nezávislá na *n*, *N*, *c*<sub>n</sub> přesný koef.spočtený integrálem,

- koef. numer.spočtený obdélník metodou  $\ast$  $c_n^*$
- *Rn* absolutní chyba aproximace při numer. výpočtu koeficientu *n*-té harmonické.
- Při  $n \ll N$  (nízké frekvence):  $|R_n(\Delta t)| < \frac{A}{N^2}$ Při  $n \approx N$ : *A*  $R_n(\Delta t)| <$  $n \approx N$  :  $|R_n(\Delta t)| < \frac{A}{\Delta t}$ . *N A*  $R_n(\Delta t)| <$

*Pozorování:* Absolutní chyba při výpočtu *n*-té harmonické je přímo úměrná *n*, při numer. výpočtu vyšších harmonických se dopouštíme větších chyb.

# Chyba numerického výpočtu F.koef. - Příklad Necht' je daná fce  $f(t)=e^t$ ,  $t \in [0,2\pi]$

*f* je na zadaném intervale spojitá, diferenc. a můžeme ji rozvinout v FŘ. Budou nás zajímat jen F. koeficienty a odhad chyb při numer. výpočtu.

Vypočteme (přesné) koeficienty FŘ,  $T=2\pi$ ,  $\omega = \frac{2\pi}{2} = 1$  $(1-in)t$   $7^{2\pi}$  (1-2 (2-2)  $(1-i)$   $2\pi$ 2  $=\frac{2\pi}{\pi}$  =  $\omega$  $(1-i n)$  $\pi$   $\Gamma$   $(1-in)t$   $7^{2\pi}$  $\pi$   $\sim$   $2\pi$ 2 0  $2\pi$   $\qquad \qquad$   $\Box$ 0 int  $2\pi \frac{J}{0}$  |  $2\pi (1$ 1  $\overline{\phantom{a}}$  $\rfloor$  $\overline{\phantom{a}}$  $\mathbf{r}$ L  $\mathbf{r}$ −  $=\frac{1}{\epsilon}$  |  $e^t \cdot e^{-int} \cdot dt =$ −  $\int_{0}^{\infty} e^{t} \cdot e^{-int} \cdot dt = \frac{e}{2\pi} \frac{1}{1 - in}$ *e*  $c_n = \frac{1}{2}$   $\int e^t \cdot e^{-int} \cdot dt$  $in$   $)t$ *t n*  $(1+in)(e^{2\pi(1-i)}-1)$  $(1+n^2)$  $(1 + in)(e^{2\pi} - 1)$  $(1+n^2)$ ,  $2\pi(1)$  $(1 + in)(e^{2\pi} - 1)$  $2\pi(1)$  $(1 + in)(e^{2\pi(1-i)} - 1)$ 2 2 2  $2\pi(1$ *n in*)(e *n*  $i n$ ) $(e^{2\pi(1-i)})$ +  $+$ in)( $e^{2\pi}-$ = +  $+in)(e^{2\pi(1-i)}-$ = −  $\pi$ u + n<sup>-</sup> l  $2\pi$  $\frac{f^{(1-i)}-1}{2} = \frac{(1+in)(e^{2\pi}-1)}{(n+1)!}, \quad g_n(t) = e^{t(1-in)}$  $g_n(t) = e^{t(1-t)}$ Vypočteme:  $s'_n(t) = (1 - in) \cdot e^{t(1-in)}$  $g'_n(t) = (1 - in) \cdot e^{t(1 - in)}$ <br>  $g''_n(t) = (1 - in) \cdot e^{t(1 - in)}$ <br>  $g''_n(t) = (1 - in)^2 \cdot e^{t(1 - in)} = e^t \cdot e^{-int} \cdot (1 - 2in - n^2)$  $(g''_n(t)) = e^t | (1 - n^2) \cdot \cos nt - 2n \cdot \sin nt$  $\text{Re}(g''_n(t)) = e^t \left[ (1 - n^2) \cdot \cos nt - 2n \cdot \sin nt \right]$   $\text{Im}(g''_n(t)) = -e^t \left[ (1 - n^2) \cdot \sin nt + 2n \cdot \cos nt \right]$  $\text{Im}(g''_n(t)) = -e^t [(1-n^2) \cdot \sin nt + 2n \cdot \cos nt]$  $g''_n(t)^2 = e^{2t} \cdot (1+n^2)^2 \implies |g''_n(t)| = e^t \cdot (1+n^2)$ *n t*  $\binom{n}{n}(t)^2 = e^{2t} \cdot \left(1 + n^2\right)^2 \implies \left|g''_n(t)\right| = e^t \cdot \left(1 + n^2\right) \implies \max_{n \geq 0} \left|g''_n(t)\right| = e^{2\pi} \left(1 + n^2\right).$  $\max_{t \in (0, 2\pi)} g''_n(t) = e^{2\pi} (1+n)$ *t*  $\Rightarrow$  max  $g''_n(t) = e^{2\pi}(1+t)$  $\in$ π π

Max. abs. hodnota  $|g''_n(t)|$  je přímo úměrná  $n^2$ . Tzn. při určení vyšších harmonických se můžeme dopustit větších chyb:  $|R_n(t)| \leq \frac{N-1}{2} e^{2\pi (1+n^2 t)} \Delta t^3$ . *N*  $R_n(t)$  $2\pi\left(1+n^2\right)\cdot \Delta t^3$ 24 1  $+n^2$ .  $\Delta$ −  $\leq \frac{1}{2} e^{2\pi}$ **Např.**  $N = 101$   $\Delta t = \frac{2\pi}{100} \Rightarrow (\Delta t)^3 = 8\pi^3 \cdot 10^{-6}$ . 100  $2\pi \rightarrow (4t)^3 - 8\pi^3$ , 10<sup>-1</sup>  $\Delta t = \frac{2\pi}{\sqrt{2}} \Rightarrow (\Delta t)^3 = 8\pi^3$ .

$$
\text{Pak} \qquad |R_n(t)| \leq \frac{100}{24} e^{2\pi} \left(1 + n^2\right) \cdot 8\pi^3 \cdot 10^{-6} = \frac{1}{3} \pi^3 \ e^{2\pi} \left(1 + n^2\right) 10^{-4}.
$$

## Algoritmus FFT (Fast Fourier Transform)

#### **Splitting method - metoda štěpení vybraných vstupních posloupností**

- Alg. publikován 1965 J.W.Cooleyem a J.W. Tukeyem po názvem Butterfly (motýlek) pro počet vstupních hodnot  $N=2^m$ ,  $m \in \mathbb{N}$ .
- Rozdělením posloupnosti  $\{f_n\}$ , která má N členů na 2 vybrané posl. o  $N/2$  *č* lenech lze obraz $\{f_n\}$  rozepsat

$$
f_n \leftrightarrow F_n = \hat{f}_n: \quad F_n = \hat{f}_n = \sum_{k=0}^{N-1} f_k e^{-ink2\pi/N} = \sum_{k=0}^{N-1} f_k w^{nk}, \quad k = 0, 1, 2, \dots N-1, \quad w = w_N = e^{-i2\pi/N}
$$
  
Rozdëlime-li<sub>ozn</sub>  $\{f_n\}$  na členy se sudým indexem  $y_k = f_{2k}$ , a členy s lichým  
indexem  $z_k = f_{2k+1}$ , pak:  

$$
\hat{f}_n = F_n = \sum_{k=0}^{\frac{N}{2}-1} [y_k w_N^{2nk} + z_k w_N^{(2k+1)n}] \qquad k = 0, 1, 2, \dots N-1
$$

V důsledku symetrie komplex. čísel (koeficientů na kružnici) :

$$
w_N^{2nk} = w_{N/2}^{nk} \Leftrightarrow e^{-i4\pi nk/N} = e^{-i2\pi nk/(N/2)} \qquad \text{(obecně } w_N^{pq} \leftrightarrow w_{N/q}^p \text{)}
$$
\n
$$
\text{platí:} \qquad F_n = \sum_{k=0}^{2} y_k w_{N/2}^{nk} + w_N^n \sum_{k=0}^{2} z_k w_{N/2}^{nk} \qquad k = 0,1,2,... \left(\frac{N}{2} - 1\right)
$$

Nazveme posloupnost koeficientů  ${F_n}$  DFT-polovičního rozsahu.

$$
F_n = Y_n + w_N^n Z_n, \qquad F_{n+\frac{N}{2}} = Y_{n+\frac{N}{2}} + w_N^{(n+\frac{N}{2})} Z_{n+\frac{N}{2}}, \qquad n = 0,1,2,... \left(\frac{N}{2} - 1\right) \qquad \qquad \frac{Y_n}{Z_n} = \text{DFT} \{y_k\}
$$

#### Maticový zápis FFT 2 π *N*

Dosazením za  $w_N^2 = e^{-\lambda N/2} = e^{-\lambda N} = -1$  dostáváme důkaz symetrie a vztahy:  $\frac{a}{2}$  =  $e^{-i\frac{2\pi}{N}\cdot\frac{iv}{2}}$  =  $e^{-i\pi}$  = *i N*  $\frac{N}{2}$   $-i$  $W_N^2 = e^{-N/2} = e$ 

$$
F_n = Y_n + w_N^n Z_n \qquad F_{n+\frac{N}{2}} = Y_n - w_N^n Z_n
$$

2 Princip dělení posl. se opakuje dokud nedostaneme jeden prvek, pak:

$$
DFT(f_0) = F_0 = \sum_{k=0}^{k=0} f_0 w_N^0 = f_0
$$

Necht'  $f = (f_0, f_1, \dots, f_{N-1})^T$  je vstupní vektor,  $F = (F_0, F_1, \dots, F_{N-1})^T = df(f)$  $\mathbf{Pak:} \quad \mathbf{F} = \mathbf{W}_N \cdot \mathbf{f} = \begin{bmatrix} \mathbf{I}_r & \mathbf{D}_r \\ \mathbf{I} & -\mathbf{D} \end{bmatrix} \begin{bmatrix} \mathbf{I} \\ \mathbf{Z} \end{bmatrix} = \mathbf{B}_N \begin{bmatrix} \mathbf{I} \\ \mathbf{Z} \end{bmatrix}$  $\int$  $\left.\rule{0pt}{10pt}\right)$  $\overline{\phantom{a}}$  $\setminus$  $\bigg($  $\Big\} =$  $\int$  $\setminus$  $\overline{\phantom{a}}$  $\setminus$  $\sqrt{}$  $\overline{\phantom{a}}$  $\int$  $\left.\rule{0pt}{10pt}\right)$  $\overline{\phantom{a}}$  $\setminus$  $\bigg($  $-\mathbf{D}_r \parallel \mathbf{Z} \parallel$   $\mathbf{Z}^N \parallel \mathbf{Z}$ **Y B Z Y**  $\mathbf{I}_r - \mathbf{D}$  $\mathbf{I}_r$  **D** *N r r*  $\mathbf{F}_r$  **D**,  $\mathbf{Y}$   $\mathbf{Y}$   $\mathbf{F}_r$  *F*  $I_r$  **je jednot. matice řádu**  $r=N/2$  $(1, w_1^1, w_2^2, ..., w_{2n}^{r-1}, -1, -w_{2n}^1, -w_2^2, ..., -w_{2n}^{r-1})$  $= diag(1, w_{2r}^1, w_{2r}^2, ..., w_{2r}^{r-1}, -1, -w_{2r}^1, -w_{2r}^2, ..., -w_{2r}^{r-1})$  $\mathbf{D}_N = diag(1, w_{2r}^1, w_{2r}^2, ..., w_{2r}^{r-1}, -1, -w_{2r}^1, -w_{2r}^2, ..., -w_{2r}^{r-1})$ *r I*  $\left( 1, w_{2}^{1}, w_{2}^{2}, ..., w_{2}^{r-1} \right)$  $= diag(1, w_{2r}^1, w_{2r}^2, ..., w_{2r}^{r-1})$  $\mathbf{D}_r = diag(1, w_{2r}^1, w_{2r}^2, ..., w_{2r}^{r-1})$   $w = e^{-i2\pi/N}$ Další krok:  $\mathbf{Y} = \begin{pmatrix} \mathbf{I}_r & \mathbf{D}_r \\ \mathbf{I} & -\mathbf{D} \end{pmatrix} \begin{pmatrix} \mathbf{I} \\ \mathbf{Z} \end{pmatrix} = \mathbf{B}_{N2} \begin{pmatrix} \mathbf{I} \\ \mathbf{Z} \end{pmatrix}$  $\overline{\phantom{a}}$  $\int$  $\left.\rule{0pt}{10pt}\right)$  $\overline{\phantom{a}}$  $\overline{\phantom{a}}$  $\setminus$  $\bigg($ =  $\overline{\phantom{a}}$  $\overline{\phantom{a}}$  $\int$  $\left.\rule{0pt}{10pt}\right)$  $\overline{\phantom{a}}$  $\overline{\phantom{a}}$  $\setminus$  $\bigg($  $\overline{\phantom{a}}$  $\int$  $\backslash$  $\overline{\phantom{a}}$  $\setminus$  $\bigg($ −  $=\begin{pmatrix} \mathbf{1}_r & \mathbf{2}_r \\ \mathbf{I} & \mathbf{D} \end{pmatrix} \begin{pmatrix} \mathbf{1} \\ \mathbf{2} \end{pmatrix} = \mathbf{B}_{N2} \begin{pmatrix} \mathbf{1} \\ \mathbf{2} \end{pmatrix}$ **´ ´ ´ Z Y B Z Y**  $\mathbf{I}_r - \mathbf{D}$  $\mathbf{I}_r$  **D**  $\mathbf{Y} = \begin{pmatrix} \mathbf{Y} & \mathbf{Z} \\ \mathbf{Y} & \mathbf{Y} \end{pmatrix} \begin{pmatrix} \mathbf{X} \\ \mathbf{Z} \end{pmatrix} = \mathbf{B}_{N2}$  $r - r$ *r r*  $\overline{\phantom{a}}$  $\int$  $\left.\rule{0pt}{10pt}\right)$  $\overline{\phantom{a}}$  $\setminus$  $\bigg($  $\mathbf{r}$  $\mathbf{r}$  $\Big| =$  $\int$  $\left.\rule{0pt}{10pt}\right)$  $\overline{\phantom{a}}$  $\setminus$  $\bigg($  $\mathbf{r}$  $\mathbf{r}$  $\overline{\phantom{a}}$  $\int$  $\left.\rule{0pt}{10pt}\right)$  $\overline{\phantom{a}}$  $\setminus$  $\bigg($ − = **Z Y B Z Y**  $\mathbf{I}_r - \mathbf{D}$  $\mathbf{I}_r$  **D**  $\mathbf{Z} = \begin{pmatrix} r & r \\ r & r \end{pmatrix} \begin{bmatrix} r \\ r \end{bmatrix} = \mathbf{B}_{N2}$  $r - r$  $r \left| \frac{\mathbf{r}}{r} \right| = \mathbf{B}_{N/2} \left| \frac{\mathbf{r}}{r} \right| = r = N/4$ 

dílčí posl. znovu rozdělíme na podposl. se sudým a lichým indexem, přeindexujem

$$
\mathbf{Pak:} \qquad \mathbf{F} = \mathbf{B}_{N} \begin{pmatrix} \mathbf{B}_{N2} & \mathbf{0} \\ \mathbf{0} & \mathbf{B}_{N4} & \mathbf{0} \\ \mathbf{0} & \mathbf{B}_{N4} & \mathbf{0} \end{pmatrix} \begin{pmatrix} \mathbf{B}_{N4} & \mathbf{0} & \mathbf{0} & \mathbf{0} \\ \mathbf{0} & \mathbf{B}_{N4} & \mathbf{0} & \mathbf{0} \\ \mathbf{0} & \mathbf{B}_{N4} & \mathbf{0} & \mathbf{0} \\ \mathbf{0} & \mathbf{0} & \mathbf{B}_{N4} & \mathbf{0} \end{pmatrix} \cdots \begin{pmatrix} \mathbf{B}_{N4} & \mathbf{0} & \mathbf{0} & \mathbf{0} \\ \mathbf{0} & \mathbf{B}_{N4} & \mathbf{0} & \mathbf{0} \\ \mathbf{0} & \mathbf{0} & \mathbf{B}_{N4} & \mathbf{0} \\ \mathbf{0} & \mathbf{0} & \mathbf{B}_{N4} & \mathbf{0} \\ \mathbf{0} & \mathbf{0} & \mathbf{0} & \mathbf{B}_{N4} \end{pmatrix} \cdots \begin{pmatrix} \mathbf{B}_{N4} & \mathbf{0} & \mathbf{0} & \mathbf{0} \\ \mathbf{0} & \mathbf{0} & \mathbf{B}_{1} & \mathbf{0} \\ \mathbf{0} & \mathbf{0} & \mathbf{0} & \mathbf{B}_{2} & \mathbf{0} & \mathbf{0} \\ \mathbf{0} & \mathbf{0} & \mathbf{0} & \mathbf{B}_{3} & \mathbf{0} & \mathbf{0} \end{pmatrix} \cdots \begin{pmatrix} \mathbf{0} & \mathbf{0} & \mathbf{0} & \mathbf{0} & \mathbf{0} & \mathbf{0} & \mathbf{0} \\ \mathbf{0} & \mathbf{0} & \mathbf{0} & \mathbf{B}_{2} & \mathbf{0} & \mathbf{0} & \mathbf{0} & \mathbf{0} \\ \mathbf{0} & \mathbf{0} & \mathbf{0} & \mathbf{B}_{3} & \mathbf{0} & \mathbf{0} & \mathbf{0} \\ \mathbf{0} & \mathbf{0} & \mathbf{0} & \mathbf
$$

**P** je permutační matice, která je vytvořená při vykonávání postupného liché – sudé přeskupování sloupců jednot. matice.

Vstupní sekvence je nejprve přeskupena pomocí permutační matice **P** *<sup>T</sup>* a pak prochází kombinačními stupni log2*N*.

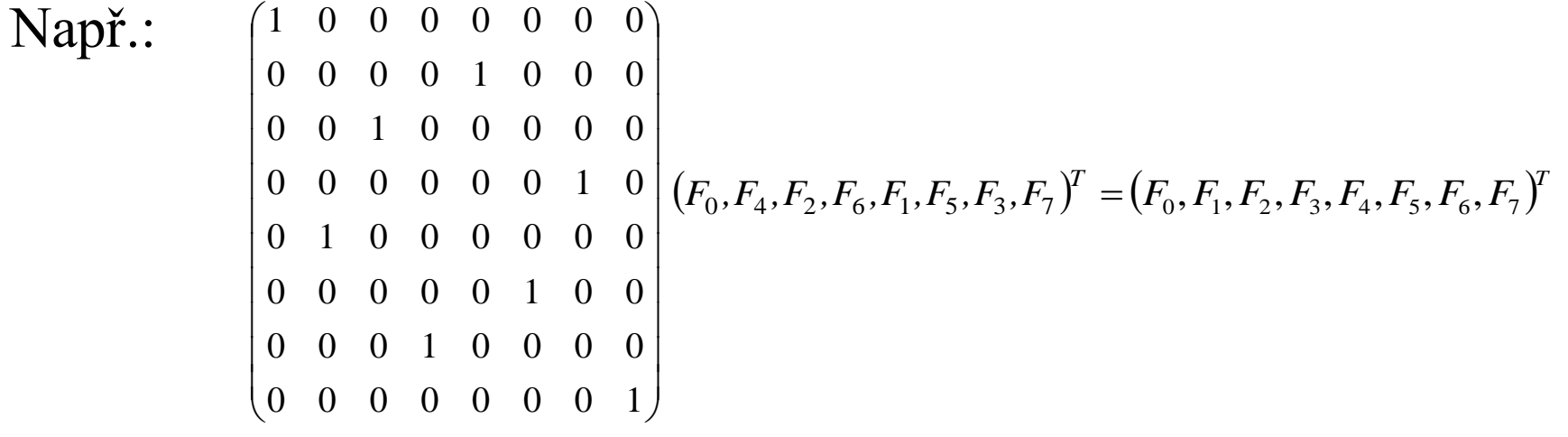

*Pozn.:* Tento proces lze vyjádřit pomocí *Kroneckerova součinu***.**  $\mathbf{F}=\mathbf{W}_N\cdot\mathbf{f}=\ (\mathbf{I}_{\scriptscriptstyle{I}}\otimes\mathbf{B}_{\scriptscriptstyle{N}})(\mathbf{I}_{\scriptscriptstyle{2}}\otimes\mathbf{B}_{\scriptscriptstyle{N_{\scriptscriptstyle{2}}}})(\mathbf{I}_{\scriptscriptstyle{4}}\otimes\mathbf{B}_{\scriptscriptstyle{N_{\scriptscriptstyle{4}}}})\cdots(\mathbf{I}_{\scriptscriptstyle{k}}\otimes\mathbf{B}_{\scriptscriptstyle{2}})\mathbf{P}^{\scriptscriptstyle{T}}\cdot\mathbf{f}_{\scriptscriptstyle{N_{\scriptscriptstyle{2}}}}$  $\int_{I} \otimes \mathbf{B}_{N} \left( \mathbf{I}_{1} \otimes \mathbf{B}_{N_{2}} \right) \left( \mathbf{I}_{4} \otimes \mathbf{B}_{N_{4}} \right) \cdots \left( \mathbf{I}_{k} \otimes \mathbf{B}_{2} \right) \mathbf{P}^{T} \cdot \mathbf{f}$   $k = log_{2} N$ 

kde  

$$
A \otimes B = \begin{pmatrix} a_{11}B & \cdots & a_{1n}B \\ \vdots & \ddots & \vdots \\ a_{1m}B & \cdots & a_{mn}B \end{pmatrix}
$$
 je řádu *mp* x *nq*, A *m* x *n*, B *p* x *q*

# Konvoluce fcí

*Konvoluce* je velmi důležitý pojem v teorii IT, který se používá k filtraci (vyhlazování), zkoumání přenosových jevů, řešení inverzních úloh ap.

Lze ukázat, že každá transformace - Laplaceova, Fourierova, Hilbertova atd. je zvláštním případem *konvoluce.* Tedy konvoluce je *operátor* a nejobecnější IT zároveň.

#### **Konvoluce dvou fcí :**

*Definice: Nechť f(t) a g(t) jsou alespoň po částech spojité komplex. fce reálné proměnné . Konvolucí 2 fcí nazýváme fci def. konverg. konvolučním integrálem*  $t\in (-\infty,+\infty)$  $h(t) = | f(\tau)g(t-\tau) d\tau = (f * g)(t)$ *def*  $= \int f(\tau)g(t-\tau)d\tau = (f *$  $+\infty$  $-\infty$  $(\tau)g(t-\tau) d\tau = (f * g)(t) = (f * g)$ *je integrační proměnná*

*Jsou-li f(t) a g(t) alespoň po částech spoj. komplex. fce reálné proměnné* ) *, pak konvoluce fcí je dána integrálem s proměnnou horní mezí*: *t* 0*,*  $\infty$  t

$$
h(t) = \int_{0}^{\infty} f(\tau)g(t-\tau)d\tau = \int_{0}^{\infty} f(\tau)g(t-\tau)d\tau
$$

*Pozn*.: Pro  $\tau > t$ :  $f(\tau)g(t-\tau) = 0$  v důsledku principu kauzality (příčina →důsledek) <  $\tau \leq t$ *Postačující podmínkou* pro konvergenci konv. integrálu je, aby fce byly integrovatelné s kvadrátem na **R***,* resp. *ohraničenost variace* komplex. fcí reálné proměnné.

### Vlastnosti konvoluce

Z vět o integrálech závislých na parametru plyne:

- 1.  $h = f * g$  dvou spojitých fcí  $f(t)$  a  $g(t)$  na R je fce spojitá
- 2. linearita (distrib. zákon vzhledem ke sčítání a násobení konstantou):  $f*(c_1g_1+c_2g_2)=c_1(f*g_1)+c_2(f*g_2)$  $+\infty$   $+\infty$
- 3. komutativní zákon:  $f * g = g * f = \int f(\tau)g(t-\tau) d\tau = \int g(\tau)f(t-\tau)$  $-\infty$  $-\infty$  $f(\tau)g(t-\tau) d\tau = \int g(\tau) f(t-\tau) d\tau$  $c f * g = g * c f$
- 4.  $|f * g| \le |f| * |g|$
- 5. jsou-li fce *f*, *g originály* (vzory, předměty), tj. existují-li jejich příslušné integrální obrazy (např. Laplaceův, Fourierův), pak i *konvoluce je originál*, k němuž lze vytvořit integrální obraz
- 6. věta *o součinu obrazů* (věta o obrazu konvoluce): jsou-li fce *f , g* originály, tj. existují jejich příslušné integrální obrazy,  $F(s)$ ,  $G(s)$  pak *integrální obraz konvoluce*  $f * g$  (Laplaceův, Fourierův) *se rovná*  $S$ *oučinu jejich obrazů*  $F(s) \cdot G(s)$ *. Zde s* je parametr jádra transformace 7. asociativní zákon, který nám dovoluje vytvořit konvoluci 3 a více fcí:<br>  $(f * g_1) * g_2 = f * (g_1 * g_2) = f * g_1 * g_2$  $F(s) = \int_{0}^{+\infty} f(t)K(s,t)dt$ ,  $G(s) = \int_{0}^{+\infty} g(t)K(s,t)dt$ .  $F(s) \cdot G(s) = \int_{0}^{+\infty} h(t) \cdot K(s,t)dt$ − − −  $F(s) \cdot G(s) = \int h(t) \cdot K(s,t) dt$

## Součin obrazů

- K důkazu věty o součinu obrazů zavedeme (pro názornost) konkrétně zvolené jádro IT:  $K(s,t) = e^{-st}$
- pro dvoustr. Laplaceovu transformaci:  $s = \text{Re } s + i \text{Im } s = \sigma + i\omega$ pro Fourierovu transformaci:  $s = i\omega$   $\sigma, \omega \in R$

Nechť existují dya konvergentní integrály na stejné množině D:  $(s) = \int f(t) e^{-t}$  $-\infty$  $F(s) = \int f(t)e^{-st}dt$   $G(s) = \int g(t)$  $+\infty$  $-\infty$  $G(s) = \int g(t)e^{-st}dt$ 

Sestavíme-li součin těchto integrálů na této množině, dostaneme:

$$
F(s) \cdot G(s) = \int_{-\infty}^{+\infty} h(t) \cdot e^{-st} dt \qquad h(t) = (f * g)(t) = \int_{-\infty}^{+\infty} f(\tau)g(t-\tau) d\tau
$$

Odtud plyne přímo Borelova věta pro jednostr. Laplaceovu transformaci Při důkazu dojde jen ke změně dolní meze a tedy i integrační oblasti D. Oblast D za podmínky principu kauzality, tj.  $t > \tau$ 

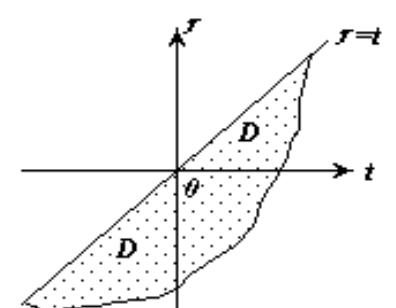

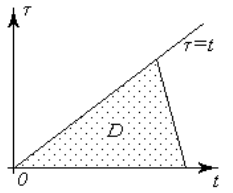

#### Laplaceova tranformace jako konvoluce fcí

#### Zavedeme do konvolučního integrálu  $h(t) = \int f(\tau)g(t-\tau)d\tau = (f * g)(t)$  substituci: *def*  $= \int f(\tau)g(t-\tau)d\tau = (f *$  $+\infty$ −∞  $\tau$  | g |  $t-\tau$  | a  $\tau$  $e^t = s, t \in (-\infty, +\infty)$  $e^{-\tau} = x, \tau \in (-\infty, t]$ *x*  $\Rightarrow d\tau = -\frac{dx}{dx}$ ,  $x \in (0, \infty)$

a) nechť jádro konvolučního integrálu bude ve tvaru  $g(t) = e^t \exp(-e^t)$ , pak:  $g(t-\tau) = e^{t-\tau} \cdot \exp\left(-e^{t-\tau}\right) = \exp\left(-e^{t} \cdot e^{-\tau}\right) e^{t} \cdot e^{-\tau}$ 0,4 **g(t)**

po zavedení uvedené substituce dostaneme:  $(t-\tau) = \varphi(s, x) = sx.e^{-sx}$ *ozn*  $g(t-\tau) = \varphi(s, x) = sx.e^{-sx}$   $t \to \pm \infty ... g(t) \to 0$ 

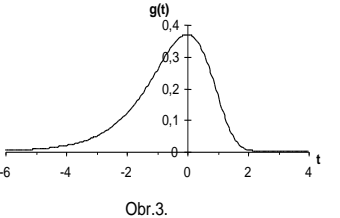

b) necht' konvoluce  $h(t)$  bude ve tvaru  $h(t) = e^t \cdot \phi(e^t)$ , pak  $h(t,s) = s \cdot F(s)$ c) originál označíme:  $f(\tau) = f^*(e^{-\tau}) = u(x)$ *ozn*  $(\tau) = f^*(e^{-\tau}) =$ 

Dosadíme teď substituce a uvedené vztahy do konvolučního integrálu:

$$
sF(s) = \int_{\infty}^{0} u(x) \cdot x \cdot s \cdot e^{-sx} \frac{dx}{-x}
$$
 po úpravě dostaneme:  

$$
F(s) = \int_{0}^{\infty} u(x) \cdot e^{-sx} \cdot dx
$$
 .... Laplaceův integral

# Stieltjesova tranformace jako konvoluce fcí

Obr.4.

exp

 $\mathbf{I}$  $\setminus$ 

 $\tau$   $\tau$   $- t + \tau$ 

=

 $\left(-t\right)$ 

2

*sx*

+

 $s + x$ 

*x*

*s*

 $\overline{\phantom{a}}$  $\rfloor$ 

 $\overline{\phantom{a}}$  $\int$ 

 $\setminus$ 

 $\overline{\phantom{a}}$ 

0,00 0,05 0,10

 $|+$  $\int$ 

2

 $\setminus$ 

 $\overline{\phantom{a}}$ L

 $\pi$ 

 $2\pi$  exp

 $\overline{\phantom{a}}$  $\setminus$ 

 $\int t-$ 

2

 $\overline{\phantom{a}}$ 

=

Obdobně při zavedení substituce  $e^t = s$ ,  $t \in (-\infty, +\infty)$ ,  $e^t = x$ ,  $\tau \in (-\infty, t)$ a jádra  $g(t) = \frac{1}{2\pi} \cdot \frac{1}{\cosh(t)}$  do konv. integrálu dostaneme Stieltjesovu transformaci:  $(t)$  $\cosh (\frac{t}{2})$ 1 . 2 1 *t g t*  $\pi$ =  $(s)$  $(x)$  $\int$  $\infty$ + = 0 *dx*  $s + x$  $u(x)$ *F s* 0,15 0,20 **g(t)**

a) nechť jádro konvolučního integrálu bude ve tvaru  $g(t) = \frac{1}{2\pi} \cdot \frac{1}{\cosh(t)}$ , pak  $\cosh (\frac{t}{2})$  $\mathbf{\hat{1}}$ . 2  $\breve{1}$ *t g t* π  $=\frac{1}{2}$ .  $\frac{1}{\sqrt{1-\tau}}$ , pak  $g(t-\tau)$  $\overline{\phantom{a}}$  $\int$  $\setminus$  $\mathsf{I}$  $\setminus$  $\int t (-\tau)$ = 2  $2\pi \cosh$ 1  $\tau$  $\pi$  $\tau = \frac{1}{2\pi\cosh(t-\tau)} = \frac{1}{2\pi\cosh(t-\tau)} \left(1-\tau\right) \frac{1}{2\pi\cosh(t-\tau)}$ *g t*

a po zavedení uvedené substituce  $g(t-\tau) = \varphi(s,x)$  $\left|S^{\frac{1}{2}}x^{\frac{-1}{2}}+S^{\frac{-1}{2}}x^{\frac{1}{2}}\right| \quad \pi(s+x)$  $s^{\frac{1}{2}}x^{\frac{-1}{2}}+s^{\frac{-1}{2}}x$  $g(t-\tau) = \varphi(s, x)$ +  $(-\tau) = \varphi(s, x) = -\frac{1}{\sqrt{1-(1-x^2)}}$  $\pi |S^2 X|^2 + S^2 X^2 | \mathcal{I}$  $\tau = \varphi(s, x) = \frac{1}{\pi \sqrt{2} x^{\frac{1}{2}} + x^{\frac{1}{2}} x^{\frac{1}{2}}}$ 1 ,

- $t \rightarrow \pm \infty ... g(t) \rightarrow 0$ b) konvoluce  $h(t)$  bude ve tvaru  $h(t) = e^{t/2} \phi(e^t)$ a po zavedení uvedené substituce  $h(s) = s^{\frac{1}{2}} F(s)$
- c) pro originál zavedeme označení:  $f(\tau) = \pi e^{\frac{\tau}{2}} \varphi(e^{-\tau}) = \pi x^{\frac{1}{2}} \varphi(x)$ dosazením subst. a vztahů  $(s) = \sqrt{s} F(s) = \int f(\tau) g(t - \tau)$  $\int_{\mathcal{D}} f(\tau)g\big(t-\tau\big)d\tau = \int_{0}^{\infty} \pi \varphi(x) \cdot x^{\frac{1}{2}} \cdot \frac{\sqrt{3x}}{\pi(s+x)} \cdot \frac{dx}{x} = \int_{0}^{\infty}$  $+\infty$   $+\infty$   $\int_{-\infty}^{\infty}$   $\int_{-\infty}^{+\infty}$  $\int_{-\infty}^{\infty} \int_{-\infty}^{\infty} f(x) dx$   $\int_{0}^{\infty} f(x) dx$   $\int_{0}^{\infty} f(x) dx$   $\int_{0}^{\infty} f(x) dx$   $\int_{0}^{\infty} f(x) dx$ = +  $=\sqrt{s}F(s)=\int f(\tau)g(t-\tau)d\tau=$ i:  $f(\tau) = \pi e^{\frac{\tau}{2}} \varphi(e^{-\tau}) = \pi x^{\frac{\tau}{2}} \varphi(x)$ <br>  $(\tau)g(t-\tau) d\tau = \int_{0}^{+\infty} \pi \varphi(x) . x^{\frac{\tau}{2}} . \frac{\sqrt{sx}}{\pi(s+x)} \frac{dx}{x} = \int_{0}^{+\infty} \varphi(x) .$  $\frac{dy}{dx}$ .  $\frac{\sqrt{sx}}{(x-x)^{2}}$   $\frac{dx}{dx} = \int \varphi(x) \cdot \frac{\sqrt{s}}{x^{2}} dx$ *x dx*  $s + x$  $h(s) = \sqrt{s}F(s) = \int_{0}^{+\infty} f(\tau)g(t-\tau) d\tau = \int_{0}^{+\infty} \pi \varphi(x) \cdot x^{\frac{1}{2}} \cdot \frac{\sqrt{sx}}{(s-\tau)^{2}} \cdot \frac{dx}{\sqrt{g}} = \int_{0}^{+\infty} \varphi(x) \cdot x^{\frac{1}{2}} \cdot \frac{dx}{\sqrt{g}}$ π  $(\tau)g(t-\tau)dt = \pi \varphi$

po úpravě dostaneme:  $F(s)$  $(x)$  $\int$  $\infty$ + = 0 *dx*  $s + x$ *x*  $F(s) = \int \frac{\varphi(x)}{s+x} dx$  ..... Stieltjesův integrál

#### Filtrační vlastnost konvoluce fcí

*Pozn.:* Důležitou vlastností konvolučního integrálu při vhodné volbě jádra *g(t)* bude zmenšení oscilace fce *f(t)* (originálu, předmětu ,vzoru), tj. výsledná fce *h(t)* mění své znaménko na intervalu (−∞,+∞) resp.(0,+∞) **nejvíce tolikrát,** kolikrát mění své znaménko *f(t)*.

Jak ukázal Schöenberg I.J. 1947-1948, *g(t)* bude takovým jádrem  $+i\infty$ *i*

γ

 $g(t) \in L(R)$ ,  $\int g(t)dt = 1$  a má tvar:  $g(t) = \frac{1}{2\pi i} \int [E(s)]$ kde  $\gamma$  je libovolná vertikální přímka, která se nachází v oboru absolutní  $-i$ ∞  $=\frac{1}{2\pi\epsilon}$   $\iint_E(s)$ *i*  $E(s)]^{-1}e^{st}ds$ *i g t* π 1 2 a má tvar:  $g(t) = \frac{1}{2a}$ konvergence dvoustr. Laplaceova integrálu, nazývaného též Fourierův - Laplaceův integrál, tj.  $s \in C$ , Re  $s \in (\alpha_1, \alpha_2)$ . Při některých omezeních např.  $\alpha_1 < 0$ ,  $\alpha_2 > 0$  může být Fce zpětné transf. resp. reprodukční fce má tvar  $E(s) = e^{bs} \prod_{\alpha} \left[1 - \frac{s}{a}\right] \exp\left(\frac{s}{a}\right)$  $\overline{\phantom{a}}$  $\int$  $\setminus$  $\mathbb{I}$  $\mathbf{r}$  $\setminus$  $\bigg($  $\overline{\phantom{a}}$  $\overline{\phantom{a}}$  $\int$  $\setminus$  $\overline{\phantom{a}}$  $\mathbf{r}$  $\setminus$  $\bigg($  $=e^{bs}\prod\left(1-\right)$  $\infty$  $k=1$   $\left\langle u_k \right\rangle$   $\left\langle u_k \right\rangle$ *bs a s a s*  $E(s) = e^{bs}$  |  $|$  1 -  $\frac{0}{s}$  | exp 1 (Titchmarsh E.C., 1951 ) Zde  $b, \{a_k\}_{k=1}^{\infty}$  jsou reálná čísla, z  $\{a_k\}_{k=1}^{\infty}$ lze sestavit konverg. čísel. řadu  $b, \{a_k\}_{k=1}^\infty$  jsou reálná čísla, z  $\{a_k\}_{k=1}^\infty$  $\{a_k\}_{k=1}^{\infty}$  1ze sestavit konverg. čísel. řadu  $\sum_{k=1}^{\infty}$  $\infty$ 1 2 1  $a_k^2$ Vlastnosti uvedených jader jsou: 1)  $g(t) \ge 0$ ,  $\forall t \in R$  3)  $\int_{R} g(t)(t-b)dt = 0 \Rightarrow b = \int_{R} t \cdot g(t)dt$  ...stř. hod  $2) \int g(t) dt = 1$ Z těchto vlastností plyne, že g(*t*) má pravděp. charakter a je fcí hustoty rozdělení pravděpodobnosti.  $\int_{R}^{R} g(t)(t-b)^2 dt = \sum_{\forall k} a_k^{-2} < \infty$ −  $R$  **k k**  $a(f)(t-h)^2 dt = \sum a_k^{-2} < \infty$  ...disperze Tento typ jader patří ke třídě tzv. "konečných" jader, jestliže *E(s)* je polynom stupně *n* s reálnými kořeny. Základní fce s jejíž pomocí lze obdržet téměř všechna jádra je :  $(t)$  $(-\infty, 0)$  $0, t \in (0, +\infty)$  $\mathbf{I}$  $\overline{\mathcal{L}}$  $\mathbf{I}$  $\mathbf{I}$  $=\frac{1}{2}, \quad t=0$  $e^{t}$ ,  $t \in (-\infty, 0]$ 2  $g(t) = \begin{cases} \frac{1}{2}, & t \end{cases}$ 

### Konvoluce fcí – Příklad 1

*Příklad:* Určete konvoluci fcí  $f(t) = e^t$ ,  $g(t) = t$ ,  $t \ge 0$ .

*Řešení:* Obě fce jsou spojité pro *t >* 0 a mají ohraničený růst. Pro ověření

komutativního zákona výpočet provedeme pro 
$$
(f * g)
$$
 a  $(g * f)$ .  
\n1.  $(f * g)(t) = (e^t * t) = \int_0^t e^{\tau} \cdot (t - \tau) d\tau = [e^{\tau} \cdot (t - \tau) + e^{\tau}]_0^t = e^t - t - 1.$   
\n2.  $(g * f)(t) = (t * e^t) = \int_0^t \tau \cdot e^{t-\tau} d\tau = e^t [-\tau \cdot e^{-\tau} - e^{-\tau}]_0^t = e^t - t - 1.$ 

Integrály jsou v obou případech počítány metodou per partes.

*Pozn.:* L-obraz konvoluce (*e <sup>t</sup> t), t* 0 bude na základě **věty o součinu obrazů** :

$$
L\{e^{t}*t\} = L\{e^{t}\} \cdot L\{t\} = \frac{1}{s-1} \cdot \frac{1}{s^2}, \quad Res > 1.
$$

#### Konvoluce fcí – Příklad 2

*Příklad:* Nechť  $f(t) = \sin(2t) \cdot \eta(t), g(t) = \eta(t)$ ... Heavisideova fce *Řešení:* Konvoluce dvou fcí *f* a *g* :

$$
(f * g)(t) = \int_{0}^{t} \sin(2\tau)\eta(t-\tau)d\tau = \int_{0}^{t} 1 \cdot \sin 2(t-\tau)d\tau = \frac{1}{2}(1-\cos 2t), \ t \ge 0.
$$

( $\pi$ )  $\{ \eta(t) \} = \frac{1}{s},$   $Res = \sigma > 0,$   $L\{\sin(2t)\} = \frac{2}{s^2 + 4},$   $Res = \sigma > 0,$  $|t\rangle = \frac{1}{2}$ ,  $Res = \sigma > 0$ ,  $L\{\sin(2t)\} = \frac{2}{2}$ ,  $Res = \sigma > 0$ 4 2 0,  $L\{sin(2)$ 1  $\frac{2}{2}$ , Res =  $\sigma$ > +  $L\{\eta(t)\}=\frac{1}{\tau}, Re s = \sigma > 0, \qquad L\{\sin(2t)\}=\frac{2}{\tau}, Re s = \sigma$ *Pozn.:* Zkontrolujeme výsledek použitím věty o součinu obrazů. Víme, že pak

$$
L\{h(t)\} = \frac{2}{(s^2+4)s}, \quad Re \, s = \sigma > 0.
$$

Pomocí zpětné L – transformace dostaneme

$$
L^{-1}\left\{\frac{2}{s(s^2+4)}\right\} = \frac{1}{2}(1-cos 2t), \ t \ge 0.
$$

#### *Příklad:* Nechť  $g(t) = t \cdot \eta(t), f(t) = \eta(t)$ . 1  $f(t) = \eta(t)$ *t*  $g(t) = t$ *t*  $(t) = ( f * g)(t) = (\eta * t)(t) = (\eta (\tau) . (t - \tau) d\tau = [ 1 \cdot (t - \tau)]$ 2  $\int\limits_{0}^{\infty} \eta(\tau) \cdot (t-\tau) d\tau = \int\limits_{0}^{\infty}$ 2.  $h(t)=(f*g)(t)=(\eta*t)(t)=\int_{0}^{t}\eta(\tau).(t-\tau)d\tau=\int_{0}^{t}1\cdot(t-\tau)d\tau=\frac{t^{2}}{2}$  $\int_{t}^{t}$   $\int_{t}^{t}$  *. h t f g t t t . t d t d* = = = − = − = ( ) ( )( ) ( )( ) ( ) 2  $\int\limits_{0}^{\infty} \tau \cdot \eta \left(t - \tau\right) d\tau = \int\limits_{0}^{\infty}$ 1.  $h(t) = (g * f)(t) = (t * \eta)(t) = \int_{0}^{t} \tau \cdot \eta(t - \tau) d\tau = \int_{0}^{t} \tau \cdot 1 d\tau = \frac{t^{2}}{2}$  $\begin{array}{ccc} t & t & t \\ t & t & t \end{array}$ *h*<br>*t*  $h(t) = (g * f)(t) = (t * \eta)(t) = \int_{0}^{t} \tau \cdot \eta(t-\tau) d\tau = \int_{0}^{t} \tau \cdot 1 d\tau = \frac{t^{2}}{2}$ . 1  $\eta(\tau)$ τ 1 τ *η(t-τ) t*  $g(-\tau) = -\tau$ τ 1 Konvoluce fcí – Příklad 3 *Řešení:*

**Konvoluce fcf** - **Příklad** 4  
\n*Příklad:* **Nech** 
$$
g(t) = t \cdot \eta(t), \quad f(t) = \begin{cases} 1, & t \in [0,1] \\ 0, & t \notin [0,1] \end{cases}
$$
\n*Řešeni:*  
\n
$$
h(t) = (f * g)(t) = \int_{0}^{t} f(\tau) \cdot (t - \tau) d\tau = \int_{0}^{t \leq 1} 1 \cdot (t - \tau) d\tau + \int_{t \leq 1}^{t \geq 1} 1 \cdot (t - \tau) d\tau + \int_{1}^{t \geq 1} 0 \cdot (t - \tau) d\tau \Rightarrow
$$
\n
$$
h_1(t) = \int_{0}^{t \leq 1} 1 \cdot (t - \tau) d\tau = \frac{t^2}{2}, \quad t \in [0,1),
$$
\n
$$
h_2(t) = \int_{0}^{t \leq 1} 1 \cdot (t - \tau) d\tau + \int_{t \leq 1}^{1} 1 \cdot (t - \tau) d\tau = \frac{t^2}{2} + t - \frac{1}{2} - t^2 + \frac{t^2}{2} = t - \frac{1}{2}, \quad t \geq 1
$$
\n
$$
V \text{ýsledek: } h(t) = \begin{cases} \frac{t^2}{2}, & t \in [0,1] \\ t - \frac{1}{2}, & t \geq 1 \end{cases}
$$

*Pozn.:* Výsledek ověříme na základě **věty o součinu obrazů:**

$$
L\{\eta(t)\} = \frac{1}{s}, \quad \text{Re } s > 0
$$
\n
$$
L\{f\} = \frac{1}{s} \cdot \frac{1}{s} \cdot e^{-s} \quad \text{věta o posunutí doprava} \quad h(t) = \begin{cases} \frac{t^2}{2}, & t \in [0,1) \\ \frac{t^2}{2} - \frac{(t-1)^2}{2} = t - \frac{1}{2}, & t \ge 1 \end{cases}
$$
\n
$$
L\{g\} = L\{t\} = \frac{1}{s^2} \quad \text{věta o derivování obrazu}
$$
\n
$$
L\{h(t)\} = L\{(f * g)\} = \left(\frac{1}{s} - \frac{1}{s} \cdot e^{-s}\right) \cdot \frac{1}{s^2} = \frac{1}{s^3} - \frac{1}{s^3} e^{-s} \quad \text{Re } s > 0 \quad \text{věta o součinu obrazu}
$$
\n
$$
h_1(t) = L^{-1}\left(\frac{1}{s^3}\right) = \frac{t^2}{2}, \quad t \ge 0, \qquad h_2(t) = L^{-1}\left(\frac{1}{s^3}e^{-s}\right) = \frac{(t-1)^2}{2}, \quad t \ge 1 \quad \text{zpětná transformace}
$$

### Konvoluce posloupností

Obecně konvoluce dvou posloupností vychází ze součinu Laurent. řad. Nejdříve rozebereme případ :  $\{a_n\}$  a  $\{b_n\}$ , pro  $n = 0,1,2,...$ 

možině M a se středem v bodě z<sub>0</sub>:<br>  $\sum_{n=0}^{\infty}$  *ozn*= A(z) =  $\sum_{n=0}^{\infty} a (z-z_n)^n$   $\rho(z) = B(z) = \sum_{n=0}^{\infty} b (z-z_n)^n$ M a se středem v bodě  $z_0$ : Dvě regulární fce *f*(*z*), *g*(*z*) lze rozvinout v dvě konvergentní mocninné řady na stejné množině M a se středem v bodě z<sub>0</sub>:

ozeoerenie pripaŭ . 
$$
{a_n}
$$
 a  ${b_n}$ , pio  $n = 0,1,2,...$ 

\nární fce  $f(z)$ ,  $g(z)$  lze rozvinout v dvě konvergentní mocninné  
\nejné množině M a se středem v bodě  $z_0$ :

\n $f(z) = A(z) = \sum_{n=0}^{\infty} a_n (z - z_0)^n$ ,  $g(z) = B(z) = \sum_{n=0}^{\infty} b_n (z - z_0)^n$ ,

 $(z) \cdot g(z) = A(z) \cdot B(z) = \sum_{n=0}^{\infty} a_n (z - z_0)^n \cdot \sum_{n=0}^{\infty} b_n (z - z_0)^n = \sum_{n=0}^{\infty} c_n (z - z_0)$  $\sum_{n=0}^{\infty} a_n (z - z_0)^n \cdot \sum_{n=0}^{\infty} b_n (z - z_0)^n = \sum_{n=0}^{\infty}$ lze vytvořit součin těchto<br>
<sup>n</sup> ·  $\sum_{n=1}^{\infty} h (z-z_n)^n = \sum_{n=1}^{\infty} c (z-z_n)^n$  $\sum_{n=0}^{\infty}$   $(z-z_0)^n$   $\sum_{n=0}^{\infty} b_n (z-z_0)^n = \sum_{n=0}^{\infty} c_n$  $\sum_{n=0}^{\infty} a_n (z - z_0)^n \cdot \sum_{n=0}^{\infty} b_n (z - z_0)^n = \sum_{n=0}^{\infty} a_n (z - z_0)^n$  ${b_n}$ ;  $n = 0,1,2,...$  jsou posl. tvorené koeficienty mocn. rad.<br>onvergence, tj. pro  $z \in M$  :  $|z| < r$  lze vytvořit součin těchto<br> $f(z) \cdot g(z) = A(z) \cdot B(z) = \sum_{n=0}^{\infty} a_n (z - z_0)^n \cdot \sum_{n=0}^{\infty} b_n (z - z_0)^n = \sum_{n=0}^{\infty} c_n (z - z_0)^n$  $\left| \frac{1}{z} \right| < r$  lze vytvořit součin těch  $\begin{aligned}\n &\mathcal{L} = \{x_1(z) - \sum_{n=0}^{\infty} a_n(z - z_0) \}, \\
 &\mathcal{L} = \{y_1(z) - \sum_{n=0}^{\infty} b_n(z - z_0) \}, \\
 &\mathcal{L} = \{y_1(z) - \sum_{n=0}^{\infty} a_n(z - z_0) \}, \\
 &\mathcal{L} = \{z \mid z \in \mathcal{L}\}\n\end{aligned}$ zde  $\{a_n\}$ ,  $\{b_n\}$ ,  $n = 0,1,2,...$  jsou posl. tvořené koeficienty mocn. řad. V oboru konvergence, tj. pro  $z \in M : |z| < r$  lze vytvořit součin těchto dvou řad:

Koeficienty  $c_n$  se vypočtou:

$$
c_0 = a_0 b_0;
$$
  
\n
$$
c_1 = a_0 b_1 + a_1 b_0;
$$
  
\n
$$
c_2 = a_0 b_2 + a_1 b_1 + a_2 b_0;
$$
  
\n...  
\n
$$
c_n = \sum_{k=0}^n a_{n-k} b_k = \sum_{k=0}^\infty a_{n-k} b_k, \quad n-k \ge 0, \quad n = 0, 1, 2, \dots
$$

Fce  $f(z)=A(z)$ ,  $g(z)=B(z)$ chápeme jako obrazy posl.  ${a_n}, {b_n}, n = 0,1,2,..., a$ (*z*-*z*<sup>0</sup> ) *n* jako jádro Laur. IT

### Konvoluce posloupností

Obdobně můžeme vytvořit součin dvou Laurent. řad se stejným středem a konvergentních na stejném mezikruží, např. při  $z_0 = 0$  pro  $r_1 < |z| < r_2$  $A(z)$ .  $B(z) = \sum a_n z^n \cdot \sum b_n z^n = \sum$  $n = -\infty$   $n = -\infty$   $n = -\infty$  $\cdot$   $\sum b_n z^n =$ *n n n n n n n n*  $a_n z^n \cdot \sum b_n z^n = \sum c_n z^n$ 

 $c_n$  se počítají obdobně:  $c_n = \sum$  $+\infty$  $k = -\infty$  $c_n = \sum a_{n-k} b_k$   $n = 0, \pm 1, \pm 2, ...$  $\left(\cdots+\frac{a_{-2}}{2}+\frac{a_{-1}}{2}+a_0+a_1z+a_2z^2+\cdots\right)$  $\setminus$  $\backslash$  $\frac{a_{-2}}{z^2} + \frac{a_{-1}}{z} + a_0 + a_1 z + a_2 z^2 + \cdots$ *z a z*  $\frac{2}{b} + \frac{a_{-1}}{b} + a_0 + a_1 z + a_2 z$ 2 1  $b_0 + a_1 z + a_2 z^2 + \cdots \Big) \left( \cdots + \frac{b_{-2}}{2} + \frac{b_{-1}}{2} + b_0 + b_1 z + b_2 z^2 + \cdots \right)$  $\setminus$  $\mathbf{I}$  $\setminus$  $\int$  $\overline{\phantom{a}}$  $b_{-2}$ <sub>−</sub>  $b_{-1}$ *z b z*  $\frac{p}{2} + \frac{b-1}{2} + b_0 + b_1 z + b_2 z$ 2 1  $0^{0}$   $v_1$   $\leftarrow$   $v_2$  $\left( \begin{array}{c} 2+\cdots \end{array} \right) = \sum$  $\infty$ =−∞ = *n n ccdy*  $\left(\cdots+\frac{a_{-2}}{a^2}+\frac{a_{-1}}{a}+a_0+a_1z+a_2z^2+\cdots\right)\left(\cdots+\frac{b_{-2}}{a^2}+\frac{b_{-1}}{a}+b_0+b_1z+b_2z^2+\cdots\right)=\sum c_n z^n$  $c_0 = \cdots + a_{-2}b_2 + a_{-1}b_1 + a_0b_0 + a_1b_{-1} + a_2b_{-2} + \cdots = \sum_{n=0}^{\infty}$ =− *k*  $= \sum a_{-k} b_k$  $c_{-1} = \cdots + a_{-2}b_1 + a_{-1}b_0 + a_0b_{-1} + a_1b_{-2} + a_2b_{-3} + \cdots$  =  $\sum_{k=-\infty}^{\infty}$  $c_1 = \cdots + a_{-2}b_3 + a_{-1}b_2 + a_0b_1 + a_1b_0 + a_2b_3 + \cdots = \sum_{k=-\infty}^{\infty} a_{1-k}^{k=-\infty}$  $\sum_{k=-\infty}^{\infty} a_{-1-k} b_k$  $= \sum a_{1-}$ *k*  $a_{1-k}$ <sup>"</sup> Definujeme-li:  $A(z) = \sum a_n z^{-n}$ ,  $B(z) = \sum b_n z^{-n}$  (viz.jednostr. Z-transformace), konvoluce dvou posloupností  ${a_n}_{n=0}^{\infty}$ ,  ${b_n}_{n=0}^{\infty}$ , bude posl. koef.  ${c_n}_{n=0}^{\infty}$ ,  $c$ *n*  $= \sum a_n z^{-n}, \quad B(z) = \sum b_n z^{-n}$  $\infty$  and  $\infty$  ${a_n}_n$ <sup>o</sup><sub>n=</sub>  $\binom{n=0}{0}, \{b_n\}_{n=1}^{\infty}$  $\alpha_0$  bude posl. koef.  ${c_n}_{n=1}^{\infty}$ 0  $C_n = \sum_{k=0}^{\infty} a_{n-k}$ *n k*  $c_n = \sum a_{n-k} b_k$ 0 .  $|z| > 0$ 

*Definice: Posloupnost koeficientů*  $\{c_n\}$ , *n*=0,1,2,... *v uvedeném vztahu se nazývá konvolucí dvou posloupností a<sup>n</sup>* , *b<sup>n</sup>* . *Zapisujeme:*

$$
\{(a * b)_n\}_{\forall n} = \{c_n\}_{\forall n}, \qquad c_n = (a * b)_n
$$

*Pozn.:* Tedy **konvoluce dvou posloupností** je **posloupnost!!!**

### Konvoluce posloupností–součin obrazů, výpočet

Obecnější definice je na základě Laurentovy řady:

$$
A(z) \cdot B(z) = \sum_{n=-\infty}^{\infty} a_n \cdot z^n \quad \sum_{n=-\infty}^{\infty} b_n \cdot z^n = \sum_{n=-\infty}^{\infty} c_n \cdot z^n
$$

*Věta: o součinu obrazů Nechť fce A*(*z*), *B*(*z*) *jsou obrazy posl.*  $\{a_n\}$  a  $\{b_n\}$ ,  $a \ C(z) = \sum_{n} c_n z^n$ *n n*  $C(z) = \sum c_n z$  $\overline{\forall}$  $=\sum$ *je obrazem posl. c<sup>n</sup>* , *n* = 0,1,2,3,… *pak platí*, *že obraz konvoluce, tj. obraz posl. c<sup>n</sup>* , *se rovná součinu obrazů posloupností a<sup>n</sup>* a *b<sup>n</sup>* ,  $n = 0, \pm 1, \pm 2, \pm 3, \ldots$   $C(z) = A(z) \cdot B(z)$ . *n n n*

**Výpočet:** Nechť  $\{a_n\} = (\ldots, 0, 0, a_0, a_1, \ldots, a_{M-1, 0}, \ldots)$  má *M* členů,  ${b_n} = (...,0,0,b_0,b_1,...,b_{N-1},0,...)$  má *N* členů, pak  $\{c_n\}$  bude mít  $M + N - 1$  členů (ostatní budou nulové).  $\overline{\phantom{a}}$  $\vert$  $\mathbf{I}$  $\mathbf{I}$  $\mathbf{I}$  $\mathbf{I}$  $\mathbf{I}$  $\mathbf{I}$  $\vert$  $\int$  $\overline{\phantom{0}}$  $\mathsf{L}$  $\mathsf{I}$  $\mathbf{I}$  $\mathbf{I}$  $\mathbf{I}$  $\mathbf{I}$  $\mathbf{I}$  $\mathbf{I}$  $\left\lceil \right\rceil$  $\setminus$  $\overline{(\ }$  $\mathbf{A} =$ −  $_{-1}$   $a_{M-}$  $\mathbf{i}$  and  $\mathbf{j}$  and  $\mathbf{k}$  and  $\mathbf{i}$  and  $\mathbf{j}$  and  $\mathbf{k}$  and  $\mathbf{k}$  $\mathbf{E}^{\text{in}} = \mathbf{E}^{\text{in}} + \mathbf{E}^{\text{in}} + \mathbf{E}^{\text{in}} + \mathbf{E}^{\text{in}} + \mathbf{E}^{\text{in}}$  $a_0$  $\mathbf{o}$ 2 1 1 1  $a_{M-2}$ 2  $a_1$   $a_0$  $a_0$  $\mathbf{o}$  $\overline{O}$  $\overline{O}$  $0 \quad \dots \quad 0$  $0 \quad 0 \quad \dots 0$  $0 \quad 0 \quad \dots \quad 0 \quad 0$  $a<sub>1</sub>$  *a a a a ... ... ... a*  $a_{M-1}$  *a*  $a_2$   $a_1$   $a_0$  0 ...  $a_1$   $a_0$  0 0 ...  $a_0$  0 0 ... *M*  $M-1$   $a_M$  $\overline{\phantom{a}}$  $\overline{\phantom{a}}$  $\overline{\mathbf{r}}$  $\overline{\mathcal{I}}$  $\overline{\mathbf{r}}$  $\overline{\mathbf{r}}$  $\overline{\mathbf{r}}$  $\overline{\mathbf{r}}$  $\vert$  $\int$  $\overline{\phantom{0}}$  $\mathsf{L}$  $\mathsf{I}$  $\mathsf{I}$  $\mathbf{r}$  $\mathsf{I}$  $\mathsf{I}$  $\mathsf{I}$  $\mathsf{I}$  $\overline{\phantom{a}}$  $\setminus$  $\overline{(\ }$ = −  $_{-1}$   $D^{}_{N-}$  $\mathbb{R}^3 \times \mathbb{R}^3 \times \mathbb{R}^3 \times \mathbb{R}^3$  $\mathbf{H} = \begin{bmatrix} \mathbf{H} & \mathbf{H} & \mathbf{H} & \mathbf{H} \end{bmatrix}$  $\mathbf{r}_1$  $\circ$  $\overline{c}$  $\mathbf{1}$ 1 1  $D_{N-2}$ 2  $D_1$   $D_0$  $\mathcal{D}_1$   $\mathcal{D}_0$  $\sigma$  $\overline{O}$  $\overline{O}$ 0 0  $0 \quad 0 \quad \dots \quad 0$ *b b b b ... ... ... b*  $\stackrel{\textstyle\cdot}{b_{N-1}}$  *b*  $b_2$   $b_1$   $b_0$  0 ...  $b_1$   $b_0$  0 0 ...  $b_0$  0 0 ... *N*  $N-1$   $D_N$ **B c, a, b** - sloup. vektory tvořené  $\{c_n\}, \{b_n\}, \{a_n\}$ **A** - matice typu  $(M + N - 1, N)$  tvořená  $\{a_n\}$ , **B** - matice typu  $(M + N - 1, M)$  tvořená  $\{b_n\}$ ,  $c = A \cdot b = B \cdot a$ 

#### Konvoluce posloupností – příklad

*an*=(0.15, 0.25, 0.5, 1.0, 0.5, 0.25, 0.15) má 7 členů, *bn*= (-3.0, -2.0, -1.0, -0.5, 0.5, 1.0, 2.0, 2.0, 3.0, 3.0) má 10 členů (ostatní členy jsou nulové),

 ${c_n}$  má 10 + 7 – 1 = 16 členů (ostatní budou nulové):  ${c_n}$ =(-0.45, -1.05, -2.15, -4.325, -4.05, -2.725, -1.15, 1.00, 2.925, 4.75, 5.575, 6.15, 5.30, 2.55, 1.20, 0.45).

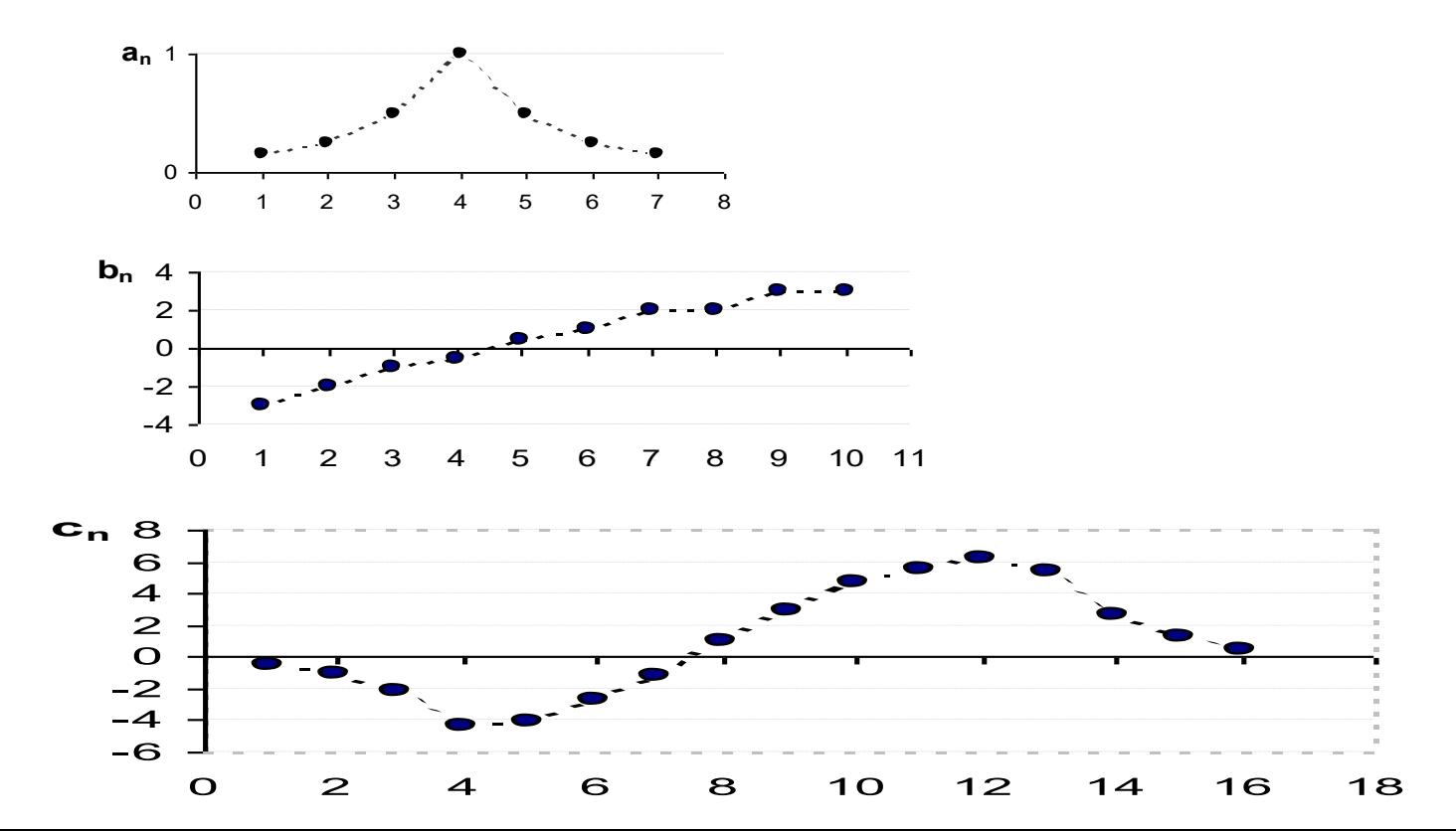

### Cyklická konvoluce posloupností

- Chceme-li provést vypočet pomocí periodické konvoluce, pak je nutno obě posloupnosti  $\{a_n\}$ ,  $\{b_n\}$ , upravit tak aby obě posloupnosti měli stejnou délku  $N = N_1 + N_2 - 1$ , resp.  $N \ge N_1 + N_2 - 1$
- Doplníme  $\{a_n\}$ ,  $\{b_n\}$ .  $\overline{\mathcal{L}}$  $\left\{ \right.$  $\int$  $= N_1, N_1 + 1, \ldots, N = 0, 1, 2, \ldots, N_1$ = 0,  $n = N_1, N_1 + 1, \ldots, N - 1$  $0, 1, 2, \ldots, N_1 - 1$  $1,1,1$ 1 *,*  $n = N_1, N_1 + 1, \ldots, N_k$  $a_n$ ,  $n = 0,1,2,...,N$  $a_n = \begin{cases} a_n \end{cases}$ *n*  $\overline{\mathcal{L}}$ ィ<br>1  $\int$  $= N_2, N_2 + 1, \ldots N = 0, 1, 2, \ldots, N_2$ = 0,  $n = N_2, N_2 + 1, \ldots, N - 1$  $0, 1, 2, \ldots, N_2 - 1$  $2$ ,  $1$   $\sqrt{2}$ 2 *,*  $n = N_2, N_2 + 1, \dots, N$  $b_n$ ,  $n = 0,1,2,...,N$  $b_n = \begin{cases} b_n \end{cases}$ *n*
- Místo  $(a * b)_n$  značíme cyklickou konvoluci  $(a \otimes b)_n$
- Diskrét.konvoluce  $(y = f * h)$  lze zapsat ve tvaru:  $y_n = \sum h_k f_{n-k} = \sum f_k h_{n-k}$ ,  $n-k \ge 0$  $\forall$ −  $\forall$  $y_n = \sum h_k f_{n-k} = \sum f_k h_{n-k}, n-k$ *k*  $k$   $\mu_{n-k}$ *k*  $n - \sum_{k} n_k J_{n-k}$ kde $\{f_n\}_{\forall n}$  je posl. reprezentující vstupní signál *f*, obsahuje N prvků,  $\{y_n\}_{n\leq n}$  je posl. reprezentující výstupní signál y,
	- $\{h_n\}_{n\in\mathbb{N}}$  je posl. reprezentující diskrétní časovou charakteristiku *h* -filtr.
- Maticový tvar diskrét.konvoluce bude  $Y = H \cdot F$ , zde matice **H** je dolní trojúhelník. řádu *N*x*N:*  $\overline{\phantom{a}}$  $\overline{\phantom{a}}$  $\overline{\phantom{a}}$  $\overline{\phantom{a}}$  $\overline{\phantom{a}}$  $\big( \, h_{_{\scriptscriptstyle{0}}} \; 0 \; 0 \cdots 0 \,\, \big)$  $\mathsf{I}$  $\overline{\phantom{a}}$  $\mathbf{r}$  $\mathbf{H} = \begin{bmatrix} h_2 & h_1 & h_0 & 0 & \cdots \end{bmatrix}$  $\begin{array}{c} \end{array}$  $\begin{array}{c} \end{array}$  $\left(\cdots h_{3} h_{2} h_{1} h_{0}\right)$  $h_1 h_0 0 \cdots 0$ : : : : :  $F = (f_0, f_1, ..., f_N) = f^T$  $Y = (y_0, y_1, ..., y_N) = y^T$
- $\textbf{Diskr\acute{e}t}$ . dekonvoluce je operace nalezení vstupního signálu  $f: \mathbf{F} = \mathbf{H}^{-1} \cdot \mathbf{Y}$  (nelze  $(f = y * h)$ )  $(f = y * h)$

J

# CVIČENÍ 5

```
%%%%%%%%%%%%%%%%%%%%%%%%%%%%%%%%%%%%%%%%%%%%%%%%%%%%%
% Algoritmus rychle Fourierovy transformace (prime)v zalozeny na jejim maticovem zapisu vvvv %
%%%%%%%%%%%%%%%%%%%%%%%%%%%%%%%%%%%%%%%%%%%%%%%%%%%%%
function X=myfft(x);
% Jestlize je x radkovy vektor, bude preveden na sloupcovy
[n1,n2]=size(x);if n2>1; x=rot90(x,-1); OK=1;
else OK=0;
end;
N=length(x); n=log2(N);% Vytvoreni permutacniho vektoru
pt=(1:N);
i_odd=(1:N/2)*2-1; % liche koeficienty
i_even=(1:N/2)*2; % sude
for i=1:n-1m=2\gamma(i-1); K=N/(2*m);
 pt_odd=reshape(pt(i_odd),K,m)
 pt_even=reshape(pt(i_even),K,m)
 pt=reshape([pt_odd;pt_even],N,1)
end;
% Prenasobovani dilcimi maticemi
X=x(pt);for i=1:nK=2^i; m=N/K; % m je pocet bloku B na diagonale, K je rad bloku B
 w = exp(2i *pi/K);D=diag(w.\sqrt{(0:1:(K/2-1))}); %diagonal. matice s prvky w
 I=eye(K/2); % Jednotkova matice
 B=[[I,D];[I,-D]]; % Blok B
 V=diags(B,m); % Matice sestavena z m bloku B
 X=V*X;
end;
if OK; X=rot90(X); end;
```
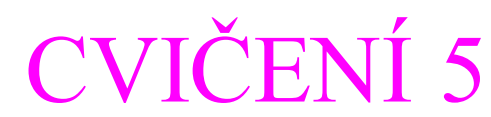

```
%%%%%%%%%%%%%%%%%%%%%%%%%%%%%%%%%%%%%%%%%%%%%%%%%%%%%%
% Algoritmus rychle Fourierovy transformace (zpetne) zalozeny na jejim maticovem zapisu %
%%%%%%%%%%%%%%%%%%%%%%%%%%%%%%%%%%%%%%%%%%%%%%%%%%%%%%
function x=myifft(X);
% Jestlize je x radkovy vektor, bude preveden na sloupcovy
[n1,n2]=size(X);if n2>1; X=rot90(X,-1); OK=1;
else OK=0;
end;
N = \text{length}(X); n = \log(2(N)); % n...pocet urovni
% Vytvoreni permutacniho vektoru pt
pt=(1:N);
i_odd=(1:N/2)*2-1; % i_odd..liche indexy
i_even=(1:N/2)^*2; % i_even.. sude indexy
for i=1:n-1m=2(i-1);
 K=N/(2*m);pt_odd=reshape(pt(i_odd),K,m); % preusporadani prvku
 pt_even=reshape(pt(i_even),K,m);
 pt=reshape([pt-odd;pt-even],N,1);
end;
% Prenasobovani dilcimi maticemi
x=X:
for i=n-1:1K=2^i; m=N/K; % m je pocet bloku B na diagonale, K je rad bloku B
 w = exp(2i *pi/K);D=diag(w.\sqrt{(0:1:(K/2-1))}; % Diagonalni matice s prvky w
 I = eye(K/2); % Jednotkova matice
 B=[[I,D][[I,-D]]; % Blok B
 V=diags(B,m); % Matice sestavena z m bloku B
 x=V'*x:
end;
x=x(pt);x=(1/N)*x;if OK; x=rot90(x); end;
```
## Konvoluce v dig. zprac. obrazu

**%%%%%%%%%%%%%%%%%%%%%%%%%%%%% Gauss.zasumeni %%%%%%%%%%%%%%%%%%%%% clear**

#### **A=imread('TatraA.jpg'); %A=imread('TatraC.jpg');**

#### **%F1=[2 4 5 4 2; 4 9 12 9 4; 5 12 15 12 5; 4 9 12 9 4; 2 4 5 4 2]/159;**

**%A1(:,:,1)=conv2(A(:,:,1),F1); %A1(:,:,2)=conv2(A(:,:,2),F1); %A1(:,:,3)=conv2(A(:,:,3),F1); %A(1:size(A,1),1:size(A,2),1)=A1( 1:size( A,1),1:size(A,2),1); %A(1:size(A,1),1:size(A,2),2)=A1( 1:size( A,1),1:size(A,2),2); %A(1:size(A,1),1:size(A,2),3)=A1( 1:size( A,1),1:size(A,2),3);**

**for k=1:size(A,3)**

**for j=1:size(A,2) for i=1:size(A,1) A(i,j,k)=double(A(i,j,k))\*195/255+120\*(rand(1,1)-0.5); end end end**

**%A=double(A)\*195/255+120\*(rand(size( A,1),size( A,2),size(A,3))-0.5);**

**imwrite(A,'TatraAsum.jpg','Quality',100);**

**%%%%%%%%%%%%%%%%%%%%%%%%%%%%% Filtrace %%%%%%%%%%%%%%%%%%%%% clear A1;**

**%F1=[1 1 1; 1 1 1; 1 1 1]/9; %F1=[1 2 1; 2 4 2; 1 2 1]/16; F1=[1 4 6 4 1; 4 16 24 16 4; 6 24 36 24 6; 4 16 24 16 4; 1 4 6 4 1]/256;**

**A1(:,:,1)=conv2(A(:,:,1),F1); A1(:,:,2)=conv2(A(:,:,2),F1); A1(:,:,3)=conv2(A(:,:,3),F1);**

**A(1:size(A,1),1:size(A,2),1)=A1(1: size( A,1),1:size(A,2),1); A(1:size(A,1),1:size(A,2),2)=A1(1: size( A,1),1:size(A,2),2); A(1:size(A,1),1:size(A,2),3)=A1(1: size( A,1),1:size(A,2),3);**

**imwrite(A,'TatraAfilt.jpg','Quality',100); %imwrite(A,'TatraCfilt.jpg','Quality',100);**

**%%%%%%%%%%%%%%%%%%%%%%%%%%%%% Detekce hran %%%%%%%%%%%%%%%%% clear A=imread('TatraA.jpg'); %A=imread('TatraC.jpg');** 

**F1=[0 1 0; 1 -4 1; 0 1 0]; % +128 % Posun %F1=[1 1 1; 1 -8 1; 1 1 1];**

**clear A1; A1(:,:,1)=conv2(A(:,:,1),F1); A1(:,:,2)=conv2(A(:,:,2),F1); A1(:,:,3)=conv2(A(:,:,3),F1);**

**A(1:size(A,1),1:size(A,2),1)=A1(1: size( A,1),1:size(A,2),1); A(1:size(A,1),1:size(A,2),2)=A1(1: size( A,1),1:size(A,2),2); A(1:size(A,1),1:size(A,2),3)=A1(1: size( A,1),1:size(A,2),3);**

**imwrite(A,'TatraAhran.jpg','Quality',100);**

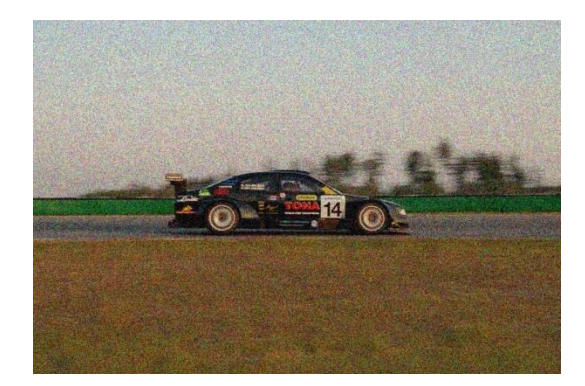

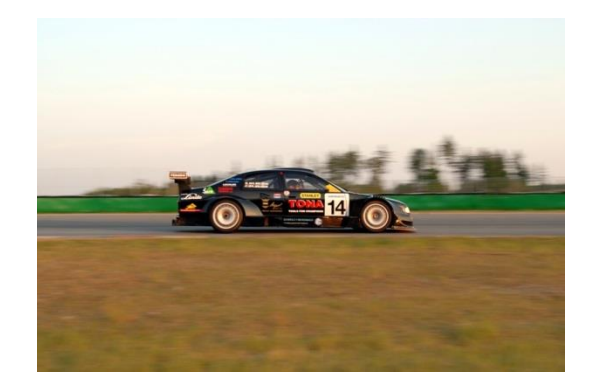

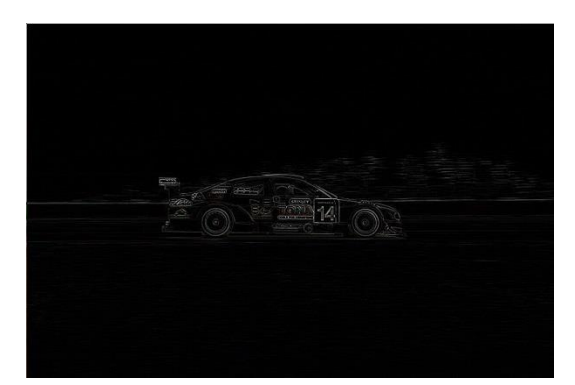

# CVIČENÍ - 2D konvoluce

Naprogramuj 2D konvoluci a použij této konvoluce s uvedenými maskami k odšumění obrazu a detekci hran

# Fourierova řada vs. Fourierova transformace

**Vztah mezi Fourier. řadou a dvojným Fourierovým integrálem**:

**11.1 EXECUTE: EXECUTE: EXECUTE: EXECUTE: EXECUTE:** 
$$
f(t) = \sum_{-\infty}^{+\infty} C_n e^{i\omega_n t}, \qquad C_n = \frac{1}{T} \int_{\alpha - L}^{\alpha + L} f(t) e^{-i\omega_n t} dt, \quad t \in [\alpha - L, \alpha + L],
$$

zde  $\omega_n = 2\pi n/T$ ,  $\alpha$  je střed periody, *L* je půlperioda, T=2*L* 

Zaměníme v integrálu proměnnou *t* za *x*, tj.  $t \equiv x$  na intervalu  $[\alpha L, \alpha + L]$ , pak integrál pro výpočet koeficientů bude:

$$
C_n = \frac{1}{T} \int_{\alpha - L}^{\alpha + L} f(x) e^{-i\omega_n x} dx
$$

Dosadíme poslední integrál do FŘ:

$$
f(t) = \sum_{-\infty}^{+\infty} \frac{1}{T} \int_{\alpha-L}^{\alpha+L} f(x) e^{-i\omega_n x} e^{i\omega_n t} dx = \sum_{-\infty}^{+\infty} \frac{1}{T} \int_{\alpha-L}^{\alpha+L} f(x) e^{i\omega_n (t-x)} dx
$$

#### Fourierova transformace

$$
f(t) = \sum_{-\infty}^{+\infty} \frac{1}{T} \int_{\alpha-L}^{\alpha+L} f(x) e^{i\omega_n(t-x)} dx
$$

Platí:  $\Delta \omega = \omega_{n+1} - \omega_n = \pi/L$ , pak poslední vztah přepíšeme:

$$
f(t) = \sum_{-\infty}^{+\infty} \frac{\pi}{2L\pi} \int_{\alpha-L}^{\alpha+L} f(x) e^{i\omega_n(t-x)} dx = \frac{1}{2\pi} \sum_{-\infty}^{+\infty} \Delta \omega \int_{\alpha-L}^{\alpha+L} f(x) e^{i\omega_n(t-x)} dx.
$$

Za podmínky  $T\rightarrow\infty \Rightarrow L\rightarrow\infty$  je zřejmě  $\Delta\omega\rightarrow 0$ , sumace v posledním vztahu přejde v integrál:

and 
$$
\text{p} \text{ is given by } \int_{0}^{\infty} f(t) = \frac{1}{2\pi} \lim_{t \to \infty} \sum_{-\infty}^{+\infty} \Delta \omega \int_{\alpha - L}^{\alpha + L} f(x) e^{i\omega_n(t - x)} dx \Rightarrow f(t) = \frac{1}{2\pi} \int_{-\infty}^{+\infty} \left[ \int_{-\infty}^{+\infty} f(x) e^{-i\omega x} dx \right] e^{i\omega t} d\omega
$$

\n
$$
f(t) = \frac{1}{2\pi} \int_{-\infty}^{+\infty} d\omega \int_{-\infty}^{+\infty} f(x) e^{i\omega(t - x)} dx
$$

### Fourierova transformace

 $f(t) = \frac{1}{2\pi} \int d\omega \int f(x)e^{i\omega(t-x)}$  $+\infty$  $-\infty$  $+\infty$  $-\infty$  $f(t) = \frac{1}{2} \int d\omega \int f(x)e^{i\omega(t-x)}dx$  $2\pi$ 1 ...dvojný Fourier. integrál v komplex. tvaru

**Podmínky** pro platnost tohoto vztahu :

- 1. Fce  $f(t)$  je absolutně integrovatelná pro  $t \in R$
- 2. Fce je po částech spojitá a má po částech spojitou derivaci *f* '(*t*).

1. Fce 
$$
f(t)
$$
 je absolutně integrovatelná pro  $t \in R$   
\n2. Fce je po částech spojitá a má po částech spojitou derivaci  $f'(t)$ .  
\n
$$
f(t) = \frac{1}{2\pi} \int_{-\infty}^{+\infty} e^{i\omega t} \left[ \int_{-\infty}^{+\infty} f(x) e^{-i\omega x} dx \right] d\omega = \begin{cases} f(t) & \text{v bodech spojitosti} \\ \frac{1}{2} [f(t_{+}) + f(t_{-})] & \text{v bodech nespojitosti} \end{cases}
$$

$$
f(t_+) = \lim_{\varepsilon \to 0_+} f(t + \varepsilon), \, f(t_-) = \lim_{\varepsilon \to 0_+} f(t - \varepsilon)
$$

#### Fourierova transformace - Definice

*Definice: Nechť fce*  $f(t)$  *splňuje výše uvedené podmínky*  $t \in \mathbb{R}$ , *pak dvojný Fourier. integrál v komplexním tvaru je dán vztahem*  $f(t) = \frac{1}{2\pi} \int d\omega \int d\omega f(x)e^{i\omega(t-x)}$  $+\infty$  $-\infty$  $+\infty$  $-\infty$  $f(t) = \frac{1}{2\pi} \int_{-\infty}^{\infty} d\omega \int_{-\infty}^{\infty} f(x)e^{i\omega(t-x)} dx$ 1

*Definice: Nechť fce f*(*t*) *je absolutně integrovatelná*, *f*(*t*), *f′*(*t*) *jsou po*   $\check{c}$ ástech spojité pro  $t \in \mathbb{R}$ , pak nazýváme fci  $(i \omega) = \int f(t)$  $+\infty$ −∞  $F(i\omega) = \int f(t)e^{-i\omega t}dt$ *komplexním Fourierovým obrazem fce f (originál, předmět).*

*Definice: Zobrazení, které předmětu f*(*t*), *t*∈R *přiřazuje Fourier. obraz F*(*i*) *nazýváme Fourierovou transformací a značíme ji F*, *tedy obraz F=Ff.*

*Definice: Zpětná Fourier. transformace za podmínky*, *že existuje konverg*  dvojný Fourierův integrál je realizována vztahem f(t)= $\frac{1}{2\pi} \int F(i\omega)$  $+\infty$ −∞  $=\frac{1}{2}$   $\int F(i\omega)e^{i\omega t}d\omega$ π  $f(t) = \frac{1}{2\pi} \int F(i\omega)e^{i\omega t}d\omega$ 2 1

#### Fourierova transformace přímá a zpětná

 $S(\omega) = \int f(t)e^{-i\omega t}dt$  $\frac{1}{+\infty}$ −∞  $=\int_{0}^{\infty} f(t)e^{-i\omega t}dt = F{f}$ Označíme-li vnitřní integrál jako fci proměnné  $\omega \in R$ , pak **přímá Fourierova transformace:**

 $(t) = \frac{1}{2} \int S(\omega)$ 1 2  $f(t) = \frac{1}{2\pi} \int_{0}^{+\infty} S(\omega) e^{i\omega t} d\omega =$  $+\infty$  $=\frac{1}{2\pi}\int S(\omega)e^{i\omega t}d\omega =\mathbf{F}^{-1}{F}.$ Zápis dvojného Fourierova integrálu se pak zjednoduší, **zpětná Fourierova transformace:**

 $\cal{T}$ 

 $-\infty$ 

Zpravidla se používá fce definovaná na imaginární ose  $S(\omega) = F(i\omega)$ . Fourierův obraz  $F(i\omega)$  se nazývá též spektrální fce nebo spektrální hustota originálu *f* a charakterizuje spojité spektrum funkce  $f(t)$ ,  $t \in \mathbb{R}$ :

- hodnota  $|F(i\omega)|$  tvoří *amplitudovou spektrální hustotu*,
- $\varphi = arg F(i\omega)$  (resp. –*arg*  $F(i\omega)$ ) je *fázová spektrální hustota*,  $\varphi \in [-\pi,\pi]$ .

*Pozn.:* Porovnáním Fourier. a jednostr. Laplac. transformace vidíme, že def. oborem *f* v případě FT je celá osa R místo kladné poloosy R**+** u LT. Zapíšeme- li parametr  $s = \text{Re } s + i \cdot \text{Im } s = \sigma + i \cdot \omega$ , pak pro FT Res =  $\sigma = 0$ .

#### Fourierův integrál v reálném oboru

Nechť fce  $f(t)$  je reálná,  $f \in L^2(R)$ . Ve vztahu platném pro všechna *t*, v němž *f*(*t*) a *f ´*(*t*) jsou spojité, oddělíme imaginární a reálnou část:

$$
f(t) = \frac{1}{2\pi} \int_{-\infty}^{+\infty} d\omega \int_{-\infty}^{+\infty} f(x) cos(\omega(t-x)) dx + \frac{i}{2\pi} \int_{-\infty}^{+\infty} d\omega \int_{-\infty}^{+\infty} f(x) sin(\omega(t-x)) dx
$$

$$
f(t) = \frac{1}{2\pi} \int_{-\infty}^{\infty} d\omega \int_{-\infty}^{\infty} f(x) \cos(\omega(t - x)) dx + \frac{1}{2\pi} \int_{-\infty}^{\infty} d\omega \int_{-\infty}^{\infty} f(x) \sin(\omega(t - x)) dx
$$
  
Provedeme změnu pořadí integrace:  

$$
f(t) = \frac{1}{2\pi} \int_{-\infty}^{+\infty} f(x) dx \int_{-\infty}^{+\infty} \cos(\omega(t - x)) d\omega + \frac{i}{2\pi} \int_{-\infty}^{+\infty} f(x) dx \int_{-\infty}^{+\infty} \sin(\omega(t - x)) d\omega
$$

Jelikož fce  $cos(\omega(t-x))$  je sudou fcí proměnné  $\omega$ , je integrál  $\int \cos(\omega(t-x)) d\omega = \lim_{L\to\infty} \int \cos(\omega(t-x)) d\omega = 2\int \cos(\omega(t-x))$ + −  $+\infty$  and  $\alpha + L$  and  $\infty$  $-\infty$  $\rightarrow \infty$  $(-x)$ )d $\omega = \lim_{h \to 0} \int cos(\omega(t-x))d\omega = 2\int cos(\omega(t-x))$ *L L L*  $cos(\omega(t - x))d\omega = lim$   $| cos(\omega(t - x))d\omega = 2| cos(\omega(t - x))d\omega$  $\alpha$  $\alpha$  $\omega(t-x) \, d\omega = \, \lim \quad 0 \quad \cos(\omega(t-x)) \, d\omega = 2 \, 1 \cos(\omega(t-x)) \, d\omega$ 0 2  $+\infty$ 

Fce  $sin(\omega(t-x))$  je lichou fcí proměnné  $\omega$ , pak  $\int sin(\omega(t-x))d\omega = 0$  $-\infty$  $sin(\omega(t - x))d\omega$  $+\infty$  +  $\infty$  -  $\infty$ 

 $(t) = - \int d\omega \int f(x) cos(\omega(t - x))$  $\boldsymbol{0}$ 1  $f(t) = \frac{1}{\pi} \int_{0}^{+\infty} d\omega \int_{0}^{+\infty} f(x) cos(\omega(t-x)) dx$ Fce  $sin(\omega(t-x))$  je lichou fcí proměnné  $\omega$ , pak  $\int_{-\infty}^{+\infty} sin(\omega(t-x))d\omega = 0$ <br>Pak dvojný FI v reálném tvaru:  $f(t) = \frac{1}{\pi} \int_{0}^{+\infty} d\omega \int_{-\infty}^{+\infty} f(x) cos(\omega(t-x)) dx$ 

#### $cos(\omega(t - x)) = cos(\omega t)cos(\omega x) + sin(\omega t)sin(\omega x).$  $g(t) = -\int d\omega \int f(x) cos(\omega t) cos(\omega x) dx + -\int d\omega \int f(x) sin(\omega t) sin(\omega x)$  $(\omega t) d\omega \int f(x) cos(\omega x) dx + \frac{1}{\pi} \int sin(\omega t) d\omega \int f(x) sin(\omega x)$  $\int_{0}^{\infty} d\omega \int_{-\infty}^{+\infty} f(x) cos(\omega t) cos(\omega x) dx + \frac{1}{\pi} \int_{0}^{\infty}$  $\int_{0}^{\infty} cos(\omega t) d\omega \int_{-\infty}^{+\infty} f(x) cos(\omega x) dx + \frac{1}{\pi} \int_{0}^{\infty}$  $\cos(\omega(t-x)) = \cos(\omega t) \cos \frac{1}{2} \int_0^{\infty} d\omega \int_0^{\infty} f(x) \cos(\omega t) \cos(\omega x) dx + \frac{1}{2}$  $\begin{aligned} \n\mathcal{L}(t) &= \frac{1}{\pi} \int_{0}^{\infty} d\omega \int_{-\infty}^{+\infty} f(x) \cos(\omega t) \cos(\omega x) \alpha \\ \n\frac{1}{\pi} \int_{0}^{\infty} \cos(\omega t) \, d\omega \int_{0}^{+\infty} f(x) \cos(\omega x) \, dx + \frac{1}{\pi} \n\end{aligned}$ Platí:  $cos(\omega(t - x)) = cos(\omega t) cos(\omega x) + sin(\omega t) sin(\omega x)$ .<br> *f*  $(t) = \frac{1}{\pi} \int_{0}^{\infty} d\omega \int_{-\infty}^{+\infty} f(x) cos(\omega t) cos(\omega x) dx + \frac{1}{\pi} \int_{0}^{\infty} d\omega \int_{-\infty}^{+\infty} f(x) sin(\omega t) sin(\omega x) dx =$  $=\frac{1}{\pi}\int_{0}^{\infty}d\omega\int_{-\infty}^{+\infty}f(x)cos(\omega t)cos(\omega x)dx+\frac{1}{\pi}\int_{0}^{\infty}d\omega\int_{-\infty}^{+\infty}f(x)sin(\omega t)sin(\omega x)dx$ <br>  $cos(\omega t) d\omega\int_{-\infty}^{+\infty}f(x)cos(\omega x)dx+\frac{1}{\pi}\int_{0}^{\infty}sin(\omega t) d\omega\int_{-\infty}^{+\infty}f(x)sin(\omega x)dx.$  $cos(\omega(t - x)) = cos(\omega t) cos(\omega x) + sin\frac{1}{\pi} \int_{0}^{\infty} d\omega \int_{-\infty}^{+\infty} f(x) cos(\omega t) cos(\omega x) dx + \frac{1}{\pi} \int_{0}^{\infty} d\omega \int_{-\infty}^{+\infty} f(x) cos(\omega t) cos(\omega x) dx$  $\int_{-\infty}^{\infty} d\omega \int_{-\infty}^{+\infty} f(x) cos(\omega t) cos(\omega x) dx + \frac{1}{\pi} \int_{0}^{\infty} d\omega \int_{-\infty}^{+\infty} f(x) sin(\omega t) sin(\omega x) dx =$ <br>  $\omega t) d\omega \int_{-\infty}^{+\infty} f(x) cos(\omega x) dx + \frac{1}{\pi} \int_{0}^{\infty} sin(\omega t) d\omega \int_{-\infty}^{+\infty} f(x) sin(\omega x) dx.$  $g(t) = \frac{1}{\pi} \int_{0}^{t} d\omega \int_{-\infty}^{\infty} f(x) \cos(\omega t) \cos(\omega x) dx + \frac{1}{\pi} \int_{0}^{t} d\omega \int_{-\infty}^{\infty} f(x) \sin(\frac{\omega t}{\pi}) d\omega \int_{-\infty}^{\infty} f(x) \cos(\omega x) dx + \frac{1}{\pi} \int_{0}^{\infty} \sin(\omega t) d\omega \int_{-\infty}^{\infty} f(x) \cos(\omega t) d\omega \int_{-\infty}^{\infty} f(x) \cos(\omega t) d\omega \int_{-\infty}^{\infty} f(x) \cos(\omega t) d$  $\mathcal{L} = \frac{1}{\pi} \int d\omega \int_{-\infty}^{\infty} f(x) \cos(\omega t) \cos(\omega x) dx + \frac{1}{\pi} \int_{0}^{\infty} d\omega \int_{-\infty}^{\infty} f(x) \sin(\omega t) \cos(\omega t) dx$  $\cos(\omega(t-x)) = cos(\omega t) cos(\omega x) + sin(\omega t) sin(\omega x).$ <br>=  $\frac{1}{\pi} \int_{0}^{\infty} d\omega \int_{-\infty}^{+\infty} f(x) cos(\omega t) cos(\omega x) dx + \frac{1}{\pi} \int_{0}^{\infty} d\omega \int_{-\infty}^{+\infty} f(x) sin(\omega t) sin(\omega x) dx =$  $f(t) = \frac{1}{\pi} \int_{0}^{\infty} d\omega \int_{-\infty}^{+\infty} f(x) cos(\omega t) cos(\omega x) dx + \frac{1}{\pi} \int_{0}^{\infty} d\alpha$ <br>=  $\frac{1}{\pi} \int_{0}^{\infty} cos(\omega t) d\omega \int_{-\infty}^{+\infty} f(x) cos(\omega x) dx + \frac{1}{\pi} \int_{0}^{\infty} sin(\omega t) dx$ ná Fourierova transformace v reál. obc<br>  $cos(\omega(t - x)) = cos(\omega t) cos(\omega x) + sin(\omega t) sin(\omega t)$ <br>  $\int_{0}^{\infty} d\omega \int_{-\infty}^{\infty} f(x) cos(\omega t) cos(\omega x) dx + \frac{1}{\pi} \int_{0}^{\infty} d\omega \int_{-\infty}^{\infty} f(x) sin(\omega t) sin(\omega t)$ i:  $cos(\omega(t - x)) = cos(\omega t) cos(\omega x) + sin(\omega t) sin(\omega x)$ <br>  $= \frac{1}{\pi} \int_{0}^{\infty} d\omega \int_{-\infty}^{+\infty} f(x) cos(\omega t) cos(\omega x) dx + \frac{1}{\pi} \int_{0}^{\infty} d\omega \int_{-\infty}^{+\infty} f(x) sin(\omega t) sin(\omega x)$ <br>  $\int_{0}^{\infty} cos(\omega t) d\omega \int_{-\infty}^{+\infty} f(x) cos(\omega x) dx + \frac{1}{\pi} \int_{0}^{\infty} sin(\omega t) d\omega \int_{-\infty}^{+\infty} f(x) sin(\omega x$  $f(\omega) = \frac{1}{\pi} \int f(x) cos(\omega x) dx$ ,  $b(\omega) = \frac{1}{\pi} \int f(x) sin(\omega x) dx$  $+\infty$  $-\infty$  $+\infty$  $-\infty$  $a(\omega) = \int f(x) \cos(\omega x) dx$ ,  $b(\omega) = \int f(x) \sin(\omega x) dx$ ,  $\pi$  $\omega x \, \mathrm{d}x$ ,  $\omega$  $\pi$  $\omega$  $1 + \infty$  $f(t) = \int [a(\omega)\cos(\omega t) + b(\omega)\sin(\omega t)]d\omega$  $\infty$ 0 Zavedeme-li označení: pak Platí: Zpětná Fourierova transformace v reál. oboru což lze vyjádřit  $f(t) = \int_{0}^{\infty} A(\omega) cos[\omega t - \varphi(\omega)]$  $\infty$  $=\int A(\omega) cos[\omega t \overline{0}$  $f(t) = \int A(\omega) cos[\omega t - \varphi(\omega)] d\omega$ kde amplituda a fáze jsou dány obdobně jako u FŘ:  $(\omega) = \sqrt{a^2(\omega) + b^2(\omega)},$  $\begin{array}{c} 1 \\ 1 \end{array}$  $\overline{a}$  $arg F(i\omega), \varphi(\omega) \in (-\pi, +\pi).$ *a b*  $A(\omega) = \sqrt{a^2(\omega) + b^2(\omega)}$ ,  $\varphi(\omega) = -arg F(i\omega), \quad \varphi(\omega) \in (-\pi, +\pi)$  $\mathcal{L}^{\text{max}}$  $\varphi(\omega) = \sqrt{a^2(\omega)} + b^2(\omega),$   $\varphi(\omega) = -arg F(i\omega), \quad \varphi(\omega) \in (-\pi, +\pi)$

Vztah popisuje rozložení fce  $f(t)$  pro  $t \in (-\infty, +\infty)$  na harmonické kmity, jejichž úhlová frekvence se mění spojitě od 0 do  $\infty$ .

## Princip symetrie

Porovnáme-li vztahy pro přímou a pro zpětnou FT, vidíme, že se liší jednak násobnou konstantou, která nemá vliv na konvergenci integrálu a jednak znaménkem v exponentu jádra transformace.

Definujeme-li Four. obraz:  $(\omega) = F(i\omega) = \frac{1}{\sqrt{2}} \int f(t)$ 1  $\overline{2}$ *jadra transformace.*<br>  $S(\omega) = F(i\omega) = \frac{1}{\sqrt{2\pi}} \int_{-\infty}^{+\infty} f(t) \cdot e^{-i\omega t} dt$ ,  $+\infty$ − –∞ transformace.<br>=  $F(i\omega) = \frac{1}{\sqrt{2\pi}} \int_{0}^{+\infty} f(t) \cdot e^{-i\omega t} dt$ pak pro zpětnou transformaci platí:  $(t) = \frac{1}{\sqrt{2}} \int F(i\omega)$ 1  $\overline{2}$  $f(t) = \frac{1}{\sqrt{2}} \int_{0}^{+\infty} F(i\omega) \cdot e^{i\omega t} d\omega$  $\pi$  $+\infty$ −∞  $=\frac{1}{\sqrt{2\pi}}\int_{0}^{+\infty}F(i\omega)\cdot e^{i\omega t}d\omega$ 

Je evidentní, že mezi těmito vzorci existuje typická symetrie mezi originálem a jeho obrazem:

je-li  $S(\omega) = F(i\omega)$  obraz fce  $f(t)$ , pak fce  $f(-\omega)$  je FT  $S(t)$ .

Zaměníme-li formálně *ω* za *t,* určíme originál *f*(*-t*) použitím stejného algoritmu jako pro výpočet obrazu.
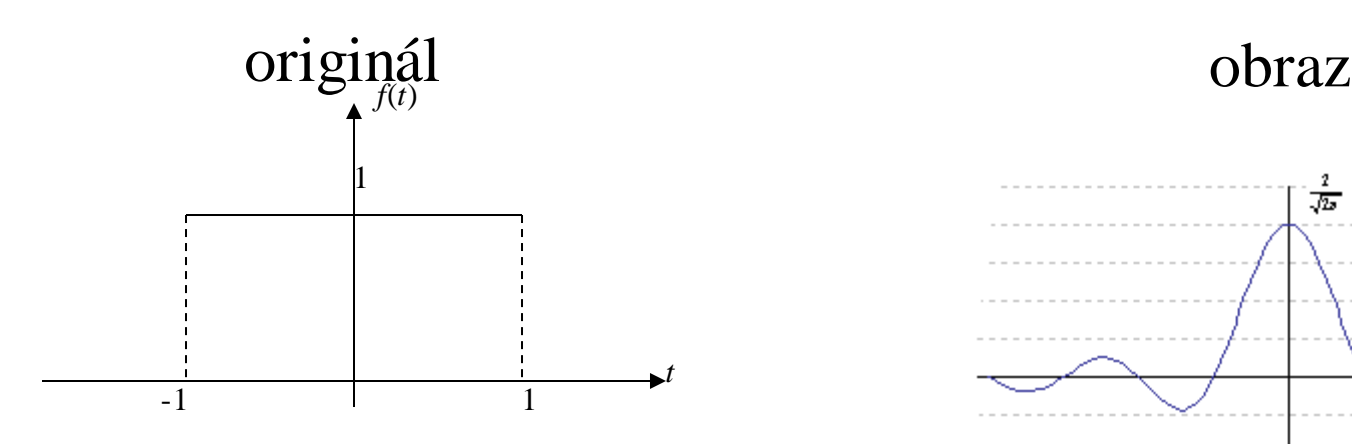

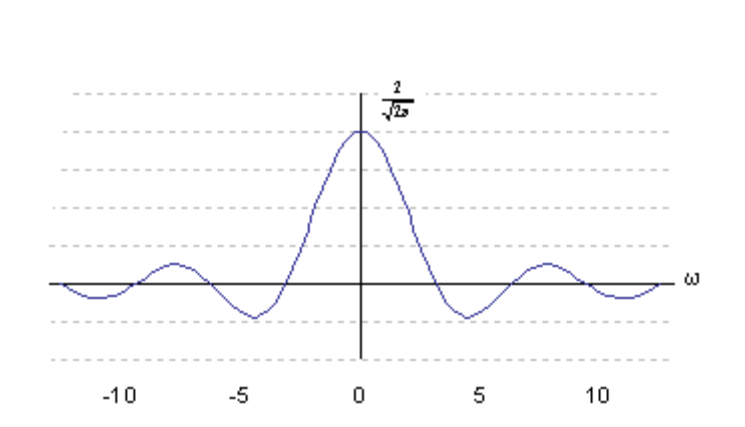

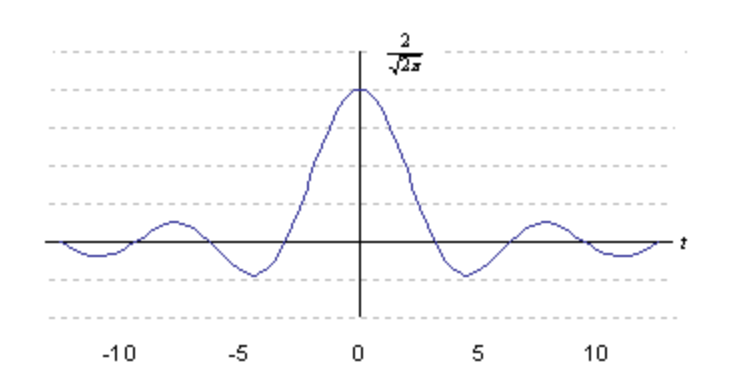

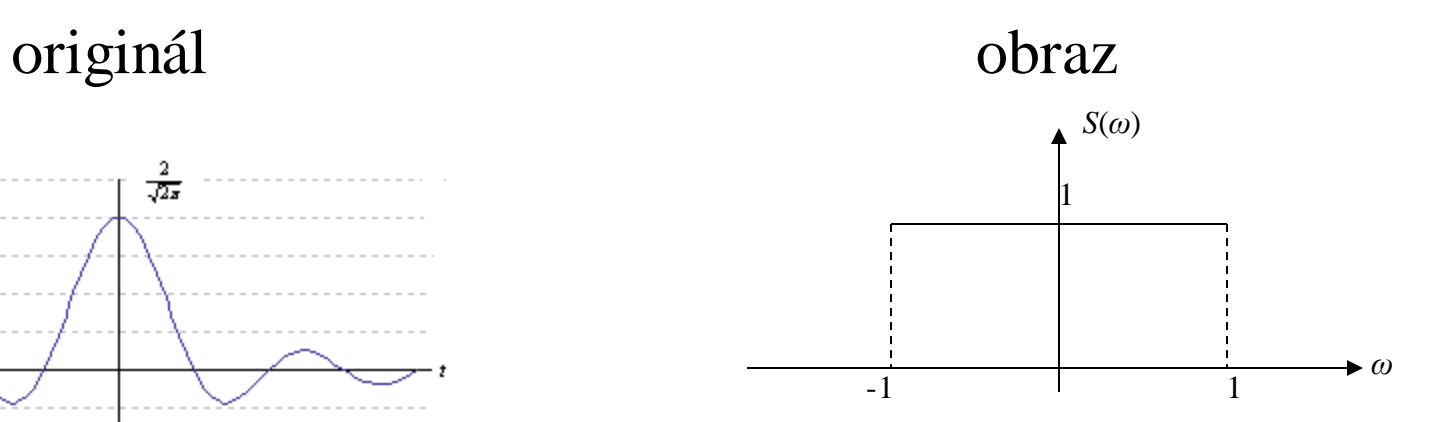

$$
f(t) = \begin{cases} 0 & t < -1, \\ 1 & t \in [-1,1], \\ 0 & t > 1. \end{cases}
$$

2. Fourierův obraz fce *f:* 1. Fce je absolutně integrovatelná na R,  $f \in L^2(\mathbb{R})$ 

a) v komplexním tvaru:

ourierův obraz fce *f*:

\nv komplexním tvaru:

\n
$$
S(\omega) = \frac{1}{\sqrt{2\pi}} \int_{-\infty}^{\infty} f(t) \cdot e^{-i\omega t} dt = \frac{1}{\sqrt{2\pi}} \int_{-1}^{1} e^{-i\omega t} dt = \frac{2 \sin \omega}{\sqrt{2\pi} \omega}, \omega \in \mathbb{R}
$$

b) v reálném tvaru: fce je sudá, pak  

$$
b(\omega) = 0, \quad a(\omega) = \frac{2}{\pi} \int_{0}^{\infty} f(t) \cdot \cos(\omega t) dt = \frac{2}{\pi} \int_{0}^{1} \cos(\omega t) dt = \frac{2 \sin \omega}{\pi \omega},
$$

- 3. Zpětná transformace*:*
	- a) v komplexním tvaru:

pětná transformace:  
) v komplexním tvaru:  

$$
f(t) = \frac{1}{\sqrt{2\pi}} \int_{-\infty}^{\infty} S(\omega) \cdot e^{i\omega t} \cdot d\omega = \frac{1}{\sqrt{2\pi}} \int_{-\infty}^{\infty} \frac{2 \cdot \sin \omega}{\omega \sqrt{2\pi}} \cdot e^{i\omega t} d\omega = \frac{1}{\pi} \int_{-\infty}^{\infty} \frac{\sin \omega}{\omega} \cdot e^{i\omega t} d\omega
$$

b) v reálném tvaru:

$$
f(t) = \int_{0}^{\infty} a(\omega) cos(\omega t) d\omega = \frac{2}{\pi} \int_{0}^{\infty} \frac{sin \omega}{\omega} cos(\omega t) d\omega.
$$

Zvolíme-li za 
$$
t = 0
$$
, dostaneme  
\n
$$
f(0) = 1 = \frac{2}{\pi} \int_{0}^{\infty} \frac{\sin \omega}{\omega} \cos 0 \cdot d\omega, \qquad \Rightarrow \int_{0}^{\infty} \frac{\sin \omega}{\omega} d\omega = \frac{\pi}{2}.
$$
\nfree\n
$$
\frac{\sin \omega}{\omega} \quad \text{je sudá, pak} \quad \int_{0}^{\infty} \frac{\sin \omega}{\omega} \cdot d\omega = \pi
$$

−∞

4. Zvolíme originál:

$$
f(t) = \frac{2\sin t}{\sqrt{2\pi} t}, \quad t \in \mathbf{R}
$$

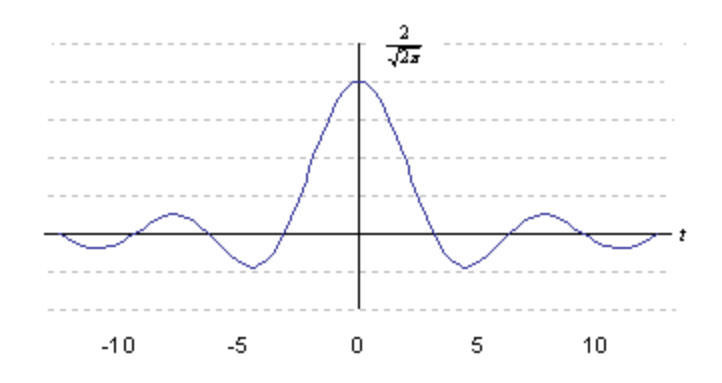

Fourierův obraz funkce *f*:  
\n
$$
S(\omega) = \frac{1}{\sqrt{2\pi}} \int_{-\infty}^{\infty} \frac{2}{\sqrt{2\pi}} \cdot \frac{\sin t}{t} e^{-i\omega t} dt = \frac{1}{\pi} \int_{-\infty}^{\infty} \frac{\sin t}{t} e^{-i\omega t} dt \Rightarrow
$$

$$
S(\omega) = \begin{cases} 0, & \omega < -1, \\ 1, & \omega \in [-1,1], \\ 0, & \omega > 1. \end{cases}
$$

Některé vlastnosti Fourier. transformace

1. **Lineárnost**:

$$
\mathbf{F}\left\{\sum_{k=1}^{n}c_{k}f_{k}\right\}=\sum_{k=1}^{n}c_{k}F_{k}(i\omega).
$$

 $\alpha \in \mathbb{R}$ 

 $(i\omega)$ *.*

 $\omega$ 

*d*

 $\boldsymbol{0}$ 

 $\omega$ 

*d F i*

*n*

 $\{f(\alpha t)\} = \frac{1}{|x|} F\left(\frac{l\omega}{l}\right),$ *i*  $f(\alpha t)\} = \frac{1}{|E|} F\left(\frac{l\omega}{l}\right)$  $\int$  $\overline{\phantom{0}}$  $\overline{\phantom{a}}$  $\setminus$  $\sqrt{2}$ =  $\alpha$  $\omega$  $|\alpha|$  $\alpha$ 1 2. **Podobnost** (změna měřítka): **F**  $\alpha \in R \setminus \{0\}$ 

- 3. **Substituce** (věta o kmitočtovém posunu, modulační věta):
- 4. **Posunutí**(změna fáz. spektra):  $\mathbf{F}\{f(t-\tau)\} = F(i\omega)e^{-i\tau}$  $f(t-\tau)\}=F(i\omega)e^{-i\omega\tau},$ −  $(-\tau)\} = F(i\omega)e^{-i\omega\tau}, \qquad \tau \in \mathbb{R}$ 5. **Derivace originálu**:  $\mathbf{F} \{ f'(t) \} = i \omega \mathbf{F} \{ f(t) \} = i \omega F(i\omega)$  $\mathbf{F} \left\{ f^{(n)}(t) \right\} = (i\omega)^n \mathbf{F} \left\{ f(t) \right\} = (i\omega)^n F(i\omega)$

 $\{-it\cdot f(t)\}\$ 

6. **Derivace obrazu**:

- 7. **Věta o obrazu integrálu**:
- $\left\{\tau\right\} d\tau = \frac{1}{\tau} F(i\omega)$  $\omega$  $\left\{\tau\right\}d\tau\big\}=\frac{1}{\cdot}F(i)$ *i*  $f(\tau)d$  $\int_{c}^{t} f(z) dz$  1 =  $\int$  $\vert$  $\left\{ \right.$  $\int$  $\overline{\mathcal{L}}$  $\int$ )<br>1  $\int$  $\int$ −∞ **F** 8. **Fourier. obraz konvoluce dvou fcí:**  $\mathbf{F}\{(f * g)(t)\} = F(i\omega) \cdot G(i\omega)$ ,
	- $(f * g)(t) = \int f(\tau) g(t \tau)$  $f * g(t) = \int_0^\infty f(\tau)g(t-\tau)d\tau$  **F** $\{f(t)\} = F(i\omega)$ , **F** $\{g(t)\} = G(i\omega)$ . −∞  $\int_{2}^{2} dt = \frac{1}{\int_{0}^{\infty} |\mathbf{F}(i\omega)|^{2} d\omega} \frac{1}{\int_{0}^{\infty} |\mathbf{F}(i\omega)|^{2}}$  $f(t)$ } =  $F(i\omega)$ , **F**<br> $\frac{1}{\epsilon} \int_{0}^{\infty} |\mathbf{F}(i\omega)|^{2} d\omega = \frac{1}{\epsilon}$  $f(t)\Big|^2 dt = \frac{1}{2\pi} \int_{-\infty}^{\infty} \Big| \mathbf{F}(i\omega)\Big|^2 d\omega = \frac{1}{\pi} \int_{0}^{\infty} \Big| \mathbf{F}(i\omega)\Big|^2 d\omega.$  $\mathbf{F}\{f(t)\} = F(i\omega), \quad \mathbf{F}\{g(t)\} = G(i\omega)$ <br>  $\int_{-\infty}^{\infty} |f(t)|^2 dt = \frac{1}{2\pi} \int_{-\infty}^{\infty} |\mathbf{F}(i\omega)|^2 d\omega = \frac{1}{\pi} \int_{0}^{\infty} |\mathbf{F}(i\omega)|^2 d\omega$  $\mathbf{r} = t \mathbf{a} t$   $\mathbf{r} \mathbf{v} (\mathbf{v}) = \mathbf{r} (\mathbf{v} \omega), \mathbf{r} (\mathbf{g} (\mathbf{v}))$

 $\mathbf{F} \left\{ f(t) e^{i\alpha t} \right\} = F(i\omega - i\alpha),$ 

 $(i\omega)$ 

 $\omega$  $\mathbf{F} \left\{ - it \cdot f(t) \right\} = \frac{m \sqrt{m} \sqrt{m}}{2}$ ,  $\mathbf{F} \left\{ it \right\}^n f(t) =$ 

*d*

 $\omega$ 

*dF i*

 $\langle$  (*i* t  $\int$   $f(t)\rangle$  =

*n*

*,*  $\mathbf{F}$  *(it*)  $f(t)$ 

 $it \cdot f(t) = \frac{m \cdot (n \cdot t)}{d \omega}, \quad \mathbf{F}(\hat{t}t)^{n} f(t) = \frac{m \cdot (n \cdot t)}{d \omega^{n}}$ 

9. **Parsevalův vzorec:**  $\int |f(t)|^2 dt = \frac{1}{2} \int |\mathbf{F}(i\omega)|^2 d\omega = -\frac{1}{2} \int |\mathbf{F}(i\omega)|^2 d\omega$ 

#### Sestavit Fourierův obraz pro a**)**   $(t)$  $\lfloor$  $\left\{ \right.$  $\sqrt{ }$  $\geq 0, \alpha >$  $\overline{\phantom{a}}$  $=\left\{\begin{array}{c} 1 \ 1 \end{array}\right\}$  $e^{-\alpha t}$   $t \ge 0, \alpha > 0.$  $t < 0,$  $f(t) = \begin{cases} 0 & t < 0, \\ e^{-\alpha t} & t \ge 0, \alpha > 0 \end{cases}$  $\begin{array}{cc}\n0 & t < 0\n\end{array}$  $t^{\alpha}$   $t \geq 0, \alpha$

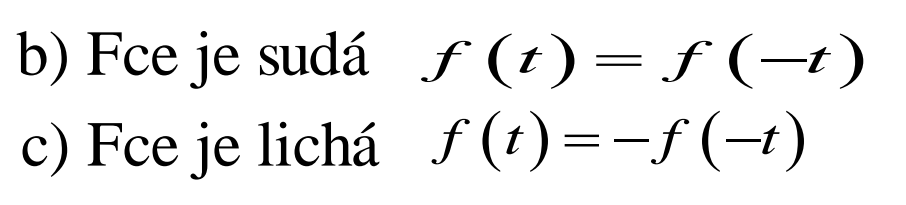

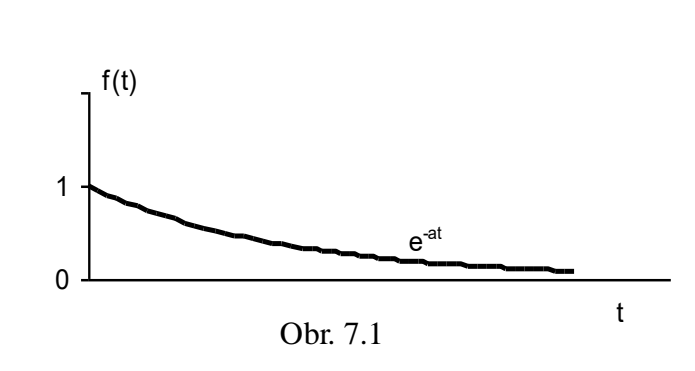

hodnoty *L*-obrazu na imag. ose, tj.

pro *s* = *iw* určují Fourierův obraz

c) Fce je lichá 
$$
f(t) = -f(-t)
$$
  
\n $\tilde{R}ešení:$   
\na) Fourier. obraz:  $F(i\omega) = \int_{-\infty}^{\infty} f(t)e^{-i\omega t}dt = \int_{0}^{\infty} e^{-\alpha t}e^{-i\omega t}dt = \int_{0}^{\infty} e^{-(\alpha + i\omega)t}dt = \frac{1}{\alpha + i\omega} = \frac{\alpha - i\omega}{\alpha^2 + \omega^2}$ .  
\nLaplace. obraz:  $L\{e^{\alpha t} \cdot \eta(t)\} = \int_{0}^{\infty} e^{-\alpha t}e^{-st}dt = \int_{0}^{\infty} e^{-(\alpha + s)t}dt = \frac{1}{s + \alpha}$ .  
\nSpojité amplitudevé spektrum tvoří  $|F(i\omega)| = |\frac{\alpha - i\omega}{\alpha^2 + \omega^2}| = \frac{1}{\sqrt{\alpha^2 + \omega^2}},$   
\nSpojité fázové spektrum bude dáno  $\varphi(\omega) = -\arg\{F(i\omega)\}.$   
\nZpětná transformace bude  $f(t) = \frac{1}{2\pi} \int_{-\infty}^{\infty} \frac{1}{\alpha + i\omega} \cdot e^{i\omega t} d\omega$ .  
\nPro  $t = 0$   $f(0)=1$ :  $\int_{-\infty}^{\infty} \frac{1}{\alpha + i\omega} d\omega = 2\pi$ .

Příklad

b) Fce je sudá:  $(\omega) = 0, \quad a(\omega) = -\int_{\pi}^{a} f(t) \cdot \cos(\omega t) dt = -\int_{\pi}^{a} e^{-\alpha t} \cos(\omega t)$ 0,  $a(\omega) = \frac{2}{\pi} \int_0^{\infty} f(t) \cdot \cos(\omega t) dt = \frac{2}{\pi}$ *t*  $b(\omega) = 0, \quad a(\omega) = \frac{2}{\pi} \int_0^\infty f(t) \cdot \cos(\omega t) dt = \frac{2}{\pi} \int_0^\infty e^{-\alpha t} \cos(\omega t) dt \Rightarrow$  $\frac{2}{\pi}\int_{0}^{\infty}f(t)\cdot\cos(\omega t)dt=\frac{2}{\pi}\int_{0}^{\infty}e^{-\alpha t}\cos(\omega t)dt$  $\frac{1}{c}$   $\frac{1}{c}$   $\frac{1}{c}$ −  $= 0, \quad a(\omega) = \frac{2}{\pi} \int_{0}^{\infty} f(t) \cdot \cos(\omega t) dt = \frac{2}{\pi} \int_{0}^{\infty} e^{-\alpha t} \cos(\omega t) dt \Rightarrow$ c) Fce je lichá:  $(\omega) = 0, \quad b(\omega) = -\int_{\pi}^{L} f(t) \cdot \sin(\omega t) dt = -\int_{\pi}^{L} e^{-\omega t} \sin(\omega t) dt$  $\pi(\omega^2+1)$ <br>  $\sigma(\omega)=\frac{2}{\pi}\int_{0}^{\infty}f(t)\cdot\sin(\omega t)dt=\frac{2}{\pi}\int_{0}^{\infty}dt$ *t*  $a(\omega) = 0, \quad b(\omega) = \frac{2}{\pi} \int_0^\infty f(t) \cdot \sin(\omega t) dt = \frac{2}{\pi} \int_0^\infty e^{-\alpha t} \sin(\omega t) dt,$  $\frac{2}{\pi}\int_{0}^{\infty}f(t)\cdot\sin(\omega t)dt=\frac{2}{\pi}\int_{0}^{\infty}e^{-\alpha t}\sin(\omega t)dt$  $\pi^*_{0}\omega^* + 1$ −  $f(t) = \frac{2}{\pi} \int_{0}^{t} \frac{1}{\omega^2 + 1} \cdot \cos(\omega t)$ <br>=0,  $b(\omega) = \frac{2}{\pi} \int_{0}^{\infty} f(t) \cdot \sin(\omega t) dt = \frac{2}{\pi} \int_{0}^{\infty} e^{-\alpha t} \sin(\omega t) dt$  $\frac{\pi}{2}$   $\frac{2}{1}$ 1  $f(t) = \frac{2}{\pi} \int_{0}^{\infty} \frac{1}{a^2 + 1} \cdot \cos(\omega t) d\omega, \quad t \in \mathbb{R}$  $\frac{2}{\pi}\int_{0}^{\infty}\frac{1}{\omega^2+1}$  $=\frac{2}{\pi}\int_{0}^{\infty}\frac{1}{\omega^2+1}\cdot cos(\omega t)d\omega, \quad t\in\mathbb{R}$  $f(\omega) = \frac{1}{\pi(\omega^2+1)}$   $f(t) = \frac{2}{\pi} \int_{0}^{1} \frac{1}{\omega^2+1}$  $\left(\omega^2+1\right)$ 2 1  $a(\omega)$  $\pi\big(\omega^2\big)$ = +  $(t) = | b(\omega) \cdot \sin(\omega t)$ 0  $f(t) = \int_0^\infty b(\omega) \cdot \sin(\omega t) d\omega, \quad t \in \mathbf{R}$  $\infty$  $=\int_{0}^{\infty}b(\omega)\cdot\sin(\omega t)d\omega, \quad t\in\mathbf{R}$ 

*Pozor!!!* Nelze sestavit Fourierův obraz pro (*t*)

nebo pro 
$$
f(t) = \begin{cases} 0 & t < 0, \\ e^{\alpha t} & t \ge 0, \alpha > 0. \end{cases}
$$

jelikož  $\eta(t) \notin \mathbf{L}^2(\mathbf{R}), \quad f(t) \notin \mathbf{L}^2(\mathbf{R})$ 

#### Fourierova kosinová a sinová transformace

Necht' $f(t) \in L^2(R)$  je sudá fce, pak

$$
a(\omega) = \frac{1}{\pi} \int_{-\infty}^{\infty} f(t) \cos(\omega t) dt = \frac{2}{\pi} \int_{0}^{\infty} f(t) \cos(\omega t) dt
$$
  

$$
b(\omega) = \frac{1}{\pi} \int_{-\infty}^{\infty} f(t) \sin(\omega t) dt = 0.
$$
  

$$
f(t) = \int_{0}^{\infty} a(\omega) \cos(\omega t) dt
$$

cos

0

Fourier. integrál bude mít tvar:

0 *Definice: Fourier. kosinový obraz originálu f(t) definujeme <sup>f</sup>* (*t*) (*t*)*dt* 0

Necht' $f(t) \in L^2(R)$  je lichá fce, pak  $a(\omega) = 0$  $b(\omega) = \int f(t) \sin(\omega t) dt = \int f(t) \sin(\omega t) dt$  $\pi$  $\omega$ i  $\Gamma(\omega) = \frac{1}{\pi} \int f(t) \sin(\omega t) dt = \frac{2}{\pi} \int$  $\infty$  and  $\infty$  $-\infty$  $=$   $\frac{1}{f(t)}\sin(\omega t)dt =$ 0  $\int_0^{\infty} f(t) \sin(\omega t) dt = \frac{2}{\pi} \int_0^{\infty} f(t) \sin(\omega t) dt$ Fourier. integrál bude mít tvar:  $f(t) = \int b(\omega) \sin(\omega t) dt$  $\infty$ = 0 sin *Definice: Fourier. sinový obraz originálu f(t) definujeme <sup>f</sup>* (*t*) (*t*)*dt*  $\infty$ sin

# CVIČENÍ 6

Naprogramování fce pro výpočet (cyklické)konvoluce dvou posloupností

#### Dirichletovo jádro a transformace

Nechť  $f(t)$  je absolutně integrovatelná na intervalu  $[-\pi,\pi]$ , resp.  $[0,2\pi]$ , tj.,  $(-\pi,\pi)$  resp.  $f \in L^2(0,2\pi)$ . FR pro periodickou fci  $\tilde{f}(t)$  pro  $t \in R$ ,  $T = 2\pi$ , <sup>1</sup> v komplexním a reálném tvaru bude  $f \in L^{2}(\mathbb{R}, \pi)$  resp.  $f \in L^{2}(0, 2\pi)$ . FR pro periodickou fci  $\tilde{f}(t)$ ~<br>~  $f(t)$  **pro**  $t \in R$ ,  $T = 2\pi$ 2  $2\pi$  2  $=\frac{2\pi}{\pi}=\frac{2\pi}{2}=$  $\pi$  $\pi$  2 $\pi$  $\omega = \frac{T}{T}$ 

$$
\widetilde{f}(t) = \sum_{-\infty}^{+\infty} c_n e^{\text{int}} = \frac{a_0}{2} + \sum_{n=1}^{\infty} a_n \cos nt + b_n \sin nt \qquad c_n = \frac{1}{2\pi} \int_{-\pi}^{+\pi} f(t) e^{-\text{int}} dt, \quad a_n = 2 \text{Re } c_n, \quad b_n = -2 \text{Im } c_n
$$
\n
$$
\text{Cástečný} \text{sourcet této řady: } s_n(t) = \sum_{k=-n}^{+\infty} c_k e^{ikt} = \frac{a_0}{2} + \sum_{k=1}^{n} a_k \cos kt + b_k \sin kt, \quad n \in \mathbb{N}
$$

Po dosazení za *c<sup>n</sup>* a po záměně vnitřní proměnné *t* za *x:*  $\left|\cdot e^{ikt}=\sum_{n=1}^{1}\cdot\int f(x)\cdot e^{-i(x-t)k}dx\right|$  $\rfloor$  $\overline{\phantom{a}}$  $\overline{\phantom{a}}$ L  $\overline{ }$  $=\sum_{k} c_{k}e^{ikt}=\sum_{k} \left| \frac{1}{z^{k}}\cdot \int f(x)\cdot e^{-ikx}dx \right| \cdot e^{ikt}=\sum_{k} \frac{1}{z^{k}}\cdot \int f(x)\cdot e^{-i(x-k)}dx$  $\leq n\left[\begin{array}{cc} \angle\mathcal{H} & -\pi & \Delta\mathcal{H} \end{array}\right]$   $k=-n\left[\begin{array}{cc} k\frac{1}{2} & k\frac{1}{2} \\ k\frac{1}{2} & k\frac{1}{2} \\ k\frac{1}{2} & k\frac{1}{2} \\ k\frac{1}{2} & k\frac{1}{2} \\ k\frac{1}{2} & k\frac{1}{2} \\ k\frac{1}{2} & k\frac{1}{2} \\ k\frac{1}{2} & k\frac{1}{2} \\ k\frac{1}{2} & k\frac{1}{2} \\ k\frac{1}{2} & k\frac{1}{2} \\ k\$ + − −  $s_n(t) = \sum_{|k| \le n} c_k e^{ikt} = \sum_{|k| \le n} \left| \frac{1}{2\pi} \cdot \int \limits_{-\pi}^{\pi} f(x) \cdot e^{-ikx} dx \right| \cdot e^{ikt} = \sum_{k=-n}^{\infty} \frac{1}{2\pi} \cdot \int \limits_{-\pi}^{\pi} f(x) \cdot e^{-i(x-t)k} dx$ *n*  $k = -n$ *ikt*  $k \leq n$ *ikt ikx*  $k \leq n$  $n(t)$  –  $\angle$   $\cup$   $k$  $(x) \cdot e^{-i(x-t)}$ 2 1  $(x)$ 2 1  $(t)$ π π π  $\pi$   $\frac{1}{2\pi}$   $\pi$  $f(x) \cdot \sum e^{-i(x-t)k} dx$ *n*  $k = -n$  $\int_{-\pi}$  *f*  $(x) \cdot \sum_{k=-n}^{\infty} e^{-i(x-t)k}$ −  $(x) \cdot \sum e^{-i(x-t)}$ 2  $1 \frac{\pi}{1}$  $\pi$  ,  $\frac{1}{\pi}$  $-\sqrt{2}$  -  $\pi$ 

Označíme-li 
$$
\sum_{k=-n}^{n} e^{-i(x-t)k} = D_n^*(x-t) = 2 \cdot D_n(x-t)
$$
, pak

 $\int f(x) \cdot D_n^*(x-t) dx = \frac{1}{\pi} \int$ + − + −  $=\frac{1}{\epsilon}$ .  $\int f(x) \cdot D_n^*(x-t) dx = -1 \int f(x) \cdot D_n(x-t) dx$ π π π  $s_n(t) = \frac{1}{2\pi} \int_{-\pi}^{t} f(x) \cdot D_n^*(x-t) dx = \frac{1}{\pi} \int_{-\pi}^{t} f(x) \cdot D_n(x-t) dx$ 1 .  $\int f(x) \cdot D_n^*(x-t)$ 2 1  $(t) = \frac{1}{\epsilon} \int_{0}^{+\pi} f(x) \cdot D_n^*(x-t) dx = \frac{1}{\epsilon} \int_{0}^{+\pi} f(x) \cdot D_n(x-t) dx$  ... Dirichletův integrál (Dirichletova transformace) Polynom  $D_n(x-t) = D_n(u)$  nazveme *Dirichletovým jádrem řádu n* (1829) *Jiné formulace:*  $D_n^*(u)$ ,  $D_n^*(x-t)$ ,  $\frac{1}{\pi}D_n(u)$ ,  $\frac{1}{2\pi}D_n^*(x-t)$ . 2  $\frac{1}{2}D_n(u), \frac{1}{2}D_n(x-t)$  $\pi$   $2\pi$ 

Pomocí číselné řady můžeme odvodit: + *n* − 1 *n n*  $\sum e^{-ik(x-t)} = e^0 + \sum e^{-ik(x-t)} + \sum e^{-ik(x-t)} = 1 + \sum (e^{ik(x-t)} + e^{-ik(x-t)})$  $e^{i\phi}(u) = 2 \cdot D_n(x-t) = \sum e^{-ik(x-t)} = e^{0} + \sum e^{-ik(x-t)} + \sum e^{-ik(x-t)} = 1$  $= 2 \cdot D_n(x-t) = \sum e^{-ik(x-t)} = e^0 + \sum e^{-ik(x-t)} + \sum e^{-ik(x-t)} = 1 + \sum (e^{ik(x-t)} +$  $ik(x-t)$  $-ik(x$  $ik(x-t)$  $ik(x-t)$  $(x-t)$  $ik(x-t)$  *z*  $-ik(x-t)$  $(x-t)$   $e^{-ik(x-t)}$  $D_n^*(u) = 2 \cdot D_n(x-t) = \sum e^{-ik(x-t)} = e^0 + \sum e^{-ik(x-t)} + \sum e^{-ik(x-t)} = 1 + \sum \left(e^{ik(x-t)} + e^{-ik(x-t)} \right)$  $D_n^*(u) = 1 + 2\sum_{n=1}^{n} \cos k(x - t) = 1 + 2\sum_{n=1}^{n} \cos ku$  $k = -n$ =− − *n* 1 1 *n n* Protože  $e^{ik(x-t)} + e^{-ik(x-t)} = 2\cos(k(x-t))$ :  $D_n^*(u) = 1 + 2\sum_{n=0}^{\infty} \cos(k(x-t)) = 1 + 2\sum_{n=0}^{\infty} \cos(k(x-t))$  $\chi_n^*(u) = 1 + 2\sum cos k(x-t) = 1 + 2\sum cos k(x-t)$  $u = x - t$ *n* 1 1  $\sum_{k=1}$ cosku je řada konvergentní ve smyslu Cesàra i pro n→∞ *ku k* 1 *n* 1  $D_n(u) = \frac{1}{2} + \sum_{i=1}^{n} \cos k u$ ,  $n=0,1,2,...$  posloupnost trigonometrických polynomů**:**  $=\frac{1}{2}+\sum_{k=1}^{n}$  $(u)$  $\cos ku,$ 2 *k* 1 1 1  $D_2(u) = \frac{1}{2} + \cos u + \cos 2u$  $D_1(u) = \frac{1}{2} + \cos u, \qquad D_2(u) = \frac{1}{2} + \cos u + \cos 2u, ...$  $D_0(u) = \frac{1}{2}, \qquad D_1(u) = \frac{1}{2} + \cos u,$ , 2 2 2 Posloupnost trigonometrických polynomů  $\mathsf{D}_{\mathsf{D}}$  –  $\mathsf{D}_{\mathsf{S}}$ 5. jр,  $\frac{1}{2}$  D<sub>3</sub> з.  $u \in [-\pi, \pi]$  $\blacksquare$   $D_2$  $\overline{2}$  $-1$  $\mathbf{1}$  $\circ$  $\cdot$ <sub>2</sub>  $-3/2\pi$  $\circ$  $-\pi$  $1/2\pi$  $-1/2\pi$  $\pi$  $3/2\pi$ 

#### Dirichletovo jádro - vlastnosti

1.  $D_n(u)$  je fce sudá, periodická s  $T = 2\pi$ , přičemž pro  $u = 0$ , tj. pro všechny body  $t = x$  (vyplývá ze substituce  $u = x - t$ ),  $u \in [-\pi, \pi]$  platí: 2  $2n + 1$ 2 1 cos0 2 1 (0) 1 +  $=\frac{1}{2} + \sum cos 0 = \frac{1}{2} + n =$ = *n*  $D_n(0) = \frac{1}{2} + \sum cos 0 = \frac{1}{2} + n$ *n k n* 1. (0)  $\frac{n}{2} \rightarrow 1$ , tj.  $\lim_{n \to \infty}$ 1 2 2 1 2 1 1 2  $\frac{2}{2}$   $\frac{2n+1}{2}$  $2n + 1$ (0)  $\rightarrow$  1, tj.  $\lim_{n \to \infty} \frac{D_n(0)}{n}$  = + =  $\overline{\phantom{a}}$  $\bigg)$  $\setminus$  $\mathsf{I}$  $\setminus$  $\Big(2n+$  $=\frac{n}{1}$ . + = +  $\rightarrow \infty$   $\frac{D_n(0)}{n}$  =  $\rightarrow \infty$  *n*  $\frac{n}{p} \rightarrow 1$ , *tj*. lim  $\frac{D}{p}$ *n n n n n n n n n n D*  $n \to \infty$   $\frac{D_n(0)}{D_n} = \frac{2}{\lambda} = \frac{2n+1}{2} = \frac{n}{2} \cdot \frac{(n-1)}{2} = \frac{n}{2} \to 1$ , tj.  $\lim_{n \to \infty} \frac{D_n}{n}$ *n n*  $(u) du = 1$ 1  $\cdot \int D_n(u)du =$ +  $D$ ůkaz:Protože *D<sub>n</sub>*(*u*) je sudá:  $\frac{1}{\pi} \int_{-\pi}^{+\pi} D_n(u) du = \frac{2}{\pi} \int_{0}^{+\pi} D_n(u) du = \frac{2}{\pi} \int_{0}^{+\pi} (\frac{1}{2} + \sum_{k=1}^{n} D_k(u))$  $D_n(u)du$ π 2.  $\frac{1}{\pi}$ + =  $+\pi$   $\gamma$  + −  $\cdot$   $\big| D_n(u) du = \bigg[ \cdot \bigg] D_n(u) du = \bigg[ \cdot \bigg] \bigg( \frac{1}{2} + \sum \cos k u \bigg) du \Rightarrow$  $\pi$  a  $\pi$  a  $\pi$  a  $\pi$  $\pi$   $\frac{1}{\pi}$   $\pi$   $\frac{1}{0}$   $\pi$   $\frac{1}{0}$   $\pi$   $\frac{1}{0}$   $\pi$   $\frac{1}{k-1}$  $\cos k u$ 2 1 ( 2  $(u)$ 2  $(u)$  $1 + \pi$ <br> $2 + \pi$ <br> $2 + \pi$ <br> $2 + \pi$ <br> $2 + \pi$ <br> $2 + \pi$ <br> $2 + \pi$ *k*  $D_n(u)du = \frac{2}{\pi} \int_{0}^{+\pi} D_n(u)du = \frac{2}{\pi} \int_{0}^{+\pi} \left(\frac{1}{2} + \sum_{k=1}^{n} \cos ku\right)du$  $1 + 0 = 1$ sin 2 2  $(u)$ 1 1  $\kappa$   $\vert_0$  $= 1 + 0 =$  $\overline{\phantom{a}}$  $\overline{\phantom{a}}$  $\rfloor$  $\overline{\phantom{a}}$  $\mathsf{I}$  $\mathbf{r}$ L  $\mathbf{r}$  $\Rightarrow \frac{1}{\pi} \cdot \int_{-\pi}^{1} D_n(u) du = \frac{2}{\pi} \left| \frac{\pi}{2} + \sum_{k=1}^{+\infty} \right|$ + − *n k*  $\frac{1}{n}$  (*a*)  $\frac{1}{k}$   $\frac{1}{k}$   $\frac{1}{k}$   $\frac{1}{k}$   $\frac{1}{k}$  $\pi \frac{1}{2} D_n(u) du = \frac{2}{2} \left[ \frac{\pi}{2} + \sum_{n=1}^{\infty} \frac{\sin k u}{2} \right]$  $\pi$   $\alpha$   $\alpha$   $\beta$   $\pi$   $\beta$   $\pi$ π π  $\pi$  and  $\pi$ 3. Pro všechny body  $t = u \neq 2k\pi$ ,  $k \in \mathbb{Z}$  platí: 2  $2 \sin$ ) 2 1 sin(  $(u)$ *u*  $n + \frac{1}{2}$  $u$  $D_n(u)$ + = 4. Pro  $u = 2k\pi$ ,  $k \in \mathbb{Z}$  je třeba dodefinovat  $D_n(u)$  pomocí limitní hodnoty. Limitu vypočítáme L'Hosp. pravidlem "0/0": =  $\overline{\phantom{a}}$ J  $\backslash$  $\mathsf{I}$  $\setminus$  $\left(\frac{2n+1}{2}\right)$ .  $+$ . + = + + = +  $\rightarrow 2k\pi$  ,  $\mathcal{U}$   $u \rightarrow 2k\pi$  ,  $\mathcal{U}$   $u \rightarrow$ 2 cos 2  $2n+1$ cos 2  $2n + 1$ lim 2 2cos ) 2  $2n + 1$  $(2n+1)\cos($ lim 2  $2 \sin$ ) 2  $2n + 1$ sin( lim  $2k\pi$  2 *u*  $u = \frac{m}{u+2k\pi}$  2 *u*  $u = \frac{m}{u+2k\pi}$  2 *u u n n u u n n u u n*  $u \rightarrow 2k\pi$  **a** *u*  $u \rightarrow 2k$ *LP*  $u \rightarrow 2k\pi$  **ii**  $u \rightarrow 2k\pi$  **ii**  $u \rightarrow 2k\pi$  $(2n+1)$ 2 1 cos  $cos(2n+1)$ 2  $2n + 1$  $= n +$ + . + *n k*  $n+1$   $\cos(2n+1)k$  $\pi$ π  $cos k\pi = (-1)k$ ,  $cos(2nk\pi + k\pi) = cos k\pi = (-1)k$ . *ZÁVĚR :* Pro hodnoty Dirichletova jádra tedy platí:

Pak

$$
D_n(u) = \begin{cases} \frac{\sin\left(\frac{2n+1}{2}u\right)}{2\sin\frac{u}{2}}, & u \neq 2k\pi \\ \frac{2n+1}{2}, & u = 2k\pi \quad k \in \mathbb{Z}, \text{ pro } n \to \infty \ D_n \to \infty \dots \text{ hodnota limitn\'i} \\ S_n(t) = \frac{1}{\pi} \int_{-\pi}^{\pi} f(x) \cdot D_n(x-t) dx = \frac{1}{\pi} (f * D_n)(t) \end{cases}
$$

posloupnost fcí  $D_n(x-t), n \to \infty$  se chová stejně jako posloupnost fcí  $\delta_n(t)$ reprezentujících Diracův impuls  $\delta$ 

!!!Proto Diracův impuls **formálně** často zapisujeme (ve tvaru nekonečné řady):  $\sum e^{ikt} = \sum e^{ikt} = 1 + 2 \sum$  $+\infty$   $\infty$ =−∞ =  $\rightarrow \infty$   $k= = \sum e^{ikt} = 1 +$ 1  $\lim_{n\to\infty}\sum_{k=0}^{k=n}e^{ikt}=\sum_{k=0}^{+\infty}e^{ikt}=1+2\sum_{k=0}^{\infty}\cos kt$ *k ikt k n*  $k = -n$ *ikt n*

 $\sum$  $\infty$ *k*=− <sup>e<sup>ikt</sup> je divergentní v klasickém (Cauchyho) pojetí. Lze ale určit její</sup> součet ve smyslu Cesàra:  $S^{(1)}(t) = \lim_{n \to \infty} \frac{1}{n} \sum_{k=1}^{n} s_k(t) = 1 + 2 \cdot \left(-\frac{1}{2}\right) =$  $\int$  $\setminus$  $\mathbf{r}$  $\setminus$ ſ  $=\lim_{h \to \infty} \frac{1}{h} \sum_{k} s_{k}(t) = 1 + 2 \cdot |$ *n k*  $lim_{n\to\infty}$   $\sum_{n=1}^{n}$   $\frac{s}{k}$ *s t n*  $S^{(1)}(t)$ 1  $f^{(1)}(t) = \lim_{h \to 0} \frac{1}{h} \sum_{k} s_{k}(t) = 1 + 2 \cdot \Big| - \frac{1}{h} = 0.$ 2 1  $(t) = 1 + 2$ 1  $(t) = lim$ 

V uzlových bodech  $2k\pi$  se amplituda výrazně zvětšuje.

Na obrázku jsou Dirichletova jádra pro *n*=5, *n*=10, *n*=15 a *n*=20:

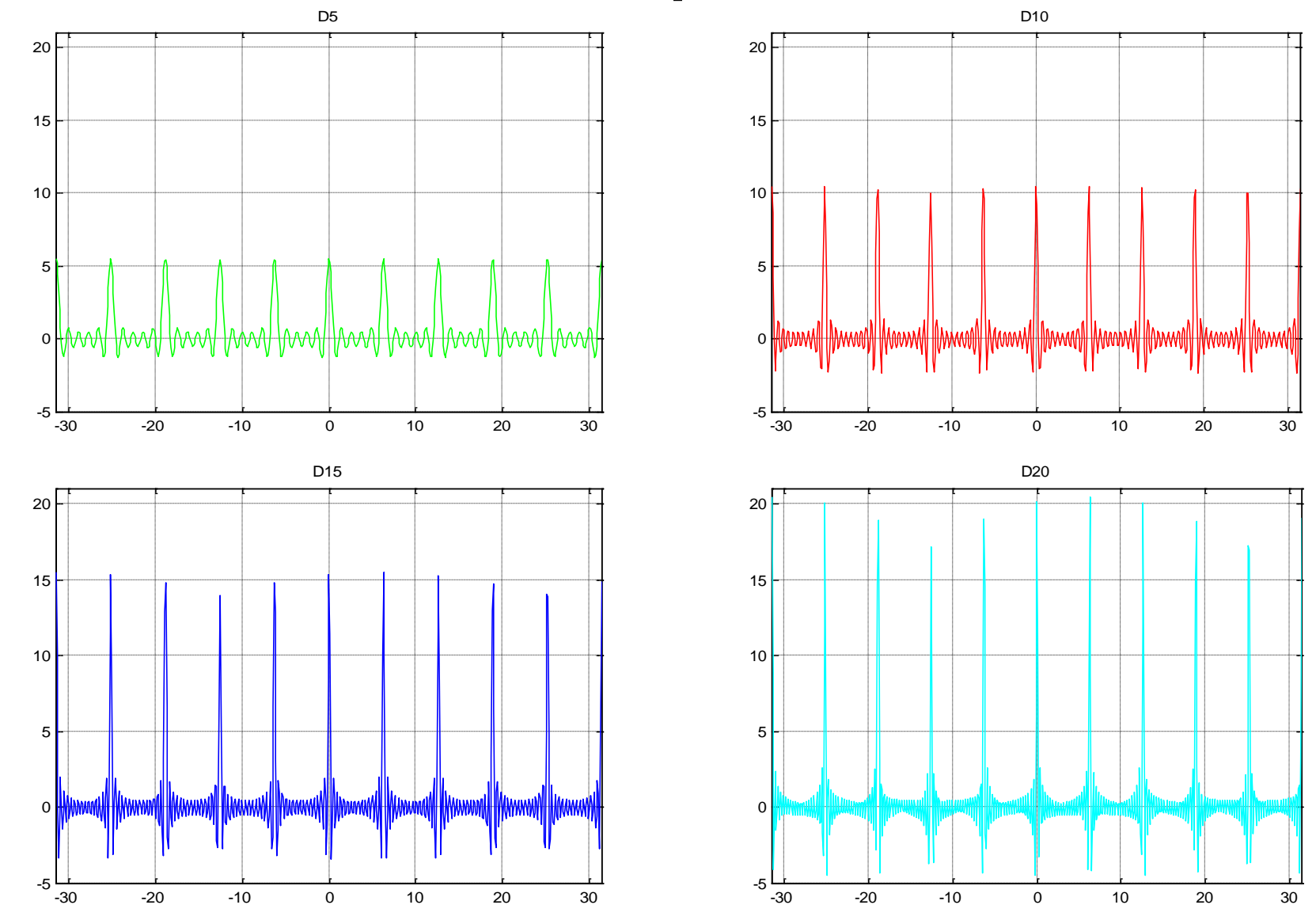

#### Fejerovo jádro a transformace

Fejer L. 1880 – 1959 Fejerovo jádro vznikne sumací Dirichlet. jader pomocí Cesàrových *n n* 1 1 součtů:  $f(t) = \frac{1}{n+1} \sum_{k=0}^{n} D_k(t)$ , **resp.**  $\Phi_n^*(t) = \frac{1}{n+1} \sum_{k=0}^{n}$  $\Phi_n(t) = \frac{1}{n+1} \sum_{k=0}^{n}$  $(n) = \frac{1}{\sum_{k=1}^{n} D_{k}^{*}(t)},$   $n = 0,1,2,...$  $\sum_{n}^{*}(t) = \frac{1}{\sqrt{2\pi}} \sum_{k} D_{k}^{*}(t),$  $D_n(t) = \frac{1}{n+1} \sum D_k(t)$ *t*  $(t),$  $\sum_{n}^{*}(t) = \frac{1}{n+1} \sum_{k} D_{k}^{*}(t)$ *t n* 1 *n* 1 *k* 0 *k* 0 Z předchozího je zřejmé, že  $\Phi_n^*(t) = 2 \cdot \Phi_n(t), \quad t \in [-\pi, \pi]$  $\left(n+\right)$ *n* 1  $\setminus$ 2 sin *t*  $\overline{\phantom{a}}$  $\overline{\phantom{a}}$  $\bigg($  $|k|$ *k*  $\setminus$ 2  $\setminus$  $\int$ Na základě provedené sumace dostaneme:  $\sum$ \* *ikt*  $\Phi_n^*(t) = \sum |1 (t) = \sum |1$ *t*  $|e^{ikt}$  = *e*  $\overline{\phantom{a}}$ *k t*  $n(t) = \sum_{|k| \le n} \left(1 - \frac{1}{n+1}\right) e^{-\frac{1}{2}}$ + *n* 1  $\bigg($  $\setminus$  $\setminus$  $\int$  $|k| \leq n \left( \frac{n+1}{n+1} \right)$   $\left( \frac{n+1}{n+1} \right)$  $k \leq n$  $\left(n+1\right)\sin^2\left(\frac{t}{2}\right)$  $(n+1)$ *n* +  $1)$ sin  $\mathsf{I}$  $\left( n\right. +\right.$ *n* 1  $\setminus$ 2 2 sin *t*  $\setminus$  $\int$  $\mathbf{r}$  $\overline{\phantom{a}}$ *n n* 1 1  $n + 1 - k$  $+1-$ 1 1  $n + 1 - k$  $+1-$ 1 2  $\setminus$  $\int$  $\frac{(2)}{(n+1)\sin^2(\frac{t}{2})} = \frac{1}{2} + \sum_{k=1}^{\infty} \frac{n+1-k}{n+1} \left(e^{-ikt} + e^{ikt}\right) = \frac{1}{2} + \sum_{k=1}^{\infty}$ resp. *ikt ikt*  $\Phi_n(t) =$  $f(t) = \frac{1}{2} \frac{2}{t} + \frac{2}{t} = \frac{1}{2} + \sum_{n=1}^{\infty} \frac{h^{n+1} - h}{n} \left( e^{-ikt} + e^{ikt} \right) = \frac{1}{2} + \sum_{n=1}^{\infty} \frac{h^{n+1} - h}{n} \cos kt$   $t \neq 2\pi k$ . *t*  $= - +$  $e^{-ikt} + e$  $+ e^{ikt}$  =  $\frac{1}{2}$  + cos  $n^{(t)} = 2$  (*n* + 1)  $\sin^2(t) = 2^{-t}$   $\frac{1}{k-1}$   $n+1$   $(e^{t} + e^{t}) = 2^{-t}$   $\frac{1}{k-1}$   $n$ *t* + + 2  $\bigg($  $\setminus$ 2 *n* 1 2 1  $2\begin{array}{c|ccccc}\n2 & l & l & \measuredangle & k=1 & l+1 & \measuredangle & k=1\n\end{array}$ *n* +  $1)$ sin *k k*  $\overline{\phantom{a}}$  $\overline{\phantom{a}}$ 2  $\setminus$  $\int$ Fejerova jádra  $\phi_n = \phi_5$ V bodech  $t=2\pi k$  je nutno fci dodefinovat: +1 *n*  $2.5$  $t = 2k\pi, k \in \mathbb{Z}$  $\Phi_n(t) =$  $(t)$ 2  $1.5$  $\phi_1$ Posloupnost funkcí  $\Phi_n(t)$ :  $\bullet$  $0.5$  $-3/2\pi$  $^{-\pi}$  $-1/2\pi$  $\mathbf 0$  $1/2\pi$  $\pi$  $3/2\pi$ 

# Gibbsův jev

Jaké chyby se dopouštíme, nahrazujeme-li FŘ jejím částečným součtem, tj. Fourier. polynomem?

#### **Formule pro zbytek FŘ:**

Nechť  $f(t)$  je absolutně integr., period. fce  $T = 2\pi$ ,  $t \in [-\pi, \pi]$ . Vypočteme Four. polynom řádu  $n s_n(t) = s_n(t,f) = \frac{1}{\pi} \int_0^{\pi} f(x) \cdot D_n(x-t) dx = \frac{1}{\pi} \int_0^{\pi} f(u+t) \cdot D_n(u) du$ 1  $(x) \cdot D_n(x-t)$ 1  $s_n(t) = s_n(t, f) = \frac{1}{\pi} \int f(x) \cdot D_n(x-t) dx = \frac{1}{\pi} \int f(u+t) \cdot D_n(u) du$  $-\pi$  and  $\theta$  =  $-\pi$  and  $\theta$  =  $-\pi$  $= s_n(t, f) = \frac{1}{t} \int f(x) \cdot D_n(x-t) dx = \frac{1}{t} \int f(u+t) \cdot$ π π π kde *x*-*t*=*u*,  $D_n(u) = \frac{1}{2} + \sum_{k=1}^{n} \cos k u$ . *n k*  $D_n(u) = \frac{1}{2} + \sum_{n=1}^{n} \cos k u$ 1  $\cos ku$ . 2 1  $(u)$ Jelikož  $\frac{1}{n} \int D_n(u) du = 1$  pro  $\forall n > 1$ : 1  $\int D_n(u)du =$ −  $D_n(u)du$ π  $\pi$   $_{-\pi}$  $\forall n > 1$ :  $f(t) = f(t) \cdot 1 = f(t) \cdot \frac{1}{t} \int_{0}^{\pi} D_n(u) du = \frac{1}{t} \int_{0}^{\pi} f(t) \cdot D_n(u) du.$  $(u)$ 1  $f(t) \cdot \frac{1}{\pi} \int D_n(u) du = \frac{1}{\pi} \int f(t) \cdot D_n(u) du$  $-\pi$   $\sim$   $-\pi$  $-\frac{1}{2}\int_{a}^{b}u\,du=-\int f(t)$ . π π π  $\pi$   $\pi$   $\pi$ 

Vzorec pro zbytek FŘ *f(t)* v abs. hodnotě:

$$
|R_n(t,f)| = |f(t) - s_n(t,f)| = \frac{1}{\pi} \left| \int_{-\pi}^{\pi} f(t) \cdot D_n(u) du - \int_{-\pi}^{\pi} f(u+t) \cdot D_n(u) du \right| =
$$
  
\n
$$
= \frac{1}{\pi} \cdot \left| \int_{-\pi}^{\pi} D_n(u) \cdot (f(t) - f(u+t)) du \right| \leq \frac{1}{\pi} \cdot \int_{-\pi}^{\pi} |D_n(u) \cdot (f(t) - f(u+t))| du.
$$
  
\nPoužijeme-li  $\left| \int_a^b f(t) dt \right| \leq \int_a^b |f(t) dt|$  pak  $\int_a^b |f(t)g(t)dt| \leq \int_a^b |f(t)|g(t)| dt \leq \int_a^b |f(t)| dt \cdot \int_a^b |g(t)| dt$   
\noznačíme-li  $|f(t) - f(u+t)| = \Delta f(u,t)$  pak  $|R_n(t)| \leq \frac{1}{\pi} \int_{-\pi}^{\pi} |D_n(u)| \cdot \Delta f(u,t) du \leq \frac{1}{\pi} \int_{-\pi}^{\pi} |D_n(u)| du \int_{-\pi}^{\pi} \Delta f(u,t) du$ ,

Time 
$$
\check{z}e
$$
:  $D_n(u) = \frac{\sin(n + \frac{2}{2})u}{2\sin\frac{u}{2}}$   $0 < \varepsilon < |u| \leq \pi$ 

\nMax. hodnota  $\check{c}$ itatele je 1, proto  $|D_n(u)| \leq \frac{1}{2\sin\frac{\varepsilon}{2}}$ ,  $0 < \varepsilon < |u| \leq \pi$ ,

\npak  $|R_n(t)| \leq \frac{1}{\pi} \int_{-\pi}^{\pi} \frac{1}{2\sin\frac{\varepsilon}{2}} du \int_{-\pi}^{\pi} \Delta f(u, t) du$ .

#### **Analýza Gibbsova jevu:**

Analýzu tohoto jevu lze provést na libovolné po částech spojité fci s 1 bodem nespojitosti 1. druhu: *f(t)=g(t)+s(t<sup>0</sup> ),* kde

- $g(t)$  je spojitá fce pro  $t \in R$ ,
- *f(t)* je spojitá všude s výjimkou bodu *t<sup>0</sup> ,*
- $s(t_0)$  představuje změnu (skok) fce  $f(t)$  v bodě  $t_0$ .

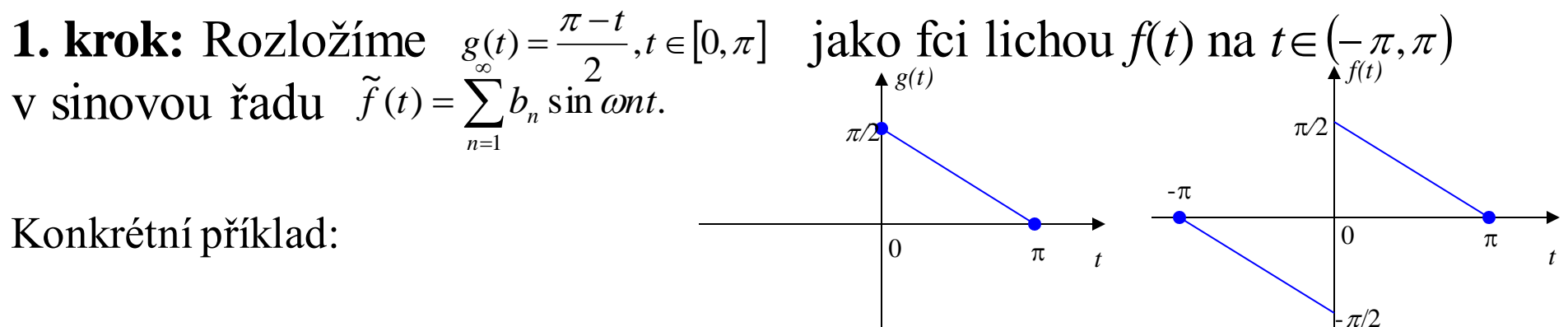

*f(t)* má bod nespojitosti  $t_0=0$  1.druhu, neboť:  $\lim_{t\to 0^-} f(t) = \frac{\pi}{2}$ ;  $\lim_{t\to 0^+} f(t) = \frac{\pi}{2}$ . 2 ;  $\lim f(t)$ 2  $\lim f(t)$  $0 - \begin{pmatrix} 0 & t \end{pmatrix}$   $t \rightarrow 0$  $\frac{\pi}{\pi}$ ;  $\lim f(t) = \frac{\pi}{2}$ − =  $\rightarrow 0 \rightarrow 0+$   $\rightarrow 0+$  $f(t) = \frac{h}{2}$ ;  $\lim f(t)$ *t t* Velikost skoku  $s(t_0) = f(t_0 + f(t_0)) = \pi$ . Fční hodnota:  $\tilde{f}(t_0) = \tilde{f}(0) = 0$  $\tilde{ }$  $(t_0)$  $\tilde{z}$  $f(t_0) = f(0) =$ Koeficienty FŘ (fce je lichá):  $a_0=0$ ,  $a_n=0$ ,  $t \in R$ ,  $T = 2\pi$   $\qquad \omega = \frac{2\pi}{T} = \frac{2\pi}{2\pi} = 1$ 2  $2\pi$  2  $=\frac{2\pi}{I}=\frac{2\pi}{I}=$ π  $\pi$  2 $\pi$  $\omega = \frac{T}{T}$ ,  $\sin(nt)dt = \frac{1}{\pi} \int_{0}^{\pi} (\pi - t) \cdot \sin(nt) dt = ...$ " per partes"...=  $\frac{1}{\pi}$ 2 2  $\pi_0^{\text{J}}$   $\pi_0^{\text{J}}$   $\pi_1^{\text{J}}$   $\pi_2^{\text{J}}$   $\pi$  *n*  $int'$  *nt*  $)dt$  =  $\frac{1}{t}$   $(\pi - t) \cdot \sin(nt)dt$  = ..." *per partes t*  $b_n = -\frac{2}{n} \left( \frac{n}{2} \cdot \sin(nt) dt \right) = -\left( (\pi - t) \cdot \sin(nt) dt \right) = ...$ " per partes"...= −  $=\frac{2}{\pi}\int_{0}^{\pi}\frac{\pi}{2}$  · sin(nt)dt =  $\frac{1}{\pi}\int_{0}^{\pi}$  $\pi$  and  $\pi$  $\pi$  $\pi$  $\pi$  $\pi$ Platí tedy:  $\tilde{f}(t) = \sum_{n=0}^{\infty} \frac{\sin nt}{n}$  pro  $\forall t \in R$ , tedy pro  $t \in [0, \pi]$  a pro  $\infty$ = = 1  $\widetilde{f}(t) = \sum_{n=1}^{\infty} \frac{\sin(\pi t)}{n}$  $\sum_{n=1}$  *n*  $\widetilde{f}(t) = \sum_{k=1}^{\infty} \frac{\sin nt}{n}$  pro  $\forall t \in R$ , tedy pro  $t \in [0, \pi]$  a pro  $t \in [-\pi, \pi]$ v bodě  $t_0 = 0$  fční hodnota  $\tilde{f}(0) = 0$ . Tedy chyba aproximace v  $t_0 = 0$  bude  $\tilde{z}$  $f(0) =$ . 2 0 2 (0  $\tilde{z}$  $R(0) = |f(0) - \tilde{f}(0)| = |\frac{\pi}{2} - 0| = \frac{\pi}{2}$ **2. krok:** Nahradíme-li FŘ Fourier. polynomem řádu *n* (tj. částečným součtem):  $s_n(t) = s_n(t, f) = \sum_{k=0}^{n} \frac{1}{k}$  pak absolutní chyba v každém bodě spojitosti  $t \in (0, \pi)$  bude:  $= s_n(t, f) = \sum_{k=1}^{n}$ *n k*  $n^{(t)} - s_n(t, j) - \sum_{k=1}^{\infty}$ *k t*  $s_n(t) = s_n(t, f)$ 1  $\text{Ricative in } \Gamma$  $t \in (0, \pi)$  bude:  $R_n(t) = |f(t) - s_n(t)| = \left| \frac{\pi - t}{2} - \sum_{n=1}^{\infty} \frac{\sin kt}{2} \right| = \left| \frac{t}{2} + \sum_{n=1}^{\infty} \frac{\sin kt}{2} - \frac{\pi}{2} \right|.$ 2  $\sum_{k=1}^{\infty} k \mid 2 \sum_{k=1}^{\infty} k$  2  $\left|\sin kt\right| \left|t\right| \rightarrow \infty$  sin  $|f(t)-s_n(t)| = \left|\frac{\pi-t}{2}-\sum_{n=1}^{\infty}\frac{\sin kt}{2}\right| = \left|\frac{t}{2}+\sum_{n=1}^{\infty}\frac{\sin kt}{2}-\frac{\pi}{2}\right|$  $= |f(t) - s_n(t)| = \left| \frac{\pi - t}{2} - \sum_{k=1}^n \frac{\sin kt}{k} \right| = \left| \frac{t}{2} + \sum_{k=1}^n \right|$ **i c c** *n* **(i) casic** *t* **y t**<br> **pak** absolutní chyba v každém bodě<br>  $R_n(t) = |f(t) - s_n(t)| = \left| \frac{\pi - t}{2} - \sum_{k=1}^{n} \frac{\sin kt}{t} \right| = \left| \frac{t}{2} + \sum_{k=1}^{n} \frac{\sin kt}{t} \right|$ Necht<sup>*o*</sup>  $\varphi(t) = \frac{t}{2} + \sum_{k=1}^{\infty} \frac{\sin kt}{k} \Longleftrightarrow \int_{0}^{t} \left( \frac{1}{2} + \sum_{k=1}^{\infty} \cos ku \right) du = \int_{0}^{t} D_{n}(u)$  $|du =$  $\int$  $\backslash$  $\mathbf{r}$  $\setminus$  $\bigg($  $=\frac{1}{2}+\sum \frac{\sin \kappa t}{1} \Leftarrow \left[\frac{1}{2}+\right]$ *t n n k*  $\int_a^t (1 - \hat{n})$  $R_n(t) = |f(t) - s_n(t)|$ <br>  $\frac{n}{k} \left( \frac{1}{2} + \sum_{k=1}^n \cos ku \right) du = \int_0^t D_n(u) du$  $t \in (0, \pi)$  by<br>  $t = \frac{t}{2} + \sum_{n=1}^{\infty} \frac{\sin kt}{2}$  $\frac{1}{1}$  K  $\frac{1}{0}$   $\begin{pmatrix} 2 & k=1 & 1 \end{pmatrix}$  0  $\cos ku \, |du| = |D_n(u)du,$ 2  $\sin kt$   $\int_1^t$  1 2  $\varphi(t)$  $(u)$ 2  $2 \sin$ 2 1 sin cos 2 1  $\frac{u}{\sin \frac{u}{u}}$  $D_n(u) = \frac{1}{2} + \sum_{n=1}^{n} \cos k u = \frac{\sin \left(n + \frac{1}{2}\right) u}{u}$ *n k n*  $\overline{\phantom{a}}$  $\big)$  $\backslash$  $\mathsf{I}$  $\setminus$ ſ +  $=\frac{1}{2} + \sum \cos k u =$ =  $u \neq 2k\pi, k \in \mathbb{Z}$ 

$$
\textbf{Pak:} \quad |R_n(t)| = \left| \varphi(t) - \frac{\pi}{2} \right| = \left| \int_0^t D_n(u) du - \frac{\pi}{2} \right| = \left| \int_0^t \frac{\sin \left( n + \frac{1}{2} \right) u}{2 \sin \frac{u}{2}} du - \frac{\pi}{2} \right|, \quad \forall u \neq 2k\pi, \text{ tedy i v okolí } u = 0
$$

**3. krok:** Pro lokální extrém fce *R<sup>n</sup> (t)* platí, že *R'(t)* =0, jelikož  $\overline{\phantom{a}}$  $\setminus$  $\overline{\phantom{a}}$ ſ + 1  $\sin \left( n + \frac{1}{2} \right) t$ 

$$
R_n(t) = \int_0^t D_n(u) du - \frac{\pi}{2} \implies R'_n(t) = D_n(t) = \frac{\sin\left(\frac{n+\frac{1}{2}}{\pi}\right)}{2\sin\left(\frac{t}{2}\right)} + 0 = 0 \implies \sin\left(\frac{n+\frac{1}{2}}{\pi}\right)t = 0 \implies t = \frac{k\pi}{n+\frac{1}{2}}, \quad k \in \mathbb{Z}
$$

Analyzujme interval  $(0, \pi)$ 

- pro  $t \rightarrow 0_+$  bude  $k=1$  a nejbližší další bod v okolí  $t_0=0$ , v němž existuje extrém, je  $t_1 = \frac{\pi}{1}$  $n +$
- skutečně při  $n \to \infty$ <sup>2</sup>  $n \rightarrow \infty$   $t_1 = \frac{\lambda}{1} \rightarrow 0$ +  $=\frac{\pi}{1}\rightarrow 0$ 2  $1$ <sup>-</sup>  $1$ *n*  $t_1 = -\frac{\pi}{4}$

**4. krok:** Přesná chyba se vypočítat nedá, proto provedeme horní odhad. Pro max. abs. chybu v  $t_{1/}$ provedeme horní odhad. Nejdříve pro horní odhad integrálu  $\int_{a}^{b} \int_{a}^{\sin\left(n+\frac{1}{2}\right)u} z$ áměnou horní proměnné meze *t* na  $(t)=\int$  $\overline{\phantom{a}}$ J  $\mathcal{L}$  $\mathsf{I}$  $\setminus$ ſ + = *t du u*  $n + \frac{1}{2}$ u *t* 0 2  $2 \sin$ 2  $\check{\mathfrak{l}}$ sin  $\varphi$ 2  $1-\frac{1}{\sqrt{1-\frac{1}{\sqrt{1-\frac{$ + = *n*  $t_1 = -\frac{\pi}{4}$  $\int \frac{2}{u} du = \int \frac{\sin x}{x} dx = \int$ . = . =  $\overline{\phantom{a}}$ J  $\setminus$  $\mathbf{I}$  $\setminus$ ſ  $\sum_{1}$  sin  $n + \frac{1}{2}$   $\vert u \vert_{p_{t_1}}$ 0  $2\sin \frac{\pi}{2}$  0  $2n \cdot \sin \frac{\pi}{2}$  0 2  $2p \cdot \sin$ sin 2  $2p \cdot \sin$ sin 2  $2 \sin$ 2 1  $t_1$  sin  $n + \frac{1}{2}$   $\vert u \vert$ *dx p x p x dx p x p x du u*  $n+\frac{1}{2}$  |*u*  $p_{t_1}$  .  $\pi$ **a** subst.  $n + \frac{1}{2} = p, (n + \frac{1}{2})u = pu = x \Rightarrow du = \frac{1}{n}dx$ . 2 1 , 2 1 *dx p*  $n + \frac{1}{2} = p$ ,  $n + \frac{1}{2}$   $u = pu = x \implies du =$ J  $\backslash$  $\mathsf{I}$  $\setminus$  $+\frac{1}{2} = p, \left( n + \frac{1}{2} \right)$ 

Pokud 
$$
u = t_1 \Rightarrow x = pt_1 = \pi
$$

\nAnalyzujme  $2p \cdot \sin \frac{x}{2p}$  pro  $n \rightarrow \infty$  :

\n
$$
x = pu = \left(n + \frac{1}{2}\right)u \rightarrow \infty; \quad u \in (0, t_1]
$$
\nAnalyzujme  $2p \cdot \sin \frac{x}{2p}$  pro  $n \rightarrow \infty$  :

\n
$$
t_1 = \frac{\pi}{n + \frac{1}{2}} \rightarrow 0_+ \Rightarrow u_1 = t_1 \rightarrow 0_+
$$
\nPak  $\frac{x}{2p} = \frac{pu}{2p} \rightarrow 0_+$  při  $n \rightarrow \infty$ .

\nOrdtud:

\n
$$
2p \cdot \sin \frac{x}{2p} = \frac{x \cdot \sin x}{2p}
$$
\nOdtud:

\n
$$
2p \cdot \sin \frac{x}{2p} = \frac{x \cdot \sin x}{\frac{x}{2p}} = \frac{x \cdot \sin x}{\alpha}; \quad \text{kde } \alpha = \frac{x}{2p}, \quad \alpha \rightarrow 0.
$$
\nJelikož  $\lim_{\alpha \to 0} \frac{\sin \alpha}{\alpha} = 1$ ,  $\text{lze horní odhađ integrálu vyjádřit  $\int_{0}^{\pi} \frac{\sin x}{2p \cdot \sin \frac{x}{2p}} dx \leq \int_{0}^{\pi} \frac{\sin x}{x \cdot 1} dx$ .$ 

\nPoužitím mocnimé řady:  $I = \int_{0}^{\pi} \frac{\sin x}{x} dx = \int_{0}^{\pi} \sum_{n=0}^{\infty} \frac{(-1)^n x^{2n+1}}{x \cdot (2n+1)!} dx = \sum_{n=0}^{\infty} \frac{(-1)^n \pi^{2n+1}}{(2n+1)(2n+1)}$ 

\n...součet čísel.rady stanovíme pomocí několika prvních členů a odhadu zbytku řady:

\n
$$
\sum_{n=0}^{\infty} \frac{(-1)^n \pi^{2n+1}}{(2n+1)(2n+1)} = \sum_{k=0}^{\infty} \frac{(-1)^k \pi^{2k+1}}{(2k+1)(2n+1)} + r_n
$$
\nkde  $r_n$  je z

Max. abs. chyba bude při  $n \rightarrow \infty, t \rightarrow 0_+$ :  $(t_1) = \left| \frac{\sin x}{x} dx - \frac{\pi}{x} \right| \Rightarrow \left| R_n(t_1) \right|$  $(-1)$  $(2k+1)^2(2k)$ 0,2827 2 0,18  $(2k+1)^2 (2k)!$  9!9 2 1 2  $\lim |R_n(t_1)| = \left| \int_0^{\pi} \frac{\sin x}{1} dx - \frac{\pi}{2} \right| \Longrightarrow |R_n(t_1)| \leq \left| \sum_{n=1}^{\infty} \frac{\sin x}{n} \right| \Longrightarrow |R_n(t_1)| \leq \left| \sum_{n=1}^{\infty} \frac{\sin x}{n} \right| \Longrightarrow |R_n(t_1)| \leq \left| \sum_{n=1}^{\infty} \frac{\sin x}{n} \right| \Longrightarrow |R_n(t_1)| \leq \left| \sum_{n=1}^{\infty} \frac{\sin x}{n} \right| \Longrightarrow |R_n(t_1)| \leq \left| \sum_{n=1}^{\infty}$ 0 9 2  $2k + 1$ 1 0  $\left|\frac{\sin x}{1}\right| = \left|\left|\frac{\sin x}{1}\right| \frac{dx}{1} - \frac{x}{2}\right| \Rightarrow \left|R_n(t_1)\right| \leq \left|\sum_{n=1}^{\infty} \frac{(-1)^n}{(2n+1)^2(x)}\right| + \frac{n}{2(2n+1)} - \frac{n}{2} \leq 0.18 \cdot \frac{n}{2} = 0.18 \cdot \frac{n}{2}$  $\vdots$ + + −  $=\left|\int\frac{\sin x}{x}dx-\frac{\pi}{2}\right|\Rightarrow\left|R_n(t_1)\right|\leq\left|\sum_{n=1}^{\infty}\right|$ +  $\rightarrow \infty$  $\int_{0}^{\pi} \frac{\sin x}{x} dx - \frac{\pi}{2} \Rightarrow |R_n(t_1)| \leq \left| \sum_{k=1}^{3} \frac{(-1)^k \pi^{2k+1}}{(\cos k)^k (2k+1)} + \frac{\pi^9}{\cos k} - \frac{\pi}{2} \right| = 0,18 \cdot \frac{\pi}{2} =$  $(k+1)^2(2k)$  $dx - \frac{\pi}{2} \Rightarrow |R_n(t)$ *x x*  $R_n(t)$  $k - 2k$  $\lim_{n\to\infty}$  $\left|\mathcal{N}_n\left(\ell_1\right)\right|=\left|\mathcal{J}\right|\left|\mathcal{N}_n\right|$ 

**Závěr:** Hodnota 0,2827 představuje cca 18% hodnoty  $\pi/2$ . V bodě  $t_1$ , který se nachází v okolí bodu nespojitosti 1. druhu, dosahuje abs. chyba aproximace svého maxima. To představuje cca 18% poloviny skoku - tzv. překmitu. **Proto nikdy nemůžeme dosáhnout toho, aby částečný součet (Fourierův polynom) aproximoval zadanou fci v okolí bodu nespojitosti stejnoměrně.**

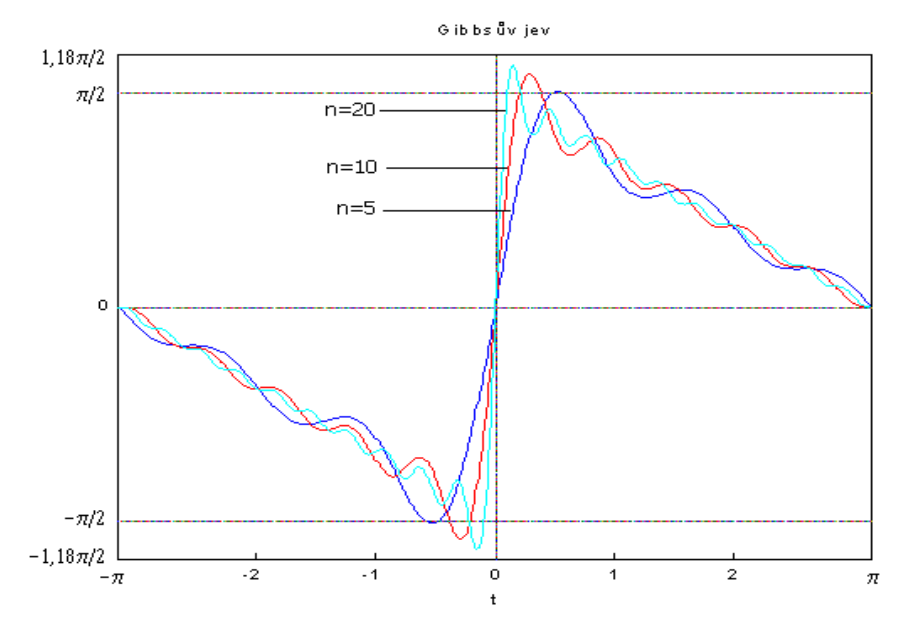

# CVIČENÍ 7

Dodělat úkoly z minulých cvičení, zpracovat krátký elaborát-zprávu o Tichonov. reg., algoritmech FT a napsat fci na výpočet konvoluce dvou posloupností

# Časová a frekvenční oblast (doména)

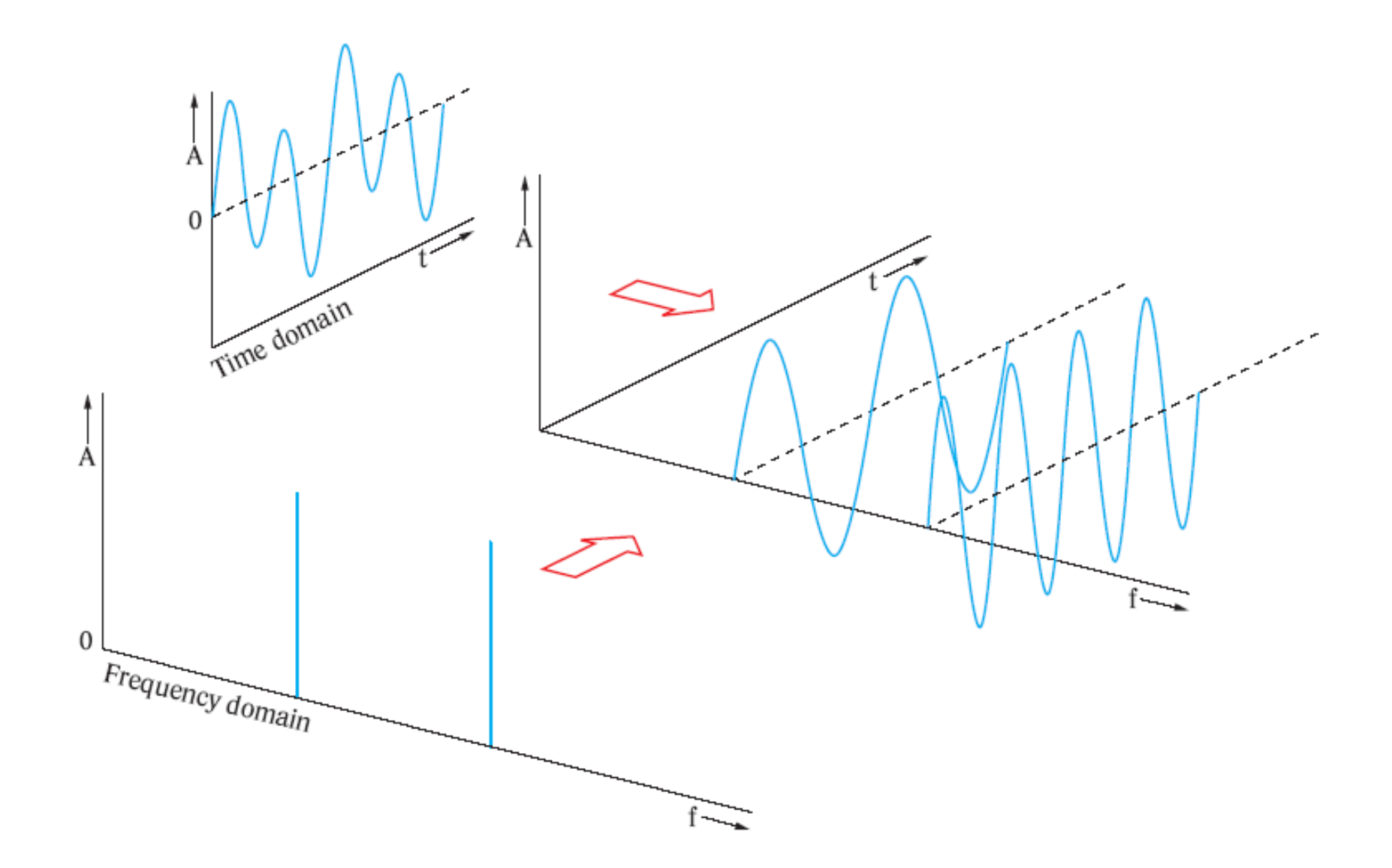

#### Motivace – časově-frekvenční analýza s WFT

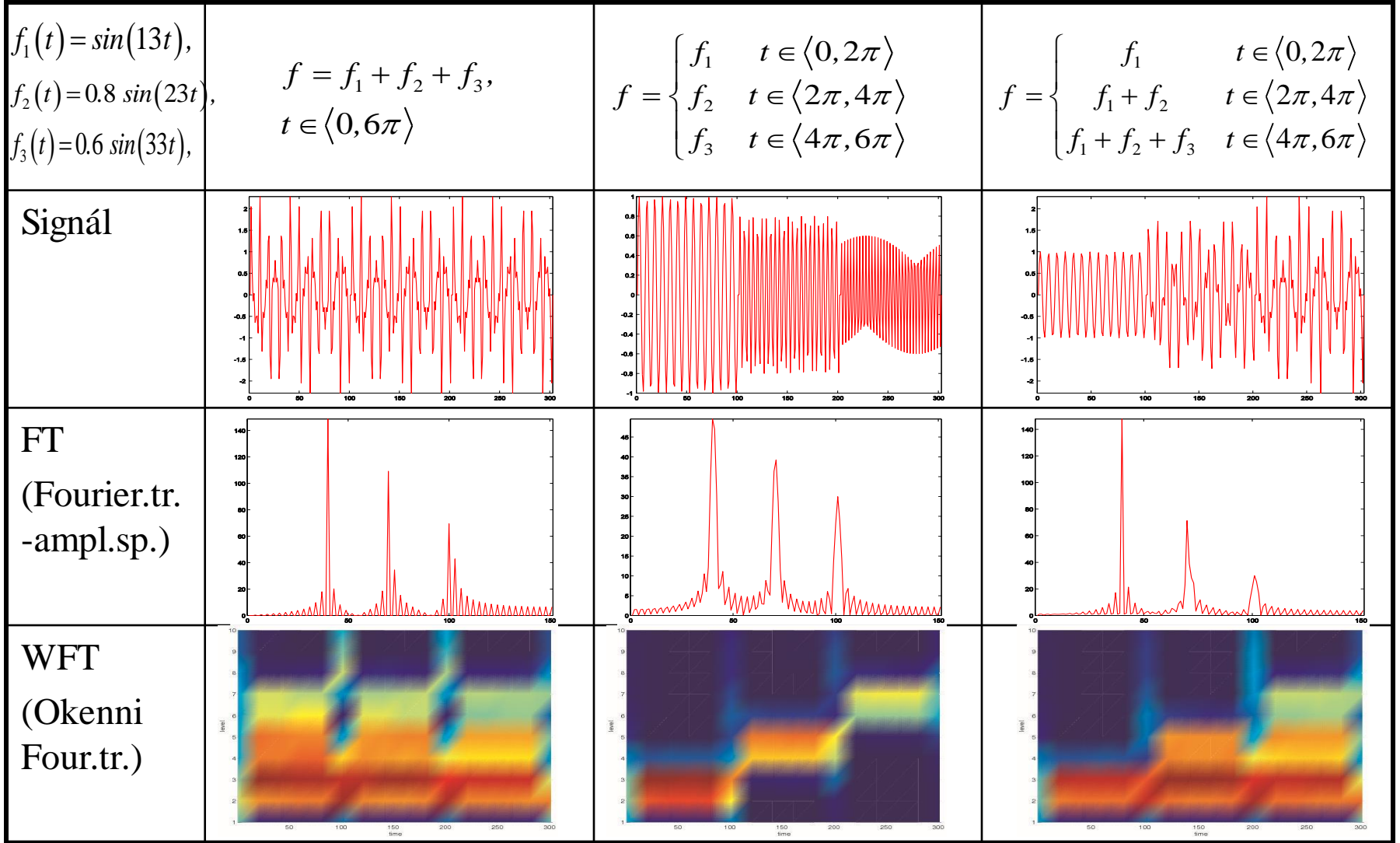

#### Motivace – časově-frekvenční analýza s WFT

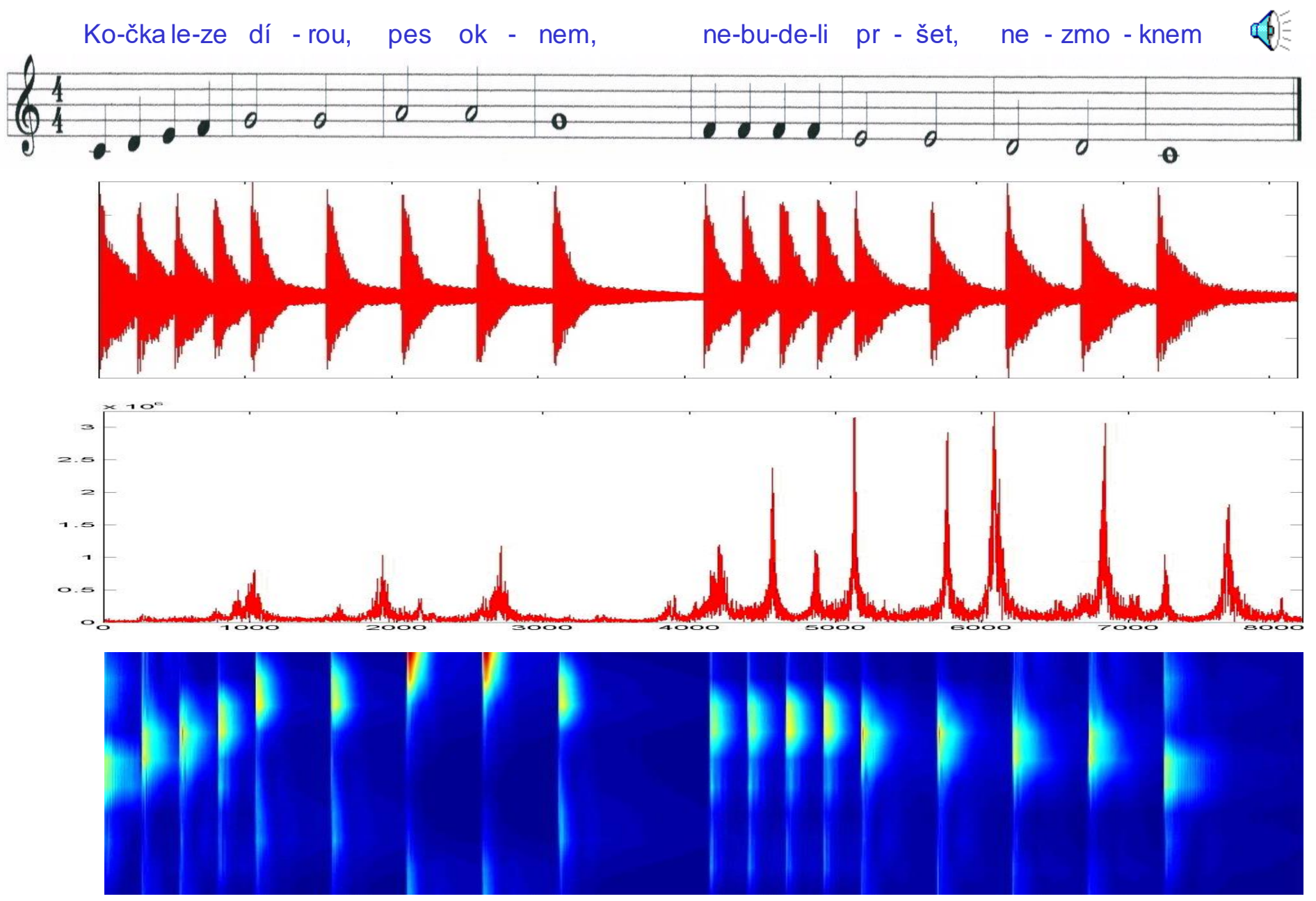

## Motivace –analýza hudebního signálu

- Předpokládejme, že chceme analyzovat hudební skladbu kvůli její frekvenční charakteristice.
- Hudební skladba-její frekvenční charakteristika může být modelována  $fcf(t)$  reprezentující tlak vzduchu na ušní bubínek jako fci času.
- Jestliže se hudba skládá z jednotlivých tónů s frekvencí  $\omega_1$ , pak  $f(t)$  je periodická s  $T = 1/\omega_1$  a přirozeným popisem její frekvenční charakteristiky je FŘ, přičemž Four. koeficienty  $c_n$  určují amplitudy různých harmonických  $\omega_n = n\omega_1 v f(t)$ .
- Jestliže je hudba řadou takovýchto tónů a melodií, pak obecně není periodická a FŘ nemůže být použita.
- Jeden přístup je spočítat Four. integrální transformaci  $f(\omega)$  fce  $f(t)$ . Avšak tato metoda má z praktického hlediska jednu vadu. Abychom spočítali  $f(\omega)$ , musíme integrovat  $f(t)$  na celé časové ose. Jestliže skladba trvá určitou dobu, musíme před výpočtem počkat až dozní, protože by výsledek nenesl žádnou informaci,navíc chybí čas.lokalizace  $\hat{f}(\omega)$  fce  $f(t)$  $\hat{f}(\omega)$ , musime integrovat  $f(t)$

## Model lidského ucha

- Uvažujme model slyšení lidské ucho
- analyzuje rozdělení frekvence daného signálu  $f(t)$  v reálném čase  $\epsilon$  podává současně informaci o $f(t)$  ve frekvenční i časové oblasti
- Výstup popsaný fcí  $\hat{f}(\omega, \tau)$  v závislosti na frekvenci  $\omega$  a čase  $\tau$ pro pevnou hodnotu  $\tau$  představuje  $\hat{f}(\omega, \tau)$  rozdělení frekvence v čase  $\tau$ , toto rozdělení se mění s  $\tau$ .
- Ucho nemůže analyzovat to, co uslyší později, pro výpočet  $\hat{f}(\omega, \tau)$ mohou být použity pouze hodnoty  $f(t)$ , kde  $t \leq \tau + T/2$
- Ucho má konečnou paměť tzn. existuje časový interval s  $T > 0$  $\text{takový, že pouze hodnoty } f(t) \text{ pro } t \ge \tau - T/2 \text{ mají vliv na výsledek v}$ čase *t*.  $\hat{f}(\omega, \tau)$  závisí jen na  $f(t)$  pro  $\tau - T/2 \le t \le \tau + T/2$ analyzuje rozdělení frekvence daného signálu  $f(t)$ <br>podává současně informaci o $f(t)$  ve frekvenční i č<br>Výstup popsaný fcí  $\hat{f}(\omega, \tau)$  - v závislosti na frekv<br>pro pevnou hodnotu  $\tau$  představuje  $\hat{f}(\omega, \tau)$  rozd<br> $\tau$ , t
- Hodnoty signálu blízko konců intervalu mají menší vliv na analýzu než

### Okenní funkce

Předchozí vztahy mohou být formulovány matematicky pomocí váhové (okenní) funkce  $g(t)$ , která je nulová vně intervalu  $-T/2 \le t \le T/2$  a které bude použito k lokalizaci signálu v čase.

Pomocí  $g(t)$  dejinujeme fci  $f_{\tau}(t) = f(t)\overline{g}(t-\tau)$ , která má obecně stejný nosič jako  $g(t)$  a nazývá se lokalizovaná část signálu.

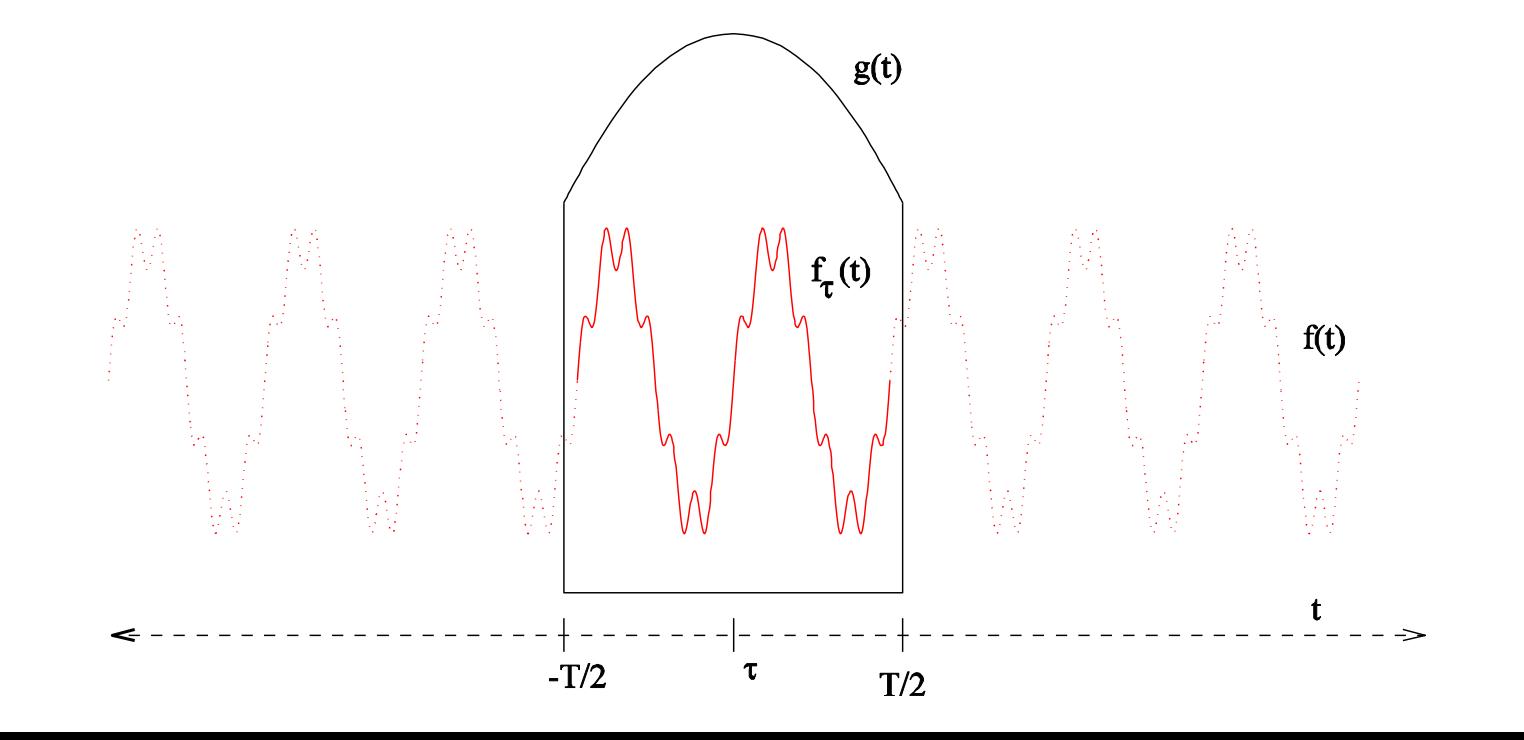

# Okenní funkce

Generování fce  $g(t)$  je založeno na:

• filtrační vlastnosti jádra v konvolučním integrálu  $(f * g)(t)$ 

je jádrem konvoluce jedině tehdy, jestliže *g*(*t*)

m konvoluce jedině tehdy, jestliže  

$$
g(t) \in L_2
$$
,  $\int_R g(t)dt = 1$ ,  $g(t) = \frac{1}{2\pi i} \int_{\gamma - i\infty}^{\gamma + i\infty} (E(p))^{-1} e^{pt} dp$ 

kde  $\gamma$  je lib. vertikální přímka, která se nachází v oboru absolutní konvergence Fourier.-Laplaceova integrálu a  $E(p) = e^{bp} \prod_{n=1}^{\infty} (1 - \frac{p}{q}) e^{p/a_k}$ , kde ∞ै =  $= e^{bp}$   $(1 -$ 1  $(p) = e^{bp} \prod (1 - \frac{p}{p})e^{p}$ *k p a k*  $e^{bp} \prod (1-\frac{P}{\cdot})e^{p/a_k}$ *a p*  $E(p) = e$  $b, \{a_k\}_{k=1}^{\infty} \in R$ , přičemž z posloupnosti čísel  $\{a_k\}_{k=1}^{\infty}$  lze vytvořit konvergentní číselnou řadu  $,\{\alpha_k\}_{k=1}^{\infty} \in R$ , přičemž z posloupnosti čísel  $\{a_k\}_{k=1}^{\infty}$  $\sum_{k=1}^{\infty}$  L posituphosu Cisci  $(\gamma_k)_{k=1}$  $\overline{1}$ 2  $\sum_{k=1}^{\infty} a_k^2$  $\sum$ 

• reprezentaci  $\delta$  –, funkce":  $\int$  $+\infty$  $=\frac{\lambda x(x,u)}{\lambda x^2}, \lambda \rightarrow \infty, M=$ 0  $, \lambda \rightarrow \infty, M = | K(\tau) |$ 2  $(\lambda t)$  $(t, \lambda) = \frac{\lambda K(\lambda t)}{2 \lambda \lambda}, \lambda \rightarrow \infty, M = | K(\tau) d\tau$  $\lambda K(\lambda t$  $\lambda$ ) =  $\frac{\lambda K(\lambda t)}{2\lambda \lambda}$ ,  $\lambda \rightarrow \infty$ ,  $M = |K(\tau)d$ *M*  $K(\lambda t)$  $g(t,\lambda) = \frac{\lambda K(\lambda t)}{2M}, \lambda \to \infty, M = \int K(\tau) d\tau$ ,  $K(t)$  je sudá fce,  $K(0) \neq 0$ 

• lokální FŘ - viz. zobecněná kosinová okna  $), |t| \in [0, T/2]$  $\mathcal{L}(t) = K(A_0 - A_1 \cos(\frac{2\pi t}{T}) + A_2 \cos(\frac{4\pi t}{T}) - A_3 \cos(\frac{6\pi t}{T}) + A_4 \cos(\frac{8\pi t}{T})), |t| \in [0, T]$ *T t A T t A T t A T t*  $g(t) = K(A_0 - A_1 \cos(\frac{2\pi t}{T}) + A_2 \cos(\frac{4\pi t}{T}) - A_3 \cos(\frac{6\pi t}{T}) + A_4 \cos(\frac{8\pi t}{T})$ ,  $|t| \in$ 

## Přehled okenních fcí v časové a frekv. oblasti

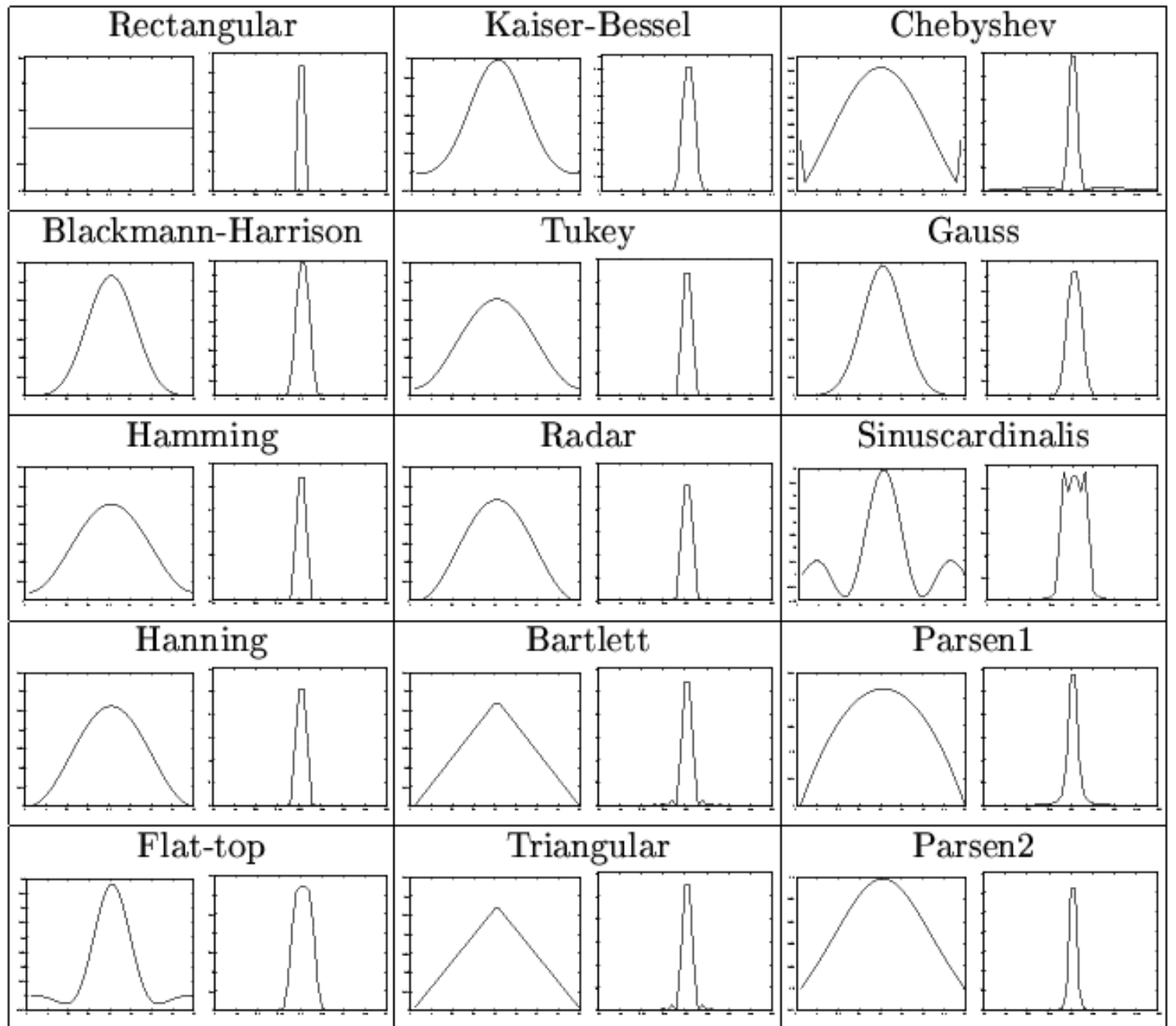

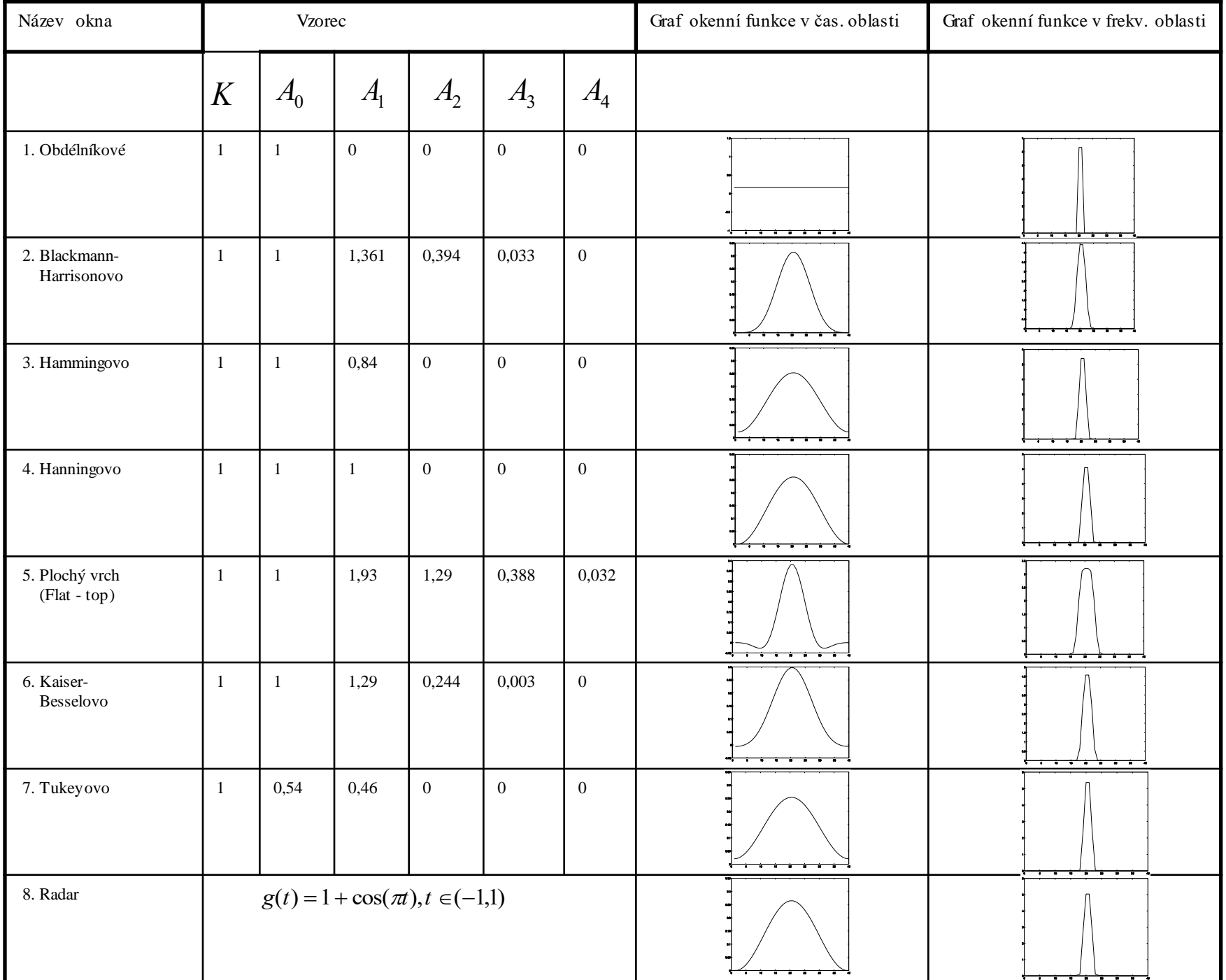

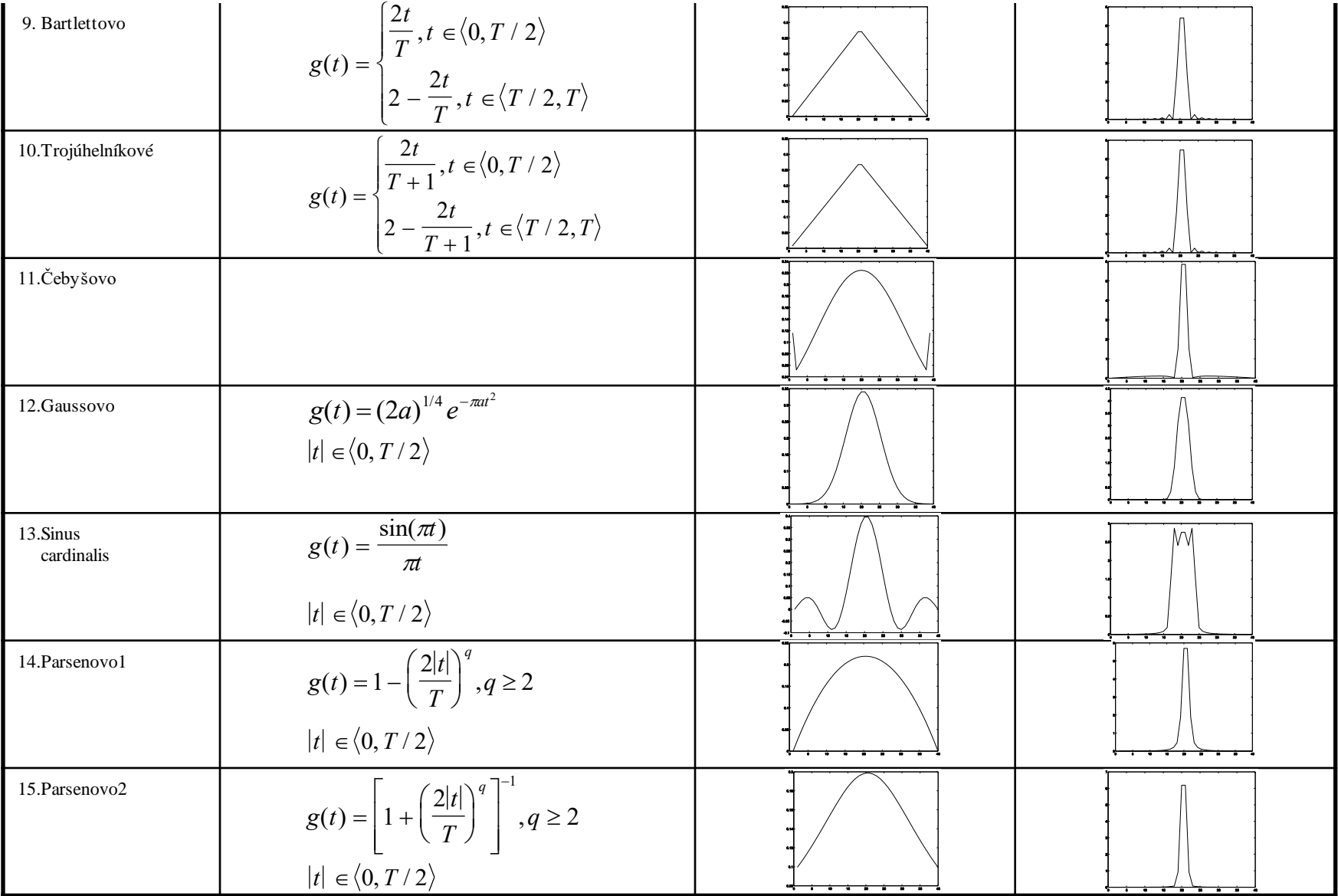

#### WFT - Okenní Fourierova transformace

*Definice: Necht'*  $f(t)$ ,  $g(t)$ ,  $tg(t) \in L_2(R)$ ,  $f_\tau(t) = f(t)\overline{g}(t-\tau)$  pak pro  $\forall \tau \in R$  definujme okenní transformaci jako Fourierovu transformaci  $funkce \ f_{\tau}(t)$ :  $+\infty$  $+\infty$ 

$$
WFT\{f\} = F(\omega,\tau) = \hat{f}(\omega,\tau) = \frac{1}{\sqrt{2\pi} \|g(t)\|} \int_{-\infty}^{+\infty} f_\tau(t) e^{-i\omega t} dt = \frac{1}{\sqrt{2\pi} \|g(t)\|} \int_{-\infty}^{+\infty} f(t) \overline{g}(t-\tau) e^{-i\omega t} dt
$$

#### $\omega$ ,  $\tau$ ) g(t –  $\tau$ )e  $\omega$  d $\omega$ d $\tau$  $\pi$  $f(x) = f(t) = \frac{1}{\sqrt{2\pi}} \int_{0}^{t} \int f(\omega, \tau)g(t-\tau)e^{i\omega t}d\omega dt$ *g t*  $WFT^{-1}{f} = F^{-1}(\omega, \tau) = f(t) = \frac{1}{\sqrt{2\pi ||a(t)||}} \int \int \hat{f}(\omega, \tau)g(t-\tau)e^{i\omega t}$  $+\infty$  $-\infty$  $+\infty$  $-\infty$  $^{-1}{f} = F^{-1}(\omega, \tau) = f(t) = \frac{1}{\sqrt{1-\mu}} \int \int \hat{f}(\omega, \tau)g(t-\tau)$  $2\pi$ <sub>2</sub> $(t)$ 1  ${}^{1}\{f\} = F^{-1}(\omega,\tau) = f(t)$ *a zpětnou okenní transformaci:*

*Pozn.:* Vztahy jsou symetrické, jinak např. při použití ortog. systému bude u zpět. okenní transformace konstanta  $C = 2\pi ||g||^2$ 

*Pozn.:* Průkopníkem WFT byl Gábor se svou spojitou transformací (1946) založenou na rozkladu na časově-frekvenční atomy generované jako časové a frekvenční posuny Gaussovské fce

Pozn.: Zvolená okenní fce minimalizuje tzv. kritérium vyhodnocení  $\lambda(\pi) = ||f - f_{\tau}||_{L_2}, \tau \in [-T/2, T/2]$ , jak uvnitř intervalu, tak na celé časové ose

# Příklad – Hamming.okno – vyhl. a cfs

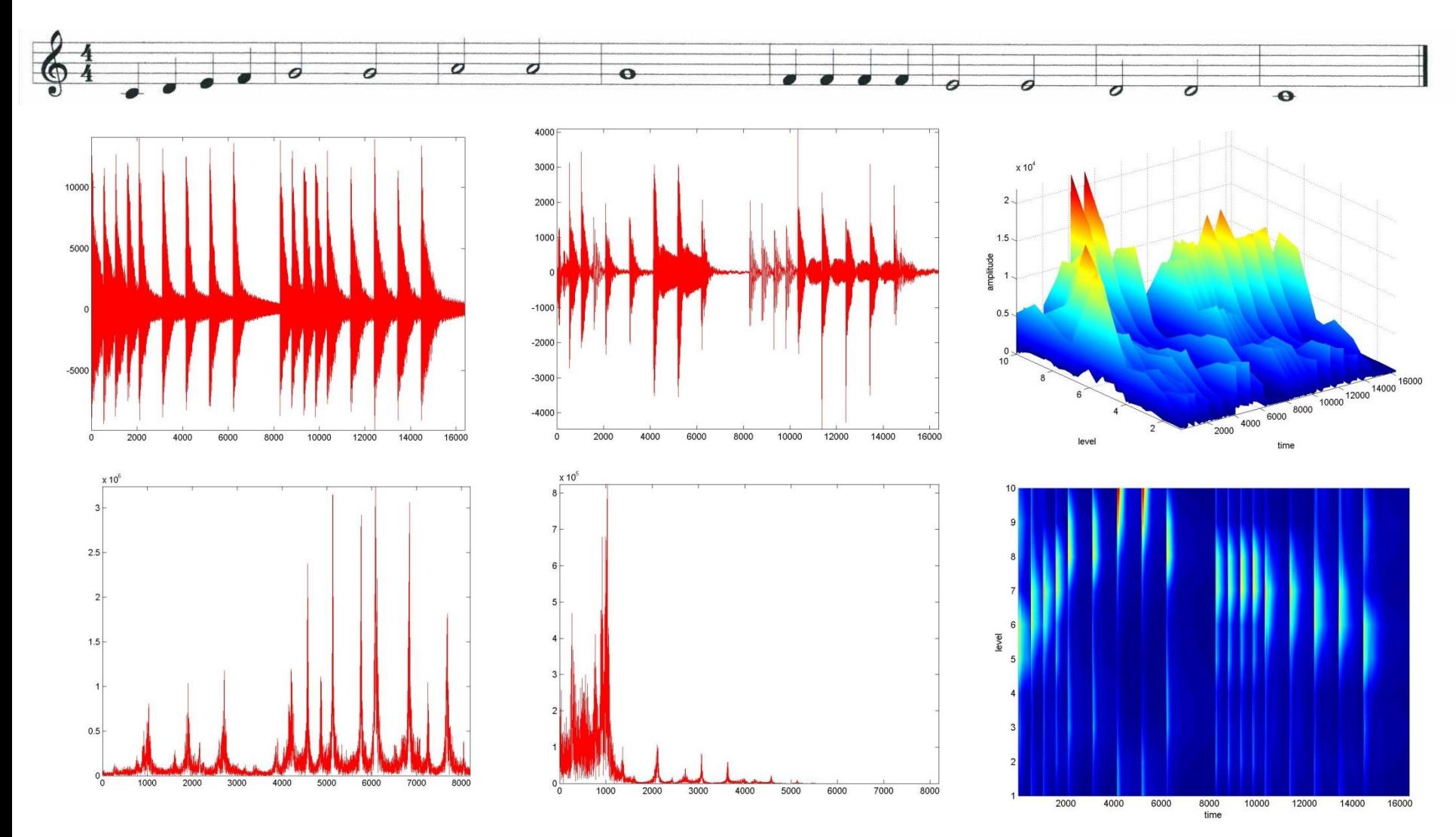

Ukázka přepočtu frekv. rozsahů: 777492 bodů za 17.63 sec -> 44600 bodů za 1sec -> max. frekvence (Nyquistova) 22300 Hz. Pro okno s 20 body a posunem o 2 body -> 10 frekv. hladin -> 2230 Hz na 1hladinu

# WFT – Vyhlazení signálů

Filtrační schopnosti jednotlivých oken jsme ověřili na dvou signálech: namodelovaném (240 hodnot) a naměřeném (527 hodnot) - záznam důlně indukovaného seismického jevu na stanici Palkovické Hůrky - vznik 6.1.1995 na Dole Lazy

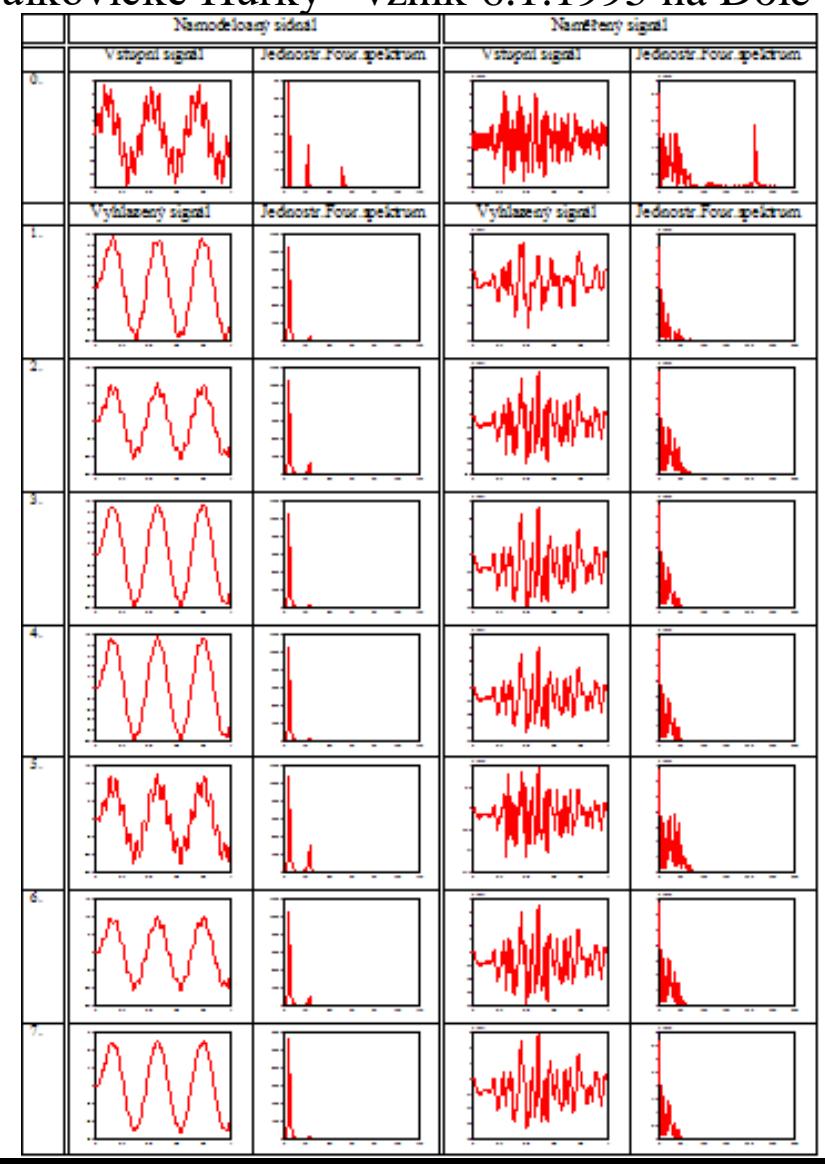

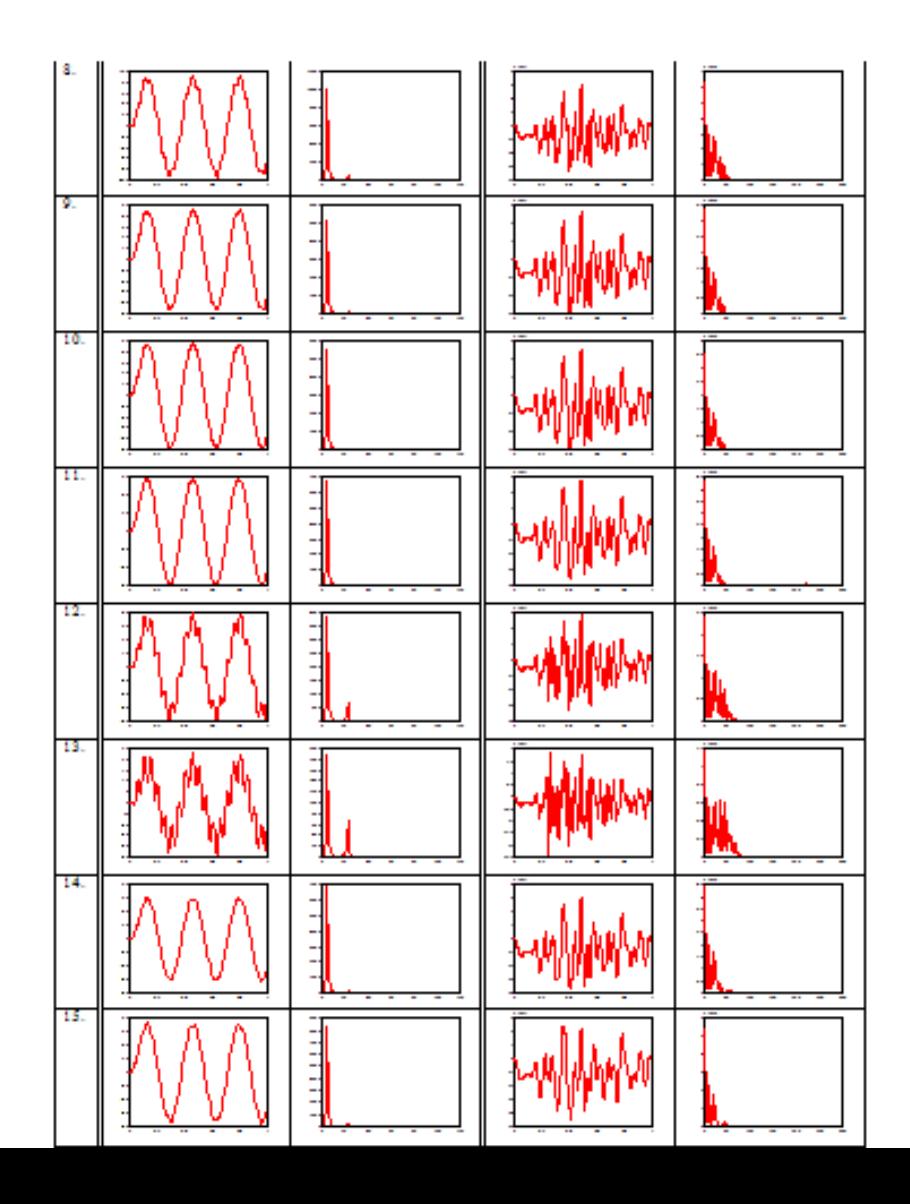

### WT - Waveletova transformace - Historie

• Novou myšlenkou je nahradit siny a kosiny bloky různých měřítek a pozic – Grossmann a Morlet je nazvali poprvé wavelety – malými vlnkami které začínají a končí a pocházejí z jedné základní fce zvané mateřský wavelet

- Jak se zrodila tato myšlenka?
- 30tá léta počátek historie Littlewood, Paley a nezávisle na nich Luzin přicházejí s analýzou a syntézou fcí z Hardyho prostorů  $H^P(R_+^2), 1 \leq P \leq \infty$  užitím integrální transformace  $f(x) = \frac{2i}{\pi} \int \int \frac{f(y+it)}{(x-y+it)^2} dy dt, x \in R$  $x - y + it$  $f(x) = \frac{2i}{\pi} \int_{0}^{+\infty} \frac{tf(y+it)}{t} dy dt, x \in$  $-y+$ +  $=\frac{2l}{\pi}\int$  $+\infty$  $-\infty$  $+\infty$ −∞ .<br>,  $(x - y + it)$  $2i \int_{0}^{+\infty} \int_{0}^{\infty} tf(y+it)$  $f(x) = \frac{2i}{\pi} \int \frac{dy(y+it)}{(x-y+it)^2}$ vyjádřitelné waveletovou transformací

• Luzin za tímto účelem stvořil regulární lokalizovanou fci $\psi(t) = \frac{1}{(t+i)^2}$ ,  $t \in R$  $t + i$  $t) = \frac{1}{(1-t)^2}, t \in$ +  $=\frac{1}{\sqrt{2}}$  $(t + i)$ 1  $\prod_{t=1}^{\infty}$ regulární lokalizovanou fci $\psi(t) = \frac{1}{(t+i)^2}$ splňující wavelet. podmínku  $\int \psi(t) dt = 0$ 

 $-\infty$ 

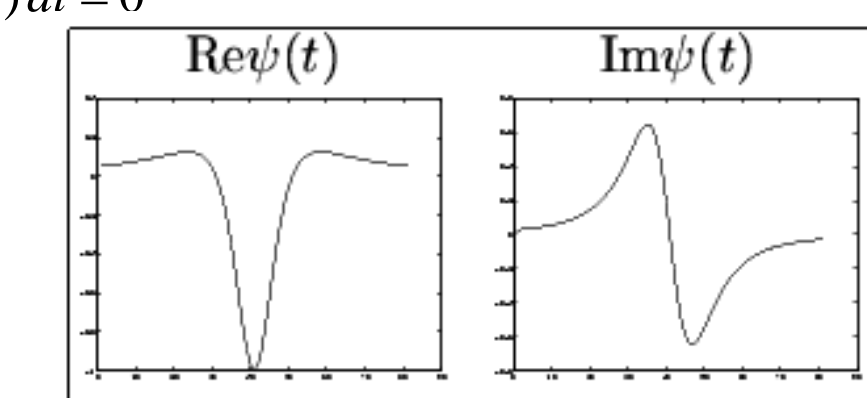
### WT - Historie

- 50-60tá léta Calderon-Zygmundova teorie atomické dekompozice fce na velké množství jednoduchých separátně studovaných – použito pro řešení integrálních a parciálních diferenciálních rovnic
- 1983 Grossmann a Morlet stanovili, že jakákoliv fce z  $L<sub>2</sub>$ lze rozvinout ve wavelety, přesněji posuny a dilatace mateřského waveletu – obdoba Gaborova přístupu ale s vylepšeným rozkladem v časové oblasti
- Současně Meyer dokázal (motivován zprac.obrazu), že spojité techniky mají své diskrétní analogie
- Stromberg, Meyer, Lemarie jsou designery ortog.waveletů, ačkoliv prvním byl Haarův z r. 1909
- Velký rozmach waveletů byl způsoben Mallatem, který vypracoval teorii multirozkladové analýzy a algoritmizaci generování wavelet. bází. • 1988 Daubechies přišla s ortog. bází s kompaktním nosičem s vysokým
- stupněm regularity, následují biortog., trigonometrické, komplexní atd.
- 1993 Lawton, Lina, Mayrand přišli s komplex. řešením 4 podmínek (ortogonalita, kompakt.nosič, maximum nulových momentů, symetrie) využívající parametrizaci multirozkladu:  $h = \frac{1}{\sqrt{15}}(-3 - i\sqrt{15}, 5 - i\sqrt{15}, 30 + i2\sqrt{15}, 30 + i2\sqrt{15}, 5 - i\sqrt{15}, -3 - i\sqrt{15})$ ,  $h = \frac{1}{\sqrt{15}}(1 + i, 1 - i, 1 + i)$ 4 1 na, Mayrand přišli s komplex. řešením<br>nosič, maximum nulových momentů, symetrie) vyu<br> $\frac{1}{64}(-3-i\sqrt{15},5-i\sqrt{15},30+i2\sqrt{15},30+i2\sqrt{15},5-i\sqrt{15},-3-i\sqrt{15})$ 1  $h = \frac{1}{\sqrt{2}}(-3 - i\sqrt{15}, 5 - i\sqrt{15}, 30 + i2\sqrt{15}, 30 + i2\sqrt{15}, -i\sqrt{15}, -3 - i\sqrt{15})$ ,  $h = \frac{1}{\sqrt{15}}(1 + i, 1 - i, 1 - i, 1 + i)$

# WT - Motivace

- K popisu WT potřebujeme složitější matematický aparát základem bude tzv. víceúrovňová analýza (Multirozklad L<sub>2</sub>(R) -**Multiresolution Analysis**– MRA**).**
- Pokusíme se vysvětlit základy tohoto procesu na jednoduchém příkladu. Představme si, že v supermarketu máme regál (nazveme Hilbertovým prostorem L<sup>2</sup> (*D*)), označíme podlahu jako nulovou hladinu *n*=0. Máme k dispozici:
- zásilku zboží (funkce  $f(x)$ ), např. zásilka míčů různé velikosti
- regál je sestaven z jednotlivých polic, každá police tvoří jednu hladinu  $(V_m)$ . Na každé polici jsou kulaté otvory (jednotlivé elementy báze  $\phi_{mn}$ , *m* je index police v regálu, *n* je počet otvorů na polici )
- průměry otvorů jsou stejné na jedné polici (na jedné hladině), ale při přechodu z jedné police na druhou se mění dle vztahu  $2^m$ ,  $m = 0,1,2,...$ - otvory na nižších policích tedy jsou 2x menší než na horních
- **Úkolem** bude optimální rozklad zboží na policích, tj. aby každý míč byl uložen na příslušné místo, odpovídající jeho průměru.

### WT - Motivace

- **Řešení:** Je-li míč menší než otvor, pak tento míč spadne přes otvor na příslušnou polici (na příslušnou hladinu), kde otvor bude menší než průměr míče. Uložit tento míč na nižší polici je ekonomicky nevýhodné - tam může být umístěn míč o menším diametru......
- Proceduru právě tohoto rozložení nazýváme víceúrovňovou analýzou.
- Díváme-li se do dalekohledu, mikroskopu, fotoaparátu, snažíme se zachytit ostré a zároveň dostatečně velké zobrazení našeho objektu, přitom automaticky provádíme podobnou analýzu.
- Formálně bychom mohli MRA interpretovat následujícím způsobem. Rozdělíme prostor L<sub>2</sub>(M) na podprostory (police):
- $C: U_1 \subset V_0 \subset V_1 \subset V_0 \subset V_1 \subset V_2 \ldots$  tj.  $V_m \subset V_{m+1}, \forall m \in \mathbb{Z}$
- přičemž úplný prostor  $\cup_{m \in \mathbb{Z}} V_m$  představuje  $V_{\infty} = L^2(D)$  (celý regál)  $\frac{1}{\infty}$  =
- *V*<sub>−∞</sub> =0 neexistuje žádné zboží, které by se udrželo na horní polici
- $Q_{m} = Z V_m = \{ 0 \}$

# WT - Motivace

Dodáme ještě další požadavky:

• jestli fce  $f \in V_m \Leftrightarrow f(2) \in V_{m+1}$  - fce  $f \in V_{m+1}$  obsahuje 2x více bodů než  $f \in V_m$  (procedura přeložení míče na nejbližší nižší polici za podmínky, že průměr otvoru je 2x menší než na předchozí polici). • v prostoru  $V_0$  existuje funkce  $\phi \in V_0$ ,  $x \in D$ , že její translace  $\{\phi(x-n)\}_{n \in \mathbb{Z}}$ ,  $\forall n \in \mathbb{Z}$  tvoří bázi prostoru  $V_0$  (police v horizontálním směru vyplní celý prostor bez překrývání a mezer).

Tedy bázi prostoru  $V_1$ :  $\{\phi(2x-n)\}_{n\in\mathbb{Z}}$  dostaneme z elementů báze prostorů  $V_0$ :  $\{\phi(x-n)\}_{n\in\mathbb{Z}}$  jednoduchým 2x zmenšením posledních.

### WT - Waveletova transformace

*Definice: Necht*'  $f(t) \in L_2(R)$ , pak definujme waveletovou transformaci *funkce f(t):*  $f(t) \cdot \psi(a(t-b)) \cdot dt$ *a*  $WT(f) \stackrel{def}{=} F(a,b) = f(a,b)$ *R*  $\epsilon \in L_2(R)$ , pak definujme waveletovou tra.<br>  $\stackrel{def}{=} F(a,b) = \hat{f}(a,b) = \frac{1}{\sqrt{|a|}} \int f(t) \cdot \overline{\psi(a(t-b))}$ .  $(f) \stackrel{def}{=} F(a,b) = \hat{f}(a,b) = \frac{1}{\sqrt{1-\lambda}} \int f(t) \cdot \overline{\psi(t)}$ 

*kde*  $a \in R \setminus \{0\}$  *je dilatační škálový parametr;*  $b \in R$  *<i>je translační* parametr;  $\psi(t)$  je mateřský wavelet splňující

$$
\psi(t) \in L_1(R), \int_{-\infty}^{+\infty} \psi(t) dt = 0
$$

*Pozn.:* Základní mateřský wavelet si můžeme představit jako "vlnku" nabývající kladných a záporných hodnot, která nemusí být vůbec symetrická a může být vytvořena pomocí nelineárních kombinací otcovských waveletů

### WT - Vlastnosti

Koeficienty waveletové transformace obsahují informaci jak o analyzované fci tak i o waveletu použitém při analýze. Některé vlastnosti WT jsou nezávislé na typu waveletu. WT $(f)$ =*W* $(a,b)$ 

- 1. **Lineárnost**:  $WT(\alpha f_1 + \beta f_2) = \alpha WT(f_1) + \beta WT(f_2) = \alpha W_1(a,b) + \beta W_2(a,b)$
- 2. **Invariance vzhledem k posunutí**:  $WT(f(t-b_0)) = W(a, b-b_0)$  $\overline{\phantom{a}}$  $\setminus$  $\mathbf{r}$  $\bigg($  $\setminus$  $\bigg($ *t*
	- 3. **Invariance vzhledem k dilataci**:
- 4. **Derivování originálu**:  $\int$  $\setminus$  $\int$  $\setminus$  $\int$  $\setminus$  $\alpha_0$   $\alpha_0$   $\alpha_0$   $\alpha_0$  $(-1)^m \int f(t) \cdot \frac{\partial}{\partial x^m} (\overline{\psi}_{ab}(t)) \cdot dt$ *t*  $f = (-1)^m \int f(t)$  $\left[ t^m \right]$   $f(x)$   $\left[ \int_a^b f(x) f(x) dx \right]$   $\left[ \int_a^b f(x) f(x) dx \right]$ *m m m m*  $\ddot{\phantom{0}}$  $\partial$  $\partial$  $= (-1)^m | f(t)$ .  $\overline{\phantom{a}}$  $\overline{\phantom{a}}$  $\int$  $\left.\rule{0pt}{10pt}\right.$  $\overline{\phantom{a}}$  $\overline{\phantom{a}}$  $\setminus$  $\bigg($  $\partial$  $\partial$  $\int$  $+\infty$  $-\infty$  $\mathbf{W}\mathbf{T} \left| \frac{\partial}{\partial x} f \right| = (-1)^m \left| f(t) \cdot \frac{\partial}{\partial x} f(\overline{\psi}) \right|$

5. **Analog Parsevalovy věty v případě ortogonální wavelet-báze**:  $+\infty$  $+\infty$  $+\infty$ 

$$
\int_{-\infty}^{\infty} f_1(t) \cdot \bar{f}_2(t) \cdot dt = C_{\psi}^{-1} \int_{-\infty}^{\infty} W_1(a,b) \cdot \bar{W}_2(a,b) \cdot a^{-2} \cdot da \cdot db
$$

 $\overline{\phantom{a}}$ 

WT

 $\overline{\phantom{a}}$  $\mathsf{L}$ 

*f*

 $\overline{\phantom{a}}$  $\overline{\phantom{a}}$ 

,

*a*

*b*

 $\mathsf{L}$  $\mathbf{r}$ 

*W*

*a*

*a*

=  $\overline{\phantom{a}}$ 

1

 $\overline{\phantom{a}}$  $\overline{\phantom{a}}$ 

 $a_0$  ) a

 $\bigg($ 

 $\setminus$ 

 $\Rightarrow$  energie signálu (funkce):

$$
\int_{-\infty}^{+\infty} |f(t)|^2 \cdot dt = C_{\psi}^{-1} \int_{-\infty}^{+\infty} |W(a,b)|^2 \cdot a^{-2} \cdot da \cdot db
$$

# $WT - Multirozklad MRAL_2(R^n)$

Definice: Multirozkladem  $L_2(R^n)$ (víceúrovňovou analýzou) budeme *nazývat neklesající posloupnost uzavřených škálovacích podprostorů*   $V_m \in L_2(R^n)$ ,  $m \in \mathbb{Z}$  pro něž platí následující podmínky.  $\boldsymbol{Multirozklad}$  (ortonormální)  $L_{\scriptscriptstyle 2}\!\left(\!R^n\right)$   $\_{\scriptscriptstyle 2}$ se skládá  $z$ : (1) uzavřených podprostorů  $V_m \in L_2(R^n)$ , m $N \in \mathbb{Z}$ , pro něž platí podmínky:  $V_m \in L_2(R^n)$ , $m \in$ 

 $V_1 \subset V_2 \subset V_1 \subset V_0 \subset V_1 \subset V_2 \dots t$  *j.*  $V_m \subset V_{m+1}, \forall m \in \mathbb{Z}$  $(n \check{e}$ kteří autoři zapisují  $V_{m+1} \subset V_m, \forall m \in \mathbb{Z}$ , záleží na označení) (b)  $\cap$   $_{m \in \mathbb{Z}}$   $V_m = \{ 0 \}$ .

(c)  $\cup_{m \in \mathbb{Z}} V_m$  je hustý a představuje  $L_2(R^n)$ , tj.  $\overline{\cup_{m \in \mathbb{Z}} V_m}$   $\rightarrowtail_{2}(R^n)$ (d)  $f(\mathbf{x}) \in V_m \Longleftrightarrow f(2\mathbf{x}) \in V_{m+1} \quad \mathbf{x} \in R^n$ 

 $(2)$  *funkce*  $\phi \in V_0$  *takové, že*  $\{\phi(\mathbf{t}-\mathbf{n})\}_{n\in\mathbb{Z}}$   $\forall n \in \mathbb{Z}$  *je ortonorm. bází*  $V_0$ *Fce*  $\phi$  ∈V<sub>0</sub> se nazývá škálovací fcí nebo základní škálovou fcí resp. *otcovský wavelet a slouží pro analýzu jednotlivých škál. podprostorů V<sup>m</sup>*

. *Pozn.:* Existují další definice, které se vztahují k biortog. waveletům, k waveletům v prostoru *L<sup>p</sup> ,*  k waveletům na distribucích apod.

Základem pro vytvoření diskrétní waveletové transformace DWT je dilatační rovnice tzv. rovnice soběpodobnosti-škálovací rovnice. Formální řešení této rovnice můžeme sestavit ve tvaru Four. integrálu, avšak analýza vznikajících fcí není vůbec jednoduchá.

Matematická konstrukce ortonormálních waveletů s kompaktním nosičem byla provedená I. Daubechies (1988) s použitím teorie MRA.

**Nástin** tvorby báze pomocí MRA je následující.

- Nechť  $P_m$  znamená *ortogonální projekci* f do  $V_m$  a  $D_{2^m}$  dilatační *operátor*, tj.  $f \in D_{2^m} V_n \Longleftrightarrow f(2^m) \in V_{m+n}$ Při zvyšovaní *m*,  $P_m f$  aproximuje *f* a nakonec  $\lim_{m\to\infty} P_m f = f$ Prostor *V<sup>m</sup>* je tvořen škálovými fcemi *m*→∞  $\{\phi_{mn}\}_{\forall n}$ ,  $\forall m \in \mathbb{Z}$
- Jelikož  $V_m$  je obsažen v  $V_{m+1}$ , můžeme definovat  $W_m$  jako  $m$ -tý *waveletový prostor* obsahující *waveletové funkce*  $\{ {\psi}_{mn} \}_{\forall n}$ , $\forall m \in \mathbb{Z}$  tak, aby byl *ortog. doplňkem*  $V_m$  do  $V_{m+1}$ , tj.  $V_{m+1} = V_m \oplus W_m$ ,  $Q_m$  je *projekční operátor* do  $W_m$  - *škálované verze*  $W_0$ , kde  $f \in W_m \Longleftrightarrow W_m$  $f(2^{-m}) \in W_0$ . Tedy obdobně  $W_m$  je tvořen wavelet. fcemi  $\{W_{mn}\}_{\forall n}, \forall m \in \mathbb{Z}$ . Pak  $P_{m+1} = P_m \oplus Q_m$  je *projekční operátor* do  $V_{m+1}$ . • Základní vlastnost MRA je to*,* že umožňuje sestavit ortonorm. wavelet. bázi  $\{\psi_{mn}\}_{\forall n}, \forall m \in \mathbb{Z}$ , kde  $\psi_{mn} = 2^{-m/2} \psi(2^{-m}t - n)$ ,  $m, n \in \mathbb{Z}$  tak, že Necht<sup>'</sup>  $P_m$  znamená *ortogonální projekci f* do  $V_m$  a  $D_{2^m}$ <br>operátor, tj.  $f \in D_{2^m}V_n \Leftrightarrow f(2^m) \in V_{m+n}$ <br>Při zvyšovaní  $m$ ,  $P_m f$  aproximuje *f* a nakonec  $\lim_{m \to \infty} P$ <br>Prostor  $V_m$  je tvořen škálovými fcemi  $\{ \$ *mn*  $\psi_{mn} = 2^{-m/2} \psi(2^{-m}t - n), \ m, n \in \mathbb{Z}$  $f \in L_2(\mathbf{R})$  plati:  $f_{m+1} = P_{m+1}f = P_m f + Q_m f = \sum \langle f, \phi_{mn} \rangle \phi_{mn} + \sum \langle f, \phi_{mn} \rangle \phi_{mn}$  $\in$  Z  $n \in$  $n \in \mathbb{Z}$  $\varphi_{mn}$  = 2  $\varphi_{mn}$  = 2  $\varphi$   $\varphi$   $\varphi$   $\varphi$   $\varphi$   $\varphi_{mn}$ ,  $\varphi$   $\varphi_{mn}$  +  $\sum f \langle f, \psi_{mn} \rangle \psi_{mn}$ <br> $f_{m+1} = P_{m+1} f = P_m f + Q_m f = \sum_{n=1}^{\infty} \langle f, \phi_{mn} \rangle \psi_{mn}$  $n \in \mathbb{Z}$

• Hledáme fci  $\psi \in W_0$  tak, aby  $\{\psi(t-n)\}_n$  tvořilo ortonorm. bázi  $W_0$ ,  $W_{m+1} = D_2 W_m$  a  $\left\{ D_{2^m} \psi(t-n) \right\}_n$  bylo ortonorm. bází  $\underline{W_m}$ . Jelikož  $W_m \perp V_m$ ,  $V_{m+1} = V_m \oplus W_m$  a  $L_2 = \bigcup_{m \in \mathbb{Z}} V_m$ ,  $W_{m+1} \perp W_m$  a  $L_2 = \bigoplus_{m \in \mathbb{Z}} W_m$ , pak  $\big\{ D_{2^m} \psi(t-n) \big\}_{m,n}$  je ortonorm. bází  $L_2$ . Ortonormalita je zde zaručena na jednotlivých úrovních *m* : ,  $\left(1, k = l\right)$ 

$$
\langle \phi_{mk}, \phi_{ml} \rangle = \delta_{kl} = \begin{cases} 1, \kappa - i \\ 0, k \neq l \end{cases}
$$

pro skalární součiny mezi sousedními úrovněmi platí $\langle \phi_{mk}, \phi_{m+1,l} \rangle = h_{l-2k}, k, l \in \mathbb{Z}$ přitom  $\sum_{k=1}^{n} h_k^2 = 1$ . *k*  $h_k^2$ 

• Konstrukce  $\psi$  je dána následující procedurou. Nechť  $l_2$  (Z) diskrétní analog prostoru  $L_2(R)$  . Je-li  $\phi \in V_0 \subset V_1$  a  $\{\phi(2t-n)\}$ je ortonormální bází *V*<sup>1</sup> , pak posloupnost koeficientů *hnl<sup>2</sup>* (*Z*) splňuje  $\phi(t) = \sum_{n=1}^{\infty} h_n \phi(2t-n)$  **resp.**  $\phi(t) = \sqrt{2} \sum_{n=1}^{\infty} h_n \phi(2t-n)$ Vyřešení této rovnice odstartovalo konstrukci ortonorm. wavelet. báze. Zde  $h_n$  jsou škálovací filtrační koeficienty zaručující ortonormalitu, Nechť  $l_2$  (Z) **diskrétní analog** prostoru  $L_2(R)$ . Je-li  $\phi \in V_0 \subset V_1$  a { $\phi(2t-n)$  je ortonormální bází  $V_1$ , pak posloupnost koeficientů  $h_n \in l_2(Z)$  splňuje *dilatační rovnici*  $\phi(t) = \sum h_n \phi(2t-n)$  resp.  $\phi(t) = \sqrt{2} \sum$ 

**Definujme**  $\psi(t) = \sum (-1)^n h_{1-n} \phi(2t-n)$  **resp.**  $\psi(t) = \sqrt{2} \sum (-1)^n h_{1-n} \phi(2t-n)$ , <sup>*n*</sup> pak právě wavelety  $\psi_{mn} = 2^{-m/2}$ tvoří waveletové prostory *Wm*...tyto wavelet. báze nazýváme *Daubechiesové* - tyto wavelety nemají žádné osy symetrie.  $=\sum (-1)^n h_{1-n} \phi(2t-n)$  **resp.**  $\psi(t) = \sqrt{2} \sum (-1)^n h_{1-n} \phi(2t-n)$  $=\sqrt{2}\sum (-1)^n h_{1-n}\phi(2t 2^{-m/2} \phi \left( 2^{-m} t - n \right)$ *mn*  $\phi_{mn} = 2^{-m/2} \phi \left( 2^{-m} t - n \right)$  <sup>n</sup> pak právě wavelety  $\psi_{mn} = 2^{-m/2} \psi \left( 2^{-m} t - n \right)$ ,  $m, n \in \mathbb{Z}$ 

Lze ukázat, že  $\{\psi(t-n)\}$  je ortonorm. bází pro  $W_0$ . *W<sup>m</sup>* jsou tedy vzájemně ortog., čímž je zaručena ortogonalita (ortonormalita) waveletů i mezi různými úrovněmi *m.*

Některé další podmínky pro sestavení waveletů (nejsou nutné): •  $\int \phi(t) dt = 1$ , zde  $\phi$  lze chápat jako prostor. hustotu rozděleni pravděp. náhodné veličiny *t* za podmínky, že  $\phi(t) \ge 0$ ,  $t \in \mathbb{R}$ . Uvažujeme-li, že stř. hodnota náhodné veličiny *t* je 0 a její rozptyl 1,  $\mathbf{pak} \quad \int t \cdot \phi(t) dt = 0 \quad ,$  $\int t \cdot \phi(t) dt = 0$ *R*  $\phi(t)dt = 0$ ,  $\int_0^1 t^2 \cdot \phi(t)dt = 1$ *R*  $\phi$ 

- $\int \psi(t) dt = \int t^k \psi(t) dt = 0$  momenty k-tého stupně,  $\int \psi(t) dt = \int t^k \psi(t) dt = 0$
- $\int_{0}^{R} \text{ } p \text{ro}^{R} \quad \psi(t) \geq 0: \int \psi(t) dt = 1$
- podmínka na<sup>k</sup> symetrii apod.

Budeme se snažit nalézt škálovací fci tvořící ortonorm. multirozklad. Nejdříve najdeme filtrační koeficienty, které prostřednictvím dilatační rovnice budou definovat škálovací fci s požadovanými vlastnostmi. Kromě ortoganality budeme ještě chtít aby fce měla *kompaktní nosič*.

Číselné hodnoty filtrač. koef. jako 1. spočítala Ingrid Daubechies (1988). Ortonorm. wavelety s 2*N =M* nenulovými filtrač. koef. ... se značí DN (dbN) resp. D2N (db2N).

Např. wavelet D1 je "ortogonální" wavelet 1. řádu - Haarův wavelet.

*Škálovací filtrač. koef.* (koeficienty projekčního operátoru v prostoru škálovacích fcí) budeme značit *h<sup>n</sup>* viz. dilatační rovnice:

 $h = (0, 0, \ldots, h_0, h_1, \ldots, h_{2N-1}, 0, 0, \ldots) = (0, 0, \ldots, h_0, h_1, \ldots, h_{M-1}, 0, 0, \ldots)$ 

*Waveletové filtrač. koef.*(koeficienty projekčního operátoru v prostoru wavelet. fcí)  $g_n$ :  $g = (0,0,..., g_0, g_1,..., g_{M-1}, 0, 0,...)$ 

V důsledku ortagonality vektoru *h* a *g* na všech hladinách i mezi hladinami rozkladu koeficienty  $g_n$  vypočteme ze vztahu:  $g_n = (-1)^n h_{M-1-n}$  $g_n = (-1)^n h_{M-1-}$ 

# WT – Konstrukce -Příklad

Ortonorm. báze *L<sup>2</sup>* (*R*) vytvořená jediným mateřským waveletem je Haarův systém, kde platí

$$
\psi(t) = \begin{cases} 1 & t \in [0, \frac{1}{2}) \\ -1 & t \in [\frac{1}{2}, 1) \\ 0 & t \notin [0, 1) \end{cases}
$$

Prvky této báze nejsou hladké křivky a mají *rozptyl*  $1/\omega$  frekv. rozsahu.  $\Pr i \quad t \to 0 \Leftrightarrow \omega \to \infty \quad , \quad \Pr i \quad t \to \infty \Leftrightarrow \omega \to 0 \quad .$ 

Pro Haarovu ortonorm. bázi škálovací filtrační koeficienty jsou  $\mathbf{h} = (h_0, h_1)$ , wavelet. filtrač. koef.  $\mathbf{s} = (g_0, g_1)$  jsou dány rovnicemi:  $h_0^2 + h_1^2 = 1$  $g_0 + g_1 = 0$  $h_0^2 + h_1^2 =$ 

První rovnici sestavíme na základě podmínky na hladině s indexem *m*:,  $\left\| \mathbf{h} \right\|^2 = \left\langle \mathbf{h}_m, \mathbf{h}_m \right\rangle = 1$ , druhou rovnici sestavíme použitím vlastnosti  $\int \psi(t) dt = 0$ v diskrétním tvaru:  $\sum g_k = 0$ , jelikož pak soustavu přepíšeme:  $h_0^2 + h_1^2 = 1$ . Řešením bude  $\sum s_k = 0$ , jelikož  $g_n = (-1)^n h_{2-1-n} \Rightarrow g_0 = h_1, g_1 = -\frac{R}{n}$ *k*  $g_k = 0$ , *j*elikož<sub>*g<sub>n</sub>*</sub> =  $(-1)^n h_{2-1-n} \Rightarrow g_0 = h_1, g_1 = -h_0$ ,  $n = (-1)^n h_{2-1-n} \Rightarrow g_0 = h_1, g_1 =$  $h_0 - h_1 = 0$  $h^2 + h^2 = 1$  $h_0^2 + h_1^2 =$ 2 1 , 2 1 2 1  $\frac{1}{0} - \frac{1}{1} - \frac{1}{\sqrt{2}} \rightarrow 80 - \frac{1}{\sqrt{2}}, 81$ −  $h_0 = h_1 = \frac{1}{\sqrt{2}} \implies g_0 = \frac{1}{\sqrt{2}}$ ,  $g_1 =$ 

V případě ortog. báze:  $h_0^2 + h_1^2 = 2$ . Řešením bude  $h_0 - h_1 = 0$  $h_0^2 + h_1^2 = 2$ . **Řešením bude**  $h_0 = h_1 = 1 \implies g_0 = 1, g_1 = -1$ .

# Přehled škálových fcí-otcovských waveletů v časové a frekvenční oblasti

nízko frekv. filtr a jejich FT:

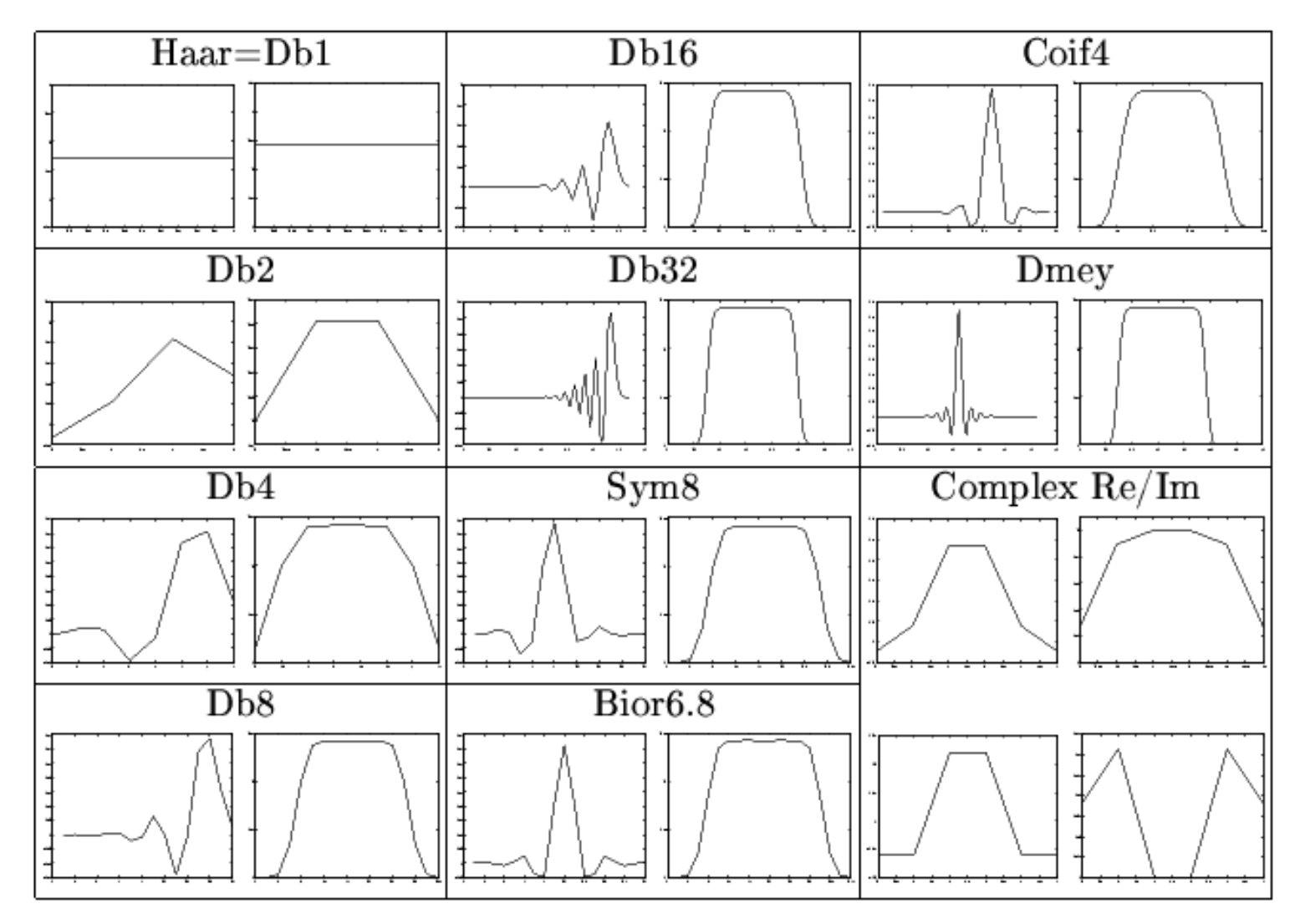

# WT – Multirozklady

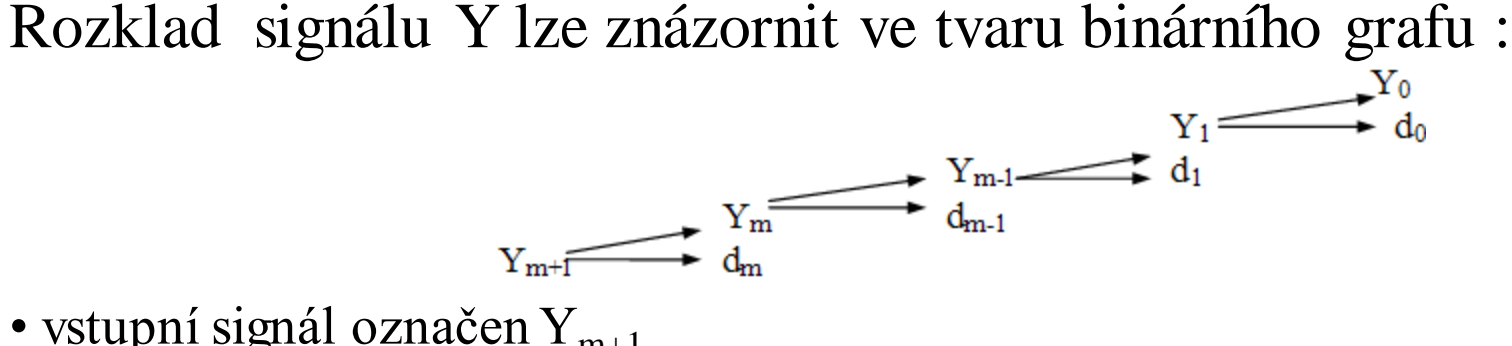

- vstupní signál označen  $Y_{m+1}$
- m index transformační hladiny (frekvenční), větší index "charakterizuje" větší **frekvence** a **menší měřítko**,tj. hladinu s větší rozlišovací schopností.
- $Y_m$  komprimovaný signál (aproximace signálu, trendová část) na hladině m,
- $\cdot d_m$  ortogonální doplněk na hladině m, který zachycuje odlišnosti, jemnosti.
- 

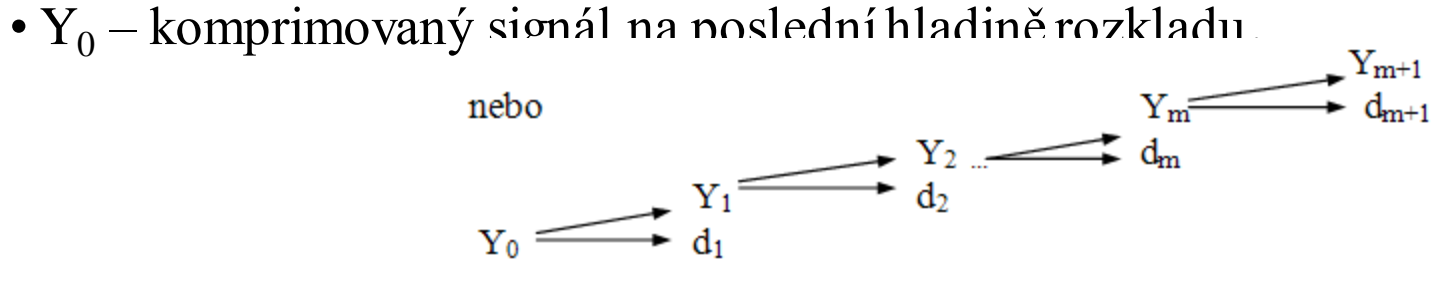

- vstupní signál označen  $Y_0$
- m index transformační hladiny (frekvenční), větší index "charakterizuje" menší **frekvence** a **větší měřítko**,tj. hladinu z menší rozlišovací schopností.
- $Y_m$  komprimovaný signál (aproximace signálu, trendová část) na hladině m,
- $\bullet$  d<sub>m</sub> ortogonální doplněk na hladině m, který zachycuje odlišnosti, jemnosti.
- $Y_{m+1}$  komprimovaný signál na poslední hladině rozkladu.

### DWT – Mallatův algoritmus - FWT

- Mallatův algoritmus (pyramidální, kaskádový) je sestaven pro případ ortog. waveletů a často je nazýván rychlá wavelet. transformace (FWT). Algoritmus vyžaduje, aby vstupní vektor obsahoval počet vstupních hodnot 2<sup>n</sup> nebo  $k \cdot 2^n$ , k,n jsou celá kladná čísla.
- Nechť vstupní diskrétní data jsou:  $y = Y = Y_0 = (y_0, y_1, \ldots, y_{N-1})^T$  $\mathbf{y} = \mathbf{Y} = \mathbf{Y}_0 = (y_0, y_1, \ldots, y_{N-1})$
- DWT je operátor  $DT: L_2(R) \rightarrow l_2(Z^2)$  definovaný pro  $Y \in L_2(R)$  předpisem  $(DTY)_{mn} = d_n^m = \langle Y, \psi_{mn} \rangle$  ...výpočet wavelet. koef. určujících rozklad Y do *Wm*. Sestavíme pomocnou funkci, která aproximuje vstupní vektor:  $DT: L_2(R) \rightarrow l_2(Z^2)$  definovaný pro  $Y \in L_2(R)$  $Y = \langle y, \phi_0 \rangle = \sum y_n \phi_{0n}^{\prime}, \phi_0 \in V_0$

Pomocí operátoru ortog. projekce  $P_{m-1} = P_m + Q_m$  do  $V_{m-1}$  lze Y  $r$ ozložit:  $Y_{m-1} = P_m Y + Q_m Y$  zde  $P_m Y = \sum_{m} \langle Y, \phi_{mn} \rangle \phi_{mn}$ ,  $\forall n \in \mathbb{Z}$  $\forall$ = *n*  $P_m Y = \sum \big\langle Y, \phi_{mn} \big\rangle \phi_{mn} \ , \ \ Q_m Y = \sum \big\langle \big( Y, \psi_{mn} \big) \big\rangle$  $\forall$ = *n*  $\mathcal{Q}_m Y = \sum \big\langle \big(Y, \psi_{mn} \big) \big\rangle \psi_{mn}$ 

Přirozeně nás budou zajímat koeficienty těchto projekcí.

- Aproximační koef. označíme  $a_m = \langle Y, \phi_{mn} \rangle$ , určují celkový trend vstup. dat Waveletové koef.  $d_m = \langle Y, \psi_{mn} \rangle$ obsahují doplň. informaci o "jemnostech" na jednotlivých úrovních.
- Množina vypočtených koeficientů  $a_m, d_m$  tvoří *waveletové spektrum*.

Konkrétní hodnoty filtrač. škálovacích parametrů (Daubechiesovské) jsou publikované pro 2,4,...,20 nenulových hodnot.

Příklad 4 nenul. parametrů pro dilatační rovnici tj. pro Daub. wavelety 2.řádu:  $h^{\,}_{0}$  $1 + \sqrt{3}$  $4\sqrt{2}$ = +  $h<sub>1</sub>$  $3 + \sqrt{3}$  $4\sqrt{2}$ = +  $h<sub>2</sub>$  $3 - \sqrt{3}$  $4\sqrt{2}$  $=$  $\frac{3-\sqrt{3}}{1-\sqrt{2}}$   $h_3 = \frac{1-\sqrt{3}}{4\sqrt{2}}$  $4\sqrt{2}$ =  $\frac{-\sqrt{3}}{4\sqrt{2}}$  ostatní  $h_n = 0$ 

Výpočet těchto koef. lze provést obdobně jako u D1 (Haarův wavelet): v důsledku ortonormality budou platit rovnosti  $n_3^2 = 1$ 3 2 2 2 1 2  $h_0^2 + h_1^2 + h_2^2 + h_3^2 =$ 

$$
h_0 h_2 + h_1 h_3 = 0
$$

doplněné rovnicemi na nulovost 0-tého a 1-ního momentu  $0h_0 - 1h_1 + 2h_2 - 3h_3 = 0$  $h_0 - h_1 + h_2 - h_3 = 0$  $h_0 + h_1 + h_2 + h_3 = \sqrt{2}$  $h_0 h_2 + h_1 h_3 = 0$  $\frac{2}{3}$  = 1 3 2 2 2 1 2  $h_0^2 + h_1^2 + h_2^2 + h_3^2 =$ 

$$
0h_0 - 1h_1 + 2h_2 - 3h_3 = 0
$$

soustava 4 rov. o 4 neznámých 2 sady koeficientů

soustava 4 rov. o 4 neznámých 4 sady koeficientů

- Obecně pro výpočet škál. parametrů lze sestavit následující soustavu rovnic:  $2N-1$ − *N*
- v důsledku ortagonality:  $\sum h_k h_{k+2l} = \delta_l$ ,  $l = 0,1,2,..., N-1$ , zde  $_{2l} = \delta_l, l = 0,1,2,..., N-1,$ 0  $h_{k+2l} = \delta_l, l = 0,1,2,...,N-$ =  $\sum h_k h_{k+2l} = \delta_l, l = 0,1,2,...,N$ *k*  $h_{k+2l} = \delta_{l}$  $\overline{\mathcal{L}}$ {<br>|  $\left\lceil$  $\neq$ = =  $0, l \neq 0.$  $1, l = 0,$ *l l*  $\delta_l$  $2N-1$ *N*
- z hlediska normování (omezení) :  $\sum^{2N-1}$ = 2 *hk*  $2N-1$ − *N*
- nulovost momentů *m*-tého stupně zajistíme • rovnice  $\sum (-1)^k h_k = 0$  použitá v 1. soustavě jako 3., bude pak lineární kombinací uvedených rovnic. = 0 *k* =  $\overline{0}$ *k*  $(-1)^{k} \cdot k^{m} h_{k} = 0, m = 0,1,..., N-1.$ 0  $\sum (-1)^k \cdot k^m h_k = 0, m = 0,1,..., N -$ =  $k^{m}h_{k} = 0$ ,  $m = 0,1,...,N$ *k k k m*  $2N-1$ *k h*

Tyto koef. použijeme pro popis algoritmu přímé wavelet. transformace a zpětné wavelet. transformace, tj. pro výpočet časově-frekv. spektra a pro rekonstrukci signálu pomocí vyhlazovacího algoritmu.

V důsledku ortogonality koef. pro výpočet doplňkové informaci při daných filtračních parametrech budou  $g_0$ ,  $g_1$ ,  $g_2$ ,  $g_3$ 

$$
g_n = (-1)^n h_{3-n} : g_0 = h_3, g_1 = -h_2, g_2 = h_1 g_3 = -h_0, \sum_{n \neq n} g_n = 0
$$

Při výpočtu budeme přecházet na hladiny s vyšším indexem - čím menší index hladiny, tím větší frekvence charakterizuje.

- Operátor *P<sup>m</sup>* je tvořen pomocí škál. fcí ve tvaru matice **P=H** obsahující filtrač. škál. koef. *h*. Pro Haarův wavelet:  $(h_0, h_1)^T = (1, 1)^T$ .
- Operátor *Q<sup>m</sup>* je tvořen pomocí wav. fcí ve tvaru matice **Q=G** obsahující filtrač. wavelet. koef. *g*. Pro Haarův wavelet:  $(g_0, g_1)^T = (1, -1)^T$ .

Při přechodu na 1.hladinu rozkladu (nižší frekv. hladinu) dostaneme aproximační koeficienty ve tvaru:  $\mathbf{y}_n^1 = (\mathbf{Y}, \phi_0) = \sum y_l h_{l-2n}$ *l N l*  $y_l^1 = (\mathbf{Y}, \phi_0) = \sum y_l h_{l-2}$ 1 1  $\overline{0}$  $\mathbf{I}_n^1 = (\mathbf{Y}, \phi_0) = \sum y_l h_{l-1}$  $=\!\overline{N}-$ =  $\mathbf{y}_{n}^{i} = (\mathbf{Y}, \phi_{0}) = \sum_{l=N-1}^{l=N-1} y_{l} h_{l-2n}$   $l=0,1,...,N-1,$ Maticový tvar uvedeného kroku:

$$
\mathbf{Hy} = \begin{pmatrix} h_0 h_1 h_2 h_3 & 0 & \dots & 0 \\ 0 & 0 & h_0 h_1 h_2 h_3 & \dots & 0 \\ 0 & 0 & \dots & \vdots & \vdots & \vdots \\ 0 & 0 & \dots & h_0 h_1 h_2 h_3 \\ h_3 h_4 & 0 & \dots & \dots & 0 h_0 h_1 \end{pmatrix} \n\begin{pmatrix} y_0, y_1, \dots, y_{N-1} \end{pmatrix}^T
$$

Obdobně wavelet. koef. spektra:

$$
\mathbf{Gy} = \begin{pmatrix} g_0 & g_1 & g_2 & g_3 & 0 & \dots & 0 \\ 0 & 0 & g_0 & g_1 & g_2 & g_3 & \dots & 0 \\ 0 & 0 & \dots & \vdots & \vdots & \vdots & \vdots \\ 0 & 0 & \dots & \dots & g_0 & g_1 & g_2 & g_3 \\ g_3 & g_4 & 0 & \dots & \dots & 0 & g_0 & g_1 \end{pmatrix} (y_0, y_1, \dots, y_{N-1})
$$

Matice **H** je řádu *N*/2 x *N* . Výsledkem je vektor obsahující počet prvků *N/2.* Obsahuje ve zhuštěné formě informaci ze vstupního vektoru (aproximační, nízkofrekvenční). Dochází ke kompresi dat v důsledku průměrování s určitou váhou.

a: 
$$
\mathbf{d}_{n}^{1} = (\mathbf{Y}, \psi_{0}) = \sum_{l=1}^{l=N-1} y_{l} g_{l-2n}
$$

Je-li vstupní signál dostatečně hladký, tj. vstupní vektor se mění pozvolna, vektor obsahuje hodnoty blízké nule, dojde-li ve vstupním vektoru k výraznému lokálnímu *T* skoku, projeví se poslední většími hodnotami vektoru . Matice **G** je řádu *N*/2 x *N*, tvořená koeficienty *g,*  obdobně jako matice **H***,*

- 1.krok výpočtu aproximač. a wavelet. koef. spektra při kompresi dat: **y= My G H d y 1 1**  $\int$  $\left.\rule{0pt}{10pt}\right)$  $\left\vert \right\vert$  $\setminus$  $\bigg($ =  $\overline{\phantom{a}}$  $\overline{\phantom{a}}$  $\int$  $\bigg)$  $\overline{\phantom{a}}$  $\overline{\phantom{a}}$  $\setminus$  Matice **M** je typu *N* x *N*, přičemž v případě reálných ortog. wavelet matice **M** je regulární, ortogonální a její matice inverzní se rovná **M**-1= **M***<sup>T</sup>* .
- 2.krok: při přechodu na další hladinu budeme pracovat s vektorem **y 1 ,** který obsahuje *N/*2 hodnot :

 $1 - M^{1}$  $(\mathbf{y}^2)$   $(\mathbf{H}^1)$   $\mathbf{I}$   $\mathbf{I}$   $\mathbf{I}$  Matice  $\mathbf{H}^1$  je řádu *N*/4 x *N/2* . Výsledkem je vektor **y2** obsahující *N/4* prvků*,* charakterizuje aproximační část. Matice **G1** je řádu *N*/4 x *N/2* . Výsledkem je vektor **d2**  obsahující *N/4* prvků*,* charakterizuje doplňkovou část.

 $\overline{\phantom{a}}$ 

**1**

**d**

 $\overline{\phantom{a}}$ 

 $\setminus$ 

 $\int$ 

• i+1.krok: vstupní vektor lze komprimovat na požadovaný počet bodů při požadavku, že aprox. část nesmí být menší než nosič  $\mathbf{y}^i = \mathbf{M}^i \mathbf{y}^i$ ,  $i = 0,1,2,...,L$ .  $\overline{\phantom{a}}$  $\int$  $\setminus$  $\mathsf{I}$  $\overline{\phantom{a}}$  $\setminus$  $\bigg($  $\mathbb{F}$  $\mathcal{L}$  $\int$  $\setminus$  $\overline{\phantom{a}}$  $\overline{\phantom{a}}$  $\setminus$  $\bigg($ + +  $i - M^{i}$   $\mathbf{r}$  i **i i i 1 i 1**  $y^i$  =  $M^i y$ **G H d y** Výsledkem této procedury jsou vektory popisující časově-frekv. spektrum vstupního signálu.  $\mathbf{d}^1, \mathbf{d}^2, ..., \mathbf{d}^L, \mathbf{y}^L$ Chceme -li rekonstruovat původní vektor y pomocí y<sup>1</sup>, d<sup>1</sup>:  $\overline{\phantom{a}}$  $\setminus$  $\mathbf{r}$  $\bigg($ **1 y y= M***<sup>T</sup>*

Rekonstrukci vstup. vektoru (zpětná nebo inverzní WT) :

**1**

 $\overline{\phantom{a}}$  $\overline{\phantom{a}}$ 

 $\bigg)$ 

 $\int$ 

**G**

 $\mathsf{I}$  $\mathbf{I}$ 

 $\bigg($  $\overline{a}$  $\bigg\}$  $\overline{\phantom{a}}$ 

 $\setminus$ 

**H**

 $y^1 = M^1y$ 

**2**

 $\int$ 

 $\left.\rule{0pt}{10pt}\right)$ 

**d**

 $\overline{\phantom{a}}$  $\mathbb{R}$ 

 $\setminus$ 

**y**

**2**

**1**

$$
\mathbf{y}^{\mathbf{i}-\mathbf{l}} = \left(\mathbf{M}^{\mathbf{i}}\right)^{T} \cdot \begin{pmatrix} \mathbf{y}^{\mathbf{i}} \\ \mathbf{d}^{\mathbf{i}} \end{pmatrix}, \ \mathbf{i} = L, L-1, \dots, 1 \qquad \mathbf{y} = \mathbf{y}^0 = \mathbf{M}^T \begin{pmatrix} \mathbf{y}^1 \\ \mathbf{d}^1 \end{pmatrix}
$$

## DWT – Multirozklad - Příklad

Nechť vstupní vektor  $f = Y = (3, 1, 6, 2, 3, 7, 9, 5)$ 

- Nejprve vytvoříme matici  $_{M} = {P \choose Q}$ , která bude tvořena pomocí škálovacích a wavelet. filtrač. koef. posouvaných o 2 hodnoty.  $\int$ = P M
- První 4 řádky budou obsahovat škálovací koef., další 4 řádky filtrač. wavelet. koef.
- Vytvořená báze již není tvořena Haarovými koeficienty, ale je tvořena pomocí škálovacích a waveletových filtračních koeficientů.

$$
\mathbf{P}_{1} = \frac{1}{2} \begin{pmatrix} 1000 \\ 1000 \\ 0100 \\ 0100 \\ 0010 \\ 0001 \end{pmatrix}^{T}, \quad \mathbf{Q}_{1} = \frac{1}{2} \begin{pmatrix} 1 & 0 & 0 & 0 \\ -1 & 0 & 0 & 0 \\ 0 & 1 & 0 & 0 \\ 0 & -1 & 0 & 0 \\ 0 & 0 & 1 & 0 \\ 0 & 0 & -1 & 0 \\ 0 & 0 & 0 & 1 \end{pmatrix} \quad \mathbf{P}_{2} = \frac{1}{2}
$$
\n
$$
\mathbf{P}_{1} = \mathbf{M}_{1} \mathbf{f} = \begin{pmatrix} 1 & 0 & 0 & 0 \\ 0 & 1 & 0 & 0 & 0 \\ 0 & 0 & 0 & 0 & 1 \\ 0 & 0 & 0 & 1 & 0 \\ 0 & 0 & 0 & 0 & 1 \end{pmatrix} \begin{pmatrix} 3 \\ 1 \\ 1 \\ 0 \\ 0 \\ 0 \end{pmatrix} = \begin{pmatrix} 2 \\ 4 \\ 5 \\ 7 \\ 1 \\ 1 \end{pmatrix} = \begin{pmatrix} \mathbf{F}_{1} \\ \mathbf{F}_{2} \end{pmatrix}
$$
\n
$$
\mathbf{F}_{1} = \mathbf{M}_{1} \mathbf{f} = \begin{pmatrix} \mathbf{P}_{1} \\ \mathbf{P}_{1} \end{pmatrix} = \frac{1}{2} \begin{pmatrix} 11000000 \\ 0000011100 \\ 00000011 \\ 11000000 \\ 0000011000 \\ 0000011000 \\ 000000111 \end{pmatrix} \begin{pmatrix} 2 \\ 7 \\ 7 \\ 2 \\ 2 \\ 2 \end{pmatrix} = \begin{pmatrix} \mathbf{F}_{1} \\ \mathbf{F}_{2} \end{pmatrix}
$$
\n
$$
\mathbf{F}_{2} = \mathbf{M}_{2} \mathbf{Y}_{1} = \begin{pmatrix} \mathbf{P}_{2} \\ \mathbf{Q}_{2} \end{pmatrix} \mathbf{Y}_{1} = \frac{1}{2} \begin{pmatrix} 1100 \\ 0011 \\ 1100 \\ 0011 \end{pmatrix} \begin{pmatrix} 2 \\ 4 \\ 5 \\ 7 \\ 011 \end{pmatrix} =
$$

$$
\mathbf{P}_2 = \frac{1}{2} \begin{pmatrix} 10 \\ 10 \\ 01 \\ 01 \end{pmatrix}^T, \qquad \mathbf{Q}_2 = \frac{1}{2} \begin{pmatrix} 1 & 0 \\ -1 & 0 \\ 0 & 1 \\ 0 & -1 \end{pmatrix}^T
$$

$$
\mathbf{Zp\text{e}\text{t}\text{n}\text{a:}} \quad \mathbf{Y}_1 = \mathbf{M}_2^T \mathbf{f}_2 = \begin{pmatrix} 1010 \\ 1010 \\ 0101 \\ 010-1 \end{pmatrix} \begin{pmatrix} 3 \\ 6 \\ -1 \\ -1 \end{pmatrix} = \begin{pmatrix} 2 \\ 4 \\ 5 \\ 7 \end{pmatrix}
$$

$$
\mathbf{f} = \mathbf{Y} = \mathbf{M}_1^T \mathbf{f}_1 = \begin{pmatrix} 10001000 \\ 1000-1000 \\ 01000-100 \\ 00100010 \\ 000100010 \\ 00010001 \end{pmatrix} \begin{pmatrix} 2 \\ 4 \\ 5 \\ 5 \\ 7 \\ 2 \\ 2 \end{pmatrix} = \begin{pmatrix} 3 \\ 1 \\ 6 \\ 2 \\ 3 \\ 7 \\ 9 \\ 5 \end{pmatrix}
$$

### DWT – Poznámka

Vedle uvedeného algoritmu (**Standardní DWT)** existuje **Stacionární DWT**, kde nedochází ke kompresi. Při sestavení algoritmu v matici **M** se nepoužívá posuv o 2 místa, ale posuv jen o 1 místo resp. vložení 0. Matici **M** rozložíme na 2 matice **H**, **G**, které sestavíme z filtrač. koef. s posunem jen o 1 místo resp. při sestavení matic **H**, **G** za každý filtrační koef. vložíme 0, pak provedeme posun o 2 místa.

Pak  $y^1 = Hy$ ,  $d^1 = Gy$  budou vektory stejné délky jako vstupní signál.

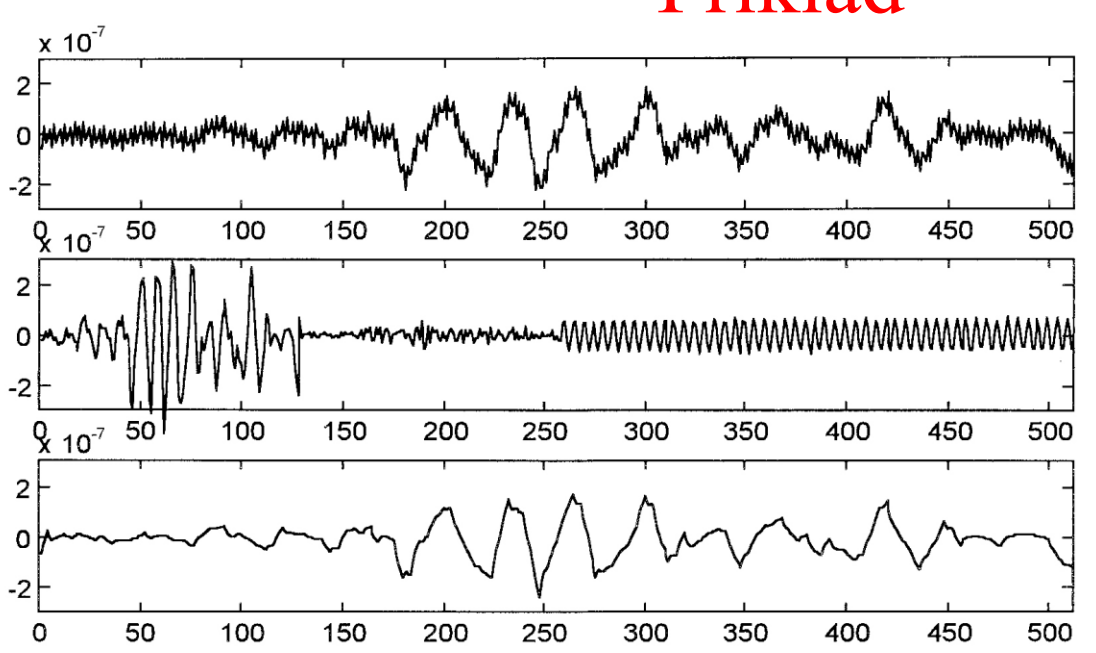

#### Příklad

Reálný seismický signál Y

Výsledné wavelet. koef. rozkladu WT(Y) na 2 hladiny

Rekonstruovaný signál po filtraci pomoci kvantilového prahování

## DWT – Paketový rozklad

Podstata paketového rozkladu je v tom, že můžeme stejným způsobem pracovat s vektory **d i** . Např. při 1.kroku rozkladu: vzniknou y<sup>1</sup>, d<sup>1</sup> **y= My G H d y 1 1**  $\overline{\phantom{a}}$  $\int$  $\setminus$  $\parallel$  $\setminus$  $\bigg($  $\mathbb{H}$  $\overline{\phantom{a}}$  $\int$  $\setminus$  $\mathsf{L}$  $\mathbf{r}$  $\setminus$  $\bigg($ **1 2 H y**  $\setminus$  $\bigg($  $\setminus$ ſ

aproximační část dále rozložíme uvedeným způsobem:  $\begin{bmatrix} y \\ z \end{bmatrix} \in \mathbb{R}^n$   $y^1 = M^1y^1$ 

obdobně rozložíme i doplňkovou část:

**1 2**  $y^1 = M^1y$ **G d**  $\overline{\phantom{a}}$  $\vert$  $\int$  $\mathsf{I}$  $\left| \right|$  $\setminus$  $\mathbb{F}$  $\overline{\phantom{a}}$  $\int$  $\overline{\phantom{a}}$  $\overline{\phantom{a}}$  $\setminus$  $1 - M^{1}$ <sup>1</sup> **1 1 1,2 1,1**  $d^1 = M^1 d$ **G H d d**  $\overline{\phantom{a}}$  $\vert$  $\int$  $\setminus$  $\mathsf{I}$  $\overline{\phantom{a}}$  $\setminus$  $\bigg($  $\mathbb{F}$  $\overline{\phantom{a}}$  $\int$  $\setminus$  $\overline{\phantom{a}}$  $\overline{\phantom{a}}$  $\setminus$  $\bigg($ 

Výsledkem bude posloupnost tvořena **y 2 , d<sup>2</sup> , d1,1, d1,2** .

*Definice: Nechť soustava dyadických disjunktních intervalů*   $I_{j,n} = \left\{2^j \cdot n, 2^j \cdot (n+1)\right\}$ ,  $(j,n) \in P \subseteq Z \times N$  pokrývá celý interval  $[0,\infty)$ , *pak úplná soustava ortonormálních waveletů*  $\{W_{j,n,k}(t), (j,n) \in P, k \in Z\}$  tvoří ortonormální bázi  $\ L_2(R)$  a reprezentuje fci  $f(t)$ =  $\ \sum_{\lambda} \ \sum_{j,n,k} \cdot W_{j,n,k}(t)$  .  $\{a_{j,n} = \{2^j \cdot n, 2^j \cdot (n+1)\}$ ,  $(j,n) \in P \subseteq Z \times N$  pokrývá celý interval  $[0,\infty)$  $(j,n)$  $f(t) = \sum_{i} \sum_{j,n,k} a_{j,n,k} (t)$  $j, n \in \mathbf{P}$  k  $j, n, k$   $\forall Y, n,$  $(n) \in P$   $k \in Z$  $= \sum_{j,k} \sum a_{j,n,k}$ .  $\in$ P  $k \in$ 

### Waveletové rozklady

#### Princip pyramidálního algoritmu:

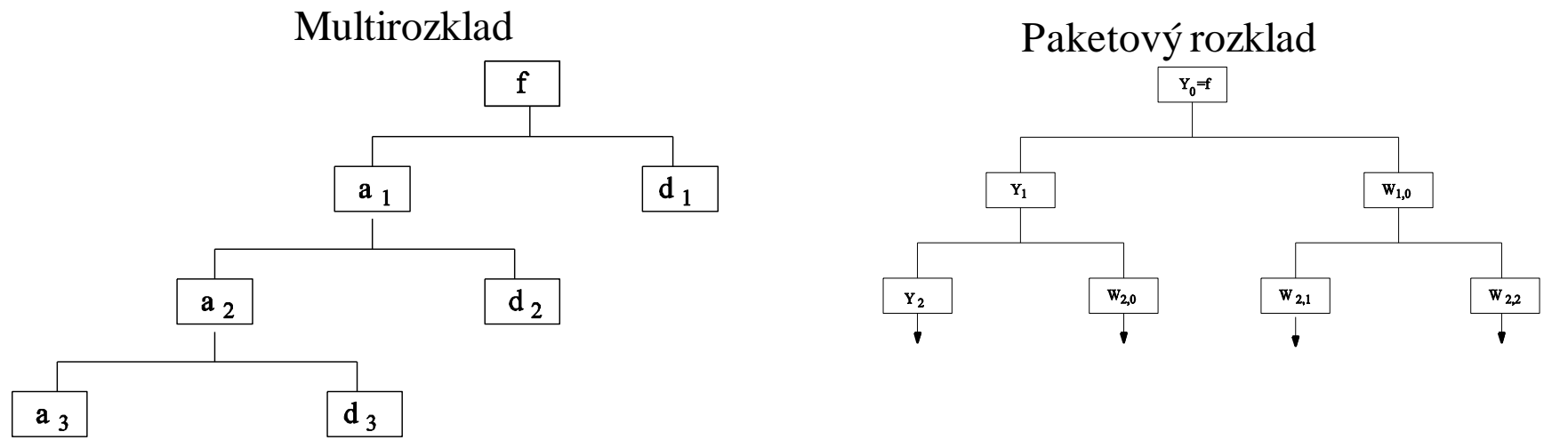

• diskrétní Daubechies (db2 - 4 koeficienty) a Meyer (dmey - 61 koeficientů) wavelet:<br>
Paubechies Wavelet daba

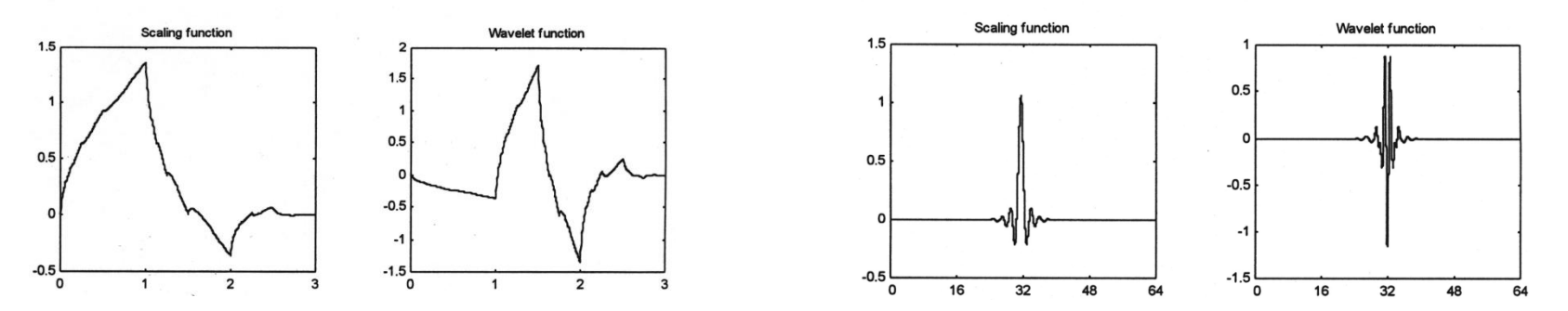

*Pozn.:* výběr waveletové báze je velmi důležitý a ovlivňuje výsledky zpracování. Obvykle se waveletová báze volí tak, aby se co nejvíce podobala zpracovávanému signálu – lépe zachycuje frekvence. Při okenní transformaci jsou odstraněny vysoké frekvence (dochází k vyhlazení), zatímco u waveletové transformace jsou zachyceny všechny frekvence. Waveletová transformace se hodí jak pro stacionární tak pro nestacionární signály.

### Aproximační vlastnosti waveletů

Dnes existuje celá řada různých hledisek, dle kterých lze wavelety dělit na spojité, diskrétní, lineární, harmonické, ortogonální, biortogonální, s kompaktním nosičem a jiné.

Lze však vyčlenit 3 základní parametry, podle nichž lze hodnotit aproximační vlastnosti waveletů, parametr:

- *L* stupeň lokalizace
- *C* kolik prvních momentů je nulových
- *S* hladkost do které množiny fcí příslušná škálová fce patří
- stupeň lokalizace  $L$ : platí-li pro  $\varphi(t)$ 
	- *a*)  $|\varphi(t)| \leq c_n(\varphi) \cdot |t|^n$ , pak značíme  $L = n$  $|\varphi(t)| \leq c_n(\varphi) \cdot |t|$
	- *b*) platí-li nerovnost *a*) pro každé  $n \in N$ , pak  $L = \infty$
	- $c)$   $|\varphi(t)| \leq c(\varphi) \cdot e^{-\gamma |t|}$ , pak  $L = (e, \gamma)$
	- *d*) je-li finitní, pak  $L = \varphi$
- momenty k-tého stupně *C*:  $M_k \stackrel{\text{def}}{=} \int t^k \cdot \varphi(t) \cdot dt$ ,  $k = 0, 1, ... n$ *a*) nabývá-li *k* hodnot  $0,1,...n$  , pak značíme  $C = n$ *b*) nabývá-li *k* všech hodnot *n*, kde  $n \in N$ , pak  $C = \infty$

## Aproximační vlastnosti waveletů

• hladkost *S* :

*a*) existuje-li *n* spojitých derivací ( $\varphi \in C^n$ ), pak značíme  $S = n$ *b*) existují-li všechny spojité derivace  $(\varphi \in C^{\infty})$ , pak  $S = \infty$ *c)* je-li fce analytická, pak *S = a* .

Klasifikace waveletů na základě škálových funkcí  $\varphi(t)$ :

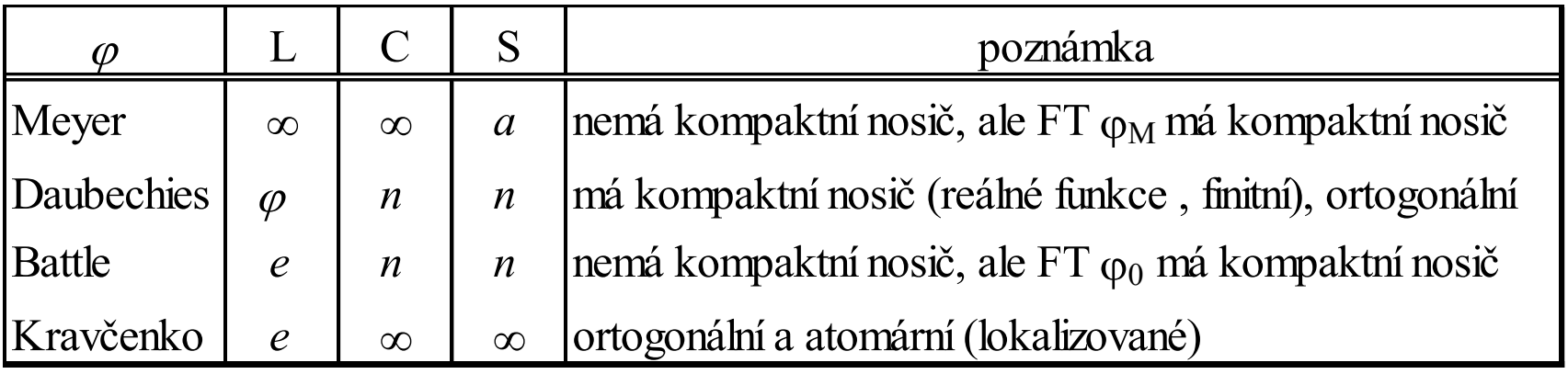

 *Tab. 4.*

### Příklad – Db2 – multirozklad a cfs

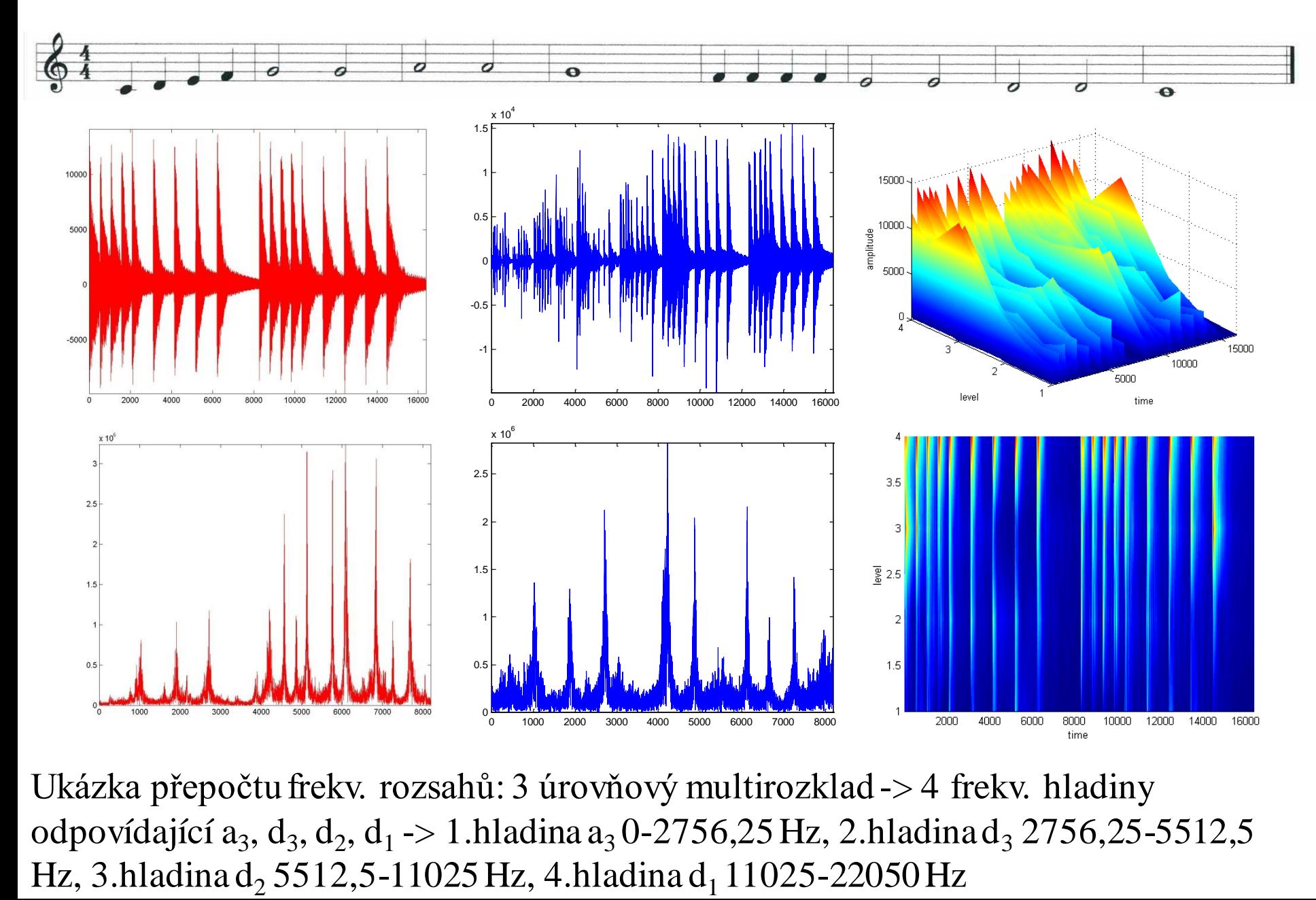

Ukázka přepočtu frekv. rozsahů: 3 úrovňový multirozklad -> 4 frekv. hladiny odpovídající  $a_3$ ,  $d_3$ ,  $d_2$ ,  $d_1$  -> 1.hladina  $a_3$ 0-2756,25 Hz, 2.hladina $d_3$  2756,25-5512,5

### DWT – Paketový rozklad - Příklad

Vstupní seismický signál na stanici Opava 1:

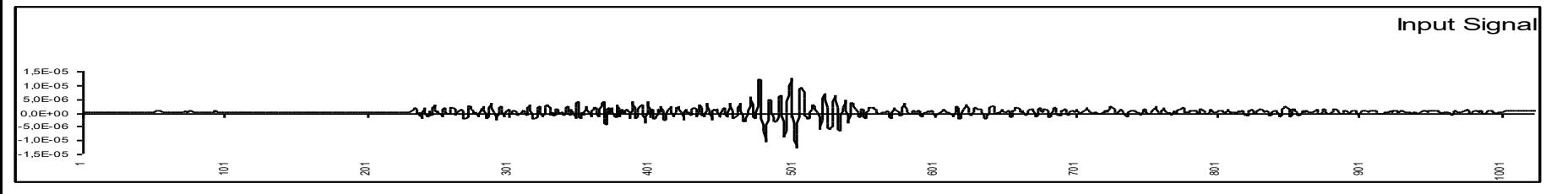

Signál vyhlazený s použitím kvantilového prahování, vynulováno 10% nejmenších koeficientů:

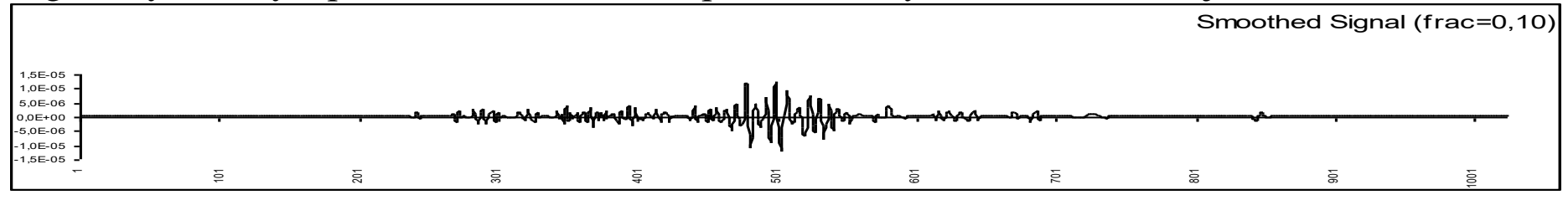

Waveletový paketový rozklad - signál Opava1Z (amplitudové spektrum) DB2 DMEY

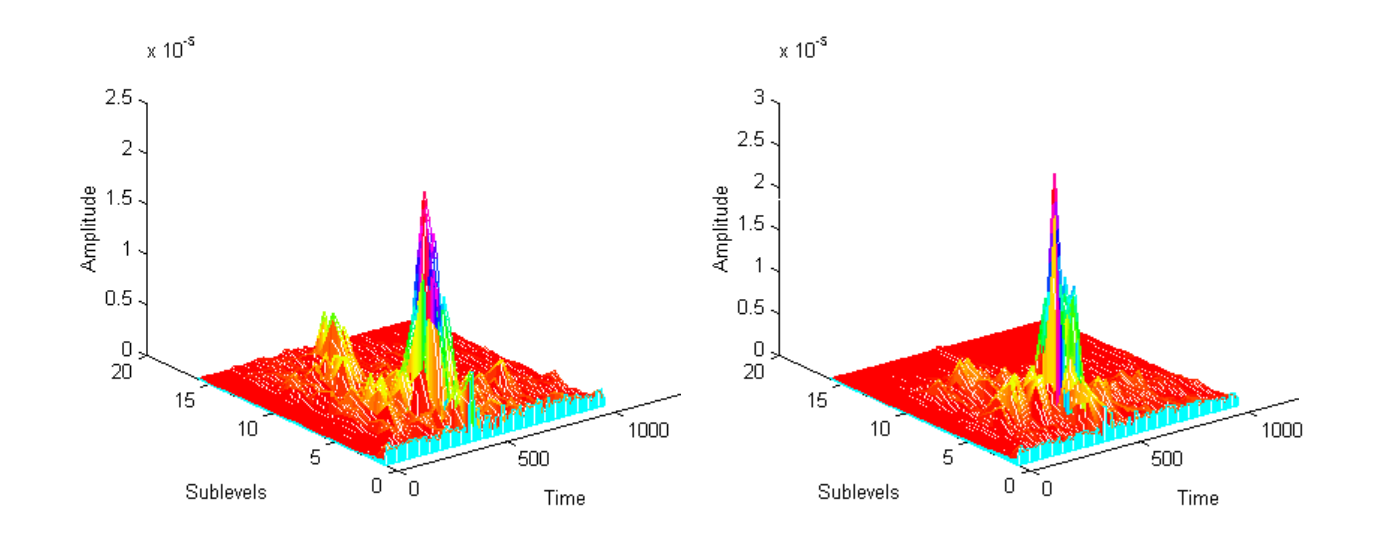

### $WT - 2D$

Triviální způsob vytvoření 2D ortonorm. wavelet-báze použitím ortonorm. 1D wavelet-báze  $\psi_{m,n}(t) = 2^m \psi(2^m t - n)$  je založen na jejich tenzorovém součinu:  $\psi_{m_1,n_1,m_2,n_3}(t_1,t_2) = \psi_{m_1,n_1,m_2,n_3}(x,y) = \psi_{m_1,n_1}(x) \cdot \psi_{m_2,n_2}(y)$ V nové bázi proměnné  $x, y$  mají různé koeficienty dilatace. *m n*  $\psi_{m,n}(t) = 2^{m/2} \psi(2^m t$ eni *2D* ortonorm. wavelet-baze pouzitim<br>
báze  $\psi_{m,n}(t)=2^{\mathbb{Z}}\psi(2^m t-n)$  je založen na jejich<br>  $\psi_{m_1,n_1,m_2,n_2}(t_1,t_2)=\psi_{m_1,n_1,m_2,n_2}(x,y)=\psi_{m_1,n_1}(x)\cdot\psi_{m_2,n_2}(y)$ <br> *x*, *y* mají různé koeficienty dilatace.

Jiná konstrukce: 2D wavelet je tvořen jako  $\psi_{m,n}(x, y) = 2^m \psi(2^m x - n, 2^m y - k)$ proměnné *x*, y mají v nové bázi stejné koeficienty dilatace. Funkce  $\psi$  v tomto případě je tvořena 3 elementárními wavelety:  $\psi_{m,n}(x, y) = 2^m \psi(2^m x - n, 2^m y 2^m\psi_1(2^m x - n) \cdot \psi_2(2^m y - k),$   $2^m\psi_2(2^m x - n) \cdot \psi_1(2^m y - k),$   $2^m\psi_2(2^m x - n) \cdot \psi_2(2^m y - k)$ 

 $\mathbf{A} \in \mathbb{R}^{m \times n}, \mathbf{M}_{m}^{(1)} \in \mathbb{R}^{m \times m}, \mathbf{M}_{n}^{(1)} \in \mathbb{R}^{n \times n},$ 

**12**

 ${\bf A}_{11}^{(1)} = {\bf H} {\bf A} {\bf H}^T$ ,  ${\bf A}_{12}^{(1)} = {\bf H} {\bf A} {\bf G}^T$ ,

 $\mathbf{M}_m^{(1)} \in \mathbb{R}^{m \times m}$ ,  $\mathbf{M}_n^{(1)} \in$ 

*n*

 $\mathbf{A}_{11}^{(1)} = \mathbf{H} \mathbf{A} \mathbf{H}^T$ ,  $\mathbf{A}_{12}^{(1)} = \mathbf{H} \mathbf{A} \mathbf{G}^T$ ,  $\mathbf{A}_{21}^{(1)} = \mathbf{G} \mathbf{A} \mathbf{H}^T$ ,  $\mathbf{A}_{22}^{(1)} = \mathbf{G} \mathbf{A} \mathbf{G}^T$ 

Analýza se provádí v horizont. směru, ve vert. a po diagonále

Na obrázku je znázorněno rozložení wavelet. koef. geometr. objektů při různých úrovních rozkladu  $m=1$ ,  $m=2$  ale při stejných dilatačních koeficientech

Při dekompozici (rozkladu) *f*(*x,y*) (matice) použijeme 1D WT nejdříve na řádky (sloupce) a pak na sloupce (řádky).

$$
\begin{pmatrix}\nA_{11}^{(1)}A_{12}^{(1)} \\
A_{21}^{(1)}A_{22}^{(1)}\n\end{pmatrix} = M_m^{(1)} \cdot A \cdot \left(M_n^{(1)}\right)^T
$$

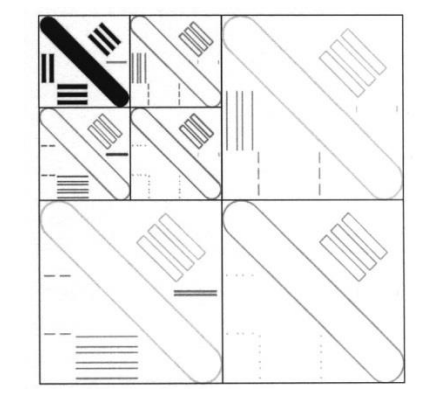

*xm m*  ${\bf H}_m, {\bf G}_m \in {\bf R}^2$  ,  ${\bf H}_n, {\bf G}_n \in {\bf R}^2$ 

**22**

 $\mathbf{A}_{21}^{(1)} = \mathbf{G} \, \mathbf{A} \, \mathbf{H}^T$  ,  $\mathbf{A}_{22}^{(1)} =$ 

*x n n*

 $_n$ , $\mathbf{u}_n$ 

# CVIČENÍ 8 - Okna

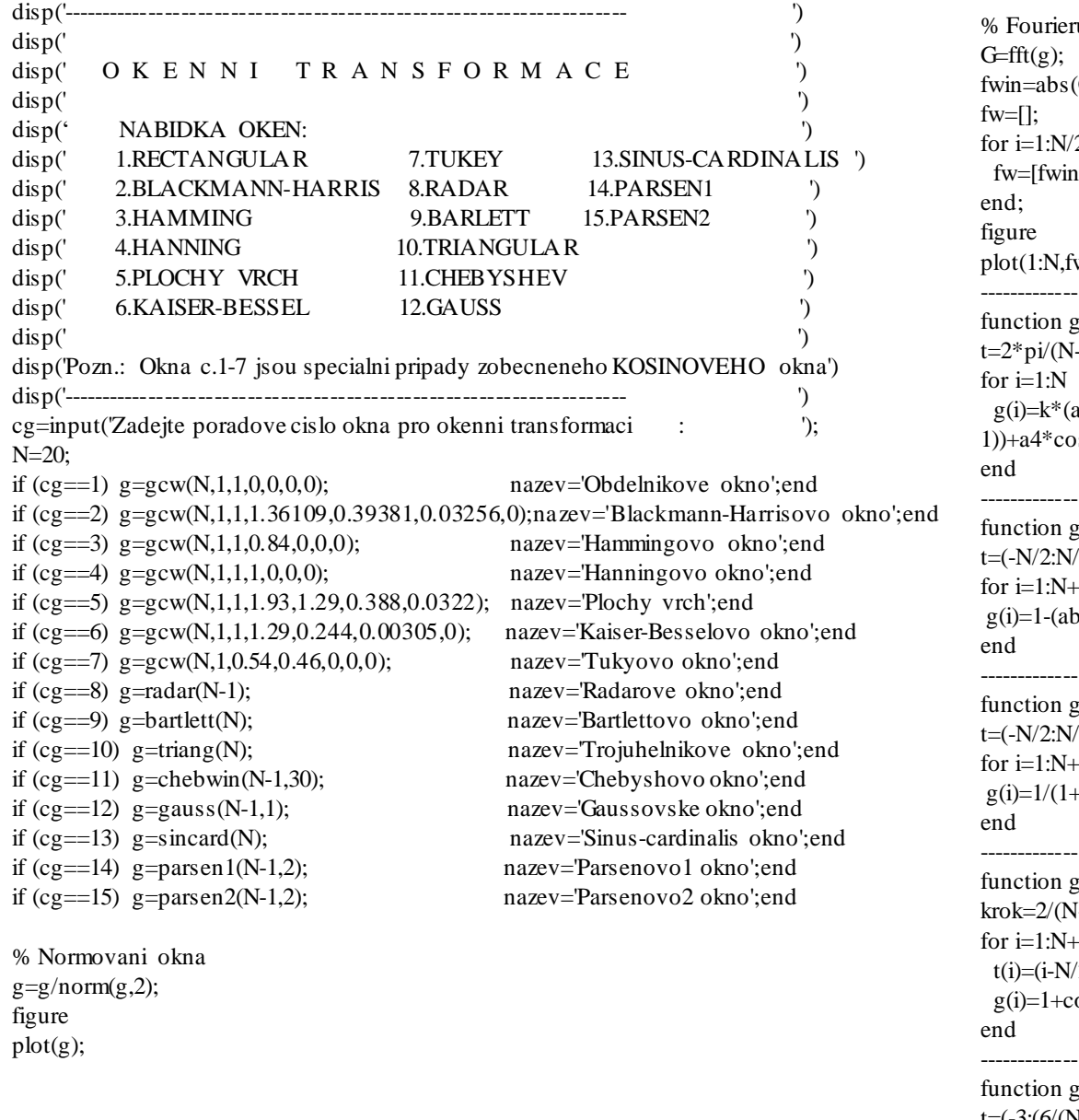

uv obraz okna  $(G(1:N/2))$ ;  $\overline{2}$  $h(i)$  fw fwin(i)];  $w);$ ------------------------------------------------------------------------------------------  $g=gcw(N,k,a0,a1,a2,a3,a4)$  $(-1);$  $a0-a1*cos(t*(i-1))+a2*cos(2*t*(i-1))-a3*cos(3*t*(i-1))$  $ps(4*t*(i-1)));$ ------------------------------------------------------------------------------------------ g=parsen $1(N,q)$  $(2);$  $-1$  $ps(t(i))/(N/2))^{\wedge}q;$ ------------------------------------------------------------------------------------------ g=parsen2(N,q)  $(2);$  $-1$  $+(abs(t(i))/(N/2))^2q);$ ------------------------------------------------------------------------------------------ g=radar(N)  $(-1);$  $-1$  $(2-1)*krok;$  $cos(pi*t(i));$ ------------------------------------------------------------------------------------------  $g=sincard(N)$  $t=(-3:(6/(N-1)):3);$  $g=sinc(t);$ 

# CVIČENÍ 8 - Okna

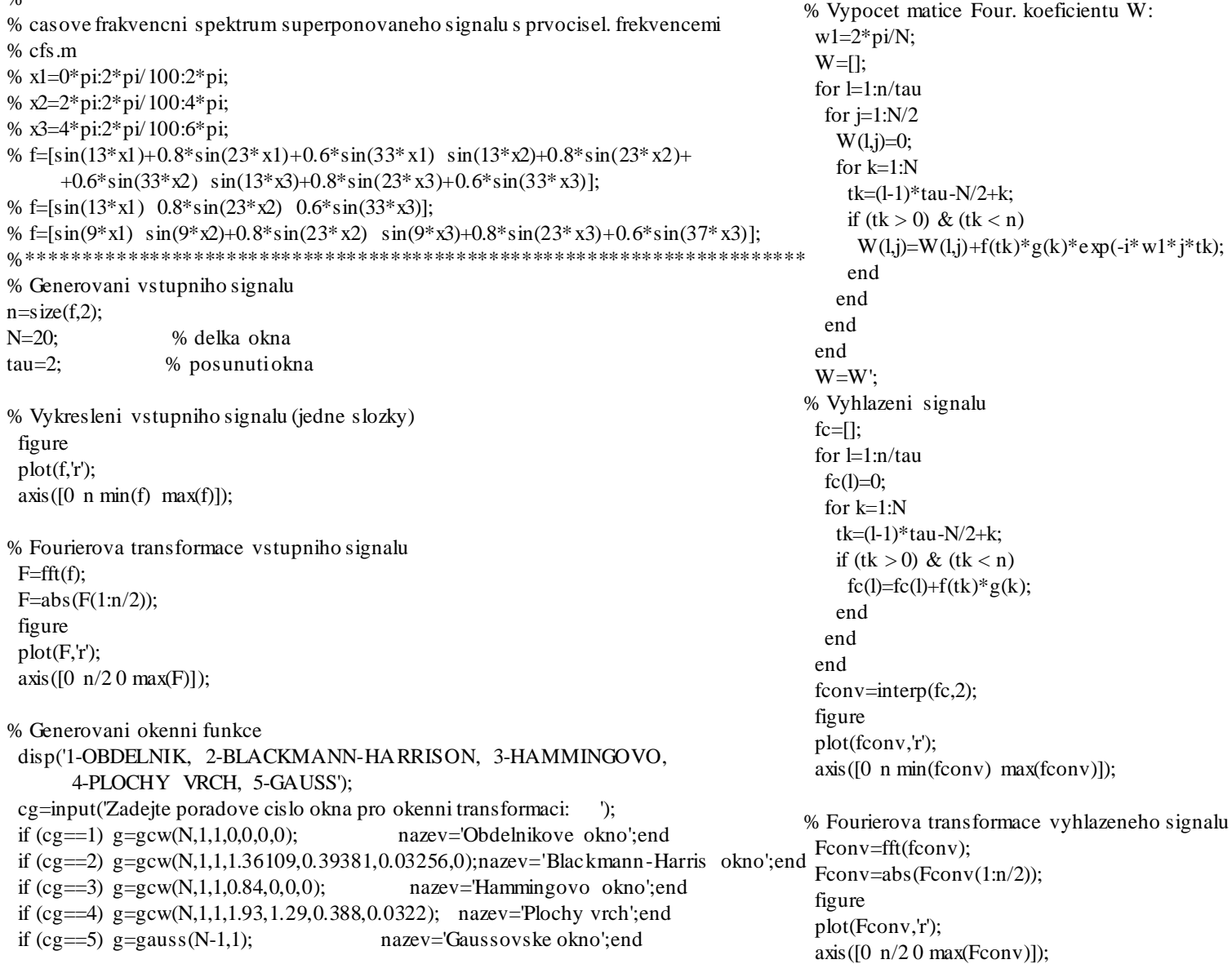

% Normovani okna  $g=g/norm(g,2);$ 

0≤ \*\*\*\*\*\*\*\*\*\*\*\*\*\*

% CFS signalu for  $i=1:n/tau$ Wtemp $(:,2^*i-1)=W(:,i);$ Wtemp $(:,2^*i)=W(:,i);$ end;  $[X,Y] = meshgrid(1:20:n, 1:N/2);$  $[x,y] =$ meshgrid $(1:n, 1:N/2);$ Za=interp2(abs(Wtemp),X,Y); figure surf(X,Y,Za); shading interp; axis([1 n 1 N/2 0  $max(max(Za))$ ; title('CFS, abs'); xlabel('time'); ylabel('level'); zlabel('amplitude'); figure; surf(X,Y,Za); shading interp; axis([1 n 1 N/2 0 max(max(Za))]); title('CFS, abs, view(0,90)'); view(0,90); xlabel('time'); ylabel('level'); zlabel('amplitude');

# CVIČENÍ 8 - Wavelety

function [ca, cd]=mydwt(a)  $M = length(a);$ h(1)=-3-i\*sqrt(15); h(2)=5-i\*sqrt(15); h(3)=30+i\*2\*sqrt(15); h(4)=h(3); h(5)=h(2); h(6)=h(1);  $h=h/64;$ g(1)=conj(h(6)); g(2)=-conj(h(5)); g(3)=conj(h(4)); g(4)=-conj(h(3)); g(5)=conj(h(2)); g(6)=-conj(h(1)); for  $i=1:M/2$  $H(i,(i-1)*2+1:(i-1)*2+length(h))=h;$ G(i,(i-1)\*2+1:(i-1)\*2+length(h))=g; end H=H(1:M/2,1:M); G=G(1:M/2,1:M); Mat=[H G];  $b=(Mat^*a')$ ;  $ca=b(1:M/2);$  $cd=b(M/2+1:M);$ ------------------------------------------------------------------------------------------------ function [c]=myidwt(ca, cd) a=[ca cd];  $M = length(a);$ h(1)=-3-i\*sqrt(15); h(2)=5-i\*sqrt(15); h(3)=30+i\*2\*sqrt(15); h(4)=h(3); h(5)=h(2); h(6)=h(1);  $h=h/64$ : g(1)=conj(h(6)); g(2)=-conj(h(5)); g(3)=conj(h(4)); g(4)=-conj(h(3));  $g(5)=conj(h(2))$ ;  $g(6)=-conj(h(1))$ ; for  $i=1:M/2$  $H(i,(i-1)*2+1:(i-1)*2+length(h))=h;$ G(i,(i-1)\*2+1:(i-1)\*2+length(h))=g; end  $H=H(1:M/2,1:M);$ G=G(1:M/2,1:M);  $Mat=2*[H]$ G];

function  $[C,R] =$ wavdemo $(f,N)$ M=length(f);  $C=f$ ; for  $i=1:N$ for  $j=1:2^{(i-1)}$ %delka paketu na i-te hladine  $m=M/2$ ^(i-1); % Vypocet komprim. a dopln. koef. bud pomoci komplex. nebo jine base  $[ca, cd] = mydwt(C(i,(i-1)*m+1;j*m));$ C(i+1,(j-1)\*m+1:j\*m)=[ca(1:m/2), cd(1:m/2)]; end end % Vyhlazeni  $R=C$ : for  $i=1:M$  $if(abs(C(N+1,i)) \leq median(f))$  $R(N+1,i)=0;$ nvyhl=nvyhl+1; end end nvyhl % Rekonstrukce vyhl.signalu for  $i=N+1:-1:2$ for  $i=1:2:2^(i-1)$  $m=floor(M/2^(i-1));$ fx=myidwt(R(i,(j-1)\*m+1:j\*m),R(i,j\*m+1:(j+1)\*m));  $R(i-1,(i-1)*m+1:(i-1)*m+length(fx))=fx;$ end end R=real(R); dif= $C(1,:)$ - $R(1,:)$ ;  $plot(C(1,:))$ hold on  $plot(R(1,:), 'r')$ figure plot(dif)

 $c=(Mat'*a')$ :

### WT - Waveletova transformace

Another completely different approach is based upon multiresolution analysis, which automatically generates orthonormal bases of wavelets. In this article we consider regular multiresolution that is a base of discrete wavelet transform. More general definitions are based on distributions in Sobolev and Quasibanach spaces. A multiresolution analysis of  $L_2(\mathbb{R})$  is a collection of nested closed scaling subspaces  $V_m \subset L_2(\mathbb{R})$  such that:

- $V_m \subset V_{m+1}, m \in \mathbb{Z}$ ,
- $\bigcap_{m \in \mathbb{Z}} V_m = \{0\},\$
- $\bigcup_{m \in \mathbb{Z}} V_m = L_2(\mathbb{R}),$
- $-f(.) \in V_m \Leftrightarrow f(2.) \in V_{m+1}$
- collection of translates  $\phi(t-n), n \in \mathbb{Z}$  of scaling function  $\phi(t) \in V_0$  creates orthonormal basis of  $V_0$ .

Because of  $V_m \subset V_{m+1}$  we can define  $W_m$  as the  $m$ -th wavelet space that is orthonormal complement of  $V_m$  in  $V_{m+1}$ :  $V_{m+1} = V_m \oplus W_m$ . If  $\phi(t)$  is defined by  $\phi(t) = \sqrt{2} \sum_n h_n \phi(2t - n)$ , then the collection of  $\phi_{mn}(t) = \frac{1}{\sqrt{2m}} \phi(2^{-m}t - n), n \in \mathbb{Z}$  is orthonormal basis of  $V_m$  and if  $\psi(t)$  is defined by  $\psi(t) = \sqrt{2} \sum_n g_n \phi(2t - n)$ , then the collection of  $\psi_{mn}(t) = \frac{1}{\sqrt{2m}} \psi(2^{-m}t$  $n, n \in \mathbb{Z}$  is orthonormal basis of  $W_m$  and  $h_n$  are filtering coefficients and  $g_n = (-1)^n \overline{h}_{1-n}$ are complement coefficients. Now we can define orthogonal projections  $P_m$  of function f onto  $V_m$  and  $Q_{m+1} = P_{m+1} - P_m$  onto  $W_{m+1}$ . These operators decompose function f in pyramidal algorithm according to formula  $f_{m+1} = P_m f + Q_m f = \sum_{\forall n} a_{mn} \phi_{mn} + \sum_{\forall n} d_{mn} \psi_{mn}$  with  $a_{mn} = (f, \phi_{mn})$  denoting scale coefficients (trends, approximations) and  $d_{mn} = (f, \psi_{mn})$ denoting wavelet coefficients (details) at  $m$ -th transform level (see Figure 8).

## (Pierre Simon de Laplace, 1749-1827) Laplaceova transformace – Připomenutí (kap. 5)

*Připomenutí:* Jednorozměrná integrální transformace je zobrazení (pokud existuje) definované vztahem:

$$
F(s) = \int_{I} f(t) \cdot K(t, s) dt
$$

- *f(t)* je komplexní fce reálné proměnné: *f:* **R**→**C***,* nazývá se originálem též předmětem nebo vzorem.
- $F(s)$  je analytická (regulární)fce komplexní proměnné  $F: C \rightarrow C$ , nazývá se obrazem originálu *f*.
- $K(t,s)$  se nazývá jádro transformace, platí  $K: [\mathbf{R} \times \mathbf{C}] \rightarrow \mathbf{C}$ .

### Laplaceova transformace - Definice

*Definice: Laplaceova transformace fce splňující podmínky konvergence L. integrálu je definována:*  $(s) = \int f(t)$  $\infty$  $=\int f(t)e^{-t}$  $F(s) = \int f(t) e^{-st} dt$ ,

 $\overline{0}$ 

- Komplexní fce reálné proměnné  $f(t)$ ,  $t \in [0, +\infty)$  je originál.
- Analytická fce  $F(s)$  komplexní proměnné  $s = \text{Re } s + i \cdot \text{Im } s = \sigma + i \cdot \omega$ je Laplaceovým obrazem *f***.**
- Integrál na pravé straně se nazývá Laplaceův integrál*,*
- $K(t,s) = e^{-st}$  je jádro transformace,
- Definičním oborem obrazu *F(s)* je množina všech komplex. čísel *s*, pro něž konverguje nevlastní integrál.

#### Podmínky konvergence Laplaceova integrálu:

- 1.  $f(t)$  musí být alespoň po částech spojitá v intervalu  $[0,\infty)$ .
- 2. formálně lze def. obor prodloužit na záporné hodnoty *t*: *f(t)=*0 pro *t<*0*.*
- 3. *f(t)* musí mít pro  $t \in [0, \infty)$ , ohraničený růst s indexem růstu  $\sigma_0 < \sigma$ , tj. musí platit vztah  $|f(t)| \le Me^{\sigma t}$ , kde *M* a  $\sigma$  jsou reálné konstanty.

## Omezený růst, index růstu

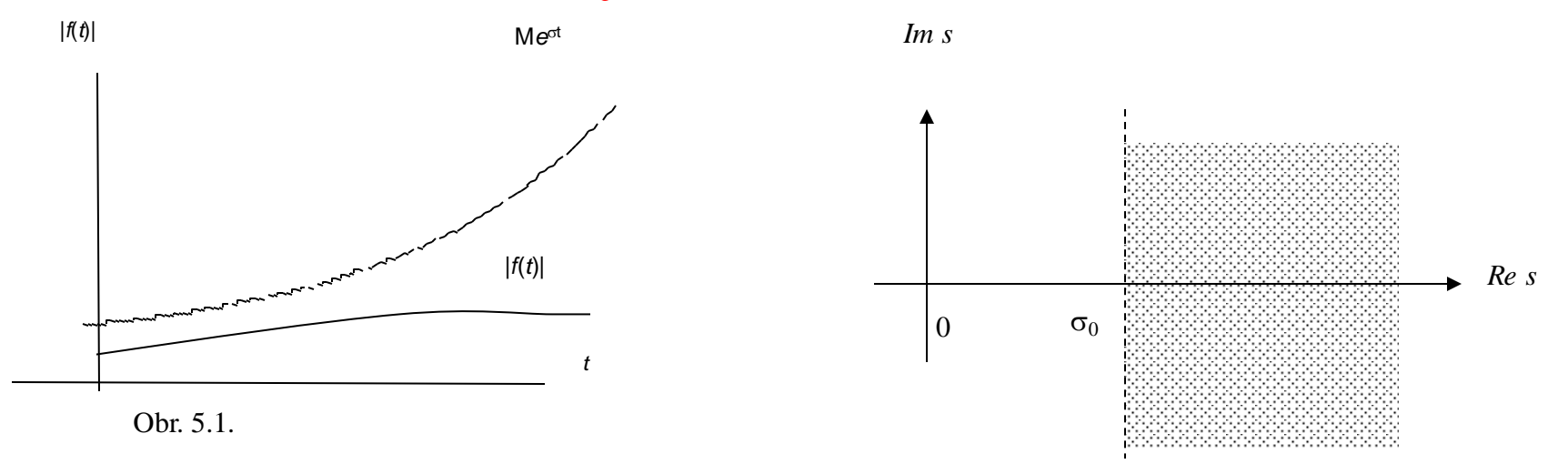

 $Definice: Necht' \sigma_0 = \inf\{\sigma \in \mathbf{R}: \sigma > \sigma_0\}$ . Číslo  $\sigma_0$  se nazývá index růstu *nebo úsečka konvergence a fce f*(*t*), *pro níž platí 3.podmínka |f(t)| Me<sup>0</sup> t* , se nazývá fce exponenciálního řádu s indexem růstu  $\sigma_0$ .

*Poznámka:* Definičním oborem a oborem analytičnosti (regularity) Laplaceova obrazu je komplexní polorovina  $\text{Res}{=}\sigma$ > $\sigma$ <sub>0</sub>. Tedy fce *F(s)* je analytickou fcí, existuje-li  $\sigma_0$  takové reálné číslo, že pro  $\sigma > \sigma_0$ Laplaceův integrál absolutně konverguje (obor konvergence).

### Příklad – Heavisideova fce

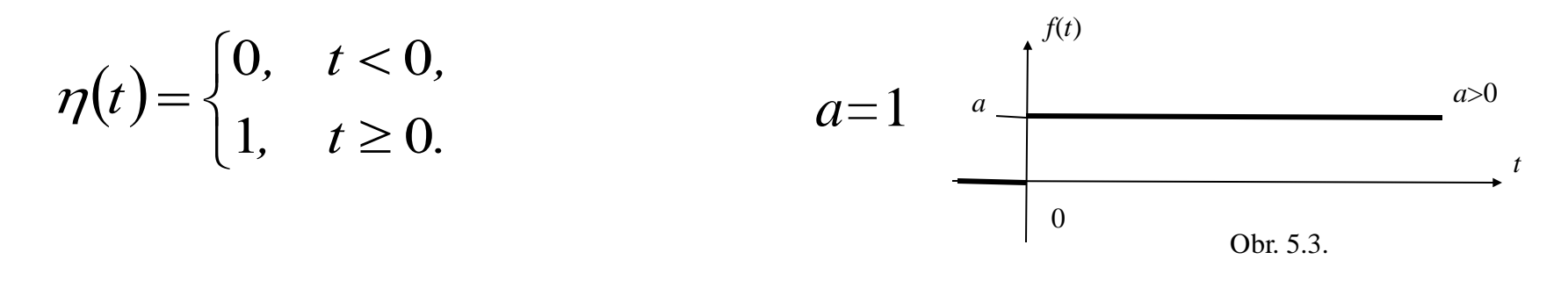

Daná fce splňuje všechny 3 podmínky:

1. je spojitá v intervalu  $(0, \infty)$ , 2. pro *t* <0  $\eta(t) = 0, t < 0,$ 

3. fce má ohraničený růst:

$$
\eta(t) = 0, t < 0,
$$
\n
$$
|\eta(t)| \le M e^{\sigma}, \quad zde \quad M = 1, \quad \sigma_0 = 0.
$$

$$
L\{\eta(t)\}=F(s)=\int_{0}^{\infty}1e^{-st}dt=\lim_{u\to\infty}\left[-\frac{e^{-st}}{s}\right]_{0}^{u}=\lim_{u\to\infty}\left[-\frac{e^{-su}}{s}\right]+\frac{1}{s}=\frac{1}{s}
$$

Fce *F(s)* je regulární (analytická) pro Res= $\sigma$ >0, Laplaceův integrál konverguje pro všechna *s*, pro něž platí Re*s*= $\sigma$ > $\sigma$   $_{o}$  , tj.  $\sigma$   $_{o}$ =0.
# Základní vlastnosti a věty LT

- 1. Lineárnost (věta o linearitě Laplaceovy transformace)
- 2. Podobnost (věta o změně měřítka)
- 3. Tlumení (věta o substituci)
- 4. Posunutí doprava (věta o translaci)
- 5. Derivování originálu podle parametru
- 6. Derivování originálu
- 7. Derivování obrazu
- 8. Integrování originálu
- 9. Integrování obrazu
- 10. Limitní věty
	- První limitní věta (podmínka konvergence).
	- Druhá limitní věta (počáteční hodnota).
	- Třetí limitní věta (konečná hodnota).

# 1. Lineárnost (věta o linearitě LT)

*Věta: Nechť fi jsou originály a F<sup>i</sup> jsou jejich obrazy* (*i*=1,2,3,…,*n*), tedy  $L{f_1(t)} = F_1(s)$ ,  $L{f_2(t)} = F_2(s)$ , ...,  $L{f_n(t)} = F_n(s)$ , pak fce *f*= $a_1 f_1 + a_2 f_2 + ... + a_n f_n$  *je originál a L-obraz fce f bude* 

$$
L\left\{\sum_{i}^{n} a_{i} f_{i}(t)\right\} = \sum_{i}^{n} a_{i} F_{i}(s),
$$

*kde*  $a_i$  (*i*=1,2,...,*n*) *jsou komplexní konstanty*.

Slovy: obrazu lineární kombinace originálů (vzorů) odpovídá lineární kombinace jejich obrazů se stejnými koeficienty.

*Důkaz:* K důkazu použijeme definiční vztah Laplaceova integrálu a věty o linearitě integrálu:

$$
L\left\{\sum_{i=1}^{n} a_{i} f_{i}(t)\right\} = \int_{0}^{\infty} \sum_{i=1}^{n} a_{i} f_{i}(t) e^{-st} dt = \sum_{i=1}^{n} a_{i} \int_{0}^{\infty} f_{i}(t) e^{-st} dt = \sum_{i=1}^{n} a_{i} F_{i}(s).
$$

#### 2. Podobnost (věta o změně měřítka)

*Věta: Nechť*  $f$  *je originál*  $a \ F$  *je její obraz,*  $t$ *j.*  $L{f(t)}=F(s)$ ,  $\alpha > 0$  *je reálná konstanta, pak*

$$
L\{f(\alpha t)\} = \frac{1}{\alpha} F\left(\frac{s}{\alpha}\right)
$$

*Důkaz:* Výpočtem definičního vztahu Laplaceova integrálu dostaneme:  
\n
$$
L\{f(\alpha t)\} = \int_{0}^{\infty} f(\alpha t) e^{-st} dt = \int_{0}^{\infty} f(u) e^{-su/\alpha} \frac{1}{\alpha} du = \frac{1}{\alpha} F\left(\frac{s}{\alpha}\right)
$$
\nsubstitute  $\alpha t = u$ )

## 3. Tlumení (věta o substituci)

*Věta: Tuto vlastnost lze slovy formulovat takto: násobíme-li originál exponenciální fcí e t , vzniká v obraze posuv komplexní proměnné s o hodnotu* α, α je komplexní konstanta.

*Tedy*, *je-li L*{*f(t)*}*=F(s), je komplexní konstanta, pak*  $L \left\{ f(t) e^{\alpha t} \right\} = F(s - \alpha)$ 

*Důkaz:* K ověření nám opět postačí jednoduchý výpočet.  $\lim_{\infty}$ <br> $\lim_{\infty}$ 

$$
L\{f(t)e^{\alpha t}\} = F(s-\alpha)
$$
  

$$
\hat{u}kaz
$$
: K ověření nám opět postačí jednoduchý výpočet.  

$$
L\{f(t)e^{\alpha t}\} = \int_{0}^{\infty} e^{\alpha t} f(t)e^{-st}dt = \int_{0}^{\infty} f(t)e^{-(s-\alpha)t}dt = F(s-\alpha), \quad Re \ (s) > \sigma_0 + Re \ (\alpha).
$$

*Poznámka:* Název "tlumení" ukazuje na souvislost s fyzikálními ději (výraz *e σt* , kde *σ*=Re, představuje např. při kmitavém pohybu za podmínky  $\text{Re}\alpha$  < 0 tzv. tlumící faktor).

Najdeme obraz fce  $f(t) = e^{\alpha t} \cdot \eta(t)$ ,  $= e^{\alpha t} \cdot \eta(t)$ ,  $t \in \mathbb{R}$  a je komplex. konst.

a) Na základě definice:

a základě definite:  
\n
$$
L\{e^{\alpha t}\} = \int_{0}^{\infty} e^{\alpha t} e^{-st} dt = \lim_{u \to \infty} \left[ \frac{e^{-(s-\alpha)t}}{-(s-\alpha)} \right]_{0}^{u} = \lim_{u \to \infty} \frac{e^{-(s-\alpha)u}}{-(s-\alpha)} + \frac{1}{s-\alpha} = \frac{1}{s-\alpha}
$$

$$
\text{zde } \lim_{u \to \infty} \frac{e^{-(s-\alpha)u}}{-(s-\alpha)} = 0 \text{ pro } \text{Re } s > \text{Re } \alpha \text{ .}
$$

b) na základě věty o tlumení přímo dostaneme:

$$
L\{e^{\alpha t}\eta(t)\}=\frac{1}{s-\alpha}, \qquad \text{Re } s > \text{Re }\alpha
$$

Najdeme *L*-obraz fce  $f(t) = \sin(\alpha t) \cdot \eta(t)$ ,

$$
\sin \alpha \, t = \frac{1}{2i} \Big( e^{i \alpha t} - e^{-i \alpha t} \Big)
$$

dle věty o linearitě a následovně a dle věty o tlumení dostaneme :

e věty o linearitě a následovně a dle věty o tlumení dostaneme :  
\n
$$
L(\sin \alpha t) = \frac{1}{2i} (L \{e^{i\alpha t}\} - L \{e^{-i\alpha t}\}) = \frac{1}{2i} \left(\frac{1}{s - i\alpha} - \frac{1}{s + i\alpha}\right) = \frac{\alpha}{s^2 + \alpha^2}.
$$
\nRe  $s > \max (\text{Re } \alpha_1, \text{Re } \alpha_2)$ 

Najdeme *L*-obraz fce  $f(t) = e^{\alpha t} \sin \omega t \cdot \eta(t)$ ,  $=e^{\alpha t}$  sin  $\omega t \cdot \eta(t)$ ,  $\omega \in R$ 

$$
L\{e^{\alpha t} \sin \omega t\} = \frac{\omega}{(s-\alpha)^2 + \omega^2}, \ Re \ s = \sigma > Re \ \alpha.
$$

Použitím věty o podobnosti (věta o změně měřítka) určit L-obraz fce  $f(t) = \sin(\alpha t) \cdot \eta(t)$ ,

víme - li, že

L-obraz funkce 
$$
f(t) = sin(t) \cdot \eta(t)
$$
, je  $L(sin t) = \frac{1}{s^2 + 1}$ , Re  $s > 0$ 

#### *Řešení:*

Věta o podobnosti:

$$
L\{f(\alpha t)\} = \frac{1}{\alpha} F\left(\frac{s}{\alpha}\right)
$$

$$
L(\sin \alpha t) = \frac{1}{\alpha} \cdot \frac{1}{\left(\frac{s}{\alpha}\right)^2 + 1} = \frac{\alpha}{s^2 + \alpha^2} ,
$$

 $\text{Re } s > \max \big(\text{Re } \alpha_1, \text{Re } \alpha_2 \big)$ 

## 4. Posunutí doprava (věta o translaci)

*Věta: Nechť L{f(t)}=F(s), pak posunutí proměnné t v originále f o konstantní reálnou hodnotu > 0 se projeví vynásobením obrazu F výrazem e :* −*s*  $L\{f(t-\tau)\}=e^{-s\tau}F(s)$  $(-\tau)\} = e^{-\tau}$ 

*Důkaz:* Sestavíme a vypočteme Laplaceův integrál:

$$
h e^{i\theta} : L\{f(t-\tau)\} = e^{-s\tau} F(s)
$$
  
\nSestavíme a vypočteme Laplaceův integral:  
\n
$$
L\{f(t-\tau)\} = \int_{0}^{\infty} f(t-\tau) e^{-st} dt = \int_{0}^{\tau} f(t-\tau) e^{-st} dt + \int_{\tau}^{\infty} f(t-\tau) e^{-st} dt;
$$
  
\n**integral** je 0, poněvadž je rovna 0  
\nvaná fce-dle předpokladů při kladném  
\n
$$
f(t-\tau) = \begin{cases} 0 & \text{pro } t < \tau, \\ f(t-\tau) & \text{pro } t \geq \tau; \end{cases}
$$
  
\n**hém integralu** provedeme substituci  
\npak

**První integrál** je 0, poněvadž je rovna 0 integrovaná fce-dle předpokladů při kladném

$$
\tau \text{ je } f(t-\tau) = \begin{cases} 0 & \text{pro } t < \tau, \\ f(t-\tau) & \text{pro } t \geq \tau; \end{cases}
$$

**ve druhém integrálu** provedeme substituci  $t - \tau = u$ , pak  $\sum_{\infty}^{\infty}$ 

**ihém integrálu** provedeme substituci  
\n, pak  
\n
$$
L\{f(t-\tau)\} = \int_{0}^{\infty} f(u) \cdot e^{-(u+\tau)s} du = e^{-s\tau} \int_{0}^{\infty} f(u) \cdot e^{-su} du = e^{-s\tau} F(s)
$$

*t*

 $f(t)$   $f(t-\tau)$ 

0  $\tau$ 

L-obraz fce  $f(t) = \sin(t - \varphi) \cdot \eta(t)$ 

*Řešení:* Použitím věty o posunutí doprava a výsledku předchozího příkladu:

$$
f(t) = \sin(\alpha t) \cdot \eta(t), \qquad L(\sin \alpha t) = \frac{\alpha}{s^2 + \alpha^2}.
$$
  

$$
f(t) = \sin(t) \cdot \eta(t), \ \alpha = 1 \qquad L(\sin t) = \frac{1}{s^2 + 1}.
$$
  

$$
f(t) = \sin(t - \varphi) \cdot \eta(t) \qquad L(\sin(t - \varphi)) = \frac{e^{-s\varphi}}{s^2 + 1}.
$$

 $Re \, s > 0$ 

L-obraz periodické funkce

a

.

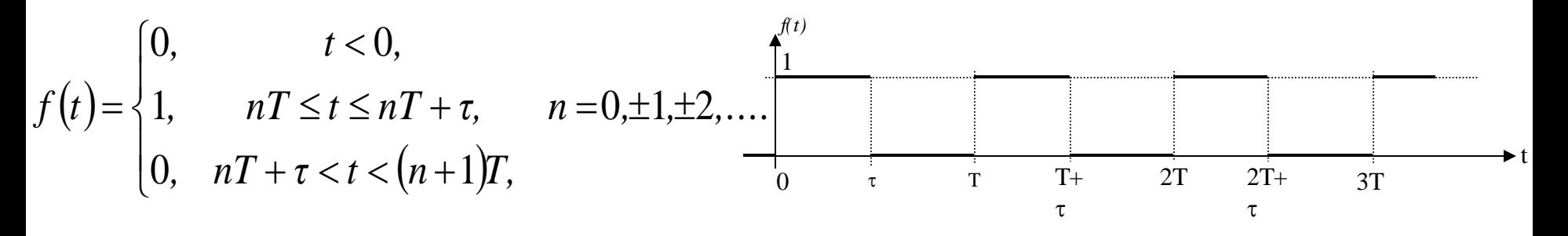

#### *Řešení:*

1. Originál na 1. periodě je rozdíl dvou fcí:  $f_1(t) = \eta(t)$ ,  $f_1(t-\tau) = \eta(t-\tau)$ 

*f1 (t)* *f1 (t-)*

 $f_{lp}(t)$ 

*L*  $\frac{1}{2}$   $\frac{1}{2}$  **f**  $\frac{1}{2}$  **f**  $\frac{1}{2}$  **f**  $\frac{1}{2}$  **f**  $\frac{1}{2}$  **f**  $\frac{1}{2}$  **f**  $\frac{1}{2}$  **f**  $\frac{1}{2}$  **f**  $\frac{1}{2}$  **f**  $\frac{1}{2}$  **f**  $\frac{1}{2}$  **f**  $\frac{1}{2}$  **f**  $\frac{1}{2}$  **f**  $\frac{1}{2}$  **f**  $\frac{1}{2}$   $\frac{1}{s} - e^{-\tau s} = \frac{1}{s}$  $\left\{f_{L}(t)\right\} = L\left\{f_1(t)\right\} - L\left\{f_1(t-\tau)\right\}, L\left\{f_{L}(t)\right\} = \frac{1}{\tau} - e^{-\tau s} \frac{1}{\tau} = \frac{1}{\tau} (1 - e^{-\tau s}), \text{ Re } s > 0.$ 1 *t* 1  $\frac{1}{0}$   $\frac{1}{\tau}$ *t*  $0$   $\frac{1}{\tau}$ *t* 1  $0$   $\sigma$ 2. Obraz na 2. periodě:  $L \{f_{2p}(t)\} = -1 - e^{-\tau s}$ 1  $L\left\{f_{2p}(t)\right\} = \frac{1}{s}\left(1-e^{-\tau s}\right)e^{-Ts}, \text{ Re } s > 0.$ *s*  $=$  $\frac{1}{2}(1-e^{-\tau s})e^{-Ts}$ , Re  $s > 0$ . 3. Obraz na 3. periodě:  $L\{f_{3p}(t)\} = \frac{1}{2} (1 - e^{-\tau s})e^{-2t}$ 3 1  $L\left\{f_{3p}(t)\right\} = \frac{1}{s}\left(1-e^{-\tau s}\right)e^{-2Ts}$ , Re  $s > 0$ .  $=\frac{1}{2}(1-e^{-\tau s})e^{-2Ts}$ , Re s > 0.

*s*

n. Obraz na *n*-té periodě

$$
L\left\{f_{n,p}\left(t\right)\right\} = \frac{1}{s}\left(1-e^{-\tau s}\right)e^{-(n-1)Ts}, \quad Re \ \ s > 0.
$$

Obraz periodické fce použitím *n* period (věta o linearitě) a následovně<br>
pomocí limitního přechodu:<br>  $L\{f(t)\} = \lim \left[ \frac{1}{-} (1 - e^{-\tau s}) + \frac{1}{-} (1 - e^{-\tau s}) \cdot e^{-\tau s} + \frac{1}{-} (1 - e^{-\tau s}) \cdot e^{-\tau s} + \dots + \frac{1}{-} (1 - e^{-\tau s}) \cdot e^{-\tau s} \right] =$ pomocí limitního přechodu:

$$
L\left\{f(t)\right\} = \lim_{n \to \infty} \left[ \frac{1}{s} \left(1 - e^{-\tau s}\right) + \frac{1}{s} \left(1 - e^{-\tau s}\right) \cdot e^{-Ts} + \frac{1}{s} \left(1 - e^{-\tau s}\right) \cdot e^{-2Ts} + \dots + \frac{1}{s} \left(1 - e^{-\tau s}\right) \cdot e^{-nTs} \right] =
$$

$$
= \frac{1}{s} \left( 1 - e^{-\tau s} \right) \cdot \left( 1 + e^{-Ts} + e^{-2Ts} + e^{-3Ts} + \cdots \right)
$$

$$
\left| e^{-Ts} \right| < 1 \Rightarrow \text{Re } s > 0, \quad \left( 1 + e^{-Ts} + e^{-2Ts} + \cdots \right) = \frac{1}{1 - e^{-Ts}}.
$$

$$
L\left\{f\left(t\right)\right\}=\frac{1}{s}\cdot\frac{1-e^{-\tau s}}{1-e^{-T s}}
$$

Stejný výsledek dostaneme, budeme-li postupovat následovně:

- 1. Nechť existuje L-obraz periodické fce:  $L{f(t)}=G(s)$ .
- 2. L**-**obraz posunuté periodické fce: *Lf(t-*T*)*=*G(s)e-sT* .
- 3. L-obraz fce na první periodě bude:  $L{f(t)}-L{f(t+T)}=G(s)(1-e^{-sT}).$
- 4. Označíme-li L*-*obraz fce na první periodě *F*(*s*), pak L*-*obraz period. fce bude  $F(s)$

$$
G(s) = L\left\{f_{per}(t)\right\} = \frac{F(s)}{1-e^{-Ts}}.
$$

#### **Náš příklad:**

Jelikož L*-*obraz fce uvažované na první periodě je

$$
L\big\{f_1(t)\big\}=\frac{1}{s}\big(1-e^{-\tau s}\big),\,
$$

$$
L\{J_1(t)\} = \frac{1}{s}(1-e^{-sT})
$$
\npeak

\n
$$
G(s)(1-e^{-sT}) = \frac{1}{s}(1-e^{-rs}) \Rightarrow G(s) = L\{f(t)\} = \frac{1}{s} \cdot \frac{1-e^{-rs}}{1-e^{-Ts}}.
$$
\nRe

\n
$$
s > 0.
$$

## 4. Posunutí doleva (věta o předstihu)

*Pozor!!! Posunutí doleva, tj. pro fci zadanou*

$$
f(t+\tau) = \begin{cases} 0 & \text{pro} \quad t < -\tau \\ f(t+\tau) & \text{pro} \quad t \ge -\tau, \end{cases}
$$

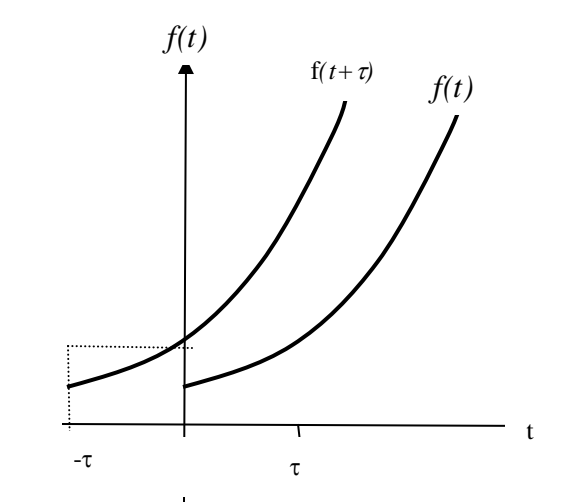

$$
L\left\{f\left(t+\tau\right)\right\} = \int_{0}^{\infty} \int_{\text{subitive } t+\tau=u} \left\{f\left(t+\tau\right) \cdot e^{-st} \cdot dt \right\} = e^{s\tau} \int_{\tau}^{\infty} f\left(u\right) \cdot e^{-su} \cdot du
$$

*Příklad:* L-obraz funkce  $f(t) = \eta(t)$ , při posunutí doleva bude

$$
L\{\eta\left(t+\tau\right)\} = \int_{0}^{\infty} \eta\left(t+\tau\right) \cdot e^{-st} \cdot dt = e^{s\tau} \int_{0}^{\tau} 1 \cdot e^{-st} \cdot dt = e^{s\tau} \left( \frac{1}{s} + \frac{e^{-s\tau} - 1}{s} \right) = \frac{1}{s}
$$

#### 5. Derivování originálu podle parametru

 $\mathbf{I}$   $\mathbf{A}$   $\mathbf{I}$ *Věta: Nechť fce f*(*t,x*) *je originál s indexem růstu σ<sup>0</sup> , splňující podmínku*:

$$
|f(t,x)| \leq M e^{\sigma t}, \left|\frac{\partial}{\partial x} f(t,x)| \leq M e^{\sigma t}.
$$

*Zde*  $t \in [0, \infty)$ , *x je reálný parametr*  $x \in [0, l]$ , *l je reálná konstanta a Laplaceův integrál má tvar*

$$
F(s,x) = \int_{0}^{\infty} f(t,x) e^{-st} dt.
$$
  
Předpokládejme existenci derivací  $f'_x = \frac{\partial f(t,x)}{\partial x}, \quad F'_x = \frac{\partial F(s,x)}{\partial x},$ 

*pak parciální derivace originálu a obrazu podle společného parametru x jsou určeny vztahem:*

$$
L\big\{f'_x\big\}=F'_x
$$

Dle věty o derivování podle parametru určíme Laplaceův obraz fce  $f(t) = t \cdot cos \omega t \cdot \eta(t)$ .

$$
\text{Réšeni: Víme, že } \qquad L\{\text{sin} \omega t\} = \frac{\omega}{s^2 + \omega^2}
$$

Zde 
$$
\omega
$$
 je reálný parametr, podle něhož derivujeme originál i obraz:  
\n
$$
L\{t \cdot \cos \omega t\} = L\left\{\frac{\partial}{\partial \omega}(\sin \omega t)\right\} = \frac{\partial}{\partial \omega}\left(\frac{\omega}{s^2 + \omega^2}\right) = \frac{s^2 - \omega^2}{\left(s^2 + \omega^2\right)^2}, \quad \text{Re } s > 0.
$$
\n
$$
L\{t \cdot \cos \omega t\} = \frac{s^2 - \omega^2}{\left(s^2 + \omega^2\right)^2}, \quad \text{Re } s > 0.
$$

# 6. Derivování originálu

*Věta: Má-li fce f(t) pro t*[0*,*) *spojitou derivaci f* (*t*) *a je-li F*(*s*) *její L***-** *obraz, pak platí*:  $L{f'(t)} = sF(s) - f(0_+)$ 

Example de la Constitución de la Constitución de la Constitución de la Constitución de la Constitución de la Constitución de la Constitución de la Constitución de la Constitución de la Constitución de la Constitución de l *Důkaz:* Provedeme výpočet Laplaceova integrálu per partes:

$$
L\left\{f'(t)\right\} = sF(s) - f(0_+)
$$
  
\n*kaz:* Provedeme výpočet Laplaceova integrálu per partes:  
\n
$$
L\left\{f'(t)\right\} = \int_0^\infty f'(t)e^{-st}dt = \lim_{u \to \infty} \left[f(t)e^{-st}\right]_0^u + s\int_0^\infty f(t)e^{-st}dt = -f(0_+) + sF(s),
$$

 $(0_{_+}) = lim f(u) = f(0)$  $0_{+}$  =  $\lim_{u \to 0_{+}} f(u) = f(0)$ *ozn*  $f(0_{+}) = \lim_{u \to 0_{+}} f(u) = f$ + + Označení:  $f(0_+) = \lim_{u \to 0_+} f(u) = f(0) \implies L{f'(t)} = sF(s) - f(0)$ 

*Věta: Má-li f(t) spojité derivace do n-tého řádu včetně a F(s) je její L-obraz, pak L-obraz příslušné n-té derivace fce f(t) bude:* -*ODTU2*, pur L-ODTU2 prisiusne n-ie derivate jte  $f(t)$  bude.<br>  $\left\{ f^{(n)}(t) \right\} = s^n F(s) - s^{n-1} f(0_+) - s^{n-2} f'(0_+) - \cdots - f^{(n-1)}(0_+)$ *L*-obraz, pak *L*-obraz příslušné n-té derivace fce f(t) bude:<br>  $L\left\{f^{(n)}(t)\right\} = s^n F(s) - s^{n-1} f(0_+) - s^{n-2} f'(0_+) - \cdots - f^{(n-1)}(0_+)$  $\frac{1}{\sqrt{2}}$ 

*Důkaz:* Tento výsledek se odvozuje úplnou matematickou indukcí.

 $f(t) = cos \omega t \cdot \eta(t)$ . Odvodíme na základě věty o derivaci originálu *L-*obraz fce:

 $L \left\{ \sin \omega t \right\} = \frac{\omega}{s^2 + \omega^2}$ *s*  $\omega$  $\omega$ i  $\omega$  $=\frac{\omega}{a^2+c^2}\rightarrow L$ + *dieni:* Vime, že  $L\left\{sin \omega t\right\} = \frac{\omega}{s^2 + \omega^2} \Rightarrow L\left\{c\right\}$ <br> $L\left\{\frac{d}{dt}\left(sin \omega t\right)\right\} = L\left\{ \omega \cdot cos \omega t\right\} = \frac{\omega s}{s^2 + \omega^2} - sin\theta = \frac{\omega s}{s^2 + \theta^2}$  $\frac{\omega}{s^2 + \omega^2} \Rightarrow L\{cos \omega t\}$ <br> $\frac{\omega s}{s^2 - sin \theta} \Rightarrow \frac{\omega s}{s^2 - sin \theta} \Rightarrow$ *s s cos t*  $\sqrt{2} + \omega^2$  $\omega$ +  $\tilde{R}$ *ešení:* Víme, že  $L\{sin \omega t\} = \frac{\omega}{2} \implies L\{cos \omega t\}$ 

ešeni: Vime, že 
$$
L \{ \sin \omega t \} = \frac{\omega}{s^2 + \omega^2} \Rightarrow L \{ \cos \omega t \} = \frac{s}{s^2 + \omega^2}
$$
.  
\n $L \left\{ \frac{d}{dt} (\sin \omega t) \right\} = L \{ \omega \cdot \cos \omega t \} = \frac{\omega s}{s^2 + \omega^2} - \sin 0 = \frac{\omega s}{s^2 + \omega^2} \Rightarrow$   
\n $L \left\{ \frac{d^2}{dt^2} (\sin \omega t) \right\} = L \left\{ \frac{d}{dt} (\omega \cos \omega t) \right\} = L \left\{ -\omega^2 \cdot \sin \omega t \right\} \Rightarrow$   
\n $L \left\{ \frac{d^2}{dt^2} (\sin \omega t) \right\} = \frac{\omega s^2}{s^2 + \omega^2} - \sin 0 - \omega \cos 0 = \frac{-\omega^3}{s^3}$ 

$$
\left\{\frac{d^2}{dt^2}\left(\sin \omega t\right)\right\} = \frac{\omega s^2}{s^2 + \omega^2} - s \cdot \sin 0 - \omega \cos 0 = \frac{-\omega^3}{s^2 + \omega^2}
$$

Ověření na základě věty o liněaritě:

věření na základě věty o liněaritě:  
\n
$$
L\left\{\frac{d^2}{dt^2}(\sin \omega t)\right\} = L\left\{-\omega^2 \cdot \sin \omega t\right\} = -\frac{\omega^2 \cdot \omega}{s^2 + \omega^2} = -\frac{\omega^3}{s^2 + \omega^2}
$$

*Pozor!!!* Věta o derivování originálu platí jen pro spojité fce *f(t),* které mají spojité všechny derivace až do řádu  $(n-1)$  včetně na intervalu  $(0,\infty)$ . Není-li splněn tento předpoklad, vztah pro výpočet bude složitější. Má-li *f(t)* v bodě *t=a* nespojitost 1. druhu (skok), tj. budou konečné limity

$$
\lim_{t\to a+} f(t) = f(a+); \quad \lim_{t\to a-} f(t) = f(a-),
$$

vzorec bude mít navíc jeden člen, charakterizující tento skok.

Tedy

\n
$$
L\{f'(t)\} = \int_{0}^{\infty} f'(t)e^{-st}dt = \int_{0}^{a} f'(t)e^{-st}dt + \int_{a}^{\infty} f'(t)e^{-st}dt =
$$
\n
$$
= f(a - e^{-as} - f(0 + e^{-as}) + s \int_{0}^{a} f(t)e^{-st}dt + \lim_{t \to \infty} [f(t)e^{-st}] - f(a + e^{-as} + s \int_{0}^{\infty} f(t)e^{-st}dt = sF(s) - f(0 + e^{-as} + s \int_{0}^{\infty} f(t)e^{-st}dt = sF(s) - f(0 + e^{-as} + s \int_{0}^{\infty} f(t)e^{-st}dt
$$

kde 
$$
S(a)=f(a+)-f(a-)
$$
. Výpočet obou integralů byl proveden metodou per partes.

## 7. Derivování obrazu

*Věta: Nechť fce f(t) je originál s úsečkou konvergence <sup>0</sup> a F*(*s*) *je její L**obraz, pak i fce –t f(t) je originál s úsečkou konvergence <sup>0</sup> a pro její L***-** *obraz platí*

$$
L\{-t.f(t)\}=F'(s)
$$

*Pozn.:* Derivování obrazu podle proměnné *s* je ekvivalentní násobení originálu zápornou proměnnou *t.*

*Důkaz:* Fce *f(t)* splňuje podmínky pro konvergenci Laplaceova integrálu,<br>
tj. existuje  $L{f(t)} = F(s)$ . Pak<br>  $L{\{-t \cdot f(t)\}} = -\int_{0}^{\infty} t \cdot f(t) e^{-ts} dt = \frac{d}{ds} \int_{0}^{\infty} f(t) e^{-ts} dt = F'(s)$ tj. existuje *Lf(t)=F(s).* Pak  $\frac{1}{2}$   $\frac{1}{2}$   $\frac{1}{2}$ 

$$
\{f(t)\} = F(s). \text{ Pak}
$$
  

$$
L\{-t \cdot f(t)\} = -\int_{0}^{\infty} t \cdot f(t) e^{-ts} dt = \frac{d}{ds} \int_{0}^{\infty} f(t) e^{-ts} dt = F'(s)
$$

*Pozn.:* Úplnou matematickou indukcí lze dokázat, že *n*-tá derivace obrazu (jestliže existuje):

$$
L\left\{ \left( -t\right) ^{n}\cdot f\left( t\right) \right\} =F^{\left( n\right) }\left( s\right)
$$

Určete Laplaceův obraz mocninné fce, tj.  $L\{t^n\}, t \geq 0, n \in \mathbb{N}$  $\{\eta(t)\}\$ 1  $L\{\eta(t$ *s*  $\vec{R}$ *ešení:* Víme, že Laplaceův obraz Heavisideovy fce je  $L\{\eta(t)\}$  =

Použitím věty o derivování obrazu :

$$
L\{-t \cdot \eta(t)\} = -\frac{1}{s^2} \implies L\{t \cdot \eta(t)\} = \frac{1}{s^2}
$$
  
\n
$$
L\{t^2 \cdot \eta(t)\} = \frac{2}{s^3},
$$
  
\n
$$
L\{-t^3 \cdot \eta(t)\} = -\frac{3!}{s^4} \implies L\{t^3 \cdot \eta(t)\} = \frac{3!}{s^4},
$$
  
\ntedy obecně:

\n
$$
L\{t^n \cdot \eta(t)\} = \frac{n!}{s^{n+1}}, \text{ Re } s > 0.
$$

*s*

## 8. Integrování originálu

*Věta: Nechť f(t) je originál a f je fce spojitá v intervalu 0,*)**,** *přičemž*  $L{f(t)}=F(s)$ , pak platí  $\left[\int_{\Gamma}^{t} f(x) dx\right] = 1$ 

$$
L\left\{\int_{0}^{t} f(u) du\right\} = \frac{1}{s} F(s)
$$

$$
\int_{0}^{t} f(u) du = g(t), \qquad (1).
$$

*Důkaz:* Zaveďme označení

*g*(*t*) je fce horní meze (originál),  $g(0)=0$ ,  $L{g(t)}=G(s)$  (2).

Na základě věty o derivování originálu:

základě věty o derivování originálu:  
\n
$$
L\{g'(t)\} = L\{f(t)\} = sG(s) - g(0+) = s \cdot G(s) \quad (3).
$$

Jelikož  $L{f(t)}=F(s)$  dostáváme použitím vzorců (1)-(3):

$$
s \cdot G(s) = F(s) \implies L \left\{ \int_0^t f(u) du \right\} = L \left\{ g(t) \right\} = G(s) = \frac{1}{s} F(s).
$$

 $(t)=\int e^u du, \quad t\geq 0.$  $\overline{0}$  $f(t) = \int_{0}^{t} e^{u} du$ ,  $t \ge$ *t* Najdeme *L*-obraz fce  $f(t) = \int e^u dx$ 

$$
f(t) = \int_0^t e^u du = \left[ e^u \right]_0^t = e^t - 1, \quad t \ge 0.
$$

*Řešení:* Víme, že

*z*<sub>semi</sub>: Vime, 
$$
\text{ze}
$$
  
\n
$$
L\{e^{\alpha t}\} = \frac{1}{s-\alpha}, \text{ Re } s > \text{Re }\alpha \implies L\{e^t\} = \frac{1}{s-1}, \text{ Re } s > 1.
$$

Dle věty o integrování originálu:

$$
L\left\{\int_{0}^{t} f(u) du\right\} = \frac{1}{(s-1)s}, \quad \text{Re}\, s > 1.
$$

Výsledek můžeme ověřit výpočtem integrálu s následným použitím věty o lineárnosti:

neárnosti:  
\n
$$
L\left\{\int_{0}^{t} f(u) du\right\} = L\left\{e^{t} - 1\right\} = \frac{1}{s - 1} - \frac{1}{s} = \frac{1}{(s - 1)s}, \quad Res > 1.
$$

## 9. Integrování obrazu

*Věta: Má-lifce f(t) obraz*  $F(s)$  *afce*  $g(t) = \frac{f(t)}{f(t)}$  *má obraz*  $G(s)$ ,  $(t)$ *F*(*q*)*dq, t f t s*  $\int$ =  $\int$  $\left\{ \right.$  $\overline{l}$  $\bigl\{$  $\left\{ \right.$  $\int$ *L pak*  $f(t)$ *g t t* =

*zde horní mez u integrálu chápeme tak, že* Re*q*→ .

*Důkaz:* Podle věty o derivování obrazu platí

$$
L\bigg\{-t.\frac{f(t)}{t}\bigg\}=L\big\{-f(t)\big\}=G'(s)\,,
$$

dle věty o lineárnosti

$$
F(s) = L\{f(t)\} = -G'(s)
$$

Výsledek integrujeme v mezích, použitých ve znění věty

ledek integrujeme v mezích, použitých ve znění věty  
\n
$$
\int_{s}^{\infty} F(q) dq = - \int_{s}^{\infty} G'(q) dq = - \lim_{Req \to \infty} G(q) + G(s) = G(s), \text{ zde } \lim_{Req \to \infty} G(q) = 0.
$$
\n(1. Limitní věta

#### $(t)=\frac{\pi}{t}, \quad si(t)=\int \frac{\pi}{u}du, \quad t\geq$ *t*  $du, t \geq 0.$ *u sin u , si t t sin t f t*  $\theta$  $\theta$  $\{sin t\} = \frac{1}{2}$ , *s sint*  $\overline{1}$ 1  $^2$  +  $L\{$ *sint* $\rbrace =$ Najdeme obrazy fcí: *Řešení:* Víme, že Příklad

1. Dle věty o integrování obrazu bude  
\n
$$
L\left\{\frac{\sin t}{t}\right\} = \int_{s}^{\infty} \frac{1}{q^2 + 1} dq = \lim_{\text{Re}q \to \infty} \text{arc tg } q - \text{arc tg } s = \frac{\pi}{2} - \text{arc tg } s = \text{arc cotg } (s).
$$

*.*

2. Použitím věty o integrování originálu dostaneme:

$$
L\{si(t)\} = L\left\{\int_0^t \frac{\sin u}{u} du\right\} = \frac{\arccos(s)}{s}
$$

zde fce *si*(*t*) je tzv. sinusintegrál. Je známo, že sinusintegrál nemá primitivní funkci a přitom existuje *L-*obraz této fce.

# 10. Limitní věty – 1.limitní věta

*Věta:* (podmínka konvergence).

*Nechť*  $f(t)$  *je fce s indexem růstu*  $\sigma_0$ , *tj.*  $|f(t)| \le Me^{\sigma_0 t}$ 

 0 *polorovině vpravo od a nechť* =*Re s=>*0 *je přímka, která se nachází v komplexní* 

*Pak L*-*obraz f*(*t*) *tj. F*(*s*) *absolutně a stejnoměrně konverguje k* 0 *v polorovině*  $\sigma = Re s \geq \gamma$  *tj.* 

$$
\lim_{s\to\infty}|F(s)|=0 \Rightarrow \lim_{s\to\infty}F(s)=0.
$$

*Im s*

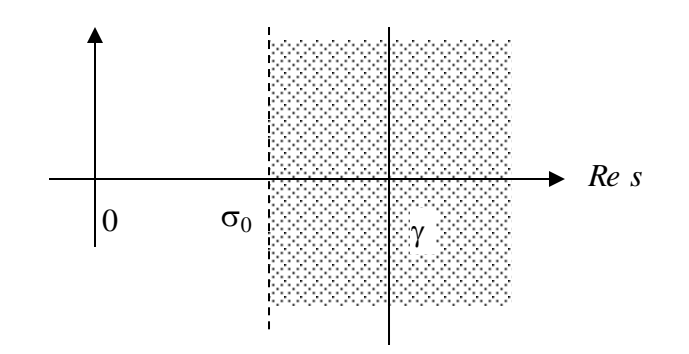

## 10. Limitní věty – 2.limitní věta

*Věta:* (počáteční hodnota).

*Nechť f*(*t*) *je originál a F*(*s*) *je její L*- *obraz, nechť existuje konečná*

 $(t) = f(0_+)$ 0 0 *t lim*  $f(t) = f(0_+)$ , +  $\lim_{t\to 0_+} f(t) = f(t)$  $= f(0_+)$ , pak platí  $\lim sF(s) = f(0_+)$ . *s* +  $\rightarrow \infty$ pak platí  $\quad$   $lim$  s $F(s) = f(0)$ 

*Důkaz:* Nechť  $F(s)$  je *L*-obrazem fce  $f(t)$ , tj.  $L{f(t)}=F(s)$ . Dle věty o derivování originálu platí

$$
L\big\{f'(t)\big\} = s F(s) - f(0_+)
$$

z první limitní věty dostaneme:  $L{f'(t)}=0$  pro  $s\rightarrow\infty$ , pak

$$
\lim_{s \to \infty} \left( sF(s) - f(0_+) \right) = 0 \quad \Rightarrow \quad \lim_{s \to \infty} \left( sF(s) = f(0_+) \right).
$$

#### 10. Limitní věty – 3.limitní věta

*Věta:* (konečná hodnota).

 $lim$   $sF(s) = lim f(t)$  $s\rightarrow 0$   $\qquad \qquad t\rightarrow \infty$ =  $\frac{\nu}{\rm O}$ *Nechť*  $F(s)$  *je L*-*obrazem fce*  $f(t)$ , **tj.**  $L{f(t)}=F(s)$ , *pak* 

 $\mathcal{L}{f'(t)} = sF(s) - f(0_+)$ *Důkaz:* Na základě věty o derivování originálu platí

 $s\rightarrow 0$   $t\rightarrow \infty$ 

0

Pro  $s \rightarrow 0$  bude

$$
\lim_{t\to0} L\{f'(t)\} = \lim_{t\to0} (sF(s) - f(0_+)),
$$
\n
$$
\lim_{s\to0} \int_{0}^{\infty} f'(t) \cdot e^{-st} \cdot dt = \lim_{s\to0} sF(s) - f(0_+) \implies
$$
\n
$$
\lim_{s\to0} sF(s) - f(0_+) = \int_{0}^{\infty} f'(t) \cdot dt = \lim_{t\to\infty} f(t) - f(0_+) \implies
$$
\n
$$
\lim_{s\to0} sF(s) = \lim_{t\to0} f(t).
$$

# Zpětná Laplaceova transformace (kap. 6.)

Úloha nalezení originálu na základě obrazu obecně není jednoznačná, tedy je nutno stanovit podmínky, za kterých

- k obrazu *F*(*s*) bude existovat originál *f*(*t*),
- zobrazení bude vzájemně jednoznačné :  $f(t) \leftarrow \rightarrow F(s)$ .

*Věta:* (Integrální vyjádření zpětné *L*-transformace) *Nechť fce f*(*t*) *je originálem a F*(*s*) *jejím L*-*obrazem*. *Potom v libovolném bodě t*, *v němž je fce f*(*t*) *spojitá, platí Riemannův-Mellinův vzorec*  $\gamma + i\infty$ *Im s*

$$
f(t) = \frac{1}{2\pi i} \int_{\gamma - i\infty}^{\gamma + i\infty} F(s) \cdot e^{st} ds,
$$

 $\begin{vmatrix} 0 & \sigma_0 \end{vmatrix}$ 

*Re s*

Y

 $kde$   $s = \text{Re } s + i \text{Im } s = \sigma + i \omega$ , *pak* 

$$
\gamma + i\infty
$$
  
\n
$$
\int_{\gamma - i\infty}^{\gamma + i\infty} F(s) \cdot e^{st} ds = \lim_{\omega \to \infty} \int_{\gamma - i\omega}^{\gamma + i\omega} F(s) \cdot e^{st} ds.
$$

1. Bereme v úvahu jen hlavní hodnotu integrálu $v.p.$   $\int$   $F(s)$  $+i\infty$  $\gamma - i\infty$  $\ddot{\phantom{0}}$ *i*  $\gamma + i\infty$ <br>*v.p.*  $\int f(s) \cdot e^{st} ds$  $\mathcal Y$  $\cdot p.$ 

(valeur principale), *F*(*s*) v komplexní rovině **C** má konečný počet izolovaných singulárních bodů ležících v polorovině Re*s* .

- 2.  $F(s)$  je regulární fce v polorovině Re $s \geq \gamma$ ,  $\gamma > \sigma$ <sub>o</sub> včetně bodu v nekonečnu  $s = \infty$ , zde  $\sigma_0$  je index růstu.
- 3.  $F(s)$  vyhovuje podmínce, že lim  $F(s) = 0$  1.limitní věta,  $s \rightarrow \infty$

 $F(s)$  konverguje stejnoměrně v polorovině Res  $\geq \gamma$ ,  $\gamma > \sigma_0$ 

4. Existuje konvergentní integrál  $\int_{a}^{\gamma + i\infty} |F(s)| ds$  $y + i\infty$  $\frac{v}{\gamma - i\infty}$ 

# Výpočet

Má-li fce *F*(*s*) pouze izolované singulární body (v praxi se redukují vesměs na póly), přičemž singulární body leží vždy nalevo od přímky Res= $\gamma$ , pak

$$
\frac{1}{2\pi i} \int\limits_{\gamma-i\infty}^{\gamma+i\infty} F(s)e^{st}ds = \lim_{r\to\infty} \frac{1}{2\pi i} \oint\limits_{r} F(s)e^{st}ds = \frac{2\pi i}{2\pi i} \sum\limits_{k=1}^{m} \text{Re } s[F(s)e^{st}]_{s=s_k},
$$

kde *m* je počet izolovaných singulárních bodů.

Jelikož fce e<sup>st</sup> je regulární, tj. nemá žádné singulární body, pak originál lze vypočítat pro *t* > 0 ze vztahu:

$$
f(t) = \sum_{\forall_k} \text{Res}\big[F(s) \cdot e^{st}\big]_{s=s_k}, \qquad t > 0.
$$

#### $(s)$ *s F s* 1 Najdeme originál  $f(t)$  k fci  $F(s)$  =  $\left(t\right) = \frac{1}{2\pi i} \int$  $+i\infty$ −*i∞* = *i i st e ds*  $i \int$  *s f t*  $\mathcal Y$  $\mathcal Y$  ${\cal J}$ 1 2 1 *Řešení:* Originál je Příklad

Přímka *y* se nachází v polorovině Res > 0. Fce  $e^{st}/s$  má jeden jednoduchý pól v bodě  $s = 0$ . Integrál vypočteme pomocí rezidua:

z1dua:  

$$
f(t) = \frac{2\pi i}{2\pi i} R e s \frac{e^{ts}}{s} = e^{0} = 1, \qquad t \ge 0.
$$

Tedy originálem je jednotková (Heavisideova) fce:

$$
L^{-1}\left\{\frac{1}{s}\right\}=1=\eta(t),\quad t\geq 0.
$$

 $(s)$  $(s^2 + 4)$ *. s s s F s* 4 2  $2\left(s^2 + \right)$ + Najdeme originál  $f(t)$  fce  $F(s)$  =

 $\check{R}e\check{S}en\acute{i}$ : Fce  $F(s)$  má singulární body:  $s_{1,2} = \pm 2i$ ,  $s_3 = 0$ , *F*(*s*) je analytická pro Re*s*>0.

Body  $s_{1,2} = \pm 2i$  jsou jednoduché póly, bod  $s_3 = 0$  je pól 2. řádu.

$$
F(s) = \frac{s+2}{s^2(s^2+4)} = \frac{s+2}{s^2(s+2i)(s-2i)}
$$

Originál:

Original:

\n
$$
s^{2}(s^{2}+4) \quad s^{2}(s+2i)(s-2i)
$$
\nOriginal:

\n
$$
f(t) = \frac{1}{2\pi i} \int_{\gamma-i\infty}^{\gamma+i\infty} F(s) \cdot e^{st} ds = \frac{1}{2\pi i} \iint_{K} \frac{s+2}{s^{2}(s+2i)(s-2i)} \cdot e^{st} ds
$$
\n
$$
\gamma = \text{Re } s > 0.
$$

$$
f(t) = \frac{1}{2\pi i} \oint_{\kappa} \frac{s+2}{s^2 (s+2i)(s-2i)} \cdot e^{st} ds = \sum_{n=1}^{3} \frac{Re s}{s-s_n} \left[ \frac{s+2}{s^2 (s+2i)(s-2i)} \cdot e^{st} \right]
$$
  
\n
$$
f_1(t) = \frac{Re s}{s-2i} \frac{(s+2)e^{st}}{s^2 (s^2+4)} = \left[ \frac{(s+2)e^{st}}{s^2 (s+2i)} \right]_{s=2i} = \frac{2+2i}{-4 \cdot 4i} e^{2it} = \frac{1}{8} (i-1)e^{2it},
$$
  
\n
$$
f_2(t) = \frac{Re s}{s-2i} \frac{(s+2)e^{st}}{s^2 (s^2+4)} = \left[ \frac{(s+2)e^{st}}{s^2 (s-2i)} \right]_{s=-2i} = \frac{2-2i}{-4 \cdot (-4i)} e^{-2it} = -\frac{1}{8} (i+1)e^{-2it},
$$
  
\n
$$
f_3(t) = \frac{Re s}{s-0} \frac{(s+2)e^{st}}{s^2 (s^2+4)} = \left[ \frac{(s+2)e^{st}}{s^2+4} \right]_{s=0}^{t} = \left[ \frac{[e^{st} + (s+2)t e^{ts}](s^2+4) - 2s(s+2) e^{ts}}{(s^2+4)^2} \right]_{s=0}^{t} = \frac{1}{4} + \frac{1}{2}t.
$$
  
\nPack:  
\n
$$
f(t) = \sum_{i=1}^{3} f_i(t) = \frac{1}{8} [(i-1)e^{2it} - (i+1)e^{-2it}] + \frac{1}{4} + \frac{t}{2} = \frac{1}{4} + \frac{t}{2} - \frac{1}{4} [\frac{1}{2i} (e^{2it} - e^{-2it}) + \frac{1}{2} (e^{2it} + e^{-2it})]
$$
  
\n
$$
f(t) = \frac{1}{4} + \frac{t}{2} - \frac{1}{4} \sin 2t - \frac{1}{4} \cos 2t, \qquad t \ge 0.
$$

Pak:

 $\mathcal{L}(t) = \sum f_i(t) = -[(i-1)e^{2it} - (i+1)e^{-2it}] + (-1)^i e^{-2it} - (-1)^i e^{-2it} - e^{-2it}] + (-1)^i e^{-2it} + e^{-2it}$ 3  $e^{2it} - (i+1)e^{-2it}\Big] + \frac{1}{z} + \frac{t}{z} = \frac{1}{z} + \frac{t}{z} - \frac{1}{z}\Big[\frac{1}{z}\Big(e^{2it} - e^{-2it}\Big) + \frac{1}{z}\Big(e^{2it} + e^{-2it}\Big)\Big]$  $\sum_{s=0}^{10} s^2 (s^2 + 4)^{-1} \left[ 1 + \frac{1}{s^2 + 4} \right]_{s=0}^{s=0} \left[ 1 + \frac{1}{s^2 + 4} \right]_{s=0}^{s=0}$   $\left[ (s^2 + 4)^2 \right]$  $\frac{1}{8}$ [(i-1)e<sup>2it</sup> -(i+1)e<sup>-2it</sup>]+ $\frac{1}{4}$ + $\frac{t}{2}$ = $\frac{1}{4}$ + $\frac{t}{2}$ - $\frac{1}{4}$ [ $\frac{1}{2i}$ (e<sup>2it</sup> -e<sup>-2it</sup>)+ $\frac{1}{2}$  $\hat{f}_i(t) = \frac{1}{2} \left[ \left(i-1\right) e^{2it} - \left(i+1\right) e^{-2it} \right] + \frac{1}{4} + \frac{t}{2} = \frac{1}{4} + \frac{t}{2} - \frac{1}{4} \left[ \frac{1}{2} \left(e^{2it} - e^{-2it}\right) + \frac{1}{2} \left(e^{2it} + e^{-2it}\right) \right]$ **Pak:**<br> **Pak:**<br> **f**  $(t) = \sum_{i=1}^{3} f_i(t) = \frac{1}{8} \Big[ (i-1)e^{2it} - (i+1)e^{-2it} \Big] + \frac{1}{4} + \frac{t}{2} = \frac{1}{4} + \frac{t}{2} - \frac{1}{4} \Big[ \frac{1}{2i} (e^{2it} - e^{-2it}) + \frac{1}{2} (e^{2it} + e^{-2it}) \Big]$  $e^{-2it}$ ] +  $\frac{1}{-}$  +  $\frac{t}{-}$  =  $\frac{1}{-}$  +  $\frac{t}{-}$   $\frac{1}{-}$  $\left[ \frac{1}{-} (e^{2it} - e^{-2it}) + \frac{1}{-} (e^{2it} + e^{-2it}) \right]$   $\Rightarrow$ =  $s^{z=0}$   $s^{z}(s^{z}+4)$   $s^{z}+4$   $s^{z}=0$   $(s^{z}+4)$   $s^{z}=0$   $(s^{z}+4)$   $s^{z}=0$   $(1, 1, 1)$   $s^{z=0}$   $(1, 1, 1)$   $s^{z+4}$   $(1, 1, 1)$   $s^{z+4}$   $(1, 1, 1)$   $(1, 1, 1)$   $(1, 1, 1)$   $(1, 1, 1)$   $(1, 1, 1)$   $(1, 1, 1)$   $(1, 1, 1)$ 

$$
f(t) = \frac{1}{4} + \frac{t}{2} - \frac{1}{4} \sin 2t - \frac{1}{4} \cos 2t, \qquad t \ge 0.
$$

*Pozn.1:* Jsou-li  $s_1 = \alpha + i \beta$  a  $s_2 = \alpha - i \beta$  dva komplexně sdružené póly, pak pro součet rezidua v těchto bodech bude platit

$$
\mathop{Res}\limits_{s=s_1}\frac{A_m(s)\cdot e^{st}}{B_n(s)}+R e s \frac{A_m(s)\cdot e^{st}}{B_n(s)}=2Re\bigg[Res\frac{A_m(s)\cdot e^{st}}{B_n(s)}\bigg].
$$

Pro náš příklad:

Pro náš příklad:  
\n
$$
f_1(t) + f_2(t) = \mathop{Re}\limits_{s=2i} s \frac{(s+2)e^{st}}{s^2(s^2+4)} + \mathop{Re}\limits_{s=-2i} s \frac{(s+2)e^{st}}{s^2(s^2+4)} = \left[ \frac{(s+2)e^{st}}{s^2(s+2i)} \right]_{s=2i} + \left[ \frac{(s+2)e^{st}}{s^2(s-2i)} \right]_{s=-2i} = \frac{1}{8} \left[ (i-1)e^{2it} + (i+1)e^{-2it} \right] \implies
$$

$$
= \frac{1}{8} \Big[ (i-1) e^{2it} + (i+1) e^{-2it} \Big] \Rightarrow
$$
  

$$
f_1(t) + f_2(t) = 2 \Re \Bigg[ \Rees \frac{(s+2) \cdot e^{st}}{s^2 (s+2i)(s-2i)} \Bigg]_{s=2i} = 2 \Re \Bigg[ \frac{1}{8} (i-1) e^{2it} \Bigg] = -\frac{1}{4} (sin 2t + cos 2t).
$$
  
 $t \ge 0.$ 

*Pozn.2:* Rozložíme funkci *F*(*s*) na parciální zlomky:

$$
\frac{s+2}{s^2(s^2+4)} = \frac{A}{s} + \frac{B}{s^2} + \frac{Cs+D}{s^2+4}.
$$

Vypočteme koeficienty:  $A = 1/4$ ,  $B = 1/2$ ,  $C = -1/4$ ,  $D = -1/2$ . Na základě získaných koeficientů dostaneme obraz ve tvaru

$$
F(s) = \frac{1}{4} \cdot \frac{1}{s} + \frac{1}{2} \cdot \frac{1}{s^2} - \frac{1}{4} \cdot \frac{s}{s^2 + 4} - \frac{1}{2} \cdot \frac{1}{s^2 + 4}.
$$

Pro Re *s* > 0 fce *F*(*s*) je regulární, pak použitím známých vztahů originál bude

$$
f(t) = \frac{1}{4} + \frac{1}{2}t - \frac{1}{4}\cos 2t - \frac{1}{4}\sin 2t.
$$

Bereme-li v úvahu, že jsme definovali jednotkovou (Heavisideovu) fci pro  $t \geq 0$ , pak i náš výsledek řešení bude platit pro  $t \geq 0$ .

## Použití LT při řešení diferenciál. rovnic

Lineární diferenciální rovnice s konstantními koeficienty

$$
a_n y^{(n)} + a_{n-1} y^{(n-1)} + \dots + a_1 y' + a_0 y = f(t),
$$

 $(t_0) = c_0$ ,  $y'(t_0) = c_1$ ,  $\cdots$ ,  $y^{(n-1)}(t_0)$  $\mathbf{r}_{0}$ ) =  $c_{0}$ ,  $\mathbf{y}'(t_{0})$  =  $c_{1}$ ,  $\cdots$ ,  $\mathbf{y}^{(n-1)}(t_{0})$  =  $c_{n-1}$  $y(t_0) = c_0$ ,  $y'(t_0) = c_1$ ,  $\cdots$ ,  $y^{(n-1)}(t_0) = c_{n-1}$ . počáteční podmínky:  $y(t_0) = c_0, y'$ 

 $a_k$  ( $k = 0, 1, 2, ..., n$ ) jsou reálné konstanty ( $a_n \ne 0$ ), *f*(*t*) je zadaná fce, k níž existuje *L*-obraz, *y=y(t)* je hledaná fce, o níž předpokládáme, že k ní existuje *L*-obraz *y (k)=y(k)(t)* jsou derivace *k*-tého řádu, k nímž taktéž existuje *L*-obraz

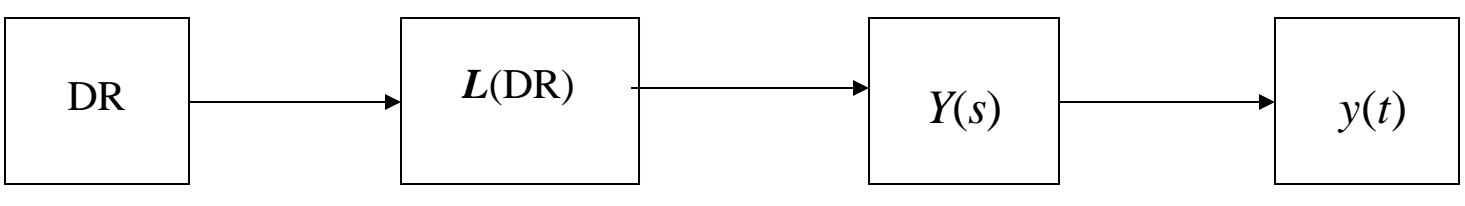

 $(s) = \int f(t)$  $\infty$  $=F(s)=\int f(t)e^{-t}$ 0 Laplaceova transformace:  $LT{f} = F(s) = \int f(t)e^{-st}dt$ ,
# Hlavní etapy řešení LDR (soustavy LDR)

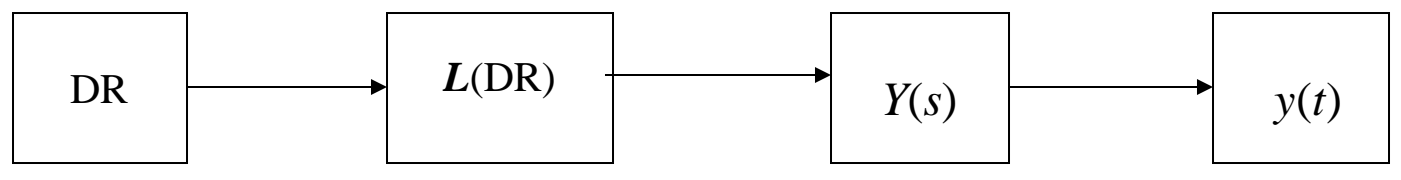

1. Stanovíme předpoklady pro řešení a ověříme splnění podmínek.

Označení: *Y*(*s*) je *L*-obraz fce *y*(*t*),  $F(s) = L\{f(t)\}\$  je *L*-obraz fce  $f(t)$ . Na základě předpokladů sestavíme *L*-obrazy *y (k)*(*t*).

- 2. Sestavíme *L*-obraz LDR (soustavy LDR) na základě věty o linearitě. Tímto obrazem bude rovnice algebraická (soustava algebr. rovnic).  $F(s) = L\{f(t)\}\)$  je L-obraz fce  $f(t)$ .<br>
Na základě předpokladů sestavíme L<br>
2. Sestavíme L-obraz LDR (soustavy I<br>
Tímto obrazem bude rovnice algebra<br>
3. Nalezneme řešení této algebraické rc<br>
Řešením bude  $Y(s)$ , tj. L-obraz
- 3. Nalezneme řešení této algebraické rovnice (soustavy). Řešením bude *Y*(*s*), tj. *L*-obraz fce *y*(*t*).
- 4. Transformujeme nalezený obraz *Y*(*s*) zpět na originál *y*(*t*).
- 

### Rozbor algoritmu při podmínce  $t_0=0$

- 1. Fce *f*(*t*) a *y*(*t*) musí splňovat vlastnosti originálu, tj.příslušné Laplaceovy integrály musí být konvergentní. Pro *f*(*t*) tj. pravou stranu DR je nutno splnění podmínek ověřit a pak sestavit *L*-obraz fce  $f(t)$ , tj.  $F(s) = L{f(t)}$ . Pro *y*(*t*) splnění těchto podmínek budeme předpokládat.
- 2. Použitím věty o derivování originálu najdeme *L*-obrazy jednotlivých derivací fce *y*(*t*):

$$
\begin{aligned} \mathbf{L}\{y'(t)\} &= s\,Y(s) - y(0_+) = s\,Y(s) - c_0 \,, \\ \mathbf{L}\{y''(t)\} &= s^2\,Y(s) - sy(0_+) - y'(0_+) = s^2\,Y(s) - sc_0 - c_1 \,, \\ \mathbf{L}\{y^{(n)}(t)\} &= s^n\,Y(s) - s^{n-1}c_0 - s^{n-2}c_1 - \cdots - sc_{n-2} - c_{n-1} = s^n\,Y(s) - \sum_{k=0}^{n-1} s^{n-k-1}c_k \,. \end{aligned}
$$

Dle věty o lineárnosti sestavíme *L*-obraz dané DR :

$$
\mathbf{L}\big\{a_n\,y^{(n)} + \cdots + a_0\,y\big\} = \mathbf{L}\big\{f(t)\big\}
$$

Dostaneme algebraickou rovnici *n-*tého stupně pro obraz *Y*(*s*):

$$
a_n(s^nY(s)-s^{n-1}c_0-\cdots-c_{n-1})+\cdots+a_1(sY(s)-c_0)+a_0Y(s)=F(s).
$$

3. **L**-obraz řešení DR: 
$$
Y(s) = \frac{F(s) + a_n (s^{n-1}c_0 + \dots + sc_{n-2} + c_{n-1}) + \dots + a_1 c_0}{a_n s^n + a_{n-1} s^{n-1} + \dots + a_1 s + a_0}
$$

Ve jmenovateli je mnohočlen *n*-tého stupně (**charakt. polynom**):

$$
B_n(s) \stackrel{ozn}{=} \sum_{k=0}^n a_k s^k
$$

*.*

V čitateli je součet *F*(*s*)+*Pn-1* (*s*), kde

$$
P_{n-1}(s) = a_n (s^{n-1}c_0 + \dots + sc_{n-2} + c_{n-1}) + \dots + a_2 (sc_0 + c_1) + a_1 c_0
$$

je polynom stupně nejvýše *n*-1, jehož koeficienty jsou závislé na počátečních hodnotách  $c_0$ ,  $c_1$ , ...,  $c_{n-1}$ .

Pak *L*-obraz řešení DR bude :  $Y(s)$  $(s) + P_{n-1} (s)$  $(s)$ 1 0 *n n*  $F(s) + P_{n-1} (s)$  $Y(s) = \frac{F(s) + P_{n-1}(s)}{P(s)}$ ,  $Re \ s > \sigma_0$ .  $\frac{f + F_n}{B_n (s)}$  $\sigma$  $+ P_{n-}$  $=\frac{F(s)+P_{n-1}(s)}{P(s)}, \text{ Re } s > \sigma_0.$ 

4. Partikulární řešení DR *y*(*t*) určíme jako originál k *Y*(*s*), tj.

$$
y(t) = L^{-1} \{Y(s)\}, t \ge t_0:
$$

a) pomocí residua, b) rozkladem na parciální zlomky, c) užitím konvoluce.

5. Nakonec provedeme kontrolu řešení a ověření počátečních podmínek.

*Pozn.:* Postup řešení v praxi je nutno doplnit o některé dílčí mezikroky, spojené buď se speciálním zadáním pravé strany *f(t)* DR nebo s tím, že počáteční podmínky nejsou vázány na nulový bod.

### Příklad

Určíme partikulární řešení DR:

ulární řešení DR:  
\n
$$
y'' - 3y' + 2y = 2e^{3t}
$$
  
\n $y(0) = y'(0) = 0;$   $y(0) = y'(0) = 1$ 

*Řešení: a)*

1. Analýza je společná pro obě zadání**.**

Ověření splnění podmínek pro pravou stranu DR  $f(t) = 2e^{3t}$ :

- $f(t)$  je spojitá na intervalu  $[0,+\infty)$ ,
- pro  $t < 0$  doplníme  $f(t)=0$ , tj  $f(t) = e^{3t} \cdot \eta(t)$ ,  $\eta(t)$  je Heavisideova fce,
- $f(t)$  má ohraničený růst:  $|e^{3t}| \leq M e^{\sigma t}$ , zde stačí zvolit  $M=1$  a  $\sigma > 3$ (libovolná reálná konstanta větší než 3), například  $\sigma = 4$ ,  $\sigma_0 = 3$ . Skutečně  $|e^{3t}| < 1 \cdot e^{4t}$ .

Podmínky jsou splněny, teď sestavíme *L-*obraz fce:

isou splnény, teď sestavime *L*-obraz tce:

\n
$$
f(t) = e^{3t} \cdot \eta(t) \implies L\{e^{3t}\} = \frac{1}{s-3}, \quad Re \, s > 3.
$$

Předpokládáme, že pro *y*(*t*), *y´* (*t*), *y"*(*t*) existují *L* –obrazy. Necht' *Y*(*s*) je *L*-obraz fce *y*(*t*), tj. *Y*(*s*) =*L* {*y*(*t*)}. Použitím věty o derivování originálu, sestavíme *L*-obrazy 1. a 2. derivace *y*(*t*):

$$
L\{y'(t)\}=sY(s)-y(0_+),
$$
  

$$
L\{y''(t)\}=s^2Y(s)-sy(0_+)-y'(0_+).
$$

2. Pro počáteční podmínky a)  $y(0) = y'(0) = 0$ :  $\{y'(t)\} = sY(s), L\{y''(t)\} = s^2Y(s)$  $L\{y'(t)\}=sY(s), L\{y''(t)\}=s^2Y(s).$ 

Použitím věty o linearitě sestavíme *L*-obraz zadané DR:

$$
s^{2} \cdot Y(s) - 3s \cdot Y(s) + 2 \cdot Y(s) = \frac{2}{s-3}.
$$

3. L-obraz řešení je  $Y(s)$  $(s-3)(s^2-3s+2)$   $(s-3)(s-1)(s-2)$  $\frac{2}{2} = \frac{2}{2}$  $rac{2}{(s^2-3s+2)} = \frac{2}{(s-3)(s-1)(s-2)}$  $Y(s)$  $rac{2}{(s-3)(s^2-3s+2)} = \frac{2}{(s-3)(s-1)(s-1)}$  $=\frac{2}{(s-3)(s^2-3s+2)}=\frac{2}{(s-3)}$  $\frac{2}{-3(x^2-3s+2)} = \frac{2}{(s-3)(s-1)(s-2)}$ 

zde  $B_2(s) = s^2 - 3s + 2$  je charakteristický polynom 2. řádu.

- 4. Fce *Y*(*s*) bude regulární pro Re *s* > 3. Výpočet originálu *y*(*t*) : i) pomocí residua, ii) rozkladem na parciální zlomky.
	- $\left[\frac{2e^{st}}{1+e^{2t}}\right] = e^{t} 2e^{2t}$ i) Obraz *Y*(s) má 3 **jednoduché** póly *s* = 1, *s* = 2, *s* = 3. Polynom v čitateli je  $A_0(s)=2$ , jmenovatel je  $B_3(s) = (s-1)(s-2)(s-3)$ . Výsledek (originál):

$$
(original):
$$
  

$$
y(t) = \sum_{k=1}^{3} Re \left[ \frac{2e^{st}}{(s-1)(s-2)(s-3)} \right] = e^{t} - 2e^{2t} + e^{3t}, \quad t \ge 0.
$$

 $y(t) = (e^t - 2e^{2t} + e^{3t}) \cdot \eta(t), t \in \mathbf{R}.$ nebo:

ii) rozkladem na parciální zlomky dostaneme stejný výsledek:

rozkladem na parciální zlomky dostaneme stejný výsledek:  
\n
$$
Y(s) = \frac{A}{(s-1)} + \frac{B}{(s-2)} + \frac{C}{(s-3)} \implies A = 1, B = -2, C = 1
$$
\n
$$
y(t) = e^t - 2e^{2t} + e^{3t}, \quad t \ge 0.
$$

5. Ověření řešení:

$$
y'(t) = e^t - 4e^{2t} + 3e^{3t}, \quad t \ge 0, \quad y''(t) = e^t - 8e^{2t} + 9e^{3t}, \quad t \ge 0.
$$

Po dosazení do původní DR dostaneme:

dosazení do původní DR dostaneme:  

$$
LS = y'' - 3y' + 2y = 2e^{3t}
$$
,  $PS = 2e^{3t} \Rightarrow LS = PS$ .

Ověření počátečních podmínek:

$$
y(0) = e^0 - 2e^0 + e^0 = 0,
$$
  $y'(t) = e^0 - 4e^0 + 3e^0 = 0.$ 

Určíme partikulární řešení původní DR: *Řešení: b)*  $y'' - 3y' + 2y = 2e^{3t}$ *b* )  $y(0) = y'(0) = 1$ 

1. Analýza zůstala beze změny. Necht<sup> $\gamma$ </sup> *Y*(*s*) je *L*-obraz fce  $y(t)$ , tj.  $Y(s) = L \{y(t)\}.$ Na základě věty o derivování originálu:

$$
L{y'(t)} = sY(s) - y(0_+) = sY(s) - 1,
$$
  
\n
$$
L{y''(t)} = s^2Y(s) - sy(0_+) - y'(0_+) = s^2Y(s) - s - 1.
$$

2*. L*-obraz zadané DR: <sup>2</sup> ·  $Y(s) - s - 1 - 3(s \cdot Y(s) - 1) + 2 \cdot Y(s) = \frac{2}{s}$  $1-3(s \cdot Y(s)-1)+2$ 3  $s^2 \cdot Y(s) - s - 1 - 3(s \cdot Y(s) - 1) + 2 \cdot Y(s)$ *s*  $-Y(s)-s-1-3(s\cdot Y(s)-1)+2\cdot Y(s)=\frac{2}{s-3}\Rightarrow$ 

3. *L*-obraz řešení je:

raz řešení je:  
\n
$$
Y(s) = \frac{1}{(s^2 - 3s + 2)} \left[ \frac{2}{(s - 3)} + s - 3 + 1 \right] = \frac{2}{(s - 3)(s - 1)(s - 2)} + \frac{1}{s - 1} \Rightarrow
$$

$$
Y(s) = \frac{2}{(s-3)(s-1)(s-2)} + \frac{1}{s-1}, \quad Re \, s > 3.
$$

*Pozn.:* Obraz lze sestavit přímo použitím charakteristického polynomu:  $B_2(s) = s^2 - 3s + 2$ . Sestavíme polynomy  $P_I(s) = s - 3$ ,  $P_O(s) = 1$ . Pak

$$
Y(s) = \frac{1}{B_2(s)} \Big[ F(s) + P_1(s) y_0 + P_0(s) y_0' \Big] \Rightarrow
$$
  

$$
Y(s) = \frac{1}{\sqrt{1 - \frac{2}{s^2}}} \Big[ \frac{2}{\sqrt{1 - \frac{2}{s^2}}} + (s - 3) \cdot 1 + 1 \cdot 1 \Big] = \frac{2}{\sqrt{1 - \frac{2}{s^2}}}
$$

$$
Y(s) = \frac{1}{B_2(s)} \left[ F(s) + P_1(s) y_0 + P_0(s) y_0' \right] \Rightarrow
$$
  

$$
Y(s) = \frac{1}{(s^2 - 3s + 2)} \left[ \frac{2}{(s - 3)} + (s - 3) \cdot 1 + 1 \cdot 1 \right] = \frac{2}{(s - 1)(s - 2)(s - 3)} + \frac{1}{s - 1} \Rightarrow
$$

$$
Y(s) = \frac{2}{(s-3)(s-1)(s-2)} + \frac{1}{s-1}, \quad \text{Re } s > 3.
$$

4. Fce *Y*(*s*) je regulární pro *Re*(*s*) > 3.

Free 
$$
Y(s)
$$
 je regularní pro  $Re(s) > 3$ .

\nVýpočet originalu  $y(t)$  pomocí residua:

\n
$$
y(t) = \sum_{k=1}^{3} Re \left[ \frac{2e^{st}}{(s-1)(s-2)(s-3)} \right] + Re \left[ \frac{e^{st}}{s-1} \right] = 2e^{t} - 2e^{2t} + e^{3t}, \quad t \ge 0.
$$

$$
y(t) = \left(2e^t - 2e^{2t} + e^{3t}\right) \cdot \eta(t), t \in \mathbf{R}.
$$

5. Ověření řešení:

$$
y'(t) = 2e^t - 4e^{2t} + 3e^{3t}
$$
,  $y''(t) = 2e^t - 8e^{2t} + 9e^{3t}$ ,  $t \ge 0$ .

Po dosazení do původní DR dostaneme:

 $LS = y'' - 3y' + 2y = 2e^{3t}$ ,  $PS = 2e^{3t} \Rightarrow LS = PS$ .

Ověření počátečních podmínek:

$$
y(0)=2e^0-2e^0+e^0=1,
$$
  $y'(0)=2e^0-4e^0+3e^0=1.$ 

### Rozbor algoritmu při podmínce  $t_0 \neq 0$

Protože počáteční podmínky jsou zadány v bodě  $t_0 \neq 0$ , nelze je přímo použít pro nalezení obrazů derivací funkce *y*(*t*). Tento problém vyřešíme zavedením substituce:  $t - t_0 = \tau$ , tj.  $t = \tau + t_0$ .

*Věta: Zavedením substituce t = + t<sup>0</sup> dochází k posunutí soustavy souřadnic doprava, dostaneme novou fci*  $y(t)=y(\tau + t_0)=u(\tau)$  *a k počátečních podmínek: u*(0), *u′*(0), ...

Derivace fce y podle  $\tau$  budou formálně stejné jako derivace fce y podle *t*, navíc při  $t=t_0$  bude  $\tau=0$ .

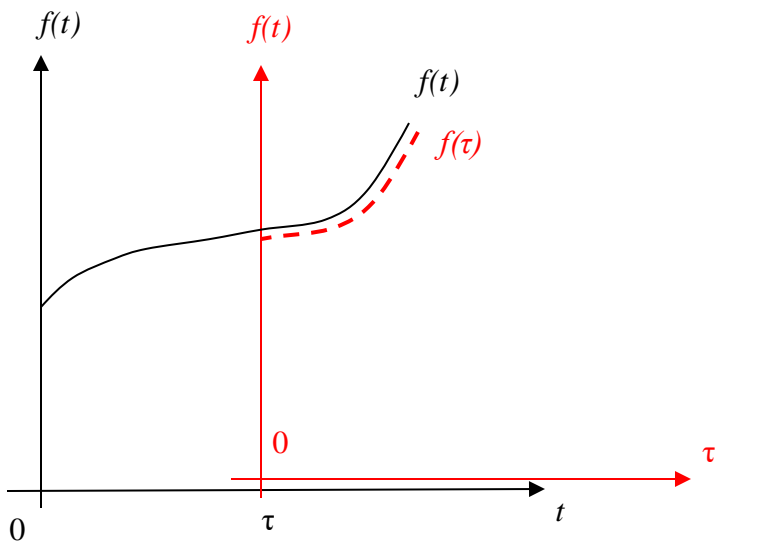

### Příklad

Určíme partikulární řešení původní DR:

$$
y'' - 3y' + 2y = 2e^{3t},
$$
  
 
$$
y(1) = y'(1) = 1.
$$

#### *Řešení:*

DR v novém souřadnicovém systému je: 1. Analýza zůstala beze změny. Zavedeme substituci:  $t - 1 = \tau$ , tj.  $t = \tau + 1$ . 1.<br>  $u'' - 3u' + 2u = 2e^{3(\tau+1)},$ 

$$
u(0)=1, u'(0)=1.
$$

 $2U(s)$ -*s*-1 -3(*sU*(*s*)-1)+2*U*(*s*)=

Necht<sup> $\iota$ </sup>  $U(s)$  je *L*-obraz fce  $u(\tau)$ , tj.  $U(s) = L \{u(\tau)\}.$ 

Dle věty o derivování originálu:

$$
L\{u'(\tau)\} = sU(s)-1,
$$
  

$$
L\{u''(\tau)\} = s^2U(s)-s-1.
$$

3

 $2e^3$ 

*e*

*s* −

2*. L*-obraz nové DR: *s*

3. *L*-obraz řešení je:

L-obraz řešení je:  
\n
$$
U(s) = \frac{1}{(s^2 - 3s + 2)} \left[ \frac{2e^3}{(s - 3)} + (s - 3) \cdot 1 + 1 \cdot 1 \right] = \frac{2e^3}{(s - 1)(s - 2)(s - 3)} + \frac{1}{s - 1} \Rightarrow
$$
\n
$$
U(s) = \frac{2e^3}{(s - 3)(s - 1)(s - 2)} + \frac{1}{s - 1}, \quad \text{Re } s > 3.
$$

4. Fce *U*(*s*) je regulární pro Re *s*>3. Výpočet originálu *u*(*τ*) :

See 
$$
U(s)
$$
 je regularní pro Re  $s > 3$ .

\n $V \text{ spočet originálu } u(\tau) :$ 

\n $u\left(\tau\right) = \sum_{k=1}^{3} \underset{s=s_k}{\overset{8}{\sum}} \left[ \frac{2e^3 e^{st}}{(s-1)(s-2)(s-3)} \right] + \underset{s=1}{\overset{8}{\sum}} \left[ \frac{e^{st}}{s-1} = e^3 \left( e^{3\tau} - 2e^{2\tau} + e^{\tau} \right) + e^{\tau}, \quad \tau \geq 0.$ 

\nSo, we find, which is:

Po zpětné substituci:

Po zpětné substituci:  
\n
$$
y(t) = e^3 \left( e^{3(t-1)} - 2e^{2(t-1)} + e^{(t-1)} \right) + e^{(t-1)}, \quad t \ge 1.
$$

Výsledek:

výsledek:  

$$
y(t) = e^{3t} - 2e^{2t+1} + e^{t+2} + e^{t-1}, t ≥ 1.
$$

#### $|0,2)$  $\begin{bmatrix} \phantom{-} \end{bmatrix}$  $\in$  $t \in [0,2)$ , 1,  $t \in [0,2]$ Rozbor algoritmu při nespojité pravé straně Příklad

 $2x' + x = f(t)$  při  $x(0) = 0$ , kde  $f(t)$  $\overline{\mathcal{L}}$  $\left\{ \right.$  $\geq$ =  $t \geq 2$ . *f t* 0,  $t \geq 2$ *Řešení:* 

1. Analýza:

Ověření splnění podmínek pro pravou stranu DR *f*(*t*) : Fce  $f(t)$  je po částech spojitá v intervalu  $[0,\infty)$ , bod nespojitosti  $t = 2$ , pro  $t < 0$  doplníme  $f(t) = 0$ ,  $f(t)$  má ohraničený růst:  $f(t)$   $\leq M e^{\sigma t}$ , stačí zvolit  $M=1$  a  $\sigma > 0$ ,  $\sigma_0 = 0$ . Podmínky jsou splněny, teď sestavíme *L-*obraz fce

$$
L{f(t)} = \frac{1}{s} - \frac{1}{s}e^{-2s}, \quad Res > 0.
$$

Nechť  $X(s) = L \{x(t)\}\$ , takže  $L \{x'(t)\} = s \cdot X(s) - 0 = s \cdot X(s)$ .

2. Dle věty o linearitě dostaneme *L*-obraz DR:

$$
2s \cdot X(s) + X(s) = \frac{1}{s} \left(1 - e^{-2s}\right).
$$
  
3. Obraz řešení :  $X(s) = \frac{1 - e^{-2s}}{s(2s + 1)} = \frac{1}{2} \cdot \frac{1}{s(s + 0.5)} - \frac{1}{2} \cdot \frac{e^{-2s}}{s(s + 0.5)}, Re(s) > 0.$ 

4. Originál: *x*(*t*)=*x<sup>1</sup>*  $(t)+x_2(t)$ 

- $(s + 0.5)$ *,*  $s(s+0.5)$  *s*  $s+0.5$ 1 1  $2s(s + 0.5)$ 1 +  $=$  $\frac{1}{-}$ +  $x_1(t)=1-1 \cdot e^{-t/2} = 1-e^{-t/2}, t \ge 0.$  $t/$   $-t$  $1-1 \cdot e^{-2} = 1-e^{-2}, t \ge 0$  $\mathbf{f}_1(t)=1-1\cdot e^{-t/2}=1-e^{-t/2},\;\;t\geq 0$  $-t/$  – • Originál k prvnímu zlomku  $\frac{1}{2g(s+0.5)} = \frac{1}{s} - \frac{1}{s+0.5}$ , bude
	- Druhý zlomek se liší od prvního pouze činitelem  $e^{-2s}$ , originál k druhému zlomku na základě věty o posunutí bude

$$
x_2(t) = L^{-1}\left\{\frac{-e^{-2s}}{2s(s+0.5)}\right\} = -\left(1-e^{\frac{(t-2)}{2}}\right) = e^{\frac{(t-2)}{2}} - 1, \ t \ge 2.
$$

Výsledek tedy bude ve tvaru:

$$
x(t) = L^{-1} \left\{ \frac{1 - e^{-2s}}{2s(s + 0.5)} \right\} = \begin{cases} x_1(t), & t \in [0,2) \\ x_1(t) + x_2(t), & t \in [2, \infty). \end{cases}
$$

po dosazení a po zjednodušení dostaneme řešení ve tvaru:

$$
x(t) = \begin{cases} 1 - e^{-t/2}, & 0 \le t < 2, \\ (e-1).e^{-t/2} & t \ge 2. \end{cases}
$$

Výsledek rovněž můžeme vyjádřit ve tvaru:

$$
x(t) = 1 - e^{-t/2} + (e-1) \cdot e^{-t/2} \cdot \eta(t-2), \ \ t \in \mathbf{R} \ .
$$

5. Provedeme analýzu řešení *x*(*t*) v okolí bodu *t* = 2, v němž pravá strana DR  $f(t)$  je fce nespojitá.

Dle zadání DR lze očekávat, že řešení DR *x*(*t*) bude spojitá fce, avšak její první derivace *x′*(*t*) je fce v tomto bodě nespojitá.

Vypočteme jednostranné limity funkce *x*(*t*) v bodě *t* = 2:

$$
\lim_{t \to 2^{-}} x(t) = \lim_{t \to 2^{-}} x_1(t) = \lim_{t \to 2^{-}} \left( 1 - e^{-t/2} \right) = 1 - e^{-t};
$$
\n
$$
\lim_{t \to 2^{+}} x(t) = \lim_{t \to 2^{+}} (x_1(t) + x_2(t)) = \lim_{t \to 2^{+}} (e - 1)e^{-t/2} = 1 - e^{-t};
$$
\n
$$
\implies \lim_{t \to 2^{-}} x(t) = \lim_{t \to 2^{+}} x(t) = x(2) = 1 - e^{-1}.
$$

Tedy řešení DR  $x(t)$  je fce spojitá pro  $t > 0$ 

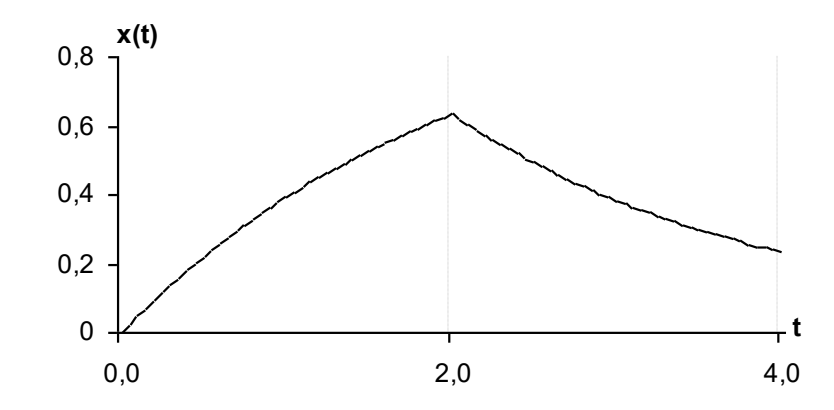

Teď vypočteme jednostranné limity fce *x′*(*t*) v bodě *t* = 2:

$$
\lim_{t \to 2} x'(t) = \lim_{t \to 2} x'_{1}(t) = \lim_{t \to 2} \frac{1}{2} e^{-t/2} = \frac{1}{2e};
$$
\n
$$
\lim_{t \to 2} x'(t) = \lim_{t \to 2} (x'_{1}(t) + x'_{2}(t)) = \lim_{t \to 2} \left( \frac{e-1}{-2} \right) e^{-t/2} = \frac{1}{2} \left( e^{-1} - 1 \right);
$$
\n
$$
\implies \lim_{t \to 2} x'(t) \neq \lim_{t \to 2} x'(t).
$$

První derivace řešení DR  $x'(t)$  je fce v bodě  $t = 2$  nespojitá.

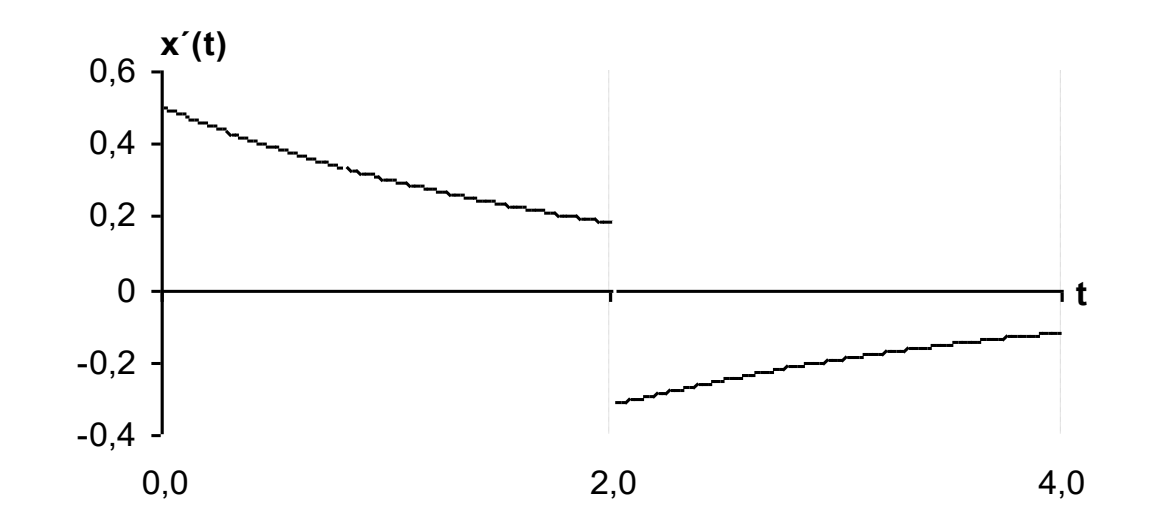

### Příklad

$$
y'' + \omega^2 y = f(t), \quad f(t) = \begin{cases} \sin t, & t \in [0, \pi) \\ 0, & t \ge \pi \end{cases} \quad \omega \in R, \quad y(t_0) = y_0, \quad y'(t_0) = y'_0
$$
  

$$
y(\mathbf{O}) = 1, \quad y'(\mathbf{O}) = -1
$$

#### *Řešení:*

1. Analýza:  $L(y(t)) = Y(s)$ ,  $L(f(t)) = \frac{1}{s^2 + 1} + \frac{e}{s^2}$ 1  $\frac{e^{-x}}{1}$ <br> $\frac{e^{-x}}{s^2+1}$  $L(f(t)) = \frac{1}{s^2+1} + \frac{e^{-\pi s}}{s^2+1}$  $\frac{1}{s^2+1} + \frac{e}{s}$  $=\frac{1}{a^2+1}+\frac{e^{-\pi}}{a^2}$  $\frac{e^{2}}{+1} + \frac{e^{2}}{s^2+1}$  $L(y(t)) = Y(s),$ 

- 2. L-obraz DR:  $L(y'' + \omega^2 y) = L(f(t))$ *L*( $y'' + \omega^2$  $y$ ) = *L*( $f(t)$ ),
- 3. L-obraz řešení DR:  $B_2 = s^2 + \omega^2$  $\omega^2$  y)=L(f(t)),<br>B<sub>2</sub> =  $s^2 + \omega^2$  – charakteristický polynom,  $y$ )=L(f(t)),<br>=  $s^2 + \omega^2$  – chard

L-obraz řešení DR: 
$$
B_2 = s^2 + \omega^2
$$
 – *characteristický poly*  
\n $P_1 = s$ ,  $P_0 = 1$   
\n $Y(s) = \frac{1}{s^2 + \omega^2} \left[ \frac{1}{s^2 + 1} + \frac{e^{-\pi s}}{s^2 + 1} + s - 1 \right]$ , *Re* s > 0.  
\n $Y(s) = \frac{1}{(s^2 + 1)(s^2 + 1)} + \frac{e^{-\pi s}}{(s^2 + 1)(s^2 + 1)(s^2 + 1)} + \frac{s - 1}{(s^2 + 1)(s^2 + 1)(s^2 + 1)(s^2 + 1)}$ 

$$
Y(s) = \frac{1}{s^2 + \omega^2} \left[ \frac{1}{s^2 + 1} + \frac{c}{s^2 + 1} + s - 1 \right], \quad Re \, s > 0.
$$
\n
$$
Y(s) = \frac{1}{(s^2 + \omega^2)(s^2 + 1)} + \frac{e^{-\pi s}}{(s^2 + \omega^2)(s^2 + 1)} + \frac{s - 1}{(s^2 + \omega^2)}.
$$

4. Zpětná transformace:

$$
y_1(t) = L^{-1}\left(\frac{s-1}{s^2+\omega^2}\right) = \cos\left(\omega t\right) - \frac{1}{\omega}\sin\left(\omega t\right), \ t \ge 0.
$$

$$
y_2(t) = L^{-1}\left(\frac{1}{(s^2 + \omega^2)(s^2 + 1)}\right), \quad t \ge 0.
$$

$$
y_3(t) = L^{-1} \left( \frac{e^{-\pi s}}{(s^2 + \omega^2)(s^2 + 1)} \right) = y_2(t - \pi), \quad t \ge \pi.
$$

$$
y(t) = \begin{cases} y_1 + y_2, & t \in [0, \pi) \\ y_1 + y_2 + y_3, & t \ge \pi \end{cases} = y_1(t) + y_2(t) + y_3(t) \cdot \eta(t - \pi), \ t \ge 0.
$$

## Hlavní etapy řešení SLDR (soustavy LDR)  $L^n(y(t)) = f(t)$

- 1. Stanovíme předpoklady pro řešení a ověříme splnění podmínek.  $F(s) = L\{f(t)\}\$  je *L*-obraz fce  $f(t) = (f_1, f_2, \ldots, f_k)$ Označení:  $Y(s)=(Y_1(s), Y_2(s),..., Y_k(s))$  je *L*-obraz  $y(t)=(y_1, y_2,..., y_k)$ Na základě předpokladů sestavíme *L*-obrazy *y (n)*(*t*).
- 2. Sestavíme *L*-obraz SLDR na základě věty o linearitě. Tímto obrazem bude soustava algebraických rovnic.
- 3. Nalezneme řešení této soustavy algebraic. rovnic. Řešením bude *Y*(*s*), tj. *L*-obraz vektorové funkce *y*(*t*).
- 4. Transformujeme nalezený obraz *Y*(*s*) zpět na originál *y*(*t*).
- 5. Nakonec provedeme kontrolu řešení.

### Příklad

 $x' - 2y = 0$ 

 $y' + 2x = 1$ 

Určíme partikulární řešení SLDR:

partikulární řešení SLDR:  
\n
$$
y' + 2x = 1
$$
  
\n $a) x(0) = 1, y(0) = 0; b) x(\pi) = 1, y(\pi) = 0$ 

*Řešení a):* 

1. Analýza: Předpokládáme, že pro fce *x*(*t*), y(*t*) existují *L-*obrazy: edpokladame, ze pro fce  $x(t)$ ,  $y(t)$  existed<br>  $\exists L\{x(t)\}^{\text{ozn}} = X(s)$ ,  $L\{y(t)\} = Y(s)$ . e, ze pro ice  $x(t)$ ,  $y(t)$ 

Ověření podmínek pro pravou stranu SLDR  $f(t) = (f_1, f_2) = (0,1)(t)$ :

- $f(t)$  je spojitá na intervalu  $[0,\infty)$ ,
- pro  $t < 0$  doplníme  $f(t) = (0,0)$ ,
- $f_1(t)$  má ohraničený růst:  $\mid 0 \mid \leq Me^{\sigma t}$ , zde  $M=1$  a  $\sigma > 0$ ,  $\sigma_0 = 0$ . Skutečně  $|0|$  < 1.

 $f_2(t)$  má ohraničený růst:  $|1| \leq Me^{\sigma t}$ , zde *M*=2 a  $\sigma > 0$ ,  $\sigma_0 = 0$ . Skutečně  $|1|$  < 2.

Podmínky jsou splněny, teď sestavíme *L-*obraz funkce

$$
L{0} = 0, L{1} = \frac{1}{s}, Re s > 0.
$$

Předpokládáme, že pro *x ´* (*t*), *y ´* (*t*) existují *L* –obrazy. věty o derivování originálu sestavíme *L*-obrazy<br>  $L\{x'(t)\} = sX(s) - x(0_+)$ ,  $L\{y'(t)\} = sY(s) - y(0_+)$ . Použitím věty o derivování originálu sestavíme *L*-obrazy:

2. Pro počáteční podmínky a)  $x(0) = 1, y(0) = 0$ :  $L\{x'(t)\} = s X(s) - 1, L\{y'(t)\} = sY(s).$ 

Použitím věty o linearitě sestavíme *L*-obraz zadané SLDR (dostaneme soustavu algebraických rovnic):

$$
s \cdot X(s) - 1 - 2 \cdot Y(s) = 0, \qquad s \cdot X(s) - 2 \cdot Y(s) = 1,
$$
  

$$
s \cdot Y(s) + 2 \cdot X(s) = \frac{1}{s} \implies 2 \cdot X(s) + s \cdot Y(s) = \frac{1}{s}
$$

3. Řešení soustavy alg. rovnic (například pomocí determinantů):

$$
\text{Res}\text{S} = \begin{vmatrix} s & -2 \\ 2 & s \end{vmatrix} = s^2 + 4, \ D_x = \begin{vmatrix} 1 & -2 \\ 1 & s \end{vmatrix} = s + \frac{2}{s}, \ D_y = \begin{vmatrix} s & 1 \\ 2 & 1 \\ s \end{vmatrix} = -1.
$$
\n
$$
\text{L-obraz řešení:} \quad X(s) = \frac{D_x}{D_s} = \frac{s^2 + 2}{s \cdot (s^2 + 4)}, \ Y(s) = \frac{D_y}{D_s} = \frac{-1}{s^2 + 4}.
$$

- 4. Fce *X* (*s*), *Y*(s) jsou regulární pro Re *s*>0. Řešením SLDR bude dvojice fcí  $(x(t), y(t))$  pro  $t \ge 0$  :
	- Originál k obrazu  $Y(s)$ :  $y(t)$  $\frac{1}{2}$ sin 2t,  $t \ge 0$ 2  $y(t) = -\frac{1}{2} \sin 2t, \quad t \ge 0.$

jednoduche poly:  $s = 0$ ,  $s = 2i$ ,<br> *X* (*s*) bude  $x(t) = L^{-1}\left\{X\left(\frac{s^2 + 2}{s^2 + 2}\right)e^{-st}\right\}$ <br>  $\frac{s^2 + 2}{s^2 + 2} + 2Re\left[Re\left(s - \frac{2}{s^2 + 2}\right)e^{-st}\right]$ dnoduché póly:  $s = 0$ ,  $s = 2i$ ,  $s = -2i$ .<br>
(s) bude  $x(t) = L^{-1}\left\{X(s)\right\} = L^{-1}\left\{\frac{s^2 + 2}{s\cdot\left(s^2 + 4\right)}\right\}$ <br>  $x(t) = L^{-1}\left\{X(s)\right\} = L^{-1}\left\{\frac{s^2 + 2}{s\cdot\left(s^2 + 4\right)}\right\}$ •  $X(s)$  má 3 jednoduché póly:  $s = 0$ ,  $s = 2i$ ,  $s = -2i$ . Originál k *X* (*s*) bude  $x(t) = L^{-1}\{X(s)\}$ 2 1 1 2 2 4 *s*  $s = 0, s = 2i, s = -2$ <br> $x(t) = L^{-1}\left\{X(s)\right\} = L^{-1}$  $\frac{s^2}{s \cdot (s)}$  $s = 2i, s = -2i.$ <br>  $s = 2i, s = -2i.$ <br>  $s^2 + 2$  $0, s = 2i, s = -2i.$ <br>=  $L^{-1}\left\{X(s)\right\} = L^{-1}\left\{\frac{s^2 + 2}{s\cdot\left(s^2 + 4\right)}\right\} \Rightarrow$  $\left\{\frac{s^2+2}{s\cdot(s^2+4)}\right\} \Rightarrow$ 

• *X* (*s*) ma 3 jednodule poly: 
$$
s = 0
$$
,  $s = 2i$ ,  $s = -2i$ .  
\nOriginal k *X* (*s*) bude  $x(t) = L^{-1} \{X(s)\} = L^{-1} \left\{ \frac{s^2 + 2}{s \cdot (s^2 + 4)} \right\} \Rightarrow$   
\n $x(t) = \mathop{Res}_{s=0} \frac{(s^2 + 2)e^{st}}{s \cdot (s^2 + 4)} + 2\mathop{Re} \left[ \mathop{Res}_{s=2i} \frac{(s^2 + 2)e^{st}}{s \cdot (s + 2i)(s - 2i)} \right] = \frac{1}{2} + \frac{1}{2} \cos 2t, \quad t \ge 0.$   
\nVýsledek (original):  $(x(t), y(t)) = \frac{1}{2} (1 + \cos 2t; -\sin 2t), \quad t \ge 0.$ 

5. Ověření řešení:

$$
(x'(t), y'(t)) = (-\sin 2t, -\cos 2t), \quad t \ge 0.
$$

Po dosazení do původní SLDR dostaneme:  
\n
$$
LS = \begin{pmatrix} -\sin 2t + 2\left(\frac{1}{2}\sin 2t\right) = 0 \\ -\cos 2t + 2\cdot \frac{1}{2}(1 + \cos 2t) = 1 \end{pmatrix}, \quad PS = \begin{pmatrix} 0 \\ 1 \end{pmatrix} \Rightarrow LS = PS.
$$

Ověření počátečních podmínek:

cátečních podmínek:  
\n
$$
x(0) = \frac{1}{2}(1 + cos 0) = 1, y(0) = -\frac{1}{2} \cdot sin 0 = 0
$$

$$
\text{Réšení } b\text{)}:\n\begin{aligned}\nx' - 2y &= 0 \\
y' + 2x &= 1\n\end{aligned}\n\quad\nx(\pi) = 1, y(\pi) = 0
$$

Počáteční podmínky jsou zadány v bodě *t0≠* 0. Zavedeme substituce:  $t-\pi = \tau$ , tj.  $t=\tau+\pi$ 

*Věta: Zavedením substituce t = +π dochází k posunutí soustavy souřadnic doprava, dostaneme novou fci*  $(u(\tau),v(\tau))=a$  k počátečním *podmínkám: u*(0)=1, *v*(0)=0, ...

Derivace podle  $\tau$  budou formálně stejné jako derivace  $x$ , y podle  $t$ , navíc při  $t = \pi$  bude  $\tau = 0$ .

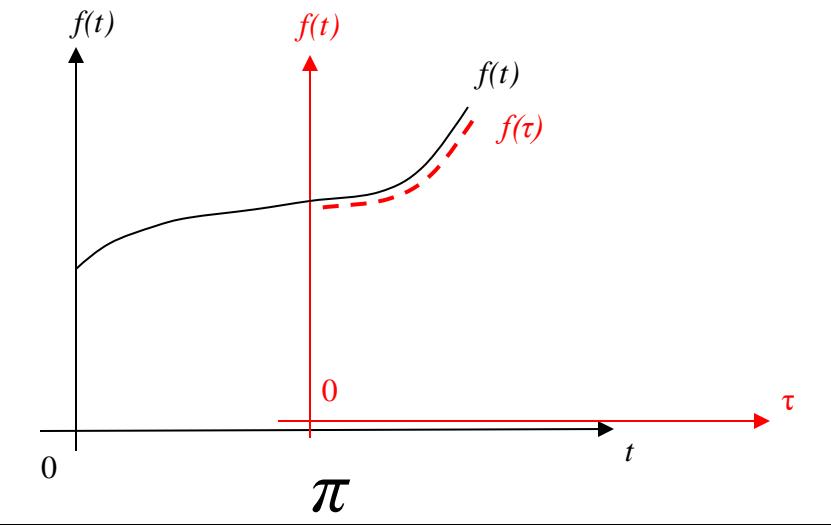

1. Analýza zůstala beze změny.

#### SLDR v novém souřadnicovém systému bude

$$
u' - 2v = 0\n v' + 2u = 1
$$
\n
$$
u(0) = 1, v(0) = 0
$$

Nechť  $U(s)$  je *L*-obraz fce  $u(\tau)$ , tj.  $U(s) = L \{u(\tau)\},$ Necht'  $V(s)$  je *L*-obraz fce  $v(\tau)$ , tj.  $V(s) = L \{v(\tau)\}.$ 

Dle věty o derivování originálu: *L*{ $u'(s) = L \{v(t)\}\$ .<br>*L*{ $u'(t)$ } =  $sU(s) - 1$ , *L*{ $v'(t)$ } =  $sV(s)$ .

2*. L*-obraz nové SLDR (stejně jako v prvním případě):

$$
s \cdot U(s) - 2 \cdot V(s) = 1,
$$
  

$$
2 \cdot U(s) + s \cdot V(s) = \frac{1}{s}
$$

3. Řešení soustavy alg. rovnic je stejné:

ení soustavy alg. rovnic je stejné:  
\n
$$
D_s = \begin{vmatrix} s & -2 \\ 2 & s \end{vmatrix} = s^2 + 4, \ D_U = \begin{vmatrix} 1 & -2 \\ 1 & s \end{vmatrix} = s + \frac{2}{s}, \ D_V = \begin{vmatrix} s & 1 \\ 2 & 1 \\ s \end{vmatrix} = -1.
$$
\n
$$
\text{Obraz řešení:} \quad U(s) = \frac{D_U}{D_s} = \frac{s^2 + 2}{s \cdot (s^2 + 4)}, \ \ V(s) = \frac{D_V}{D_s} = \frac{-1}{s^2 + 4}, \ \ \text{Re } s > 0.
$$

 $(s)$  $(s^2+4)$  $(s)$ 2 4)<sup>'</sup>  $\binom{3}{-}$   $D_s$   $\binom{-}{s^2+4}$  $D_U = \frac{s^2 + 2}{(s - \sqrt{s^2 + 2})}, \quad V(s) = \frac{D_V}{s}$  $\frac{y}{s} = \frac{s+2}{s \cdot (s^2+4)}$ ;  $V(s) = \frac{D_V}{D_s}$  $rac{|s|}{D_s} = \frac{s^2 + 2}{s \cdot (s^2 + 4)}$ ;  $V(s) = \frac{D_V}{D_s} = \frac{S}{s}$  $\begin{array}{c|c|c}\ns & & & & s\n\end{array}$ <br>  $\frac{s^2+2}{\cdot (s^2+4)}$ ;  $V(s) = \frac{D_V}{D_s} = \frac{-1}{s^2+4}$ *L*-obraz řešení:

4. Řešením SLDR v nové soustavě bude dvojice fcí (*u*(τ), *v*(τ)),  $\tau \geq 0$ 

• Originál k obrazu  $V(s)$  je  $v(\tau)$  $\frac{1}{2}$  sin 2 $\tau$ ,  $\tau \geq 0$ 2  $v(\tau) = -\frac{1}{2} \sin 2\tau$ ,  $\tau \ge 0$ .

• Original k *U* (s) je (výpočet je stejný jako v 1.případě)  
\n
$$
u(\tau) = L^{-1} \{ U(s) \} = L^{-1} \left\{ \frac{s^2 + 2}{s \cdot (s^2 + 4)} \right\} \Rightarrow u(\tau) = \frac{1}{2} + \frac{1}{2} \cos 2\tau, \quad \tau \ge 0.
$$
\nVísladak (originál):

Výsledek (originál):

$$
[s \cdot (s^{2} + 4)]
$$
  
\n
$$
k \text{ (original):}
$$
  
\n
$$
(x(t), y(t)) = \frac{1}{2} (1 + \cos 2(t - \pi); -\sin 2(t - \pi)), \quad t \ge \pi.
$$
  
\n
$$
(x(t), y(t)) = \frac{1}{2} (1 + \cos 2t; -\sin 2t), \quad t \ge \pi.
$$

$$
(x(t), y(t)) = \frac{1}{2}(1 + \cos 2t; -\sin 2t), \quad t \ge \pi
$$

### Příklad

$$
x'-2y=0y'+2x=f(t) \t f(t)=\begin{cases} 1, & t \in [0,\pi), \\ 0, & t \geq \pi. \end{cases} \text{poč. } pod. \quad x(0)=1, y(0)=0;
$$

*s*

#### *Řešení:*

1. Analýza je stejná jako v předchozích případech. **Pozor!!! pravá strana je nespojitá.**

**Pozor**::i **prava strana je nespojita.**  
**L**-obraz 
$$
L\{f(t)\} = \frac{1}{s} - \frac{1}{s}e^{-\pi s}, \quad Re \ s > 0.
$$

Necht' 
$$
X(s) = L \{x(t)\}, \text{pak } L \{x'(t)\} = s \cdot X(s) - 1,
$$

\n $Y(s) = L \{y(t)\}, \text{pak } L \{y'(t)\} = s \cdot Y(s)$ 

2. *L*-obraz SLDR:  $s \cdot X(s) - 2 \cdot Y(s) = 1,$  $2 \cdot X(s) + s \cdot Y(s) = \frac{1}{s} - \frac{1}{s}$  $X(s) + s \cdot Y(s) = \frac{1}{s} - \frac{1}{s}e$  $\frac{1}{s} - \frac{1}{s}e^{-\pi}$  $\cdot X(s) + s \cdot Y(s) = \frac{1}{s} - \frac{1}{e^{-s}}$ 

3. Obraz řešení :

$$
\begin{aligned} \text{Dbraz } \text{ řešení :} \\ D_s &= s^2 + 4, \ D_x = \left| \frac{1}{1 - e^{-\pi s}} - \frac{2}{s} \right| = s + \frac{2 - e^{-\pi s}}{s}, \ D_y = \left| \frac{s}{2} - \frac{1 - e^{-\pi s}}{s} \right| = -1 - e^{-\pi s}. \\ X(s) &= \frac{D_x}{s} = \frac{s^2 + 2 - e^{-\pi s}}{(s - s)^2}; \ Y(s) &= \frac{D_y}{s} = \frac{-1 - e^{-\pi s}}{s}. \qquad Re(s) > 0. \end{aligned}
$$

$$
X(s) = \frac{D_X}{D_s} = \frac{s^2 + 2 - e^{-\pi s}}{s \cdot (s^2 + 4)}, \ Y(s) = \frac{D_Y}{D_s} = \frac{-1 - e^{-\pi s}}{s^2 + 4}. \qquad Re(s) > 0.
$$

### 4. Originálem bude dvojice fcí (*x*(*t*), *y*(*t*)), přičemž  $x(t) = x_1(t) + x_2(t)$ ,  $y(t) = y_1(t) + y_2(t)$

$$
x(t)=x_1(t)+x_2(t), y(t)=y_1(t)+y_2(t)
$$
  

$$
x_1(t)=L^{-1}\left[\frac{s^2+2}{s\cdot(s^2+4)}\right]; y_1(t)=L^{-1}\left[\frac{-1}{s^2+4}\right], t\geq 0
$$
  

$$
x_1(t)=L^{-1}\left[\frac{-e^{-\pi s}}{-e^{-\pi s}}\right], y_1(t)=L^{-1}\left[\frac{-e^{-\pi s}}{-e^{-\pi s}}\right], t>\pi
$$

$$
\left[s \cdot \left(s^2 + 4\right)\right]^{s} \xrightarrow{f_1(\tau)} \left[s^2 + 4\right]^{s} \xrightarrow{f_2(\tau)} \left[s^2 + 4\right]^{s} \xrightarrow{f_1(\tau)} \left[s^2 + 4\right]^{s} \xrightarrow{f_2(\tau)} \left[s \cdot \left(s^2 + 4\right)\right]^{s} \xrightarrow{f_2(\tau)} \left[s^2 + 4\right]^{s} \xrightarrow{f_2(\tau)} \left[s \cdot \left(s^2 + 4\right)\right]^{s} \xrightarrow{f_2(\tau)} \left[s \cdot \left(s^2 + 4\right)\right]^{s} \xrightarrow{f_2(\tau)} \left[s \cdot \left(s^2 + 4
$$

Výpočet originálu:  $\dot{y}_1(t) = \frac{1}{2} (1 + \cos 2t), y_1(t)$  $x_1(t) = \frac{1}{2} (1 + \cos 2t), y_1(t) = -\sin 2t, t \ge 0$  $\text{sinálu:} \quad x_1(t) = \frac{1}{2} \left( \frac{-e^{-\pi s}}{2} \right) = -\frac{1}{2} \sin 2\pi i$ 

Vypočet originálu: 
$$
x_1(t) = \frac{1}{2}(1 + \cos 2t), y_1(t) = -\sin 2t, t \ge 0
$$
  
\n $y_2(t) = L^{-1} \left[ \frac{-e^{-\pi s}}{s^2 + 4} \right] = -\frac{1}{2} \sin 2t, t \ge \pi$   
\n $x_2(t) = L^{-1} \left[ \frac{-e^{-\pi s}}{s \cdot (s^2 + 4)} \right] = \left[ \frac{Re s}{s \cdot (s^2 + 4)} \right] + 2 Re \left[ \frac{Re s}{s^2 + 4} \right] \Rightarrow$ 

$$
x_2(t) = L^{-1} \left[ \frac{-e^{-\pi s}}{s \cdot (s^2 + 4)} \right] = \left[ \frac{Re s}{s \cdot (s^2 + 4)} \right] + 2 Re \left[ \frac{Re s}{s^2} \frac{-e^{-st}}{s \cdot (s^2 + 4)} \right] \Rightarrow
$$
  

$$
x_2(t) = -\frac{1}{4} + 2 Re \left[ \frac{Re s}{s^2} \frac{-e^{-st}}{s \cdot (s + 2i)(s - 2i)} \right] \Rightarrow
$$

$$
x_2(t) = L^{-1} \left[ \frac{e}{s \cdot (s^2 + 4)} \right] = \left[ \frac{Re s}{s \cdot (s^2 + 4)} \right] + 2Re \left[ \frac{Re s}{s \cdot (s^2 + 4)} \right]
$$
  

$$
x_2(t) = -\frac{1}{4} + 2Re \left[ \frac{Re s}{s \cdot 2i} \frac{-e^{-st}}{s \cdot (s + 2i)(s - 2i)} \right] \implies
$$
  

$$
x_2(t) = -\frac{1}{4} - 2Re \left[ \frac{-e^{-2it}}{2i \cdot 4i} \right] = -\frac{1}{4} + \frac{1}{4} cos 2t, t \ge \pi
$$

$$
x_2(t) = -\frac{1}{4} + 2\operatorname{Re}\left[\frac{\operatorname{Re}s}{s\cdot(s+2i)(s-2i)}\right] \longrightarrow
$$
  
\n
$$
x_2(t) = -\frac{1}{4} - 2\operatorname{Re}\left[\frac{-e^{-2it}}{2i\cdot 4i}\right] = -\frac{1}{4} + \frac{1}{4}\cos 2t, \ t \ge \pi
$$
  
\nVýsledek:  
\n
$$
x(t) = \begin{cases} x_1(t), & 0 \le t < \pi, \\ 0, & \text{if } t \le \pi \end{cases}
$$

Výsledek:

k:  
\n
$$
x(t) = \begin{cases} x_1(t), & 0 \le t < \pi, \\ x_1(t) + x_2(t) & t \ge \pi. \end{cases}
$$
\n
$$
y(t) = \begin{cases} y_1(t), & 0 \le t < \pi, \\ y_1(t) + y_2(t) & t \ge \pi. \end{cases}
$$

 ${\cal T\!U}$ 

- chyba numerický výpočet cn sec2\_4
- algoritmus FFT
- Konvoluce, Stieljetsova transormace kap2\_1
- Dirichletovo, Fejerovo jádro, Gibs. jev kap2\_3
- Fourierova transformace kap\_7N

kap5\_Multir\_5

sec5\_6-7

Filtrace sidnalu DT